### POLITECNICO DI MILANO

Facoltà di Ingegneria Industriale

Corso di Laurea in Ingegneria Aeronautica

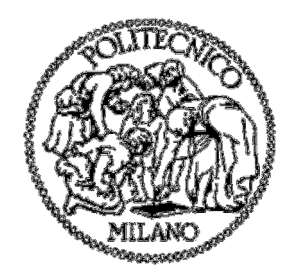

# Il sistema di compensazione della anidride

## carbonica prodotta nel trasporto aereo

Relatore: Cesare CARDANI

Tesi di Laurea di:

Maurizio Giusppe PEZZONI Matr. 720573

Anno Accademico 2011 - 2012

L'uomo talvolta crede di essere stato creato per dominare, per dirigere. Ma si sbaglia. Egli è solamente parte del tutto. La sua funzione non è quella di sfruttare, bensì è quella di sorvegliare, di essere un amministratore. L'uomo non ha ne potere, ne privilegi. Ha solamente responsabilità.

Antico proverbio Indiano

Grazie a tutti quelli che mi sono stati vicino, non solo geograficamente o fisicamente, ma a coloro che con il pensiero e l'aiuto, non meno importante, di Skype mi hanno sostenuto. Da solo non sarei arrivato fin qui, fino a scrivere queste pagine.

## **Indice Generale**

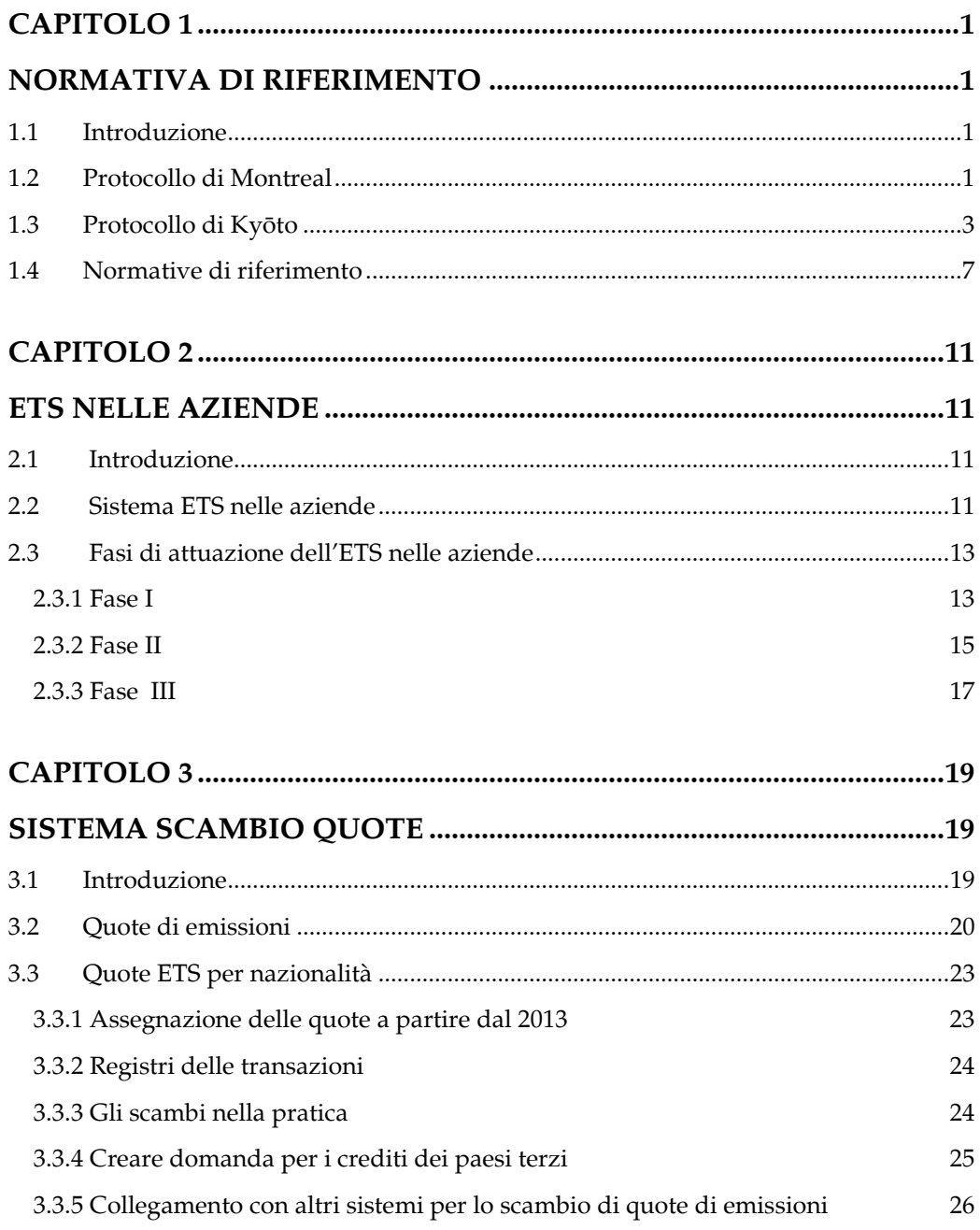

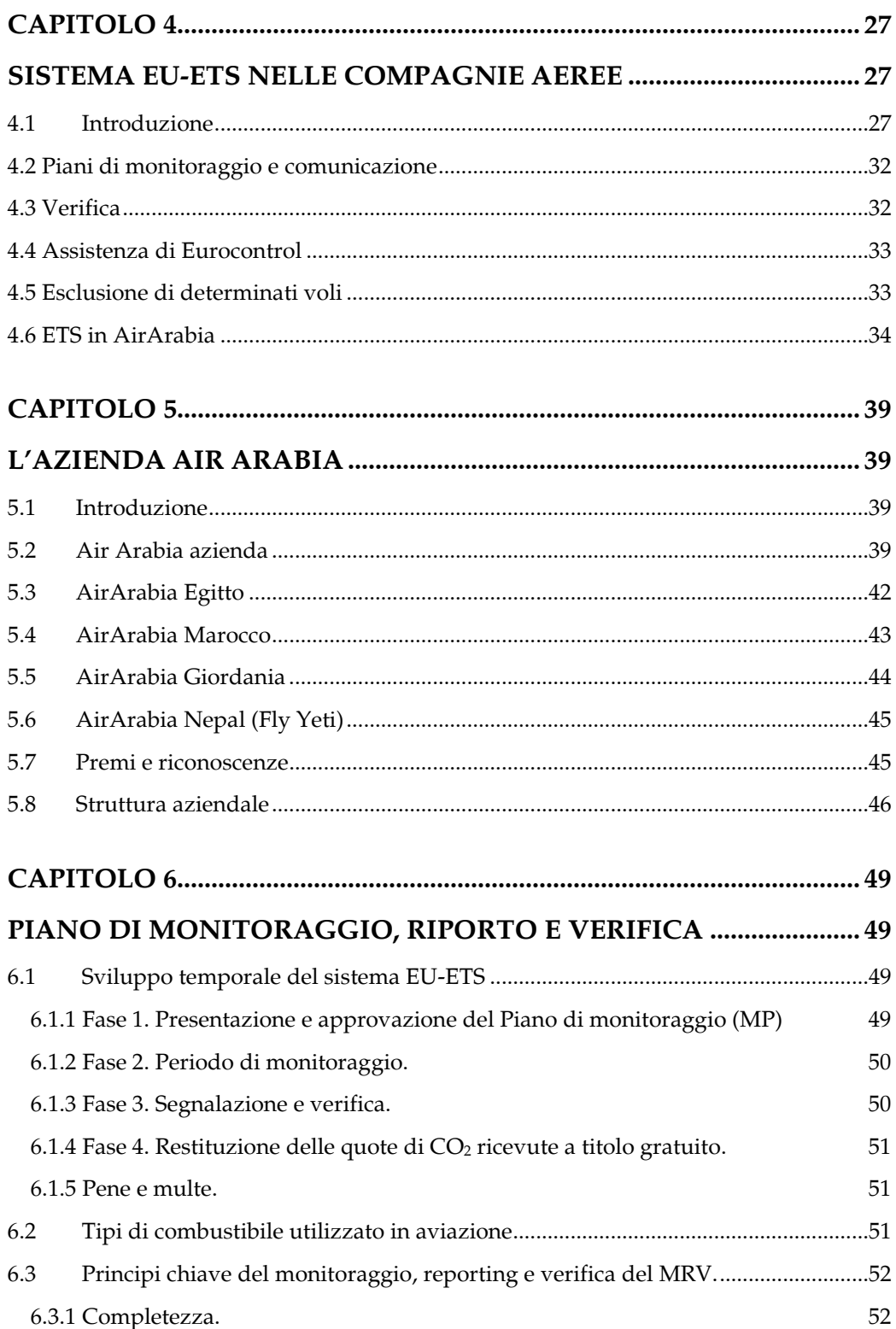

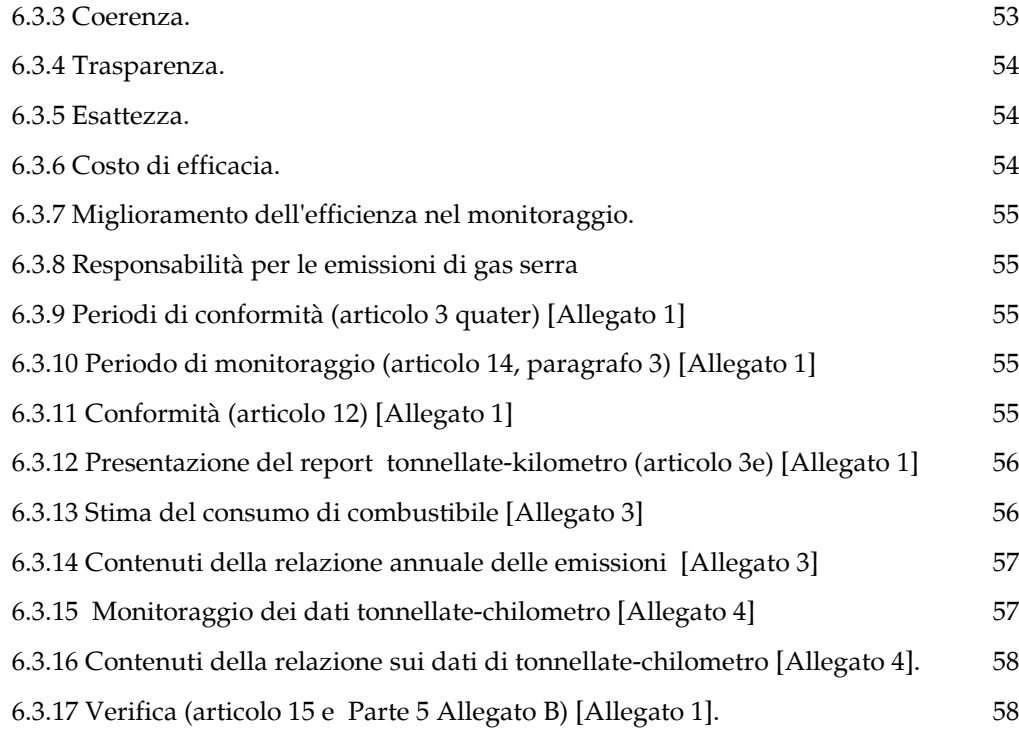

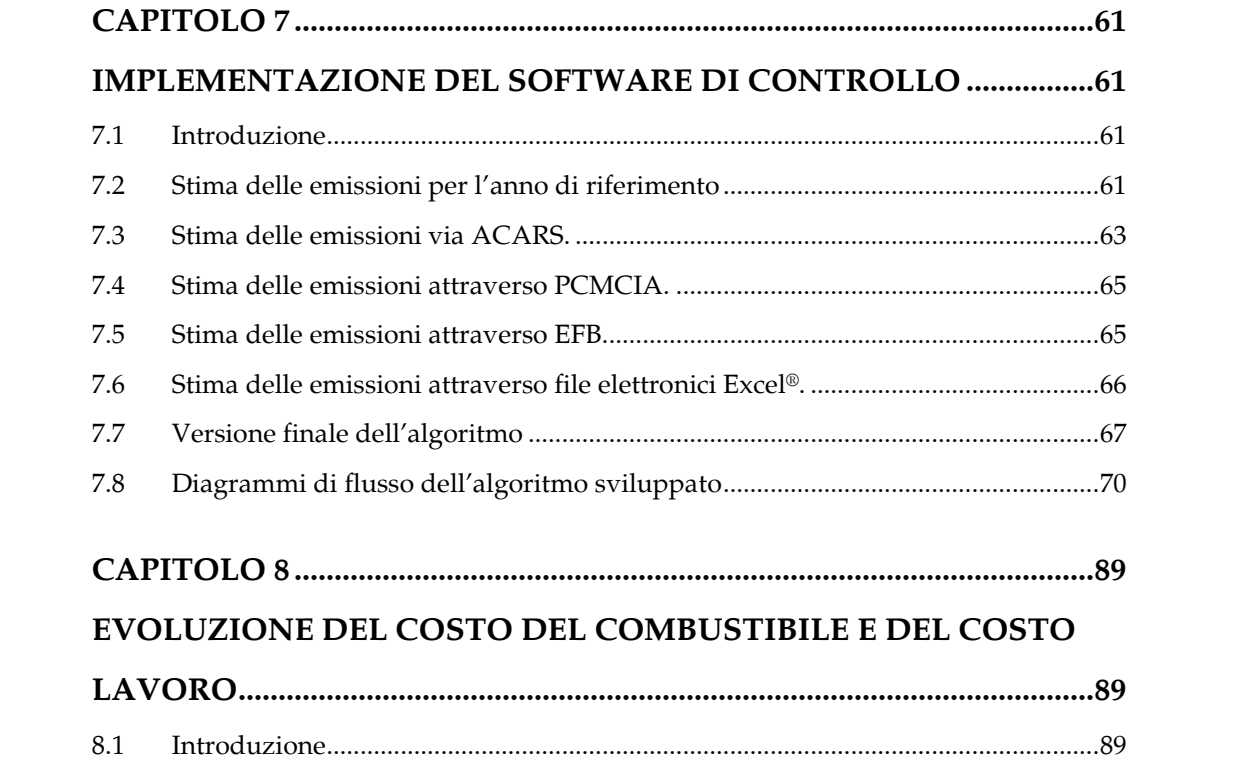

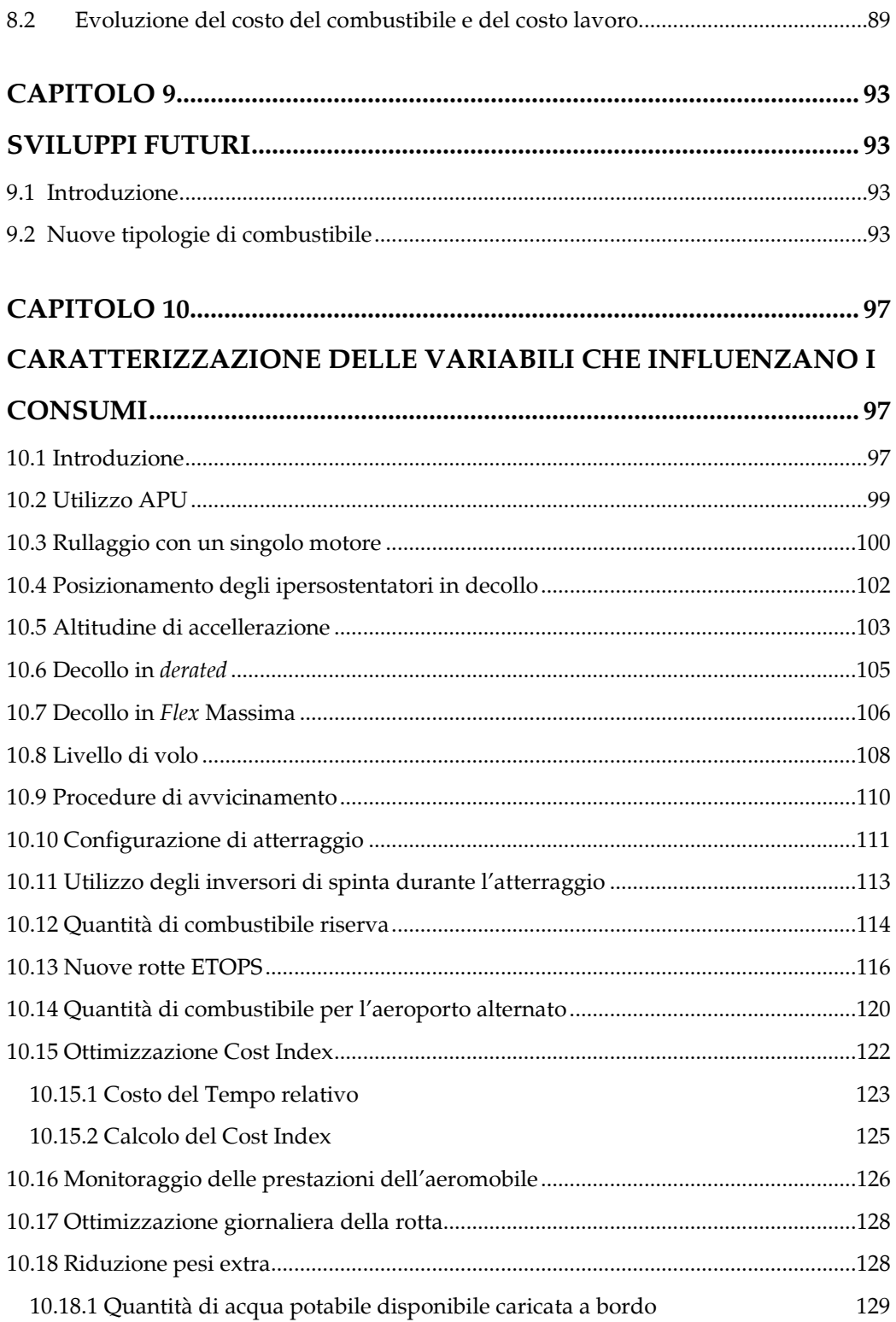

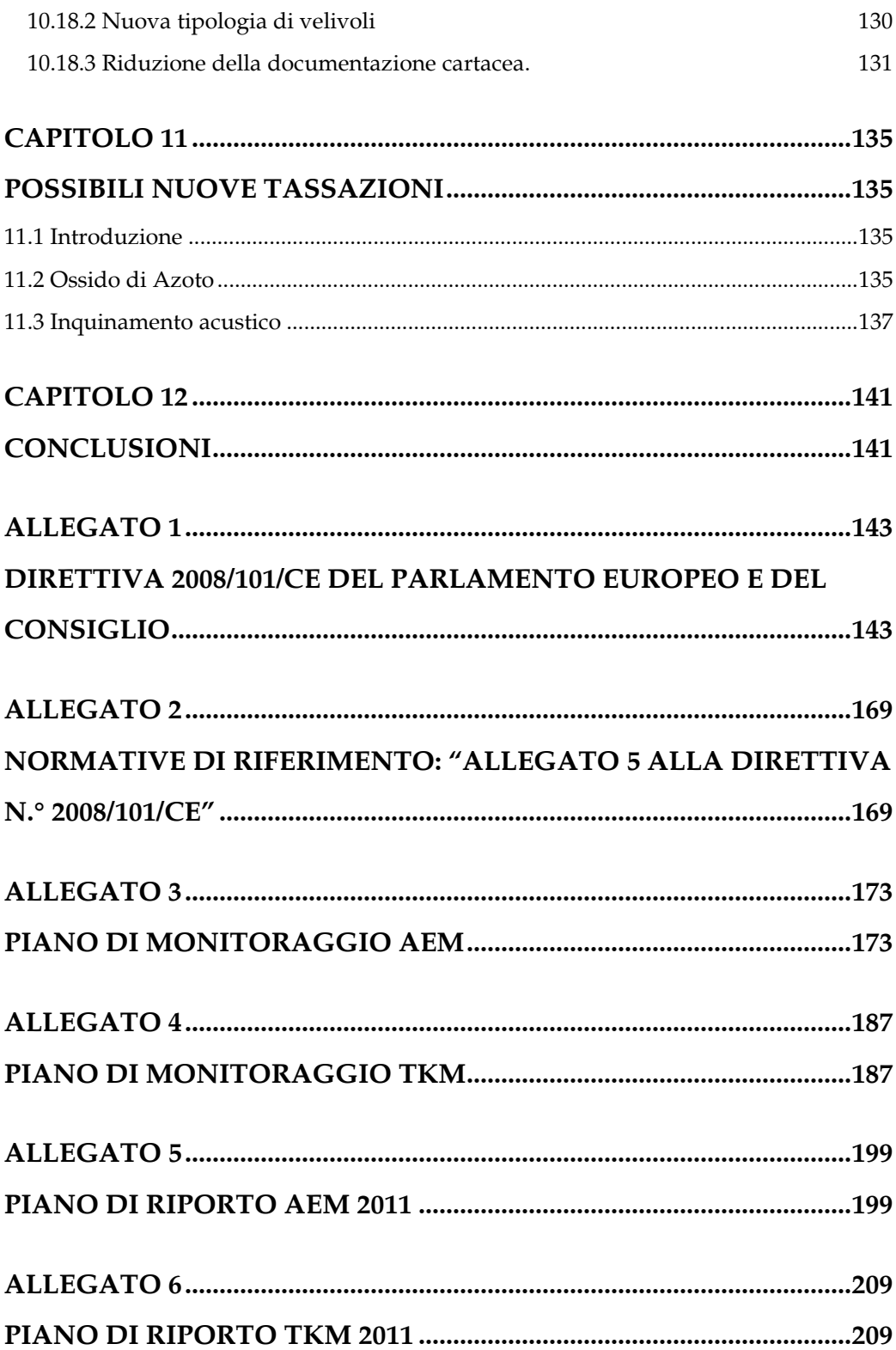

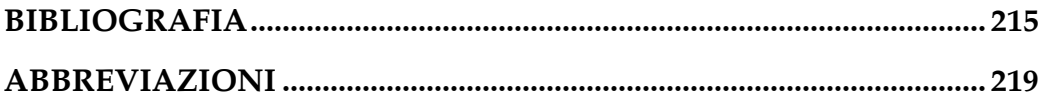

## Elenco delle Figura

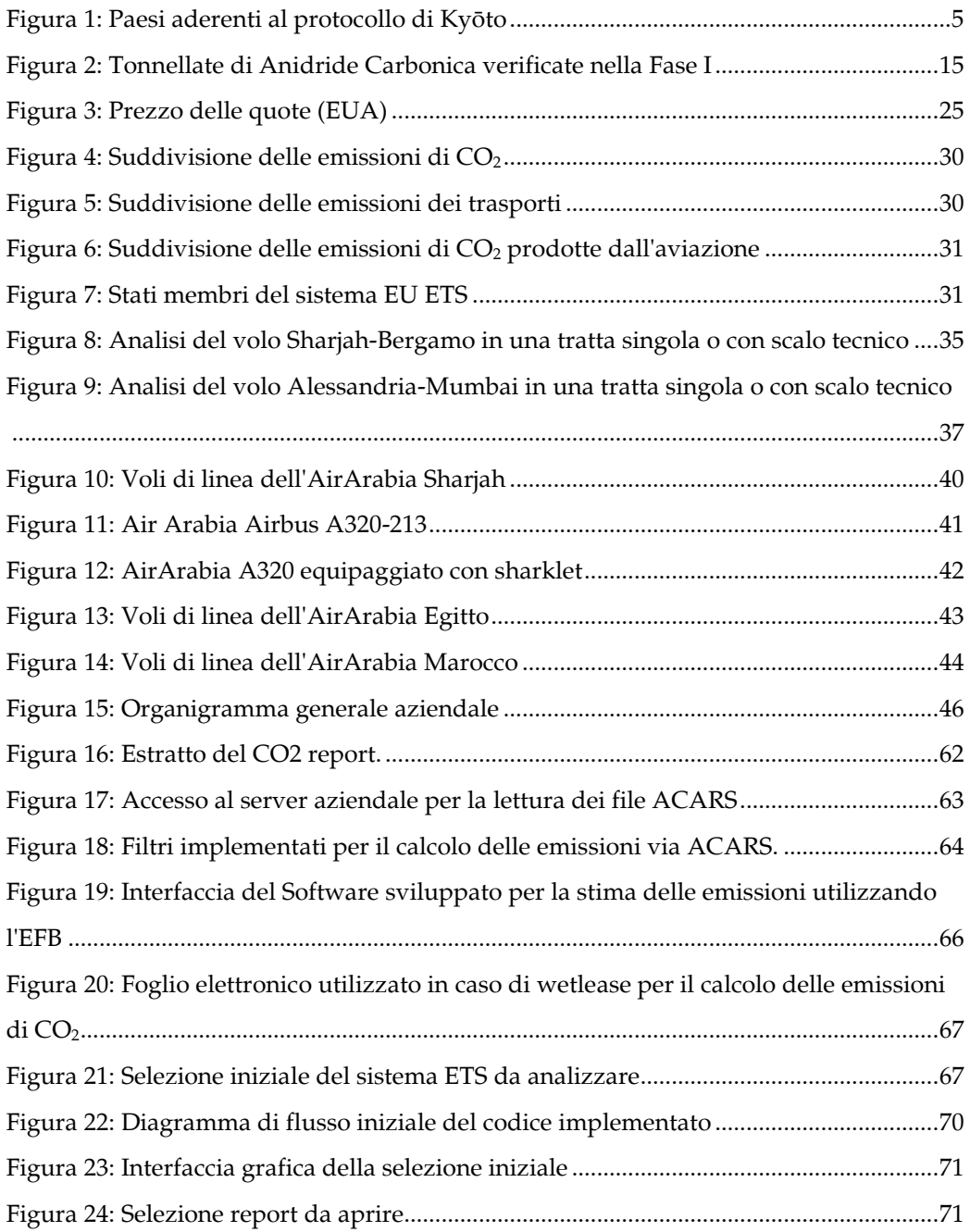

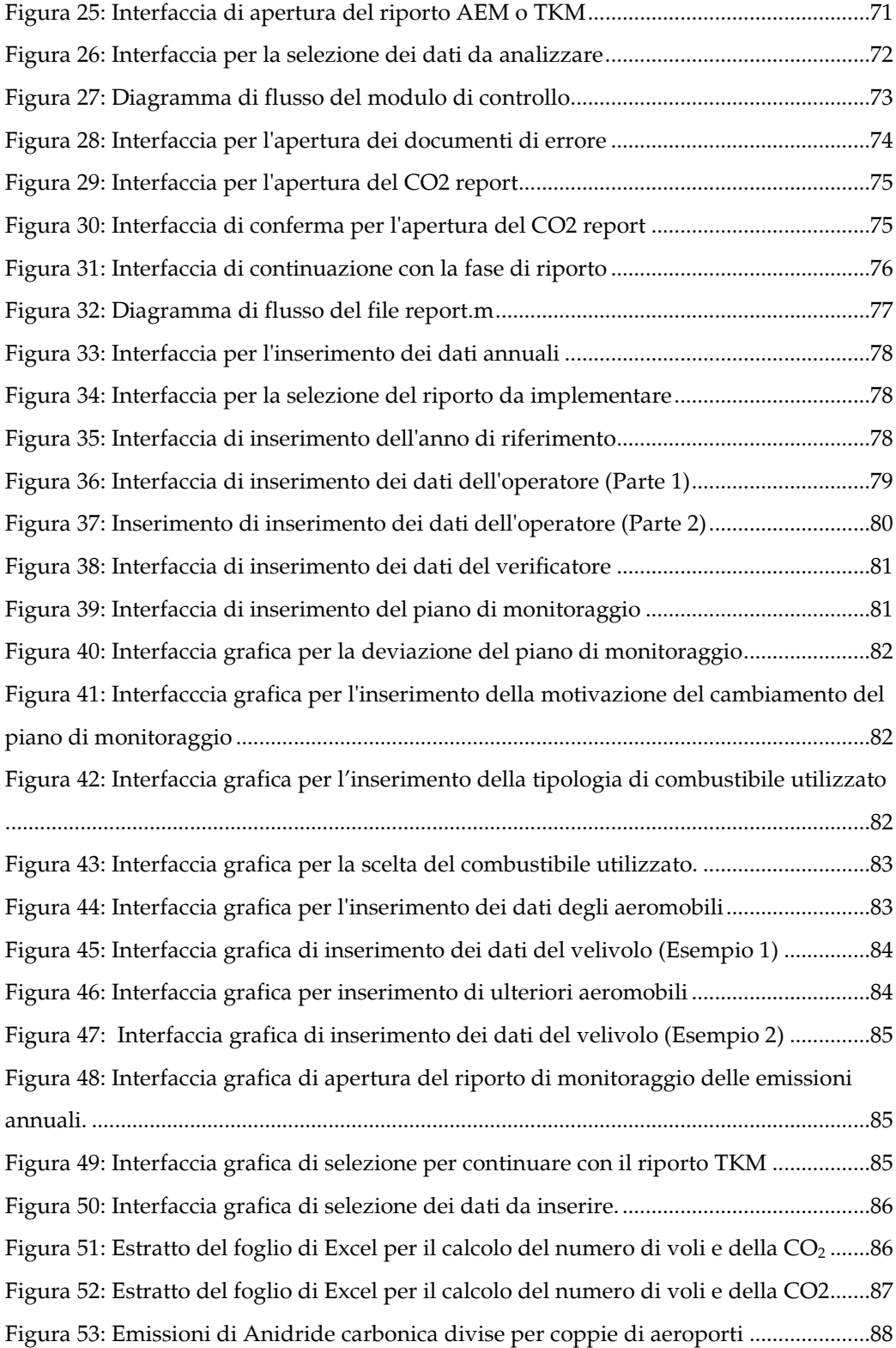

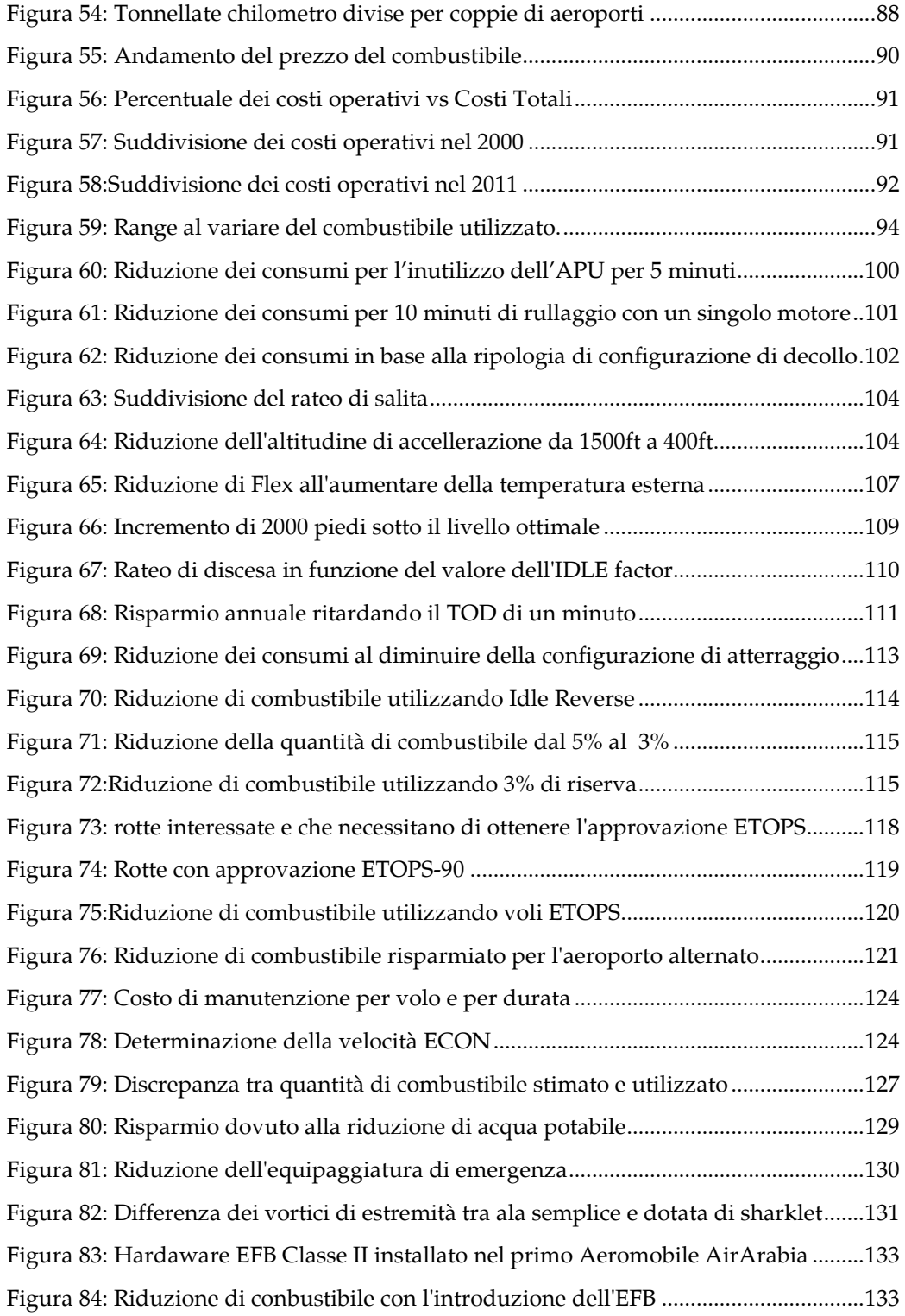

## Elenco delle Tabelle

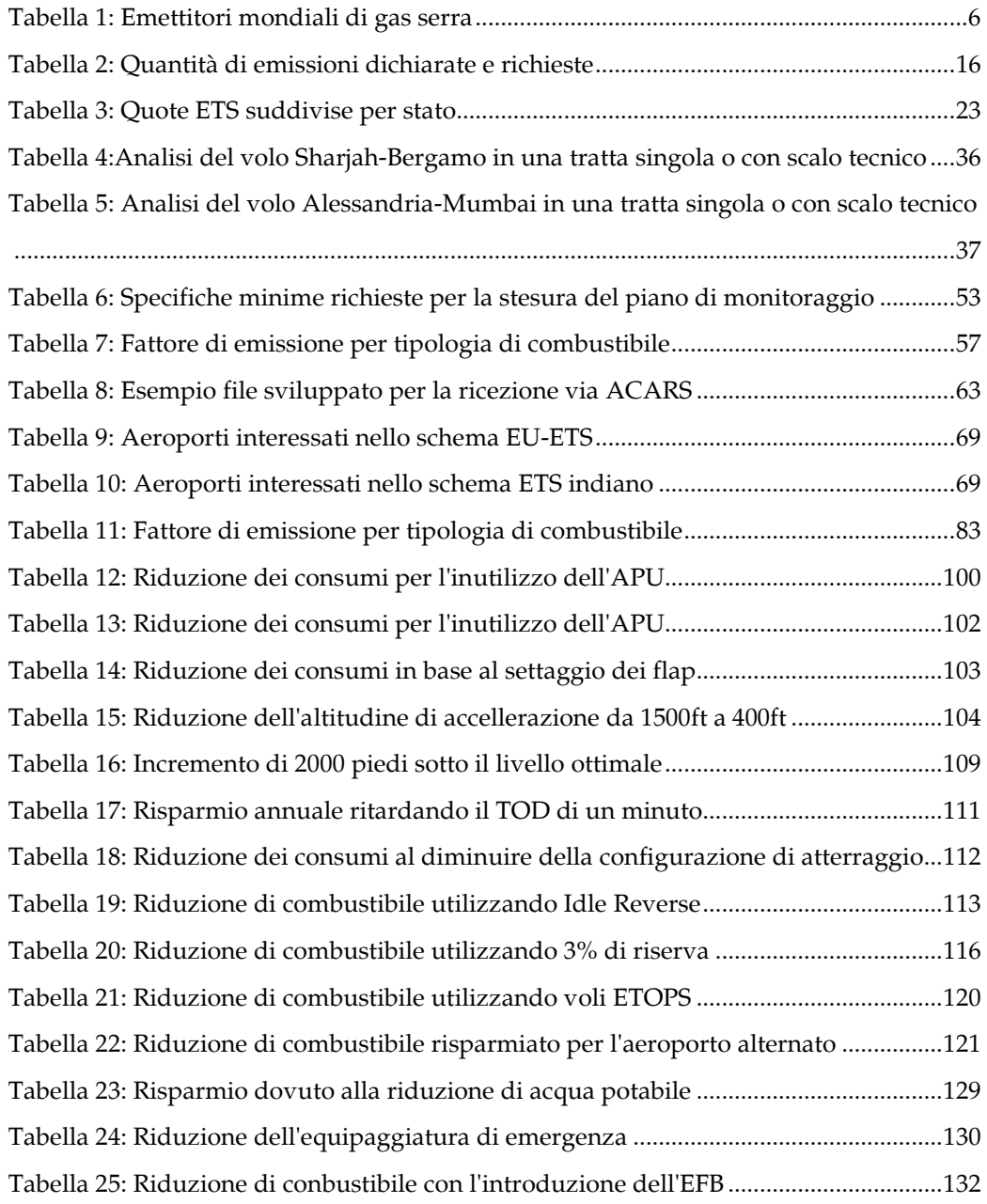

# Elenco delle Equazioni

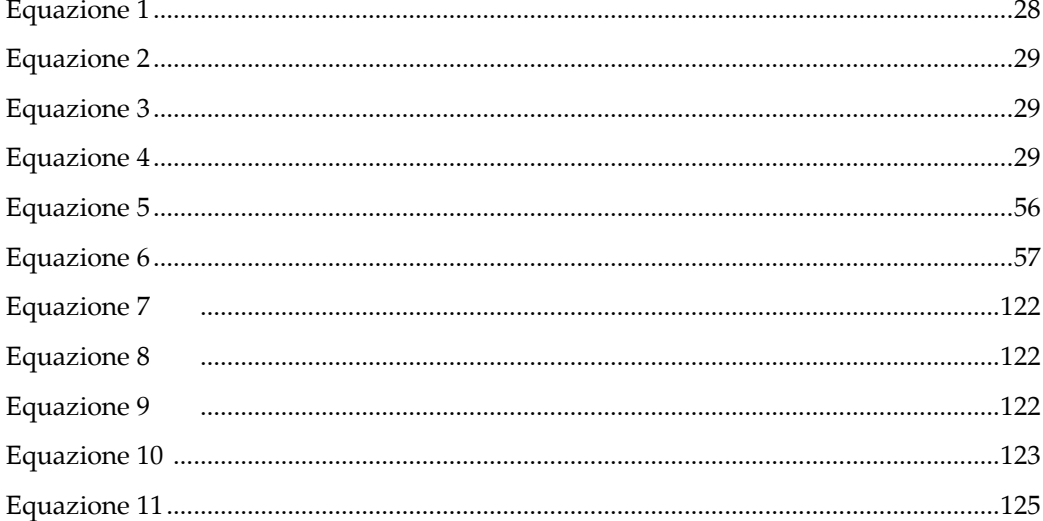

### Sommario

A partire dal I° gennaio 2010 tutte le compagnie aeree, che soddisfino determinate specifiche, sono responsabili del controllo e della certificazione delle emissioni di anidride carbonica nell'aria a seguito dell'approvazione del Protocollo di Kyōto [1]. In aggiunta, tutti i vettori devono costituire al loro interno un ETS (Emission Trading Scheme) approvato dall'autorità nazionale. Per l'AirArabia Marocco, operante da Casablanca l'ente certificatore è stato individuato nel Ministero dell'Ambiente Francese (Ministère dell'Ecologie, du Developpement Durable, des Transport et du Logement), il quale deve garantire un corretto schema funzionale interno coordinando tutti gli enti e le persone interessate. Attualmente, in seguito alle spinte concorrenziali, le compagnie aeree devono considerare i costi operativi in ogni settore d'attività. Tutti i mezzi e i metodi per ottenere quest'obiettivo devono essere valutati razionalmente, mantenendo la sicurezza come fattore primario. Un ampio spettro di considerazioni riguardanti l'economia, intervengono in questo processo: la gestione del marketing, i contratti dei dipendenti, le operazioni di volo, la gestione ingegneristica e di manutenzione e le condizioni tecniche del velivolo. Oltre alle funzioni di navigazione ed alla gestione dei computer di volo, il FMS (Flight Management System) si occupa dell'ottimizzazione delle rotte volta a promuovere un'economia migliore, non necessariamente in termini di consumo combustibile, ma piuttosto per ciò che riguarda i costi operativi che possono dipendere dalla velocità di decollo, crociera e di discesa come funzione d'altri fattori (altitudine, tempo d'arrivo,…) e dal costo del combustibile. Lo scopo della costituzione di un ETS è quello, come detto, di ridurre le emissioni di anidride carbonica derivanti dall'utilizzo del trasporto aereo e, quindi, ogni compagnia deve sfruttare questa nuova norma come fonte di risparmio in termini di acquisto di combustibile e come fonte di guadagno vendendo le quote di mercato che vengono assegnate a titolo gratuito ogni anno.

Parole Chiave: anidride carbonica, Protocollo di Kyōto, Emission Trading Scheme, Sicurezza, costo del combustibile, quote di mercato.

### Abstract

Starting from 1st January 2010 all the airlines company, which meet certain specifications, are responsible to check and certify carbon dioxide emissions of the air following the approval of the Kyōto Protocol [1]. More over all carriers must develop internally an ETS (Emission Trading Scheme) approved by the national authority. For Air Arabia Morocco, operating flights from Casablanca the certification authority has been identified in the Ministry of Environment (Ministère dell'Ecologiem du Developpment Durable, des Transport et du Logement), which must ensure a proper internal functional scheme in coordination with all the institutions and people concerned. Currently, in response to competitive pressures, airlines must consider the operating costs in every activity sector. All the means and methods to achieve this objective must be rationally considered, while maintaining safety as a primary factor. A wide range of considerations relating to the economy, are involved in this process: marketing management, employee contracts, flight operations, engineering and maintenance management and technical conditions of the aircraft. In addition to navigation functions, management of flight computer, the FMS (Flight Management System) optimize the routes to promote a better fuel economy, not necessarily in terms of fuel consumption, but rather for what concerns operating costs, which may depend on takeoff speed, cruise and descent as a function of other factors (altitude, time of arrival, ...) and from the fuel cost. The purpose of the establishment of an ETS is that, as mentioned, to reduce carbon dioxide emissions resulting from the use of air transport and so every company must to try to exploit this new regulation as a source of fuel purchase savings and as a source of income by selling market shares that are allocated free of charge every year companies are allocated free of charge every year.

Key words: Carbon monixide, Protocollo di Kyōto, Emission Trading Scheme, Safety and Sicurity, Fuel cost, market share.

## Capitolo 1

### Normativa di riferimento

#### 1.1 Introduzione

La lotta contro il riscaldamento globale è iniziata ad essere realmente sviluppata nel 1989 con il Protoccolo di Kyōto, successivamente implementato nel protocollo di Kyōto nel quale tutti i paesi contraenti si impegnavano per la riduzione delle emissioni di anidride carbonica nell'ambiente e di altri fattori inquinanti. Attualmente in tutto il mondo esistono molti sistemi d'applicazione di tale principio ma sicuramente il sistema EU-ETS Europeo e Indiano sono quelli maggiormente sviluppati.

#### 1.2 Protocollo di Montreal

Il Protocollo di Montreal [2], successivo alla Convenzione di Vienna [3], riguardante le sostanze che impoveriscono lo strato di ozono, è un trattato internazionale che intende eliminare gradualmente la produzione di una serie di sostanze nocive. Il protocollo di Montreal prevede il controllo coordinato a livello internazionale di sostanze che riducono lo strato di ozono al fine di tutelare la salute pubblica e l'ambiente da potenziali effetti negativi. Il protocollo è stato redatto sotto la supervizione del programma per l'ambiente delle Nazioni Unite. Gli Stati Uniti hanno svolto un ruolo di primo piano nella negoziazione del protocollo. La ratifica degli Stati Uniti è stata necessaria per l'entrata in vigore e l'applicazione effettiva del protocollo. Il trattato è stato redatto il 16 Settembre 1987, ed è entrato in vigore il primo Gennaio 1989, seguito da una prima riunione a Helsinki nel maggio 1989. Da allora, ha subito sette revisioni: nel 1990 (Londra), 1991 (Nairobi), 1992 (Copenhagen), 1993 (Bangkok), 1995 (Vienna),

1997 (Montreal) e 1999 (Pechino). È stato stimato che, se l'accordo internazionale verrà rispettato, lo strato di ozono dovrebbe essere recuperato entro il 2050. Grazie alla sua diffusa adozione ed attuazione, questo trattato, viene considerato come un eccezionale esempio di cooperazione internazionale, cosi come affermato dal Segretario delle Nazioni Unite Kofi Annan : "l'unico accordo internazionale di maggior successo fino ad oggi è stato il protocollo di Montreal" [4]. Il trattato è volto alla riduzione di diversi gruppi di idrocarburi alogenati che svolgono un ruolo altamente nocivo nella fascia d'ozono. Tutte queste sostanze lesive contengono cloro e bromo. Per ogni gruppo, il trattato prevede una tempistica entro cui la produzione delle sostanze interessate debba essere ridotta e, infine, eliminata. Le sostanze principali poste all'attenzione di questo trattato sono i CFC (ClorofluoroCarburi) e gli HCFC (Idroclorofluorocarburi). In seno al Protocollo di Montreal gli enti partecipanti, in particolare il Comitato Esecutivo (ExCom) 53/37 [5] e 54/39 [6], hanno convenuto di fissare l'anno 2013 come tempo massimo per congelare il consumo e la produzione di HCFC. Hanno, inoltre, concordato di iniziare a ridurne sensibilmente il consumo e la produzione entro il 2015. Gli HCFC sono sostante di transizione dei HCFC CFC, utilizzate come refrigeranti, solventi, agenti schiumogeni per la produzione di schiuma di plastica ed estintori.

In termini di potenziale di riduzione dell'ozono (ODP), i CFC registrano 0,6-1,0, mentre gli HCFC hanno un valore inferiore, vale a dire 0,01-0,5. Inoltre, in termini di potenziale di riscaldamento globale (GWP), rispetto ai CFC che hanno GWP 4.680 - 10.720, gli HCFC hanno meno potenziale di riscaldamento globale, vale a dire 0,76 - 2.270.

Il Fondo multilaterale per l'attuazione del protocollo di Montreal prevede fondi per aiutare i paesi in via di sviluppo ad eliminare gradualmente l'uso di queste sostanze lesive allo strato d'ozono. Il Fondo multilaterale è stato il primo meccanismo finanziario ad essere creato in virtù di un trattato internazionale. Esso include il principio concordato alla Conferenza delle Nazioni Unite sull'ambiente e sviluppo (nel 1992) secondo il quale si è stabilito che i vari paesi hanno una responsabilità comune ma allo stesso tempo differenziata nella protezione e gestione dei beni comuni globali. Il Fondo è gestito da un comitato esecutivo con una pari rappresentanza di sette paesi industrializzati e sette paesi in via di sviluppo, eletti annualmente. Il fondo è ricostituito su base triennale ed è utilizzato, ad esempio, per finanziare la riconversione dei processi produttivi esistenti, formare il personale, pagare diritti di brevetto sulle nuove tecnologie e istituire uffici di ozono nazionale.

#### 1.3 Protocollo di Kyōto

Il protocollo di Kyōto fa parte della Convenzione quadro delle Nazioni Unite sui cambiamenti climatici UNFCCC o FCCC, finalizzato alla lotta contro il riscaldamento globale. Il protocollo è stato adottato l'11 dicembre 1997 a Kyōto, ed è entrato effettivamente in vigore il 16 febbraio 2005. A partire dal novembre 2009 187 Stati hanno firmato e ratificato il protocollo. L'obiettivo della conferenza sul cambiamento climatico è quello di stabilire un accordo internazionale giuridicamente vincolante, per cui tutte le nazioni partecipanti si impegnano ad affrontare la questione del riscaldamento globale e le emissioni di gas ad effetto serra. L'obiettivo concordato da 34 paesi industrializzati ( chiamati Paesi-Allegato I [7]) è la riduzione di quattro gas a effetto serra GHG (GreenHouse Gas) (anidride carbonica, metano, protossido di azoto, esafluoruro di zolfo) e di due gruppi di gas (idrofluorocarburi e perfluorocarburi) . Questi Stati hanno accettato di ridurre le emissioni collettive di gas ad effetto serra del 5,2% rispetto al livello del 1990, entro il 2012. I limiti stabiliti non includono le emissioni usate dal trasporto aereo e marittimo, bensi i gas industriali e i clorofluorocarburi, o CFC.

Perché il trattato potesse entrare in vigore, era necessario che fosse ratificato da non meno di 55 nazioni firmatarie e che queste producessero almeno il 55% del totale delle emissioni inquinanti, condizione che è stata raggiunta solo nel novembre del 2004, quando anche la Russia ha esplicitato la sua adesione.

Premesso che l'atmosfera terrestre contiene 3 milioni di megatonnellate (Mt) di CO2, il Protocollo prevede che i paesi industrializzati riducano del 5% le proprie emissioni. Complessivamente il pianeta nell'atmosfera immette 6.000 Mt di CO<sub>2</sub>, di cui 3.000 provenienti dai paesi industrializzati e 3.000 da quelli in via di sviluppo. Con l'attuazione del Protocollo di Kyōto, se ne dovrebbero immettere 5.850 anziché 6.000, su un totale di 3 milioni. Ad Ottobre 2007, 174 Paesi e un'organizzazione di integrazione

economica regionale (EEC) hanno ratificato il Protocollo o hanno avviato le procedure per la ratifica. Questi paesi contribuiscono per il 61,6% alle emissioni globali di gas serra.

Il protocollo di Kyōto prevede il ricorso a particolari meccanismi di mercato, i cosiddetti meccanismi flessibili, di cui il principale è il meccanismo di sviluppo pulito.L'obiettivo è di ridurre le emissioni al costo minimo possibile, in altre parole, massimizzare le riduzioni ottenibili a parità di investimento.

Più precisamente:

- Clean Development Mechanism (CDM): consente ai paesi industrializzati e ad economia di transizione di realizzare progetti nei paesi in via di sviluppo. Progetti che producano benefici ambientali in termini di riduzione delle emissioni di gas-serra e di sviluppo economico e sociale dei Paesi ospiti e, allo stesso tempo generino crediti di emissione (CER) per i Paesi che promuovono gli interventi.
- Joint Implementation (JI): consente ai paesi industrializzati e ad economia di transizione di realizzare progetti per la riduzione delle emissioni di gas-serra in un altro paese appartenente allo stesso gruppo e di utilizzare i crediti derivanti, congiuntamente con il paese ospite.
- Emissions Trading (ET): consente lo scambio di crediti di emissione tra paesi industrializzati e ad economia in transizione; un paese che abbia conseguito una diminuzione delle proprie emissioni di gas serra superiore al proprio obiettivo può così cedere (ricorrendo all'ET) tali crediti a un paese che, al contrario, non sia stato in grado di rispettare i propri impegni di riduzione delle emissioni di gas-serra.

In blu, nella figura seguente, sono riportati i paesi che pur avendo firmato il protocollo di Kyōto non lo hanno ancora ratificato.

Nel novembre 2001 si è svolta la Conferenza di Marrakech, settima sessione della Conferenza delle Parti. In questa sede, 40 paesi hanno sottoscritto il Protocollo di Kyōto. Due anni dopo, più di 120 paesi hanno aderito al trattato, fino all'adesione e ratifica della Russia nel 2004, considerata importante poiché questo paese produce il 17,6% delle emissioni totali. Ad Ottobre 2009 gli stati che hanno aderito e ratificato il protocollo risultano 184. I paesi in via di sviluppo, al fine di non ostacolare la loro

crescita economica frapponendo oneri per essi particolarmente gravosi, non sono stati invitati a ridurre le loro emissioni. L'Australia, che aveva firmato ma non ratificato il protocollo, lo ha fatto il 2 dicembre 2009. Tra i paesi ad oggi non aderenti figurano gli USA, responsabili del 36,2% del totale delle emissioni. Inizialmente, il presidente Bill Clinton aveva firmato il Protocollo ma George W. Bush, poco tempo dopo il suo insediamento alla Casa Bianca, ritirò l'adesione.

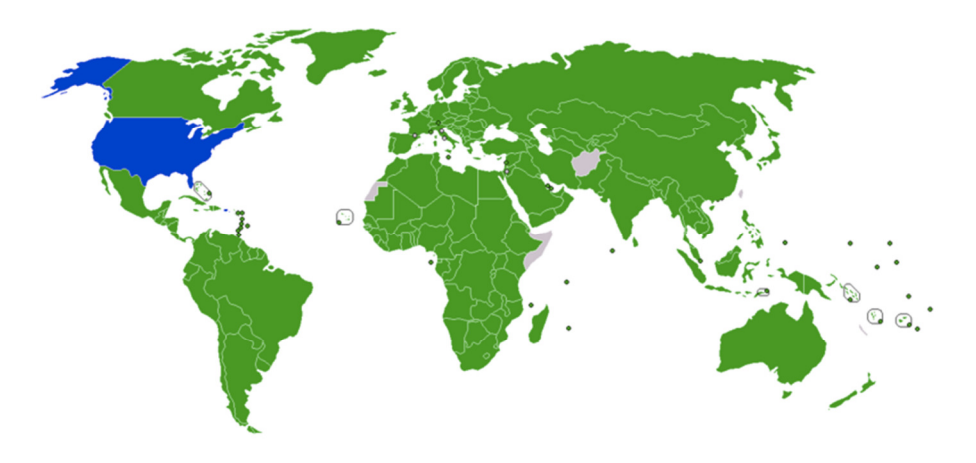

Figura 1: Paesi aderenti al protocollo di Kyōto

Alcuni stati e grandi città, come Chicago e Los Angeles, stanno studiando la possibilità di emettere provvedimenti che permettano a livello locale di applicare il trattato.

L'India e la Cina, che hanno ratificato il protocollo, non sono tuttavia tenute a ridurre le emissioni di anidride carbonica nel quadro del presente accordo, nonostante la loro popolazione sia relativamente numerosa. Questi paesi sono stati esonerati dagli obblighi del protocollo di Kyōto perché essi non figurano tra i principali responsabili delle emissioni di gas serra durante il periodo di industrializzazione (anni 90) che si crede stia provocando oggi il cambiamento climatico.

I paesi non aderenti sono responsabili del 40% dell'emissione mondiale di gas serra. Il 13 dicembre 2011 il Canada è il primo Paese a ritirarsi dal protocollo di Kyōto. Il calcolo delle emissioni di un paese è rappresentato dalle emissioni totali divise per il numero degli abitanti. Esse nei paesi industrializzati sono in genere tanto quanto dieci volte la media di quelle dei paesi in via di sviluppo.

A Kyōto, i paesi che hanno assunto maggiore impegno in termini di riduzione delle emissioni (2008-12) corrispondono approssimativamente a quelli con emissioni procapite (nel 1990) pari a due tonnellate di carbonio . Un altro modo per misurare le emissioni di gas serra è quello di monitorarne le quantità totali accumulate nell' atmosfera in un determinato lasso di tempo, in modo da poter verificare il contributo apportato da ogni singolo paese. Nel periodo 1990-2005, gli Stati Uniti si sono rilevati i più grandi emettitori di emissioni di CO2, in ambito energetico. Il secondo più grande emettitore è stata l'UE (Union European), al 23%, e il terzo la Cina all' 8%, il quarto il Giappone al 4%; quinto l'India al 2%.

Quella che segue è una classifica dei primi dieci emettitori mondiali di gas serra, nel 2005. La prima cifra indica la percentuale di emissioni a livello nazionale rapportata a quella mondiale, la seconda rappresenta l'emissione pro-capite del paese:

| Paese          | Percentuale | Emissione pro-capite |
|----------------|-------------|----------------------|
| Cina           | 17%         | 5,8                  |
| <b>USA</b>     | 16%         | 24,1                 |
| EU             | 27%         | 10,6                 |
| Indonesia      | 6%          | 12,9                 |
| India          | 5%          | 2,1                  |
| Russia         | 5%          | 14,9                 |
| <b>Brazile</b> | $4\%$       | 10                   |
| Giappone       | 3%          | 10,6                 |
| Canada         | 2%          | 23,2                 |
| Messico        | 2%          | 6,4                  |

Tabella 1: Emettitori mondiali di gas serra

La scelta di stabilire come anno base di riferimento il 1990 è stata presa a Kyōto, nell'ambito della convenzione quadro ed è dovuta al fatto che negli anni precedenti non vi erano sufficienti dati di riferimento. Il 1990 come punto di partenza ha favorito da subito, tramite la concessione di un maggior numero di quote, alcuni paesi quali la Germania e il Regno Unito che in quel periodo registravano grandi quantità di emissioni.

Nel Regno Unito, infatti, dopo il 1990 le emissioni sono calate notevolmente a causa del passaggio di utilizzo dal carbone al gas, che ha emissioni inferiori rispetto al primo.

La Germania, invece, ne ha beneficiato a seguito della riunificazione tra la Germania

occidentale e orientale.

Il G77 [8] ha attuato una forte riduzione delle emissioni nel mondo industrializzato, pari al 15% . Alcuni paesi, come gli Stati Uniti, hanno fornito dei criteri per minimizzare le loro responsabilità in merito alla riduzione. Questi riguardano:

- l'inclusione dei serbatoi di carbone (comprese le foreste, che assorbono  $CO<sub>2</sub>$ dall'atmosfera).

il riferimento ai dati recenti di riduzione delle emissioni (ignorando le cifre storiche). Gli ultimi giorni di negoziazione del protocollo hanno visto uno scontro tra l'UE, gli Stati Uniti e il Giappone. L'UE mirava ad una riduzione forfettaria nel range del 10-15% rispetto al 1990, mentre gli Stati Uniti e il Giappone sostenevano una riduzione del 0- 5%.

Gli impegni di negoziazione finale del protocollo sono il risultato di compromessi adottati a seguito delle varie politiche nazionali e hanno optato per un taglio complessivo del 5,2% rispetto al 1990.

#### 1.4 Normative di riferimento

La documentazione di riferimento per l'istituzione e l'introduzione dell'aviazione civile nel sistema EU ETS Emission Trading Scheme è la Direttiva n.° 2008/101/CE [9] stipulata in data 19 novembre 2008, integrando la Direttiva n.° 2003/87/CE [10] riportata nella Gazzetta ufficiale dell'Unione Europea in data 13 Gennaio 2003. Tale direttiva si basa sul Protocollo di Kyōto firmato in data 11 Dicembre 1997 e sul Protocollo di Montreal del 16 Settembre 1987.

Il Consiglio europeo, riunitosi a Bruxelles l'8 e 9 marzo 2007 ha sottolineato l'importanza fondamentale del conseguimento dell'obiettivo strategico di limitare l'aumento della temperatura media globale al massimo di 2°C rispetto ai livelli preindustriali. Dai più recenti risultati scientifici citati dal gruppo intergovernativo di esperti dei cambiamenti climatici IPCC (Intergovernmental Panel Climate Change) nel quarto rapporto di valutazione, emerge con ancor maggiore chiarezza che l'impatto negativo dei cambiamenti climatici rappresenta sempre più un serio rischio per gli

ecosistemi, la produzione alimentare e il conseguimento dello sviluppo sostenibile, così come per la salute e la sicurezza del genere umano. Per poter realizzare l'obiettivo dei 2°C occorre stabilizzare la concentrazione di gas a effetto serra nell'atmosfera a 450ppmv (parti per milioni di volume) di CO2 equivalente, il che comporta il raggiungimento dell'apice delle emissioni globali di gas a effetto serra nei prossimi 10-15 anni e una sostanziale riduzione delle emissioni globali entro il 2050 di almeno il 50 % rispetto ai livelli del 1990.

Il Consiglio Europeo ha posto in evidenza l'impegno dell'Unione Europea a trasformare l'Europa in un'economia con un'efficienza energetica elevata ed emissioni di gas ad effetto serra ridotte e, sino alla conclusione di un accordo globale e completo per il periodo successivo al 2012, ha stabilito che essa si impegni in modo fermo ed indipendente a realizzare entro il 2020 una riduzione delle sue emissioni di gas ad effetto serra di almeno il 20 % rispetto ai livelli del 1990. La limitazione delle emissioni di gas a effetto serra del trasporto aereo è un contributo essenziale, coerente con questo impegno.

L'UE si adopera per assicurare che questo accordo globale comprenda misure intese a ridurre le emissioni di gas a effetto serra del trasporto aereo e, in tal caso, la Commissione dovrebbe esaminare quali modifiche occorre apportare alla presente direttiva nella misura in cui si applica agli operatori aerei.

Il protocollo di Kyōto dell'UNFCCC operando con l'International Civil Aviation Organization (ICAO) e approvato a nome della Comunità europea con decisione 2002/358/CE [11] del Consiglio, impone ai paesi industrializzati di limitare e ridurre le emissioni dei gas ad effetto serra non incluse nel protocollo di Montreal e generate dal trasporto aereo. Nella comunicazione al Consiglio, al Parlamento Europeo, al Comitato Economico e Sociale Europeo e al Comitato delle regioni intitolata «Ridurre l'impatto del trasporto aereo sui cambiamenti climatici» del 27 settembre 2005 [12], la Commissione ha delineato una strategia per ridurre l'impatto del trasporto aereo sul clima.

Nell'ambito di un pacchetto complessivo di misure, la proposta prevede di includere il trasporto aereo nel sistema comunitario di scambio delle quote di emissione dei gas a effetto serra e contempla la creazione, nella seconda fase del programma europeo per il cambiamento climatico, di un gruppo di lavoro costituito da vari soggetti interessati.

Nella risoluzione del 4 luglio 2006 sulla riduzione dell'impatto del trasporto aereo sui cambiamenti climatici, il Parlamento europeo ha riconosciuto che lo scambio delle quote di emissioni può svolgere un ruolo fondamentale nel contesto di un pacchetto globale di misure finalizzate ad affrontare l'impatto dei trasporti aerei sul clima, a condizione che sia concepito in maniera adeguata.

A partire dal 2012, per evitare distorsioni della concorrenza e migliorare l'efficacia a livello ambientale, sono state incluse le emissioni prodotte da tutti i voli in arrivo e in partenza da un aerodromo comunitario.

## Capitolo 2

### ETS nelle aziende

#### 2.1 Introduzione

Lo schema di controllo, verifica e monitoraggio EU-ETS è stato introdotto in Europa successivamente a due anni di prova nel 2005. Grazie all'European Union Emission Trading System (EU ETS) i più grandi emettitori di anidride carbonica nell'Unione Europea sono obbligati a monitorare e a riportare annualmente le loro quote di emissione ed a restituirne al governo una quantità equivalente a quella utilizzata nell'anno in esame.

#### 2.2 Sistema ETS nelle aziende

In Italia l'industria è responsabile di più di un terzo delle emissioni totali di anidride carbonica, in particolar modo per quanto riguarda i settori sotto riportati, che emettono quasi il 50% di CO2 totale dell'Unione Europea:

- attività di produzione di energia (impianti di combustione)
- raffinerie di petrolio
- impianti di produzione e trasformazione dei metalli ferrosi
- industria dei minerali non metalliferi (cemento, vetro, ceramica)
- industria produttrice di carta.

A livello europeo, per far fronte a questa problematica, è stato introdotto nel 2003 e reso operativo a tutti gli effetti nel 2005, un sistema di scambio europeo dei permessi d'emissione (EU ETS) che, per ampiezza geografica, ammontare di emissioni coperte

(50% del totale) e numero di imprese coinvolte, si qualifica come il più importante tuttora esistente.

Gli interventi sviluppati riguardano la diffusione di tecnologie esistenti a minore intensità energetico-carbonica, oppure l'aumento delle attività di Ricerca e Sviluppo che portino a tecnologie e a ridotto impatto ambientale.

Altro obiettivo (to buy, to sell) è quello di bilanciare l'eventuale difetto-eccesso di emissioni rispetto ai permessi ricevuti attraverso l'acquisto e/o la vendita di tali permessi di emissione di anidride carbonica sulle piattaforme strutturate di scambio a livello europeo, o attraverso scambi diretti tra operatori.

In generale, qualora un'impresa si trovi in difetto di quote, le alternative a sua disposizione per rispettare il limite di emissione (cap) imposto dalla normativa sono il ricorso al mercato oppure l'introduzione e programmazione di soluzioni tecnologiche che comportino una riduzione delle emissioni.

Punto quest'ultimo riconducibile alle seguenti categorie di interesse:

- ottimizzazione dei processi produttivi

- aumento dell'efficienza energetica dei processi

- aumento dell'efficienza energetica nell'autoproduzione di energia

- aumento del ricorso alle energie rinnovabili

- conversione a fonti energetiche a minore intensità di carbonio

- variazione dell'offerta di prodotti.

Accanto alle due precedenti alternative si profila per le imprese la possibilità di anticipare (borrowing) le quote assegnate per gli anni successivi. Il ricorso al mercato può avvenire attraverso il trasferimento diretto ad altri operatori o acquistando quote tramite le piattaforme di scambio strutturate.

Al fine di neutralizzare le irregolarità annue delle emissioni di  $CO<sub>2</sub>$ , che possono verificarsi a causa di eventi meteorologici estremi, le quote di emissione per ogni operatore sono stabilite in una sequenza che raggruppa diversi anni. Ognuna di queste sequenze è denominata Trading Period (TP).

Il primo Trading Period, terminato a dicembre 2007, ha riguardato tutte le emissioni dal gennaio 2005. Attualmente è in corso il secondo TP, che avrà fine nel 2012. Nel gennaio del 2008, la Commissione Europea ha apportato alcuni cambiamenti all'ETS: l'allocazione centralizzata non è più gestita dalle singole nazioni, ma da un'autorità

definita. Queste modifiche sono ancora in bozza e verranno attuate a pieno solo nel terzo TP (2013).

L'EU ETS è un sistema di gestione dei cambiamenti climatici completamente indipendente dalle politiche internazionali, quali la Convenzione quadro delle Nazioni Unite sui cambiamenti climatici (UNFCCC -1992) [13] e il Protocollo di Kyōto.

Quando quest'ultimo entrò in vigore il 16 febbraio 2005, l'EU ETS era già operativo. Solo in seguito l'Unione Europea ha accettato i meccanismi flessibili certificati, stabiliti nel Protocollo di Kyōto, come strumenti di conformità all'interno del sistema ETS comunitario.

Sotto il sistema ETS comunitario, i governi degli Stati membri dell'Unione Europea sono concordi nel rispettare i massimali di emissioni nazionali che devono essere approvati dalla Commissione, nell'assegnare le quote ai loro operatori industriali, nel monitorare e validare le emissioni contro le quantità in eccesso, nell'esigere il ritiro delle quote alla fine di ogni anno.

Gli operatori possono riassegnare o scambiare le loro quote in vari modi:

- privatamente: le quote vengono scambiate tra gli operatori all'interno di una società e attraverso i confini nazionali;
- al banco: attraverso un broker che gestisca acquirenti e venditori;
- negoziando sul mercato europeo.

Qualora venga proposto un cambio di proprietà delle quote, il Registro Nazionale e la Commissione Europea vengono informati, in modo da poter convalidare la transazione.

#### 2.3 Fasi di attuazione dell'ETS nelle aziende

#### 2.3.1 Fase I

Nella prima fase (2005-2007), il sistema ETS comunitario comprendeva circa 12.000 impianti produttori di circa il 40% delle emissioni di CO2 dell'UE , riguardanti il settore delle attività energetiche (impianti di combustione con potenza termica nominale superiore a 20 MW, raffinerie di petrolio, forni di carbone), della produzione e trasformazione di metalli ferrosi, l'industria dei prodotti minerali e della carta. I 15 Stati

-

membri [14], allora aderenti all 'Unione Europea, iniziarono la stesura dell'EU ETS a partire dal 1 ° gennaio 2005, tuttavia, i registri nazionali furono in grado di regolare le transazioni solo nei mesi successivi. Nel primo anno di operatività 362 milioni di tonnellate di CO<sub>2</sub> furono scambiate sul mercato per un importo di  $\epsilon$  7,2 miliardi. Il prezzo delle quote aumentò più o meno costantemente fino a raggiungere il suo livello massimo nel mese di aprile 2006 (circa  $\epsilon$  30 per tonnellata di CO<sub>2</sub>), ma precipitò nel maggio 2006 al costo di € 10/ton a causa della notizia, diffusa da alcuni paesi, secondo la quale essi avrebbero concesso alle loro industrie dei limiti di emissione talmente generosi da non richiedere una necessaria riduzione delle emissioni. Come si può dedurre dallo schema le emissioni monitorate registrano un netto aumento nella prima fase. Per tutti gli stati, i cui dati sono resi disponibili (27 stati membri escluse Romania, Bulgaria e Malta), le emissioni sono aumentate del 1.9% dal 2005 al 2007. Nel 2004 Ecofysis<sup>1</sup> ha analizzato i dati preliminari disponibili, i quali hanno palesato una maggiore necessità di riduzione delle emissioni negli altri settori produttivi e non in quello energetico. Sorprendentemente è emerso che solo 2 (Regno Unito e Germania) dei 27 Stati membri hanno concretamente imposto alle loro industrie dei limiti di emissione più bassi dei livelli storici e che nella maggior parte dei paesi europei le assegnazioni sono superiori del 4.3% rispetto all'anno base. Nel maggio 2006, quando i vari registri nazionali hanno evidenziato che le industrie avevano acquisito più quote di quanto previsto, il prezzo di negoziazione è precipitato da circa  $\epsilon$  30/ton a  $\epsilon$  10/ton e, dopo un lieve recupero iniziale, è precipitato ulteriormente fino a raggiungere il minimo storico di €0.03 a dicembre 2007. Riassumendo, nei primi due anni della fase I, il sistema UE di scambio ha registrato un aumento delle emissioni dell'1-2% annuale.

<sup>1</sup> Ecofys: Azienda di consulenza incaricata dalla UE per le analisi preliminari di anidride carbonica prodotta da ogni singolo stato.
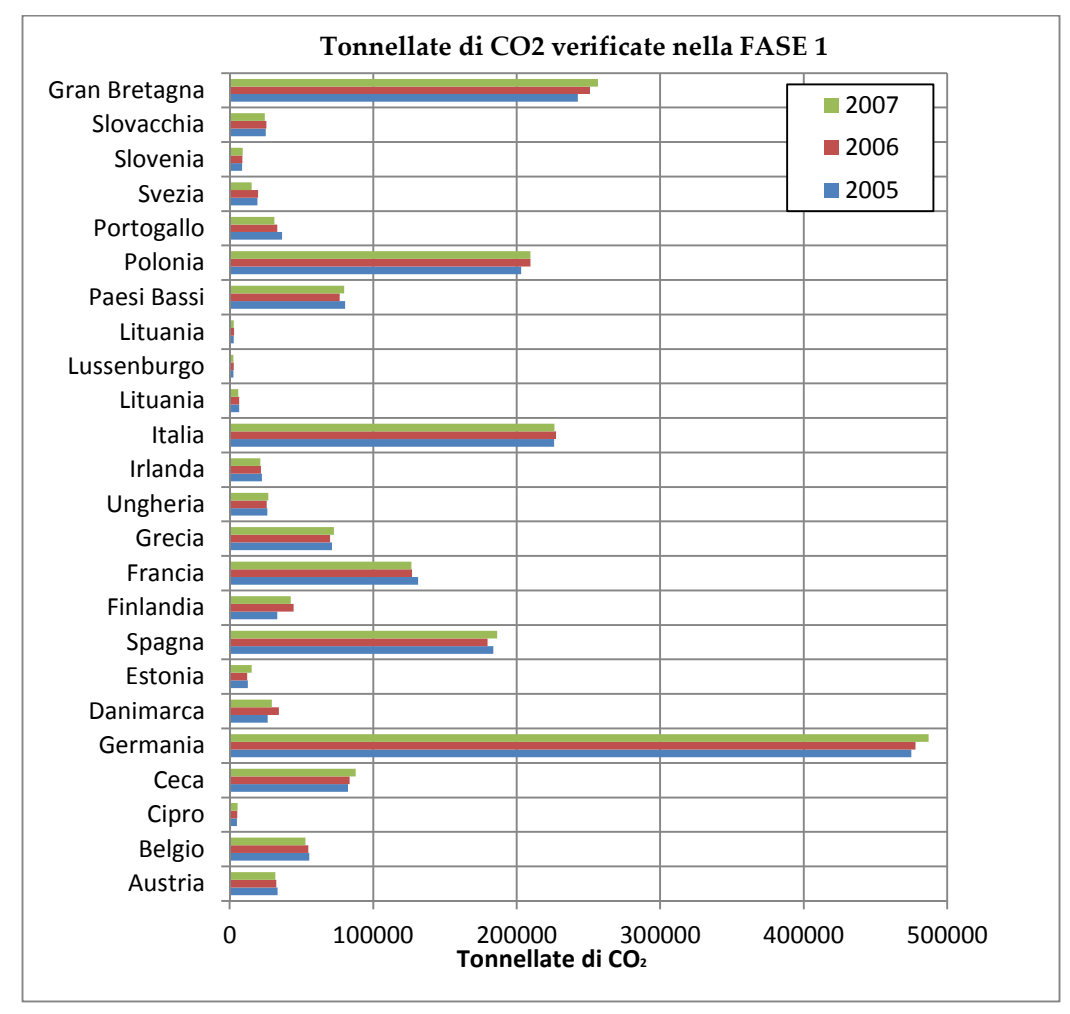

Figura 2: Tonnellate di Anidride Carbonica verificate nella Fase I

#### 2.3.2 Fase II

La seconda fase (2008-12) espande in modo significativo il campo di applicazione:

- Le emissioni del trasporto aereo vengono incluse a partire dal 2012 .
- Tre Stati non membri dell'UE, Norvegia, Islanda e Liechtenstein aderiscono al sistema.

L'aggiunta nello schema del trasporto aereo è una mossa considerata importante a causa della grande e rapida crescita delle emissioni nel settore, il quale , come è stato stimato, può portare ad un aumento della domanda di quote/permessi pari a circa 10- 12 milioni di tonnellate di CO<sub>2</sub> l'anno. I piani nazionali di assegnazione per la fase II, il primo dei quali annunciato il 29 novembre 2008, hanno portato ad una riduzione media di quasi il 7% rispetto ai livelli del 2005. Il prezzo delle emissioni è diminuito costantemente, sino a raggiungere un prezzo medio di circa  $\epsilon$  13/tCO<sub>2</sub> nel primo semestre del 2009. Questa riduzione è dovuta a 2 motivi principali: la riduzione della produzione nei settori ad alta intensità energetica, a causa della recessione economica e la rivisitazione al ribasso del prezzo dei combustibili fossili sul mercato.

Le quote/permessi annuali degli Stati Membri, espresse in milione/tonnellata, sono le seguenti:

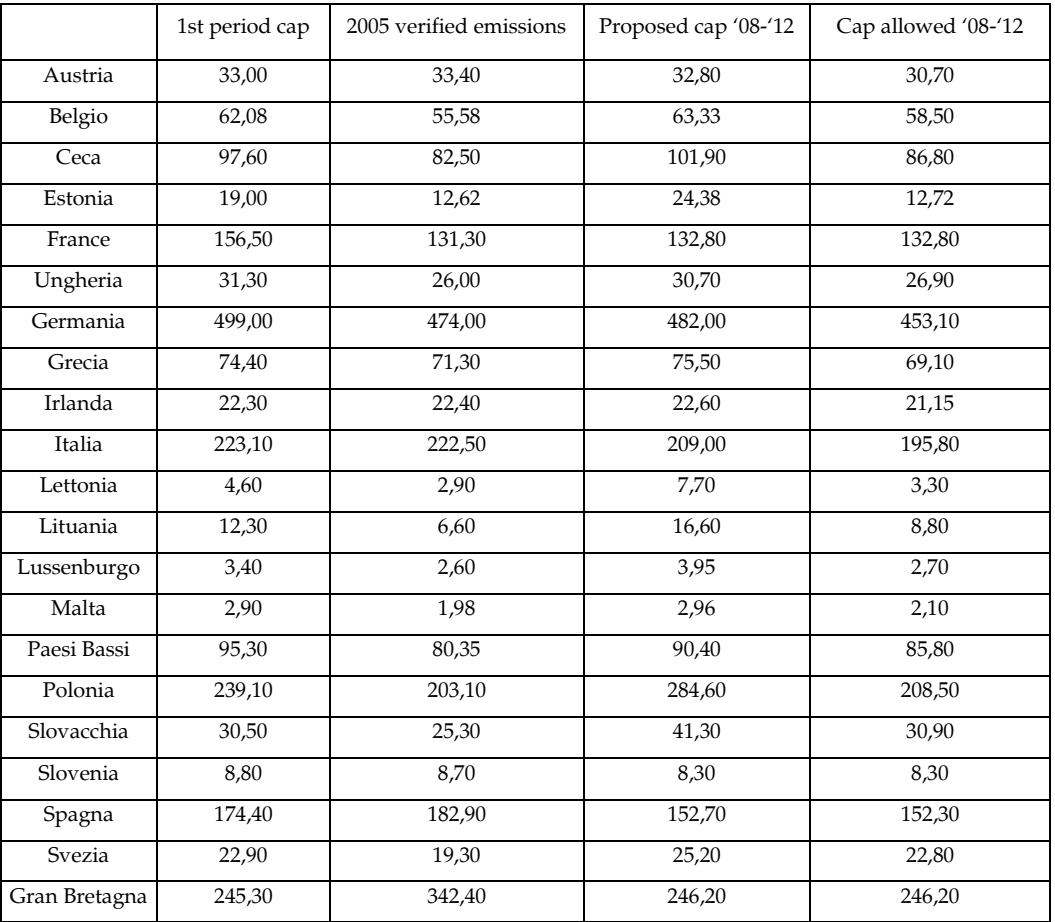

Tabella 2: Quantità di emissioni dichiarate e richieste

## 2.3.3 Fase III

Nella futura terza fase (2013-2020) la Commissione Europea ha proposto una serie di modifiche:

- limiti più severi nell'utilizzo delle compensazioni (offsets)
- credito illimitato delle quote nella fase II e III
- passaggio delle quote alla vendita all'asta.

# Capitolo 3

## Sistema scambio quote

### 3.1 Introduzione

Come già affermato, l'EU ETS è il primo sistema internazionale cap and trade (cioè che fissa un tetto massimo al livello totale delle emissioni, ma consente ai partecipanti di acquistare e vendere quote secondo le loro necessità all'interno di tale limite) per la concessione di quote di emissioni di anidride carbonica (CO<sub>2</sub>) e altri gas a effetto serra. Partendo dai meccanismi innovativi stabiliti dal protocollo di Kyōto, il sistema EU-ETS è rapidamente diventato il motore di espansione del mercato internazionale della CO2.

Con la definizione di un prezzo per ogni tonnellata di carbonio emessa, l'EU ETS sta favorendo gli investimenti in tecnologie a ridotto consumo di carbonio e costringendo le aziende a fare i conti con i costi delle emissioni, stimolando così l'ingegno e la creatività della comunità imprenditoriale nell'escogitare modalità innovative e più economiche per combattere il cambiamento climatico.

Tale sistema dovrebbe consentire all'Unione europea di raggiungere i propri obiettivi di riduzione delle emissioni ai sensi del protocollo di Kyōto a un costo inferiore allo 0,1% del PIL, permettendo quindi un netto risparmio. Il sistema sarà inoltre essenziale per il raggiungimento di altri e più ambiziosi obiettivi di riduzione fissati per il 2020. Oltre a fornire un metodo economicamente efficace per la riduzione delle emissioni alle imprese comunitarie, l'EU ETS sta attuando investimenti cospicui e tecnologie pulite nei paesi in via di sviluppo e nelle economie in transizione, sostenendo in tal modo i loro sforzi in direzione dello sviluppo sostenibile.

Il sistema consente infatti alle aziende di utilizzare crediti derivanti da progetti di abbattimento delle emissioni svolti nell'ambito dell'MSP e del JI per coprire una parte delle proprie emissioni.

L'EU ETS si è sviluppato sotto diversi punti di vista:

- Geograficamente, ha esteso il suo raggio d'azione come conseguenza dell'allargamento dell'UE a 27 Stati membri; inoltre, dall'inizio del 2008 anche Islanda, Liechtenstein e Norvegia partecipano al sistema.
- In termini di settori industriali, l'EU ETS comprende attualmente 11.000 impianti ad alto consumo energetico.
- Dopo una fase triennale di apprendimento attraverso la pratica, sono stati attuati limiti più rigorosi per le quote di emissioni nel periodo di scambio 2008-2012, per fare in modo che gli Stati membri possano rispettare gli impegni assunti a Kyōto.
- Nel 2013 l'EU ETS sarà rilanciato al fine di rafforzarne, espanderne e migliorarne il funzionamento.

## 3.2 Quote di emissioni

La quota di emissione, che costituisce la moneta di scambio comune, dà il diritto di emettere una tonnellata di CO2. Agli Stati membri viene attualmente richiesto di elaborare piani nazionali di assegnazione (PNA) per ogni periodo di scambio, al fine di stabilire il volume di quote destinate annualmente a ciascun impianto.

Le decisioni riguardo alle assegnazioni sono rese pubbliche attraverso la Gazzetta dell'Unione Europea entro marzo di ogni anno .

Le aziende che mantengono le proprie emissioni al di sotto del livello stabilito possono vendere le quote eccedenti a un prezzo determinato dalla domanda e dall'offerta, mentre quelle che incontrano difficoltà a rimanere al di sotto dei limiti stabiliti possono scegliere fra varie alternative : intervenire per ridurre le emissioni (ad esempio, investendo in tecnologie più efficienti o utilizzando fonti di energia a minore intensità di CO2), acquistare quote supplementari o crediti MSP/JI sul mercato oppure ricorrere a una combinazione delle due soluzioni.

Questa flessibilità assicura che le emissioni vengano ridotte nella maniera più efficace possibile.

Possiamo ora porci il seguente quesito:

#### "Perché lo scambio di quote di emissioni è vantaggioso per le aziende e l'ambiente ?"

Poniamo che le aziende A e B emettano entrambe 100.000 tonnellate di CO2 l'anno e che i rispettivi governi assegnino a ciascuna quote di emissioni equivalenti a 95.000 tonnellate, lasciando a loro l'onere di escogitare un modo per coprire le 5.000 rimanenti. Le due aziende hanno quindi la possibilità di scegliere fra ridurre le emissioni di 5.000 tonnellate, comprare 5.000 quote sul mercato o ricorrere a una combinazione delle due soluzioni. Supponiamo che il prezzo di mercato di una quota al momento equivalga a 20 euro per tonnellata di CO2.

L'azienda A calcola che tagliare le emissioni costerà 10 euro la tonnellata, quindi decide di farlo perché risulterebbe più economico che acquistare le quote necessarie. Anzi, decide addirittura di cogliere l'occasione per ridurre le proprie emissioni non di 5.000 tonnellate, ma di 10.000.

La situazione dell'azienda B è diversa: dato che per lei i costi di riduzione ammontano a 30 euro la tonnellata e sono pertanto superiori al prezzo di mercato, decide di acquistare quote anziché ridurre le emissioni.

L'azienda A spende 100.000 euro per ridurre le proprie emissioni di 10.000 tonnellate al costo di 10 euro la tonnellata, ma riceve 100.000 euro per la vendita delle 5.000 quote di cui non ha più bisogno al prezzo di mercato di 20 euro ciascuna. In questo modo, recupera totalmente i costi di riduzione delle emissioni vendendo le proprie quote in eccesso, mentre senza il sistema per lo scambio di quote di emissioni avrebbe dovuto sostenere un costo netto di 50.000 euro (presumendo una riduzione delle emissioni equivalente soltanto alle 5.000 tonnellate necessarie).

L'azienda B spende invece 100.000 euro per comprare 5.000 crediti al prezzo di 20 euro l'uno, ma senza la flessibilità (sistema cap and trde) consentita dall'EU ETS, avrebbe dovuto ridurre le emissioni di 5.000 tonnellate al costo di 150.000 euro.

Lo scambio di emissioni consente pertanto un risparmio totale di 100.000 euro per le due aziende prese in esame. Dal momento che l'azienda A sceglie di tagliare le proprie emissioni (poiché si tratta dell'alternativa più economica, in questo caso), le quote che l'azienda B acquista rappresentano una reale riduzione delle emissioni, anche se l'azienda non riduce le proprie.

Il nuovo EU ETS, in funzione a partire dal 2013, dovrà essere caratterizzato da regole più armonizzate, offrire una maggiore prevedibilità agli operatori di mercato e godere di una più solida credibilità internazionale.

Questi i principali cambiamenti:

- Un modesto ampliamento della portata del sistema (in aggiunta all'inclusione del settore aereo a partire dal 2012) per comprendere alcuni settori e gas a effetto serra aggiuntivi, oltre a impianti che si occupano della cattura, del trasporto e dello stoccaggio geologico delle emissioni di CO2.
- Uno spostamento progressivo verso la messa all'asta integrale delle quote, in sostituzione dell'attuale sistema che prevede l'assegnazione gratuita di una certa quota. Dal 2013, almeno il 50% delle quote dovrà essere messo all'asta, con l'obiettivo di raggiungere il 100% entro il 2027. Sono possibili deroghe per taluni settori ad alta intensità energetica qualora si ritenga che l'obbligo di acquisto delle quote possa minarne la competitività internazionale.
- Regole più armonizzate sul monitoraggio, sulla comunicazione e sulla verifica delle emissioni al fine di potenziare l'affidabilità e la credibilità del sistema.
- La possibilità per gli Stati membri di escludere dal sistema piccoli impianti responsabili di quantità relativamente ridotte di emissioni di CO<sub>2</sub>, purché essi siano soggetti a misure aventi effetto equivalente sulle loro emissioni.

## 3.3 Quote ETS per nazionalità

Nella tabella seguente si riportano le quote ETS assegnate nelle due fasi di implementazione suddivise per nazionalità comprendenti le percentuali rispetto al totale assegnato.

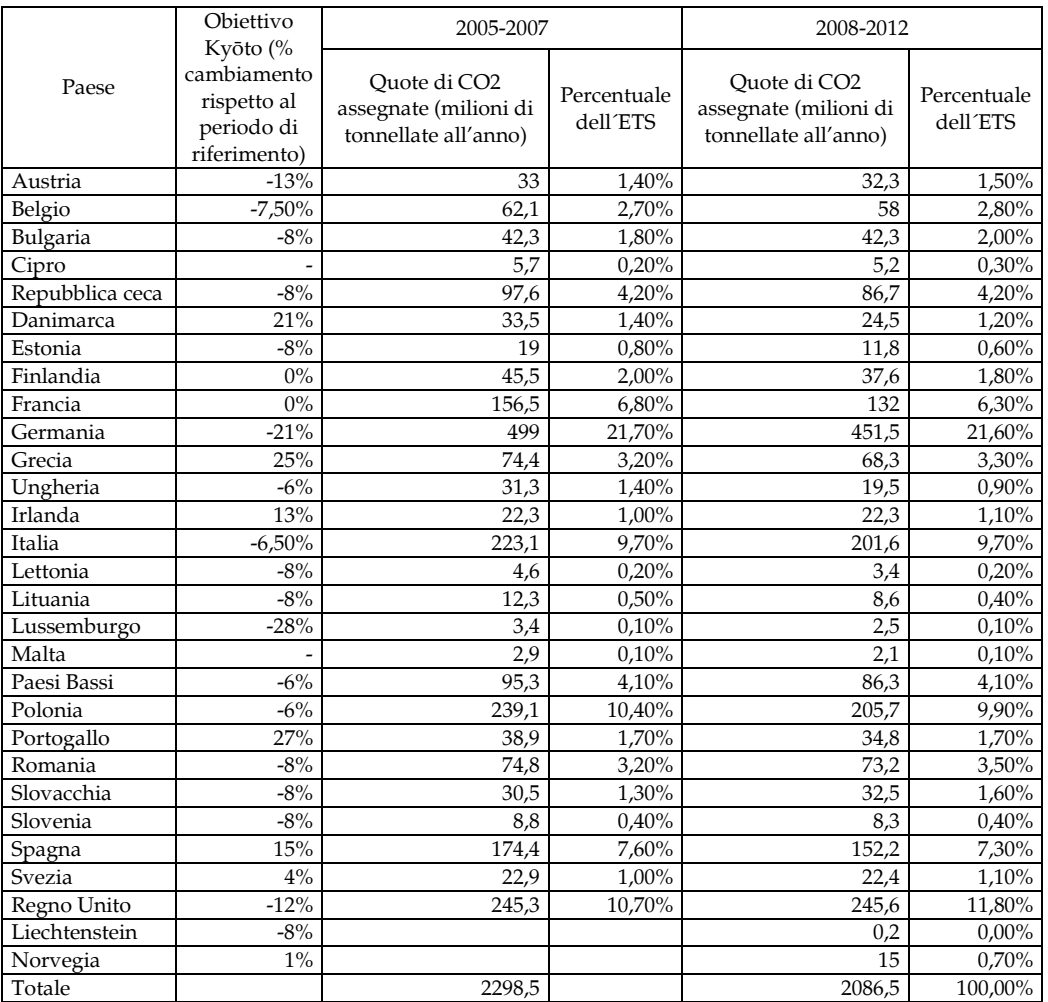

Tabella 3: Quote ETS suddivise per stato

### 3.3.1 Assegnazione delle quote a partire dal 2013

Nell'ambito della revisione dell'EU ETS che avrà luogo nel 2013, l'attuale sistema, che prevede 27 tetti nazionali ed è attuato tramite piani nazionali di assegnazione (PNA), sarà sostituito da un tetto unico valido per tutta l'UE. L'esperienza maturata con la fase 1 dell'EU ETS assicurerà garanzie più solide riguardo alla capacità dell'UE di centrare i propri obiettivi di riduzione delle emissioni di gas a effetto serra entro il 2020. La messa all'asta delle quote diventerà il principio alla base della loro assegnazione a partire dal 2013, in sostituzione dell'attuale sistema nel quale la maggior parte delle quote è assegnata gratuitamente dai governi.

#### 3.3.2 Registri delle transazioni

La Commissione europea ha istituito un sistema di registri standardizzato e garantito, basato sulle norme per lo scambio di dati delle Nazioni Unite, con l'obiettivo di tenere traccia dell'emissione, del possesso, del trasferimento e della cancellazione delle quote e ha previsto anche disposizioni in merito alla tracciatura e all'utilizzo di crediti derivanti da progetti MSP e JI. Il sistema dei registri è simile a un sistema bancario che tiene traccia della proprietà del denaro nei conti, senza però controllare quali intese determinino gli eventuali passaggi di proprietà. Il sistema dei registri è supervisionato da un amministratore centrale a livello comunitario, il quale, tramite un catalogo indipendente, controlla che le transazioni non presentino irregolarità. Qualsiasi irregolarità individuata impedisce il completamento della relativa transazione fino a quando non vi sarà posto rimedio. Il sistema dei registri comunitario è collegato al sistema dei registri internazionale utilizzato nell'ambito del protocollo di Kyōto.

#### 3.3.3 Gli scambi nella pratica

Il quadro normativo dell'EU ETS non stabilisce come e dove gli scambi di quote debbano essere effettuati. Le aziende e altre entità che partecipano al mercato si occupano degli scambi direttamente oppure tramite una delle tante borse organizzate in Europa o ancora tramite uno degli intermediari. Il prezzo delle quote [15] è determinato dalla domanda e dall'offerta. Il mercato si è sviluppato in maniera significativa: nel primo anno del sistema, il 2005, furono scambiati e almeno 362 milioni di quote (tonnellate di CO2), per un valore di circa 7,2 miliardi di euro. Il volume degli scambi ha raggiunto il miliardo di quote nel 2006, per arrivare a 1,6 miliardi nel 2007 e

addirittura a quasi 3,1 miliardi nel 2008, secondo Point Carbon<sup>2</sup> . Gli scambi europei hanno costituito il 73% circa del giro d'affari globale di quote e crediti, che nel 2008 si attestava intorno ai 92,4 miliardi di euro. L'EU ETS si è pertanto affermato come motore del mercato globale del carbonio, che sta diventando uno strumento potente per la riduzione delle emissioni di gas a effetto serra in maniera efficiente.

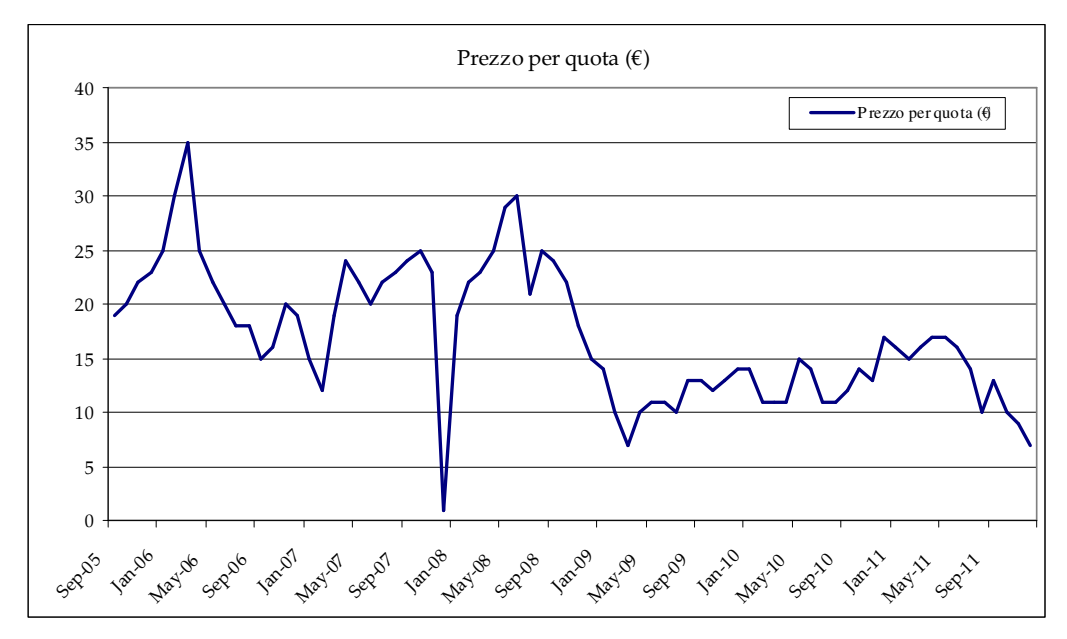

Figura 3: Prezzo delle quote (EUA)

#### 3.3.4 Creare domanda per i crediti dei paesi terzi

 $\overline{a}$ 

I progetti MSP e JI dopo tre anni dall'avvio della seconda fase (2008-2012) hanno garantito sicurezza a tutto l'intero sistema, incoraggiando ulteriori investimenti in tali progetti, promuovendo cosi il trasferimento di tecnologie ecocompatibili per aiutare i paesi ospitanti a raggiumgere i propri obiettivi di sviluppo sostenibile. Per le aziende comunitarie che partecipano all'EU ETS, il riconoscimento dei crediti MSP e JI aumenta la gamma delle opzioni disponibili per limitare le emissioni, migliora la liquidità del mercato e ha le potenzialità per abbassare il prezzo delle quote, riducendo di

 $^2$  Point Carbon è una delle aziende leader a livello mondiale per quanto riguarda la divulgazione, l'analisi e i servizi di consulenza per i mercati europei e globali dell'energia, del gas e delle emissioni.

conseguenza i costi di conformità. La forte domanda di crediti di emissione ha indotto le principali banche europee e altri istituti finanziari nei settori pubblico e privato a farsi soggetti attivi nell'assicurare finanziamenti ai progetti per la riduzione delle emissioni. Durante la fase 2, dal 2008 al 2012, le aziende facenti parte dell'EU ETS possono acquistare crediti per un totale di circa 1,4 miliardi di tonnellate di CO<sub>2</sub> (una media annuale di 280 milioni di tonnellate) per coprire una parte delle proprie emissioni. Inoltre, alcuni governi comunitari hanno in programma di acquisire crediti per un totale di 550 milioni di tonnellate di CO2 per contribuire a ottemperare agli impegni di Kyōto e hanno destinato 2,9 miliardi di euro a tale scopo. Questo impiego dei crediti è complementare all'azione interna per la riduzione delle emissioni, come stabilito nel corso della Conferenza delle parti dell'UNFCCC a Marrakesh nel 2001 [16]. Gli operatori potranno trasferire alla fase 3 i crediti non utilizzati nella fase 2. In questo modo, l'impiego dei crediti sarà limitato a non oltre il 50 % dei tagli alle emissioni comunitarie da realizzarsi tra il 2008 e il 2020.

#### 3.3.5 Collegamento con altri sistemi per lo scambio di quote di emissioni

L'UE ritiene che un mercato globale del carbonio efficace sia determinante per ottenere in maniera economicamente efficiente le riduzioni delle emissioni necessarie in seno a un accordo sul clima per il post-2012. La creazione di tale mercato globale richiede che i vari mercati del carbonio nazionali siano collegati fra loro. La creazione, avvenuta nel 2007, dell'ICAP (International Carbon Action Partnership), di cui la Commissione europea e vari Stati membri dell'UE sono membri fondatori, contribuirà a sostenere tale processo. Lo scopo dell'UE è creare un mercato del carbonio tra i membri dell'Organizzazione per la cooperazione e lo sviluppo economico (OCSE) entro il 2015, e successivamente espanderlo alle grandi economie emergenti a partire dal 2020 circa. In tale contesto, i sistemi cap and trade di livello aziendale istituiti in India, in Svizzera, in Nuova Zelanda e negli Stati nord-orientali degli USA, oltre che i piani in essere per la definizione di sistemi analoghi in Giappone, Australia e California e l'interesse dimostrato per la definizione di un sistema federale statunitense, sono da considerarsi sviluppi positivi.

## Capitolo 4

## Sistema EU-ETS nelle compagnie aeree

## 4.1 Introduzione

A seguito del protocollo di Kyōto, l'ICAO e il Comitato per l'aviazione CAEP (Committee on Aviation Environmental Protection) hanno considerato e valutato le misure per ridurre le emissioni del trasporto aereo tra cui l'introduzione di un sistema di scambio di quote, eliminando cosi la possibilità di ulteriori tassazioni a danno del passeggero e incoraggiando le iniziative regionali di scambio di emissioni (previo accordo dei paesi terzi).

La direttiva europea per l'aviazione è stata introdotta nel gennaio 2009 [9], e le sue disposizioni sono state incorporate nella legislazione di ciascun paese membro alla fine dello stesso anno.

Tale direttiva vede la sua attuazione dall'anno 2012 e più precisamente:

- regolamenta tutti i voli da e per gli aeroporti della Comunità europea,
- riconosce come gas serra solo la CO<sub>2</sub>,
- stabilisce un cap basato sulle emissioni effettive medie su più anni civili (2004, 2005 e 2006),
- fissa il tetto massimo (cap) al 97% del valore base per il 2012, e il 95% per il 2013-2020,
- prevede che le emissioni di assegnazione vengano basate sui parametri di riferimento e regolamenta le quantità di emissioni a titolo gratuito da assegnare in futuro alle compagnie aeree che non hanno operato nel 2010 e alle compagnie in cui le quantità dichiarate nel riporto tonnellate-chilometro RTK (Report Tonne-kilometer) siano in crescita di oltre il 18%.

Ci sono due diversi approcci per l'assegnazione delle quote a titolo gratuito: mantenimento dei diritti acquisiti (g*randfathering<sup>3</sup>) e il benchmarking*<sup>4</sup>.

Con il grandfatheting la quatità assegnata alle compagnie è stabilita in proporzione alle loro emissioni e viene effettuata anno per anno, mentre, con il secondo metodo vengono ricompensate le compagnie che hanno già preso provvedimenti per ridurre le loro emissioni mediante sviluppi a basso consumo energetico.

Il Benchmarking, tuttavia, penalizza quelle compagnie aeree che sono meno efficienti rispetto alla media. L'analisi comparativa del traffico piuttosto che la capacità del velivolo, ha il vantaggio di premiare le compagnie aeree che hanno già introdotto aeromobili efficienti, e quelle che raggiungono una maggiore efficienza rispetto ai loro concorrenti.

Sono, dunque, favorite le compagnie aeree che hanno un alto fattore di carico di passeggeri, come ad esempio i vettori a basso costo. Il Benchmarking implica la determinazione di una misura di efficienza di base: RTK per tonnellata di CO<sub>2</sub>, che fissa un massimale globale di  $CO<sub>2</sub>$ , e di assegnazione delle quote.

Questo è stato l'approccio al sistema UE di scambio per il trasporto aereo:

(Equazione 1)

$$
RTK_i = payload \; x \; [(GCD + 95km]
$$

con:

-

 $\it{payload} = [(n. \degree \it{passeggeri} \; x \; 100) + \it{merge} \; trasportata]/1000$ GCD = Great Circle Distance: Distanza ortodromica tra due punti.

Definendo con:

 $N$  = numero delle compagnie aeree che prendono parte al sistema EUETS  $RTK_i = RTK$  della singola compagnia che prende parte al sistema EUETS nell'anno di riferimento (2010)

<sup>&</sup>lt;sup>3</sup> Grandfathering: si intende una metodologia basata sul confronto solamente rispetto ad un valore iniziale.

<sup>4</sup> Benchmarking: si intende una metodologia basata sul confronto sistematico che permette alle aziende che lo applicano di compararsi con le migliori e di apprendere da queste per trarne beneficio.

Si ottiene l'equazione (Equazione 2)

$$
RTK_{total} = \sum_{i=1}^{N} RTK_i
$$

Definendo inoltre:

(Equazione 3)

$$
E_{total} = \sum_{i=1}^{N} E_i
$$

con  $E_i$ = emissioni assegnate alla singola compagnia al 97% al primo anno (la quantità mancante è stata lasciata per le emissioni delle nuove compagni eo quelle in via di sviluppo) e al 95% successivamente.

Si otterrà un indice  $A_i$  per ogni compagnia pari alla quantità assegnata per ogni annio nel periodo 2012-2020.

(Equazione 4)

$$
A_i = \frac{(E_{total})}{RTK_{total}}RTK_i
$$

Il settore dei trasporti, come si può notare dal grafico sotto riportato è responsabile del 24% delle emissioni di anidride carbonica nell'atmosfera e, solo il 2% di questa percentuale è da imputare al settore aereo.

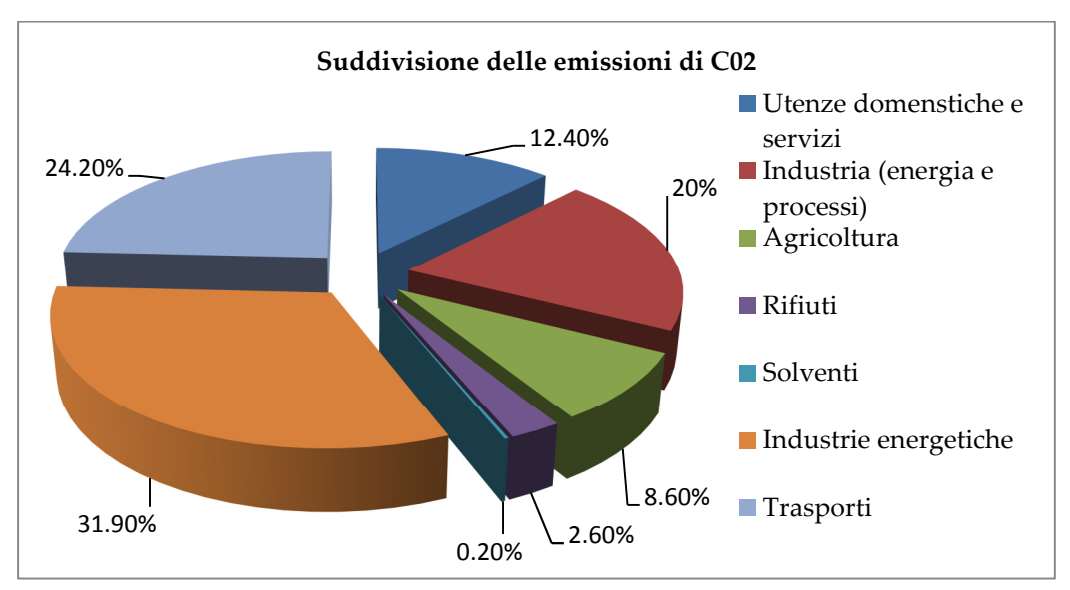

Figura 4: Suddivisione delle emissioni di CO<sup>2</sup>

Inoltre, nel periodo di riferimento 2005-2010 le emissioni prodotte in territorio europeo dal traffico dell'aviazione civile è solo del 10% rispetto al 79% prodotto negli Usa e l'11% in tutti gli altri stati.

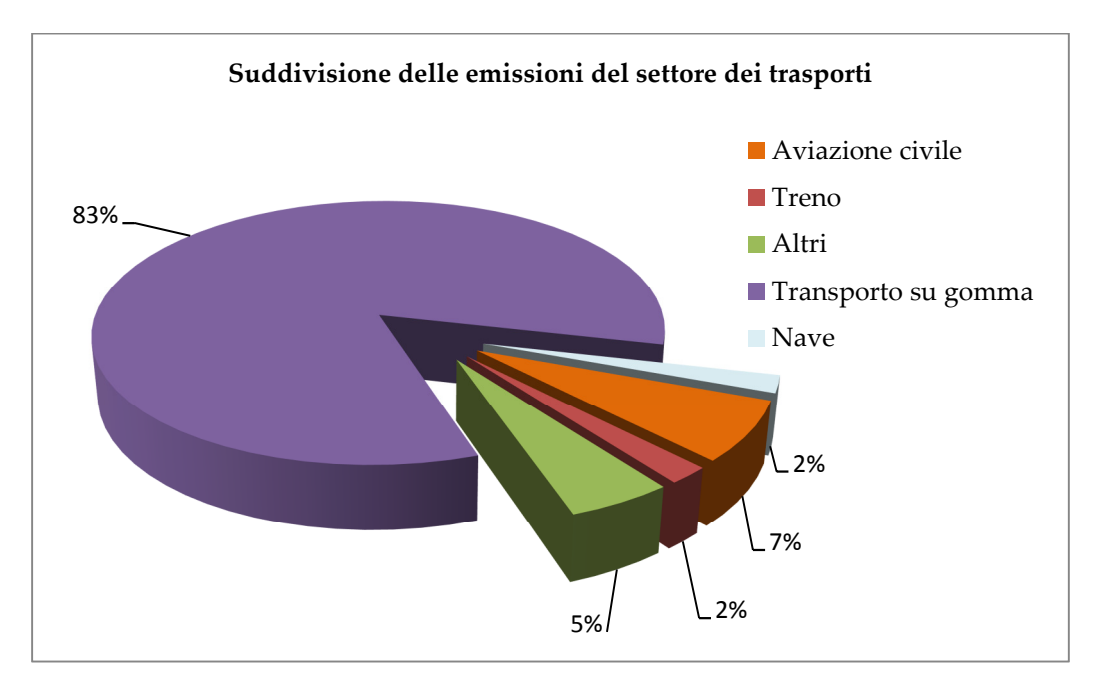

Figura 5: Suddivisione delle emissioni dei trasporti

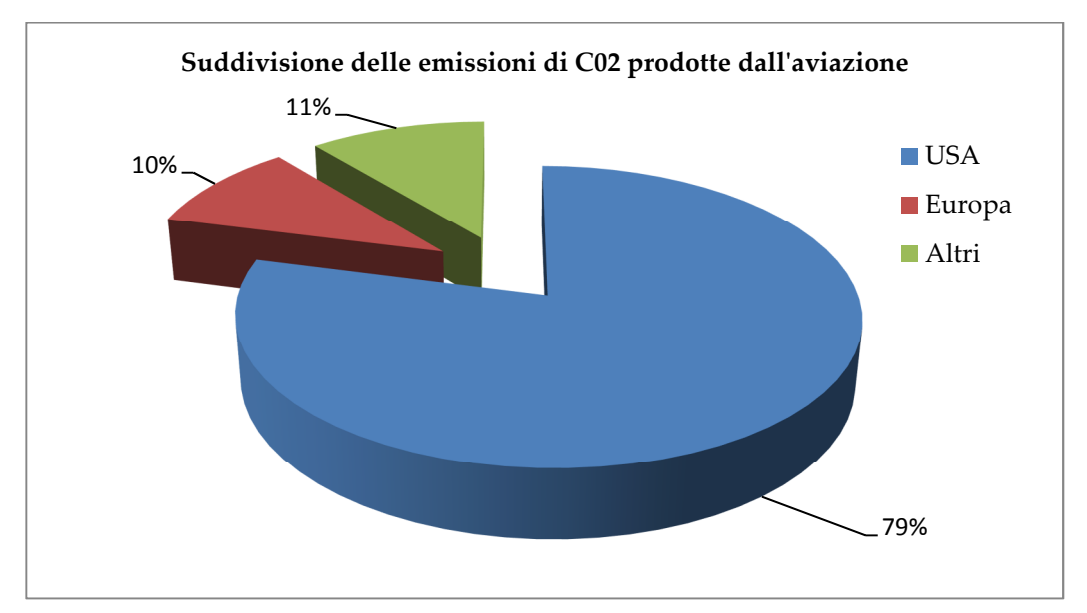

Figura 6: Suddivisione delle emissioni di CO2 prodotte dall'aviazione

Attualmente, il monitoraggio delle emissioni di CO<sub>2</sub> attraverso la creazione dell'EU Emission Trading Scheme ETS ha luogo solamente in Europa, negli stati riportati nella figura seguente.

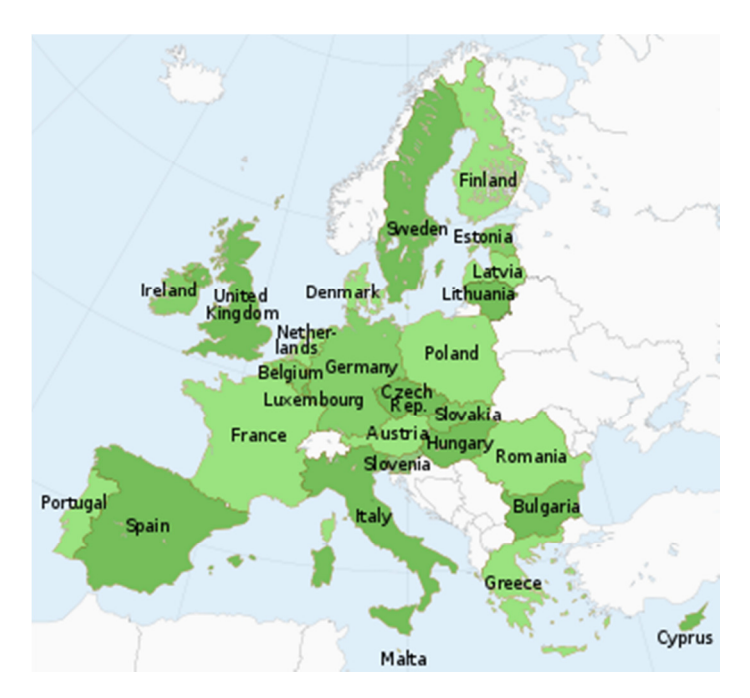

Figura 7: Stati membri del sistema EU ETS

Oltre all'Europa anche altri paesi hanno iniziato a studiare procedure simili come ad esempio l'ETS interno in Australia e il sistema ETS sviluppato in India e in vigore con il periodo di analisi dal primo gennaio 2012. Il sistema indiano ha seguito le linee guida implementate dalla comunità Europea e entro il 31 Dicembre 2012 tutte le compagnie operanti da e per l'India dovranno stimare le quantità di emissioni basandosi sugli anni di riferimento 2010 e 2011. Le destinazioni indiane per AirArabia Sharjah costituiscono circa il 25% della totalità mentre circa il 95% delle destinazioni di AirArabia Marocco interessano il sistema EU-ETS. È stato necessario quindi implementare un software e un sistema interno in AirArabia in grado di analizzare in parallelo i due schemi ETS.

AirArabia Egitto invece nel periodo di riferimento nell'EU-ETS non era stata considerata in quanto considerato piccolo emettitore di CO2 non avendo volato in nessuna destinazione europea.

## 4.2 Piani di monitoraggio e comunicazione

Lo Stato membro di riferimento deve assicurare che ciascun operatore aereo trasmetta all'autorità competente un piano di monitoraggio che stabilisca le misure per il controllo e la comunicazione delle emissioni e i dati relativi alle tonnellate-chilometro. Tali piani inoltre devono seguire le linee guida fornite per l'implementazione di un sistema EUETS. [Allegato 1]

### 4.3 Verifica

Gli Stati membri provvedono affinché le comunicazioni effettuate dai gestori e dagli operatori aerei siano verificate secondo i criteri definiti all'allegato V [Allegato 1 e Allegato 2] e le eventuali disposizioni dettagliate adottate dalla Commissione. In caso di non conformità della procedura inviata e descritta nel piano di monitoraggio, l'autorità competente deve informare l'operatore aereo affinchè si abbia entro il 31 marzo di ogni anno l'approvazione delle quote utilizzate nell'anno precedente e, quindi, ottenere le quote a titolo gratuito da parte dello stato membro.

## 4.4 Assistenza di Eurocontrol

La Commissione di verifica può chiedere l'assistenza di Eurocontrol [17] o di un'altra organizzazione competente e concludere opportuni accordi con tali organizzazioni, per ottenere la lista di tutti i voli per la successiva verifica ed autorizzazione.

## 4.5 Esclusione di determinati voli

Dal conteggio delle emissioni di anidride carbonica sono esclusi i seguenti voli:

- i voli effettuati esclusivamente per trasportare, nell'ambito di un viaggio ufficiale, un monarca regnante o i membri più prossimi della sua famiglia, un capo di Stato, i capi di governo, i ministri del governo di un paese diverso da uno Stato membro. A condizione che tale situazione sia comprovata e riportata nel piano di volo;
- i voli militari effettuati da aeromobili militari e i voli delle autorità doganali e di polizia;
- i voli effettuati a fini di ricerca e soccorso, i voli per attività antincendio, i voli umanitari e i voli per servizi medici d'emergenza autorizzati dall'autorità competente responsabile;
- i voli effettuati esclusivamente secondo le regole del volo a vista [18] definite nell'allegato 2 [19] della convenzione di Chicago (documento nel quale si definiscono le regole dell'aria e del volo a vista);
- i voli che terminano presso l'aerodromo dal quale l'aeromobile è decollato e durante i quali non è stato effettuato alcun atterraggio intermedio;
- i voli di addestramento effettuati al solo fine di ottenere un brevetto o, nel caso di un equipaggio di cabina, un'abilitazione (rating), qualora questa situazione sia comprovata e riportata nel piano di volo, a condizione che il volo non sia destinato al trasporto di passeggeri e/o merci o al posizionamento o al trasferimento dell'aeromobile;
- i voli effettuati al solo fine della ricerca scientifica o verificare, collaudare o certificare aeromobili o apparecchiature sia a bordo che a terra;
- i voli effettuati da un aeromobile con una massa massima al decollo certificata inferiore a 5700 kg;
- voli effettuati nel quadro di obblighi di servizio pubblico imposti ai sensi del regolamento (CEE) n. 2408/92 [20] su rotte all'interno di regioni ultraperiferiche, o su rotte per le quali la capacità offerta non supera i 30000 posti all'anno; e
- i voli che, se non fosse per questo, rientrerebbero in questa attività e sono effettuati da un operatore di trasporto aereo commerciale che opera:
	- meno di 243 voli per periodo per tre periodi di quattro mesi consecutivi; o
	- voli con emissioni annue totali inferiori a 10 000 tonnellate l'anno.

## 4.6 ETS in AirArabia

Oltre all'Europa anche altri paesi hanno iniziato a studiare procedure simili come l'ETS interno in Australia e il sistema ETS sviluppato in India e in vigore con il periodo di analisi dal primo gennaio 2012. Il sistema indiano ha seguito le linee guida implementate dalla Comunità Europea e entro il 31 Dicembre 2012 tutte le compagnie operanti da e per l'India dovranno stimare le quantità di emissioni basandosi sugli anni di riferimento 2010 e 2011. Le destinazioni indiane per AirArabia Sharjah costituiscono circa il 25% della totalità mentre circa il 95% delle destinazioni di AirArabia Marocco interessano il sistema EU-ETS. È stato necessario, quindi, implementare un software e un sistema interno in AirArabia in grado di analizzare in parallelo i due schemi ETS. AirArabia Egitto, invece, nel periodo di riferimento nell'EU-ETS non era stata considerata in quanto ritenuta un piccolo emettitore di CO2. Tenendo in considerazione

la tassazione iniziata nel 2012 tutte le compagnie operanti in Europa hanno iniziato a sviluppare nuove rotte costituite non da un singolo volo diretto ma effettuando uno stop tecnico in un aeroporto strategico. AirArabia Egitto è stata utilizzata come aeroporto principale per il rifornimento. Di seguito verrà presentato come il gruppo AirArabia, sviluppando l'aeroporto intermedio, sia riuscito ad utilizzare meno emissioni di anidride carbonica. Prendiamo come esempio la rotta con partenza da Sharjah (Emirati Arabi Uniti) a Bergamo. Verrà chiamata rotta A il volo diretto, mentre rotta B quella con scalo tecnico in Egitto. In blu si vede la rotta diretta. Il volo dura 6 ore e 30 minuti e a causa dell'autonomia dell'Airbus A320 il numero dei passeggeri deve essere ridotto di 20 persone. Il volo è interessato nella totalità dal sistema EU-ETS. In rosso invece è riportata la rotta con scalo tecnico nell'aeroporto di Alessandria d'Egitto.

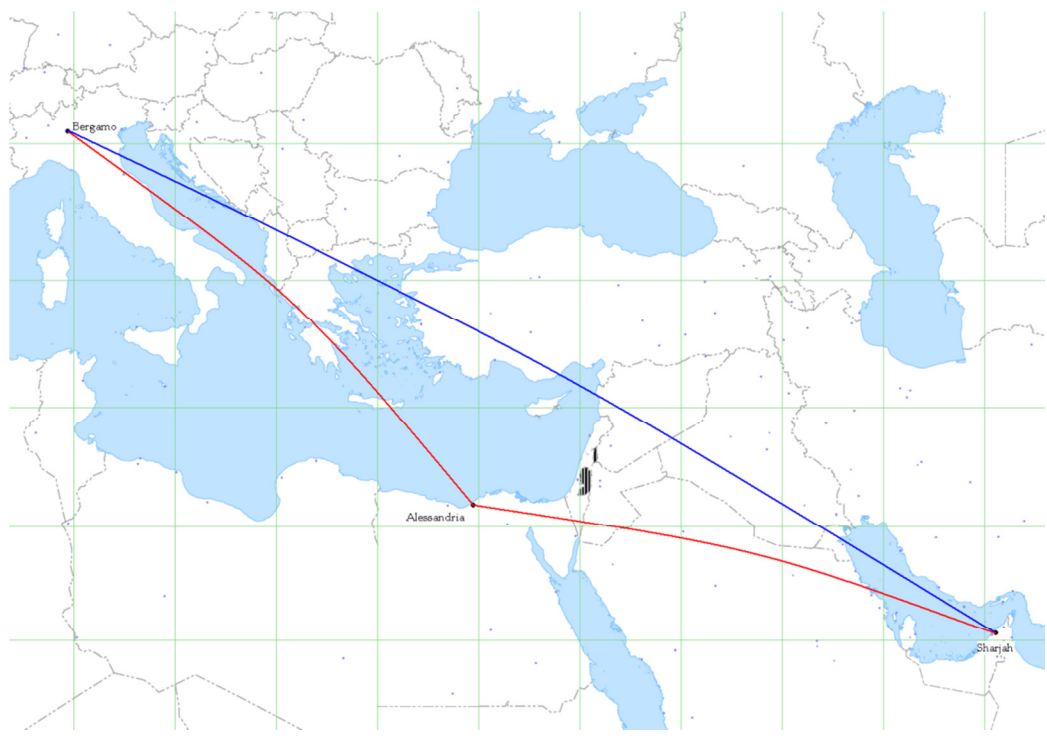

Figura 8: Analisi del volo Sharjah-Bergamo in una tratta singola o con scalo tecnico

Come si nota la prima è chiaramente più lunga ma solamente la tratta Alessandria-Bergamo è interessata dal sistema EU-ETS

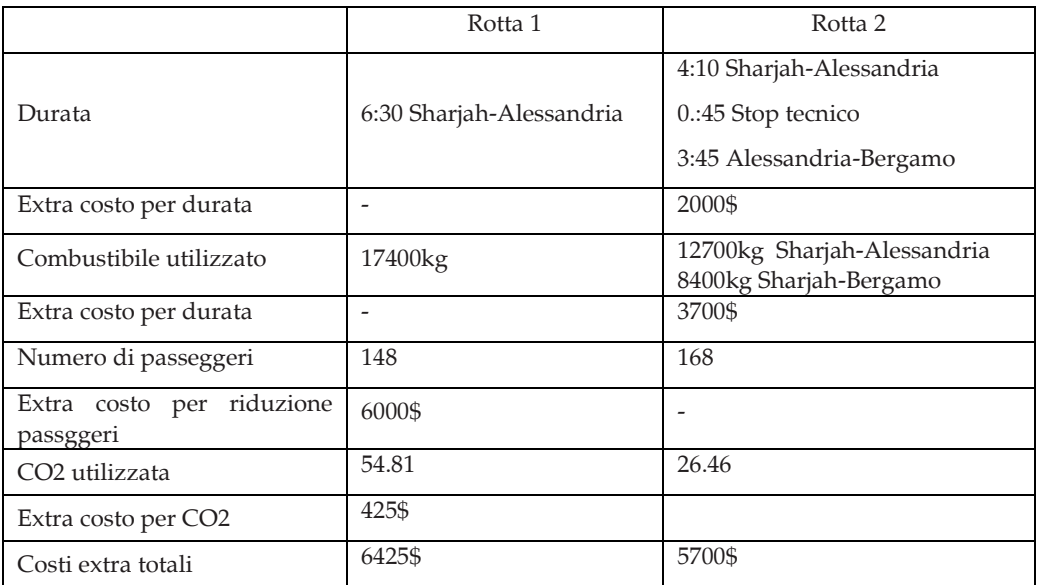

Tabella 4:Analisi del volo Sharjah-Bergamo in una tratta singola o con scalo tecnico

Con lo scalo tecnico non si hanno limitazioni di passeggeri in entrambe le tratte. Nella tabella vengono riportati i risultati e i costi in entrambe le situazioni. Come si puo' vedere il volo diretto ha si un risparmio in termini di combustibile utilizzato ma ha un costo superiore di circa 725\$. Questo risparmio potrà essere maggiore qualora AirArabia aprirà la quarta base operativa in Giordania, in quanto l'ortodromia (retta che unisce due punti e rappresenta la distanza minima) sarà molto vicino a questo aeroporto.

Un altro esempio puo' interessare l'ETS dell'India, simulando un volo diretto da Alessandria (Egitto) a Mumbai (India) oppure con scalo intermedio in Sharjah (Emirati Arabi Uniti). In blu si vede la rotta diretta. Il volo dura 6 ore e 15 minuti e a causa dell'autonomia dell'Airbus A320 il numero dei passeggeri deve essere ridotto di 18 persone. Il volo è interessato nella totalità dal sistema ETS indiano. In rosso invece è riportata la rotta con scalo tecnico nell'aeroporto di Sharjah. La rotta è leggermente più lunga ma solamente la tratta Sharjah-Mumbaiè interessata dal sistema ETS. Inoltre, con lo scalo tecnico non si hanno limitazioni di passeggeri in entrambe le tratte. Nella tabella seguente vengono riportati i risultati e i costi in entrambe le situazioni.

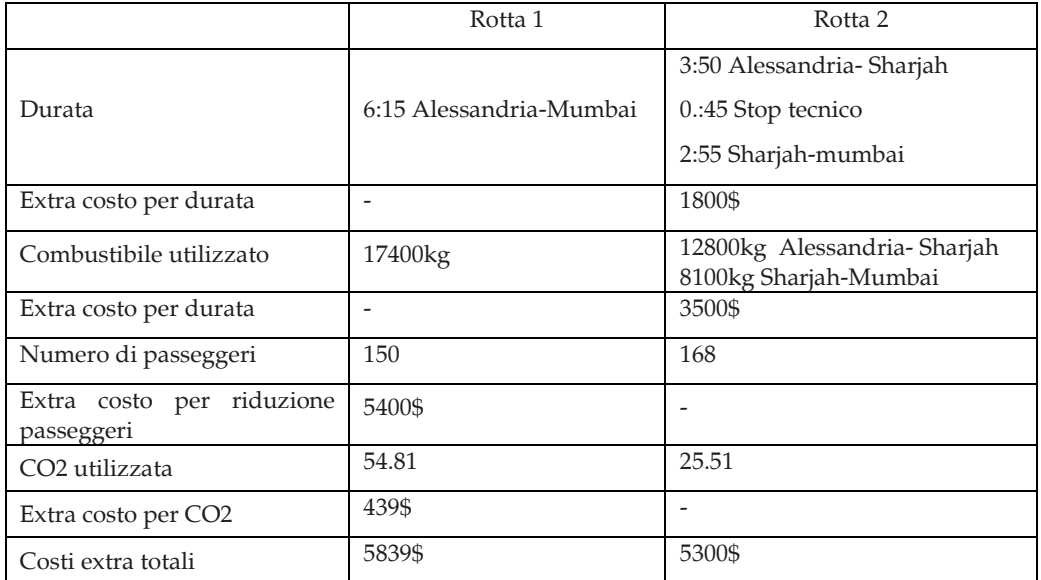

Tabella 5: Analisi del volo Alessandria-Mumbai in una tratta singola o con scalo tecnico

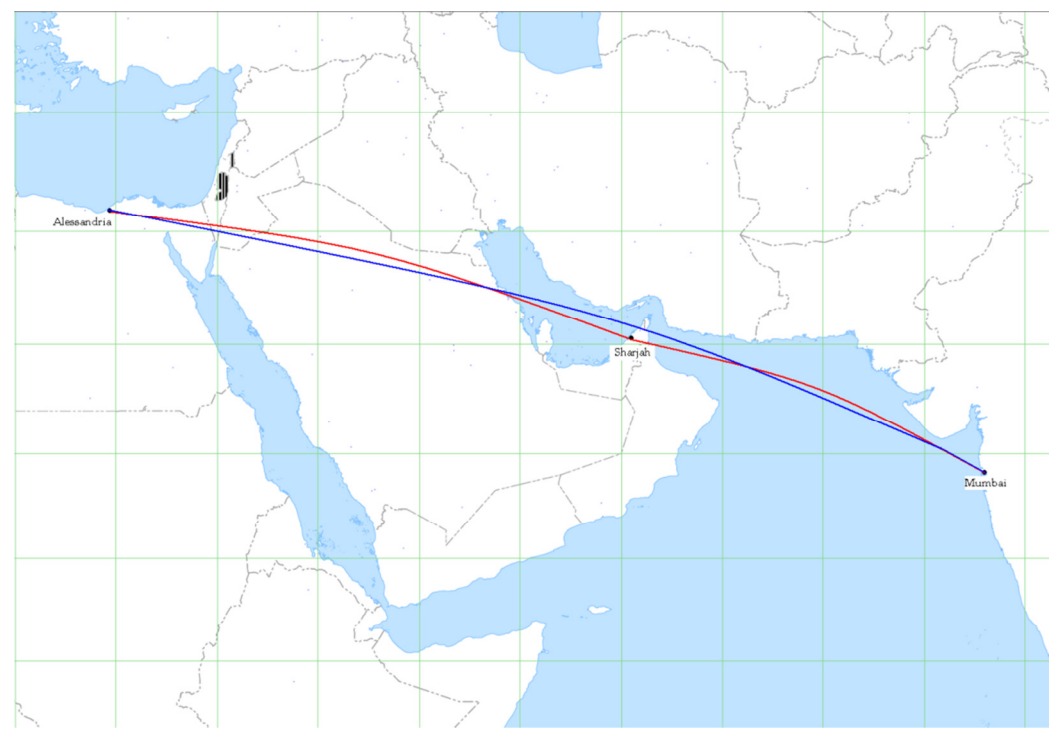

Figura 9: Analisi del volo Alessandria-Mumbai in una tratta singola o con scalo tecnico

Anche in questo caso la rotta con scalo tecnico intermendio è vantaggiosa in termini di costo totale.

# Capitolo 5

## L'azienda Air Arabia

## 5.1 Introduzione

Air Arabia è una compagnia aerea low cost basata a Sharjah (terza città per grandezza e popolazione degli Emirati Arabi Uniti), nell'aeroporto internazionale della stessa. Così come avviene per le altre compagnie low cost (ad esempio basate a Roma Ciampino, Brussels south terminal o Londra Stansted), l'aeroporto di Sharjah grazie alle sue caratteristiche funzionali ed operative ha permesso lo sviluppo del vettore aereo a basso costo. Il gruppo AirArabia è interessato del monitoraggio, riporto e verifica dello schema ETS europeo e indiano.

## 5.2 Air Arabia azienda

Air Arabia si differenzia leggermente dalle tradizionali low cost in quanto offre molteplici connessioni tra i voli ed offre il trasporto del bagaglio a mano e da stiva gratuitamente. Recentemente Air Arabia ha focalizzato le operazion in altre due basi: Alessandria e Casablanca. Dal 2005 è membro della AACA (Arab Air Carriers Organization). Air Arabia è stata fondata il 3 febbraio 2003 da un decreto Amiri emesso dal Dr. Sultan bin Mohammed Al-Qasimi, sovrano di Sharjah e membro del Consiglio Supremo degli Emirati Arabi Uniti, diventando la prima compagnia aerea low-cost della regione. Ha iniziato ad operare il 28 ottobre 2003 con un primo volo da Sharjah a Bahrain International Airport. Il vettore a tipologia low cost è attualmente il primo e più grande del Medio Oriente ed Africa.

Air Arabia opera voli di linea verso 51 destianzioni nel Medio Oriente, Nord Africa, sub-contintente Indiano, Asia centrale e Europa, ed 11 desinazioni in 10 paesi da Casablanca (Marocco) e da Alessandria (Egitto).

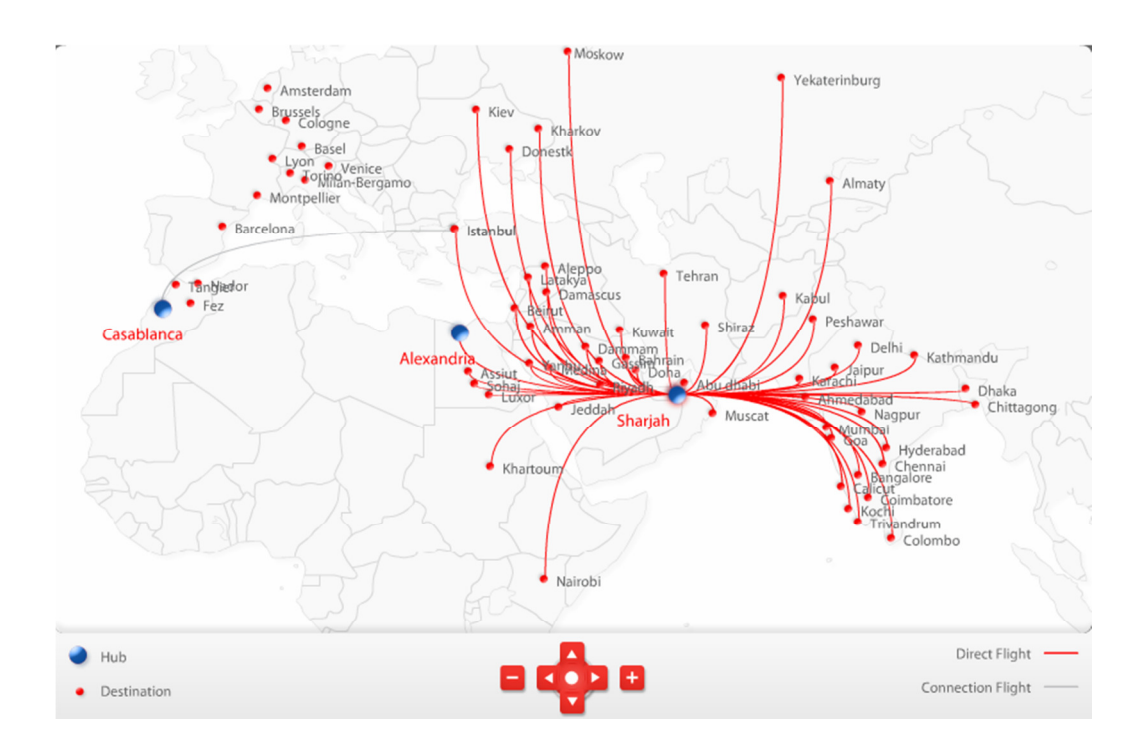

Figura 10: Voli di linea dell'AirArabia Sharjah

Fin dalla sua costituzione, Air Arabia è cresciuta significativamente aumentando la flotta, raggiungendo un record di sicurezza e un marchio che viene associato ad un servizio affidabile. Air Arabia, attualmente, offre voli aerei a tariffe contenute e raggiunge standard elevati di sicurezza e puntualità. Si stima che dalla sua fondazione abbia trasportato più di 11 milioni di passeggeri.

Il Ministero dell'Economia degli Emirati Arabi Uniti ha approvato nel marzo 2007, la conversione da Air Arabia LLC (Limited liability company)<sup>5</sup> a Air Arabia PJSC<sup>6</sup> (Private Joint Stock Company). Dopo la costituzione, il capitale totale della società di circa 1 milione di Euro è stato suddiviso in un milone di azioni con il valore nominale di

 $\overline{a}$ 

<sup>5</sup> LLC: società a responsabilità limitata

<sup>6</sup> PJSC: società pubblica per azioni

ciascuna azione di Euro 1. Attualmente il gruppo AirArabia PJSC è proprietaria del 50% dell'aeroporto internazionale di Sharjah, 50% di tutti i servizi handling aeroportuali, 100% dei servizi di mantenzione e dell'Hangar utilizzato da Airbus per gli altri operatori, 50% di tutti i servizi di ristorazione a bordo. Possiede, inoltre, tre hotel a Dubai utilizzati per ospitare i propri dipendenti. Ad oggi, la flotta totale, di Airarabia è composta da 29 Airbus 320-231 equipaggiati con motori CFM. La configurazione degli aeromobili è classe economica con un totale di 162 o 168 passeggeri in base alla richiesta. AirArabia si differenzia dalle low cost europee privilegiando la comodità e la distanza dei sedili, rispetto alla configurazione massima di 180 passeggeri

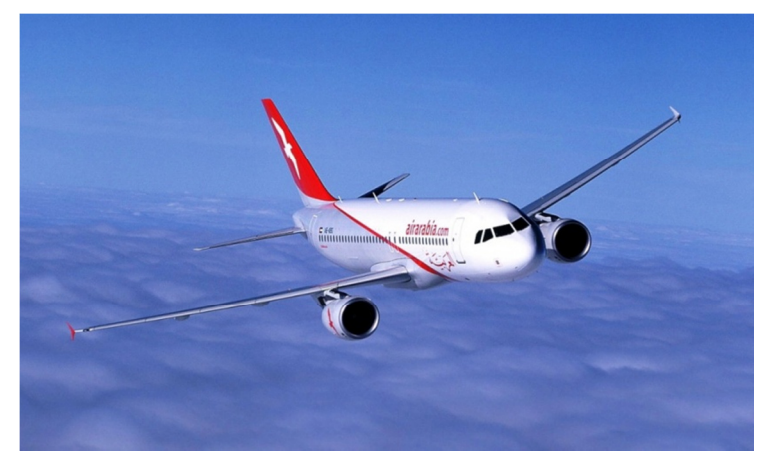

Figura 11: Air Arabia Airbus A320-213

Nel settembre 2010 ha selezionato gli stabilizzatori Sharklets per 28 dei suoi 44 aeromobili A320 . AirArabia sarà, così, la seconda compagnia a livello mondiale dopo Air New Zealand, ad essere equipaggiata con le Sharklet. La consegna di questi Airbus è prevista a partire dal secondo trimestre del 2013. Le consegne dei 44 nuovi aeromobili A320 ordinati da Air Arabia (34 nel 2007 e 10 nel 2008) sono iniziate nell'ultimo trimestre del 2010. Questi nuovi velivoli consentiranno alla compagnia di diventare una delle principali utilizzatrici di A320 nella regione, dotata di una flotta di a corridoio singolo tra le più moderne al mondo.

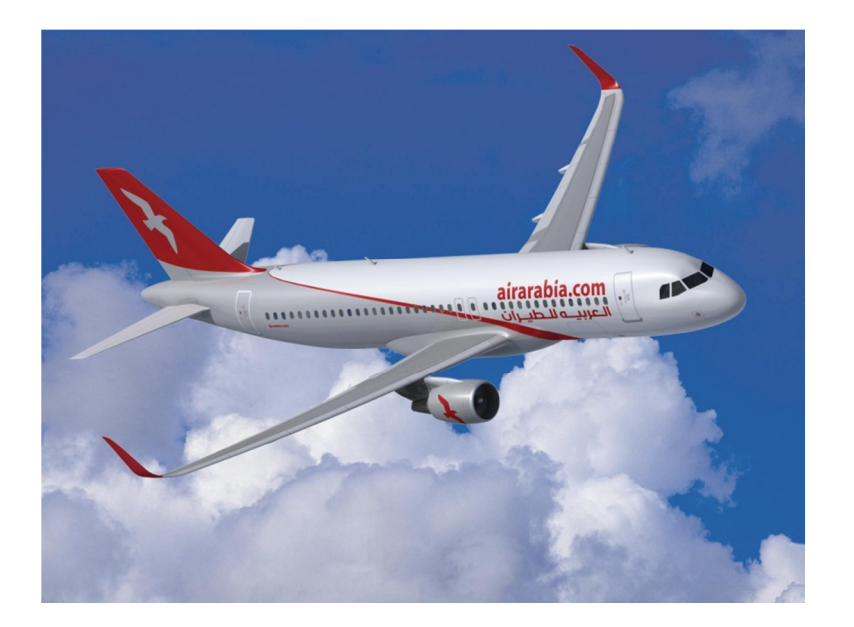

Figura 12: AirArabia A320 equipaggiato con sharklet

L'A320neo è equipaggiato con nuovi motori più efficienti, con Sharklets, stabilizzatori d'ala più grandi (che consentono un significativo risparmio di combustibile fino al 15%, pari a 3600 tonnellate di CO<sub>2</sub> all'anno per ogni aeromobile). Inoltre, l'A320neo consente una riduzione a doppia cifra delle emissioni NOx e produce un rumore significativamente inferiore, per tanto, ben accetto in tutti gli aeroporti. Air Arabia ha creato Joint Venture (JV) con tre basi internazionali.

## 5.3 AirArabia Egitto

Air Arabia Egitto (2009-oggi). Il 9 settembre 2009, Air Arabia ha iniziato la sua collaborazione con Air Arabia Egitto, con le due principali compagnie di viaggio egiziane: Egyptian travel e Travco Group. La base prescelta per le operazioni è stata, fino a Dicembre 2011, l'aeroporto principale di Alessandria d'Egitto per poi essere spostata nel nuovo aeroporto (Borg el Arab) della città stessa. La compagnia aerea ha ricevuto il COA (Certificato di operatore aereo) nel 22 maggio 2010, con voli

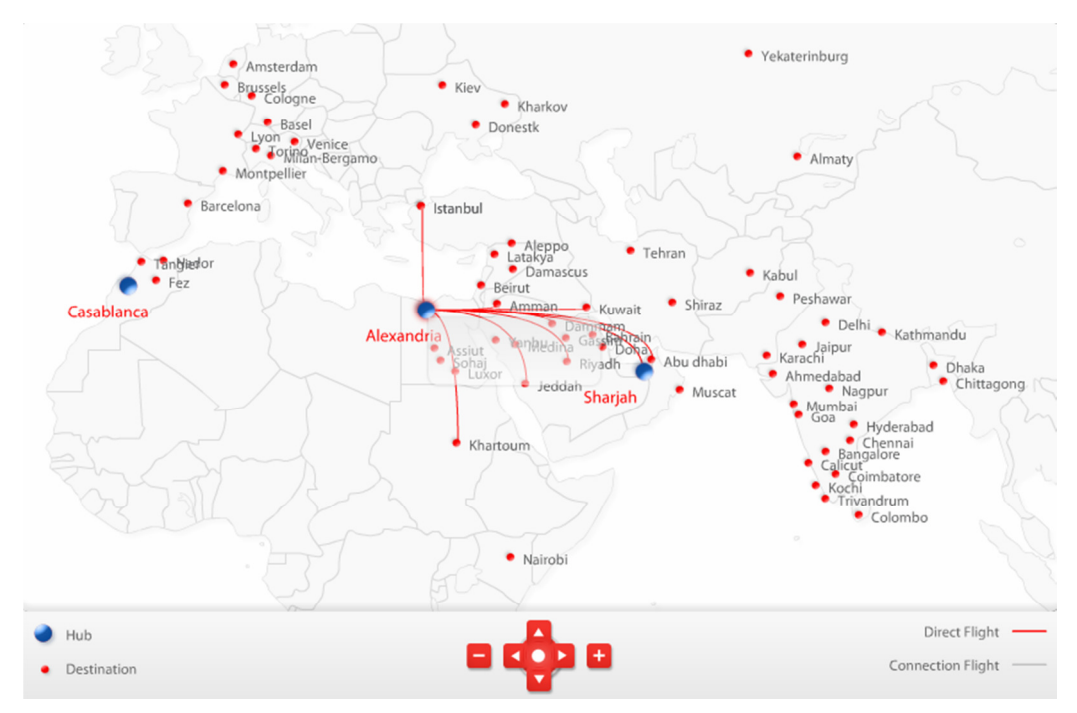

commerciali a partire dal 1 giugno 2010. La flotta in Egitto è attualmente costituita da tre aerei, due operanti in voli di linea e uno per i voli charter dall'Europa al Mar Rosso.

Figura 13: Voli di linea dell'AirArabia Egitto

## 5.4 AirArabia Marocco

Air Arabia Marocco (2009-oggi). Air Arabia, in joint venture con vari investitori marocchini ha fondato Air Arabia Marocco, creando una base secondaria nella più grande città del Marocco, Casablanca. L'operatività ha avuto inizio il 6 maggio 2009, permettendo ad AirArabia la propria espansione in Europa e in Africa. La flotta in Marocco è attualmente composta da tre aeromobili in servizio principalmente nelle maggiori capitali europee, con voli giornalieri in tre destinazioni italiane: Torino, Milano e Venezia.

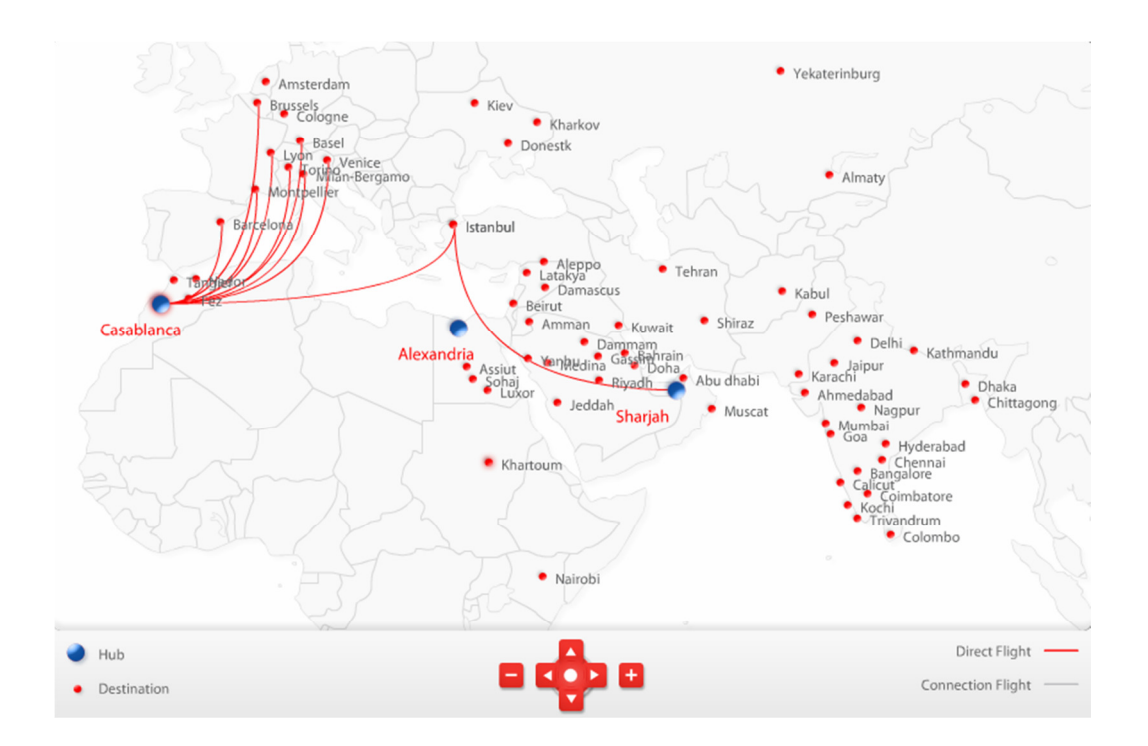

Figura 14: Voli di linea dell'AirArabia Marocco

## 5.5 AirArabia Giordania

Air Arabia Jordan (TBD). Il 7 giugno 2010, Air Arabia ha annunciato di aver stipulato un accordo con il Gruppo Tantash per formare Air Arabia Jordan, con sede ad Amman, in Giordania. La compagnia aerea opererà voli da Queen Alia International Airport, verso l'Europa, il Medio Oriente e il Nord Africa. Il 14 giugno 2011 la compagnia aerea ha annunciato il ritardo dell'apertura della nuova base operativa a seguito dei disordini politici nella regione interessata e dell'incremento esponenziale del costo del combustibile.

## 5.6 AirArabia Nepal (Fly Yeti)

Vola Yeti (2007-2008). Nel 2007, Air Arabia ha aperto una base in Nepal, Kathmandu, servendo l'Asia e il Medio Oriente, a seguito dell'accordo con la Yeti Airlines, instituendo un vettore low-cost, denominato Fly Yeti che ha fornito un servizio conveniente e pratico verso una vasta gamma di destinazioni internazionali.

Tuttavia, a causa della situazione di incertezza politica ed economica e della mancanza di sostegno del governo del Nepal, le operazioni della FlyYeti sono state sospese all'inizio del 2008.

## 5.7 Premi e riconoscenze

- o MENA travel award for best airline 2005, 2006, 2007, 2008.
- o Middle East ICT Excellence Award for best e-business portal.
- o Airbus certificate for best daily utilization of the A320 fleet, 2007.
- o CAPA award for best low fare airlines of the Year 2006.
- o Airbus Operational Excellence Award 2005-2007.
- o World Airline Award for best LCC in MENA by skytrax 2007, 2008, 2009.
- Low-cost carrier of the year at the Aviation Business Awards 2007, 2008, 2009.
- o Adel Ali, Air Arabia Group CEO was named "Airline CEO of the Year" 2007 by Aviation Business.
- o Adel Ali, Air Arabia Group CEO was named "world's Airline CEO of the Year" 2008 during the world LCC congress in London.
- o Best Branding Experience Award, 2008.
- o Budgie award for Best Low-Cost Airline in MENA by World LCC Congress 2008.
- o Best Regional Airline award at AVEX 2008.
- o World most profitable airline in 2008 by CAPA.
- o UAEs top performing company in 2008 by newsweek.
- o Airbus Operational Excellence Award 2008.
- World's best LCC by Aviation Week.

## 5.8 Struttura aziendale

La struttura della Società, ad oggi, si configura nel seguente modo.

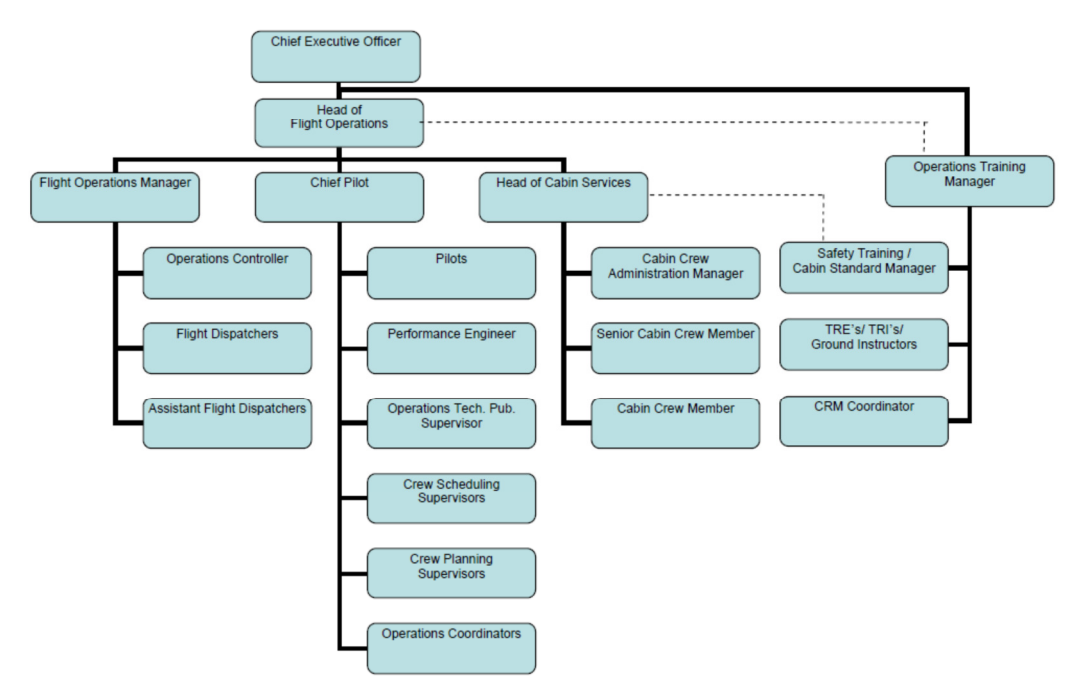

Figura 15: Organigramma generale aziendale

La mia attività attuale è quella di performance engineer e pilota, prevedendo il rapporto diretto con il Chief Pilot (Capo piloti), con supervisione generale del direttore delle Operazioni di volo (HOFO).

Il performance engineer è la parte tecnica del dipartimento delle operazioni di volo, con il ruolo di aumentare la sicurezza e ottimizzare le operazioni degli aeromobili dando supporto all'equipaggio di volo in termini di analisi per il decollo e atterraggio, pesi e centraggi, monitoraggio delle performance e prove di volo, soddisfacendo tutte le normative di riferimento. Le mie responsabilità sono, quindi, quelle di analizzare tutte le nuove rotte, i dati dei motori per determinare il valore di deterioramento dell'aeromobile, calcolare il peso iniziale durante le fasi di peso e centraggio, calcolare e pubblicare le procedure e le rotte che l'equipaggio deve seguire in caso di guasto ad un motore o depressurizzazione nelle aree montuose, effettuare voli di prova per accertare e documentare i test alla strumentazione o nuove soluzioni/modifiche apportate da Airbus. È compito inoltre del performance engineer l'introduzione, l'implementazione e il monitoraggio della *Fuel Policy<sup>7</sup>* e del progetto EFB (Electronic Flight Bag) per la completa rimozione di tutta la documentazione presente attualmente nei cockpit degli aeromobili.

 $\overline{a}$ 

<sup>7</sup> Fuel policy: procedura interna in ogni compania per il risparmio di combustibile.

# Capitolo 6

# Piano di monitoraggio, riporto e verifica

## 6.1 Sviluppo temporale del sistema EU-ETS

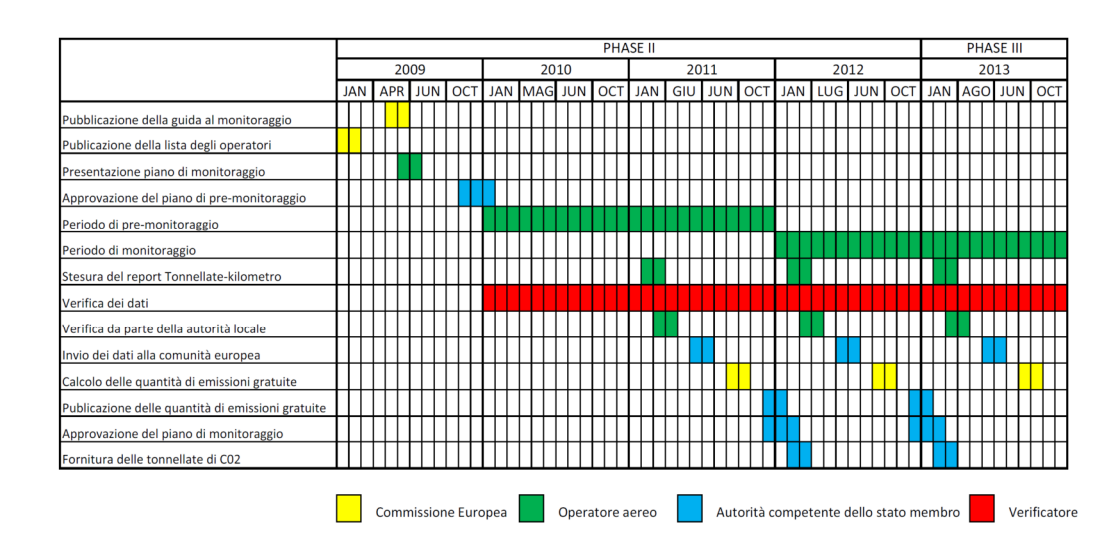

Di seguito si riportano le varie fasi per l'EU-ETS nell'aviazione civile.

#### 6.1.1 Fase 1. Presentazione e approvazione del Piano di monitoraggio (MP)

La prima fase del processo è quella nella quale gli operatori aerei completano un piano di monitoraggio (MP<sup>8</sup> ) [Allegato 3], che descrive come intendono monitorare e riportare il consumo di combustibile e le emissioni in conformitàa alla direttiva ETS e al MRG<sup>9</sup> [Allegato 1] (Monotoring, Reporting and verification Guide) . L'uso del formato standard del piano di monitoraggio sviluppato come linea guida per il MRV<sup>10</sup> (Monitoring

j

<sup>8</sup> MP: Monitoring Plan

<sup>9</sup> MRG :Linee guida del piano di monitoraggio

<sup>10</sup> MRV: Monitoraggio, riporto e verifica

Reporting and Verification) per il trasporto è obbligatorio. Questo piano deve essere presentato dall'operatore aereo per l'autorizzazione alle autorità competenti degli Stati membri. L'autorità valuta e successivamente approva il piano prima dell'inizio del periodo di riferimento. AirArabia ha inviato nel Dicembre 2011, come richiesto dall'autorità competente francese, un aggiornamento del piano di monitoraggio al fine di garantire maggiore qualità dello stesso e nei controlli (2010-2011). L'autorità ha approvato l'aggiornamento a fine dicembre prima dell'inizio di riferimento (2012).

#### 6.1.2 Fase 2. Periodo di monitoraggio.

L'operatore aereo deve controllare e comunicare le emissioni secondo il piano di monitoraggio a partire dall'inizio del primo anno di riferimento (1° gennaio 2010). AirArabia nello specifico ha dovuto monitorare e comunicare la sua emissione nel corso di due anni di pre-trading: 2010 e 2011 prima dell'inizio del primo periodo di scambio, 2012. Il formato standard annuale per il monitoraggio delle emissioni dell'aviazione può essere continuamente aggiornato e migliorato per sfruttare l'esperienza maturata durante la reale applicazione. Gli operatori di aeromobili sono tenuti a presentare un piano di monitoraggio aggiornato 4 mesi prima dell'inizio del primo periodo di scambio. In tale rapporto AirArabia ha dovuto stimare le emissioni di anidride carbonica basato sugli anni precedenti. Il codice matlab, riportato nel capitolo seguente, ha aiutato AirArabia nella stima finale.

#### 6.1.3 Fase 3. Segnalazione e verifica.

Dopo la fine di ciascun anno di riferimento gli operatori di aeromobili devono presentare una relazione [Allegato 5,6] per la verifica delle emissioni ad un verificatore esterno accreditato. Esso controlla i registri e i calcoli effettuati dal gestore per confermare che il monitoraggio sia stato eseguito in conformità al Piano di monitoraggio [Allegato 1], alle esigenze del MRG e che le emissioni dichiarate siano esenti da errori significativi. Gli operatori devono così correggere eventuali errori riscontrati dalla verifica, prima che il verificatore esprima il suo parere e confermi la validità della relazione stessa. Una volta emesso un Report positivo, l'operatore deve
presentare la sua relazione annuale delle emissioni all'autorità nazionale competente entro il 31 marzo di ogni anno. Il valore delle emissioni del gestore è inserito nel Registro internazionale ed è confermato dal verificatore. Il codice Matlab, implementato imponendo delle soglie di scostamento, permette una scansione automatica poichè evidenzia da subito eventuali errori e valori al di fuori degli standard.

#### 6.1.4 Fase 4. Restituzione delle quote di CO<sub>2</sub> ricevute a titolo gratuito.

Una volta che l'autorità competente ha preso atto del rapporto delle emissioni verificate, l'operatore aereo deve poi cedere il numero di quote rimanenti entro il 30 aprile. Le quote dovranno essere restituite ad ogni anno successivo a quello di richiesta.

#### 6.1.5 Pene e multe.

Se il rapporto delle emissioni verificate non viene presentato in tempo, il conto del Registro dell'operatore è congelato e l'operatore può essere multato dall'autorità competente. Se le quote restituite entro il 30 aprile sono insufficienti rispetto a quelle realmente utilizzate durante l'anno, l'operatore dovrà affrontare una penale (tonnellata di  $CO<sub>2</sub>$ ).

### 6.2 Tipi di combustibile utilizzato in aviazione

Ci sono diversi tipi di combustibile utilizzati nell'aviazione, e rientrano in 3 macro categorie.

- Jet Kerosene, conosciuto anche come Avtur, è il più utilizzato nei motori a turbina degli aerei. Ha la stessa caratteristiche di distillazione e punto di infiammabilità del cherosene (tra i 150 ° C e 300 ° C, ma in genere non oltre i 250 ° C). In aggiunta, utilizza particolari specifiche (come il punto di congelamento), che sono stabilite dalla International Air Transport Association (IATA). Il cherosene per i jet comuni in uso è Jet A1 e Jet A, che tipicamente prodotto secondo i requisiti della Def Stan 91-91 [21] e ASTM D1655 [22], rispettivamente.

- Benzina Jet. Questa tipologia contiene tutti gli oli idrocarburici leggeri utilizzati nei motori a turbina negli aerei con distillazione tra 100 ° C e 250 ° C. E 'ottenuto miscelando cherosene e benzina o nafta in modo tale che la percentuale di aromatici non superi il 25 per cento in volume e la pressione di vapore tra 13,7 kPa e 20,6 kPa. Gli additivi possono essere inclusi per migliorare la stabilità e combustibilità. Questo tipo di cherosene (una miscela di benzina e cherosene) è raramente utilizzato, tranne in climi molto freddi.

- benzina avio, é la benzina preparata appositamente per i motori d'aviazione a pistoni, con un numero di ottano adatto al motore, punto di congelamento di -60 ° C e un intervallo di distillazione di solito entro i limiti dei 30 ° C e 180 ° C. Conosciuta come Avgas, è utilizzata solo nei piccoli aerei con motore a pistoni. Ha una gamma di denominazioni, più comunemente AVGAS 100 e AVGAS 100LL (senza piombo).

### 6.3 Principi chiave del monitoraggio, reporting e verifica del MRV.

#### 6.3.1 Completezza.

Per un impianto, il monitoraggio e il riporto riguardano tutti i processi di combustione, tutte le fonti di emissione e flussi di fonti riconducibili ad attività di cui all'allegato 1 della direttiva 2003/87/CE [10], oltre che tutti i gas ad effetto serra relazionati a tali attività.

#### 6.3.2 Incertezza, accuratezza e precisione

Le definizioni associate alla realizzazione di un'analisi di incertezza comprendono accuratezza, precisione e variabilità. Si riportano le definizioni di alcune variabili che verranno utilizzate di seguito.

- Accuratezza: è il grado di corrispondenza del dato teorico, desumibile da una serie di valori misurati (campione di dati), con il dato reale o di riferimento, ovvero la differenza tra valor medio campionario e valore vero o di riferimento.

- Intervallo di confidenza: In statistica quando si stima un parametro, la semplice individuazione di un singolo valore è spesso non sufficiente. È opportuno allora accompagnare la stima di un parametro con un intervallo di valori plausibili per quel parametro, che viene definito intervallo di confidenza (o intervallo di fiducia). Dal punto di vista della statistica tradizionale, l'intervallo di confidenza 95 per cento ha una probabilità del 95 per cento di racchiudere il vero valore ma incognito nella quantità. Un'interpretazione alternativa è che l'intervallo di confidenza è un intervallo che può essere dichiarato compatibile con i dati osservati.

- Incertezza: è la mancanza di conoscenza del vero valore di una variabile che può essere descritta come una funzione di densità di probabilità che caratterizzano la gamma e la probabilità di valori possibili. L'incertezza dipende dalla conoscenza dello stato, che a sua volta dipende dalla qualità e la quantità dei dati applicabili, nonché la conoscenza dei processi di base e dei metodi di inferenza.

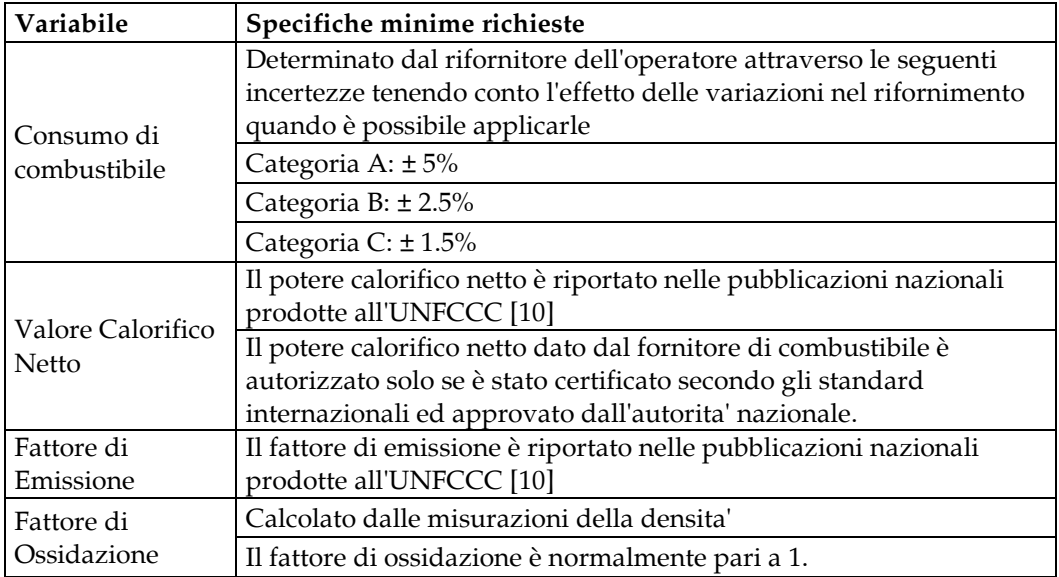

Tabella 6: Specifiche minime richieste per la stesura del piano di monitoraggio

#### 6.3.3 Coerenza.

Il controllo e il riporto delle emissioni devono essere comparati nel tempo, utilizzando le stesse metodologie di verifica e gli stessi processi. Le metodologie di monitoraggio

possono essere modificate in conformità alle disposizioni delle linee guida presentate [Allegato 1] dalla UE se la precisione viene aumentata. I cambiamenti nelle metodologie di monitoraggio è condizionata all'approvazione dell'autorità competente.

#### 6.3.4 Trasparenza.

I dati del monitoraggio, compresi gli eventuali acquisti di pacchetti di anidride carbonica, i riferimenti, i dati relativi all'attività, i fattori di emissione e i fattori di conversione, sono determinati, registrati, compilati, analizzati e documentati in modo da consentire all'autorità competente la riproduzione, per la verifica, della determinazione delle emissioni.

#### 6.3.5 Esattezza.

Si deve garantire che la determinazione delle emissioni sia sistematicamente superiore o inferiore ai valori reali. Fonti di incertezza devono essere individuate e ridotte il più possibile. Il controllo deve essere esercitato per garantire la massima accuratezza per il calcolo delle emissioni. Il gestore fornisce ragionevoli garanzie circa l'integrità delle emissioni comunicate. Le emissioni devono essere determinate utilizzando opportune metodologie di monitoraggio, indicate nelle Linee guida [Allegato 1]. Tutte gli strumenti di prova utilizzati e specificati nel piano di monitoraggio devono essere adeguatamente mantenuti calibrati e controllati. I fogli elettronici (Excel®) e altri strumenti usati per immagazzinare e manipolare i dati sul monitoraggio devono essere privi di errori.

#### 6.3.6 Costo di efficacia.

Nella scelta di una metodologia di monitoraggio, i miglioramenti derivanti da una maggiore accuratezza devono essere tenuti in considerazione comparandoli con il maggior costo derivante dall'implementazione. Pertanto, nel monitoraggio e comunicazione delle emissioni si mira a ottenere la massima accuratezza possibile, a meno che ciò risulti tecnicamente non realizzabile o comporti costi eccessivi.

#### 6.3.7 Miglioramento dell'efficienza nel monitoraggio.

Il processo di verifica delle comunicazioni delle emissioni è uno strumento efficace e affidabile a sostegno della garanzia di qualità e controllo della stessa, fornisce informazioni in base alle quali il gestore può intervenire per migliorare la sua efficienza nel monitoraggio e nella comunicazione delle emissioni. AirArabia implementando il codice in matlab ha fornito, così, uno strumento di sostegno per il controllo di qualità fornendo indicazioni immediate al verificatore sugli eventuali errori presenti.

#### 6.3.8 Responsabilità per le emissioni di gas serra

La responsabilità per le emissioni di gas serra è accordata alla compagnia aerea operante con un aeromobile o, qualora tale ente o persona non sia conosciuta o non sia identificata dal proprietario dell'aeromobile, il proprietario stesso del velivolo.

#### 6.3.9 Periodi di conformità (articolo 3 quater) [Allegato 1]

Il periodo di conformità e riferimento sono due e più precisamente:

- periodo dal 1 gennaio 2012 al 31 dicembre 2012

- periodo di otto anni a partire dal 1 ° gennaio 2013

#### 6.3.10 Periodo di monitoraggio (articolo 14, paragrafo 3) [Allegato 1]

Gli Stati membri (per AirArabia è la Francia) provvedono affinché ogni gestore o operatore aereo riporti le emissioni durante ciascun anno civile dall'impianto o dal 1° gennaio 2010.

#### 6.3.11 Conformità (articolo 12) [Allegato 1]

Gli Stati membri devono garantire che, entro il 30 aprile di ogni anno, ciascun operatore aereo abbia utilizzato o rivenduto nel mercato ETS un numero di quote corrispondente

alle emissioni complessive prodotte nell'anno civile precedente dalle attività di trasporto aereo elencate nell'allegato 1, e verificate secondo l'articolo 15 [Allegato 1].

#### 6.3.12 Presentazione del report tonnellate-kilometro (articolo 3e) [Allegato 1]

Per ciascun periodo di cui all'articolo 3 quater, ogni operatore aereo può presentare domanda di assegnazione di quote destinate ad essere assegnate a titolo gratuito.

La domanda può essere presentata all'autorità competente dello Stato membro dove i dati relativi alle tonnellate-chilometro per le attività di trasporto aereo elencate nell'allegato I sono state verificate.

Ai fini del presente articolo, la campagna di monitoraggio è l'anno civile che si conclude 24 mesi prima dell'inizio di ogni periodo di applicazione o il 2010 per il periodo dal 1 gennaio 2012 al 31 dicembre 2012.

Grazie al codice matlab sviluppato, il report viene autocompilato utilizzando i dati disponibili per il calcolo annuale.

#### 6.3.13 Stima del consumo di combustibile [Allegato 3]

Le emissioni vengono monitorate tramite calcolo utilizzando la formula (Equazione 5):

Consumo di combustibile x fattore di emissione

Per la stima del consumo di combustibile viene preso in considerazione quanto segue:

- Il consumo di combustibile comprende quello utilizzato dall'APU

- Il consumo di combustibile realmente utilzzato viene calcolato sottraendo al combustibile a bordo (nel volo precedente) la quanita' disponibile allo spegnimento dei motori alla conclusione del volo.

Questo calcolo deve essere fatto per ciascuna tratta. Se i dati effettivi di consumo di combustibile non sono disponibili, un metodo standard, previa autorizzazione dell'autorità competente, deve essere utilizzato per stimare i dati del consumo di combustibile basato sulle informazioni disponibili andando ad utilizzare i valori medi.

Devono essere utilizzati fattori di emissione standard IPCC (Intergovernmental Panel on Climate Change), ricavati dalle linee guida della conferenza del 2006 IPCC [23], a meno che i fattori di emissione specifici siano stati ricavati da laboratori accreditati utilizzando metodi analitici accettati e più accurati. In caso di utilizzo di biomassa il fattore di emissione è pari a zero.

I fattori stabiliti dall'IPCC sono i seguenti:

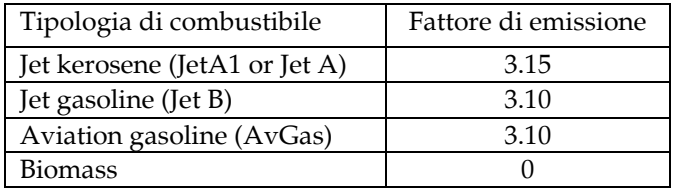

Tabella 7: Fattore di emissione per tipologia di combustibile

#### 6.3.14 Contenuti della relazione annuale delle emissioni [Allegato 3]

Nella relazione annuale devono essere riportate tutte le informazioni che identificano l'operatore aereo (nome, Stato membro di riferimento, indirizzo, numero di immatricolazione degli aeromobili e tipi di aeromobile, numero e autorità preposta al rilascio del certificato di operatore aereo con la quale sono state eseguite le attività di trasporto aereo, i contatti, il nome del velivolo proprietario).

Inoltre, per ciascun tipo di combustibile per il quale si calcolano le emissioni:

- Consumo di combustibile
- Fattore di emissione
- Emissioni complessive prodotte da tutti i voli
- Emissioni prodotte da tutti i voli in arrivo e in partenza ad un unico Stato membro.

Grazie al sistema implementato con matlab queste informazione vengono inserite manualmente e autocompilate nel report annuale.

#### 6.3.15 Monitoraggio dei dati tonnellate-chilometro [Allegato 4]

La quantità delle attività di trasporto aereo è calcolata in tonnellate-chilometro, secondo la seguente formula (Equazione 6)

tonnellate-chilometro = distanza x carico pagante

La distanza è calcolata utilizzando l'ortodromia tra l'aerodromo di partenza e l'aeroporto di arrivo incrementata di un fattore fisso aggiuntivo di 95 km, considerando il mondo secondo la metodologia WGS84 (World Geodetic System 1984) [24].

Il carico pagante è la massa totale di merci, posta e passeggeri trasportata.

La direttiva suggerisce i metodi per calcolare la massa di passeggeri trasportati, nel segeunte modo:

• numero di passeggeri: numero di persone a bordo escludendo i membri dell'equipaggio

• massa effettiva o standard dei passeggeri e bagaglio imbarcato contenuta nella massa e centraggio, oppure un valore predefinito di 100 kg per ciascun passeggero ed il suo bagaglio.

AirArabia ha selezionato la seconda opzione non essendo possibile in tutti gli aeroporti avere il peso dettagliato di bagagli e passeggeri.

#### 6.3.16 Contenuti della relazione sui dati di tonnellate-chilometro [Allegato 4].

Inoltre, per ciascun tipo di combustibile per il quale si calcolano le emissioni devono essere tiportati:

- Numero di voli per coppia di aeroporti
- Numero di passeggeri-chilometro per coppia di aeroporti

- Scelta del metodo per il calcolo della massa dei passeggeri e dei bagagli - Numero complessivo di tonnellate-chilometro per tutti i voli effettuati nel corso dell'anno di riferimento della comunicazione e che rientrano nelle attività di trasporto aereo.

### 6.3.17 Verifica (articolo 15 e Parte 5 Allegato B) [Allegato 1].

Gli Stati membri provvedono affinché le comunicazioni effettuate dai gestori e degli operatori aerei a norma dell'articolo 14 [Allegato 1]siano verificate secondo i criteri di cui all'allegato V [Allegato 2] e che le eventuali disposizioni dettagliate adottate dalla Commissione e le autorità competenti ne siano informate.

La Commissione può adottare disposizioni dettagliate per la verifica delle comunicazioni presentate dagli operatori aerei, comprese le procedure di verifica che verranno utilizzate dai verificatori.

La verifica deve accertare, in particolare, che tutti i voli imputabili a una delle attività di trasporto aereo elencate nell'allegato 1 siano state prese in considerazione. A questo proposito l'ente verificatore consulta i dati sugli orari e altri dati sul traffico degli aeromobili, tra cui i dati che l'operatore richiede ad Eurocontrol. Inoltre, verifica che vi sia coerenza complessiva tra i dati ricavati utilizzando il software implementato e i dati riguardanti il combustibile acquistato o fornito per effettuare l'attività di trasporto aereo attraverso le bolle dei fornitori.

# Capitolo 7

# Implementazione del software di controllo

## 7.1 Introduzione

L'implementazione del codice Matlab è stato sviluppato in più fasi seguendo lo sviluppo dello schema EU-ETS europeo e successivamente includendo anche il sistema ETS indiano.

## 7.2 Stima delle emissioni per l'anno di riferimento

Il primo codice è stato sviluppato per analizzare i dati nell'anno 2010 e stimare le emissioni per l'anno di riferimento (2010). AirArabia aveva a disposizione tramite foglio elettronico del dipartimento Finanza e Controllo tutti i consumi dal 2005. Grazie a questo codice è stato possibile fornire una stima accurata di tutte le emissioni utilizzate anche negli anni 2007, 2008 e 2009 andando a considerare solo i voli interessati dal sistema ETS e quindi solo quelli con destinazione e/o arrivo in un paese aderente al sistema. Questo algoritmo, come uscita, fornisce un file di Excel® in cui vengono riportati tutti i voli considerati con le relative emissioni di CO2. Si riporta estratto del foglio elettornico.

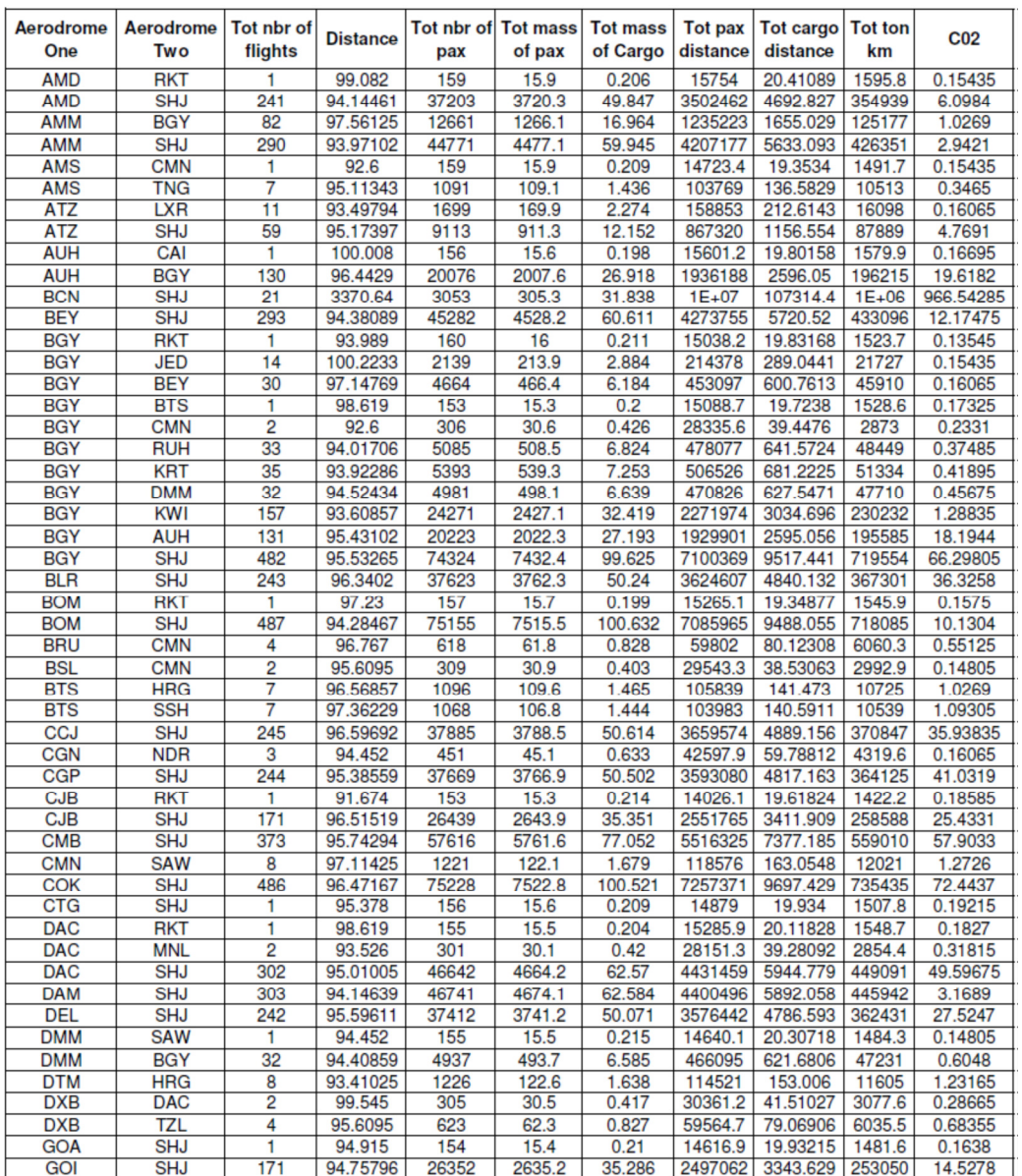

Figura 16: Estratto del CO2 report.

## 7.3 Stima delle emissioni via ACARS.

Grazie alla collaborazione con il venditore del FMGS Honeywell, è stato sviluppato un programma in grado di leggere un file txt ricevuto via ACARS, elaborarlo e determinare i parametri essenziali per lo schema ETS. I dati ricevuti via ACARS vengono salvati nel server aziendale nel quale tutti i Dipartimenti interessati possono visualizzare tutti i messaggi inviati e ricevuti da e per i velivoli. Sono stati sviluppati inoltre opportuni filtri nel quale è possibile scegliere il riporto per il calcolo delle emissioni chiamato Flight Summary report definendo il periodo e gli aeromobili interessati dall'analisi

| <b>Rockwell</b><br>Collins | Home > Web Messenger                                 |                                      |               |              | Welcome flightdispatch2 | Logout                    |              |
|----------------------------|------------------------------------------------------|--------------------------------------|---------------|--------------|-------------------------|---------------------------|--------------|
|                            | k                                                    |                                      |               |              |                         |                           |              |
| Home                       | View: Up/Down<br>$\vee$ 0<br>Reply<br>V > Filter Mev | Forward @ Print @ Print List         |               |              |                         |                           |              |
| Web Messenger              |                                                      |                                      |               |              |                         | G First C Previous C Next |              |
| <b>Aircraft Status</b>     | Date                                                 | Forward the selected message<br>Type | Reg           | Flight       | Dep                     | Des                       |              |
| Change your password       | $12/22/2011$ 12:23:59<br>                            | Flight Summary Report                | A6-ANG        | G9415        | SHJ                     | CJB                       |              |
|                            | 12/22/2011 12:12:22<br>03                            | Flight Summary Report                | A6-ANA        | 169332       | AMM                     | $\mathsf{S}$ HJ           |              |
|                            | 12/22/2011 12:08:53                                  | Flight Summary Report                | A6-ABJ        | G9602        | <b>ALY</b>              | SHJ                       |              |
|                            | 12/22/2011 12:06:17                                  | iFlight Summary Report               | A6-ABG        | iG9374       | <b>NJF</b>              | <b>isHJ</b>               |              |
|                            | 12/22/2011 12:01:40                                  | Flight Summary Report                | A6-ANH        | G9442        | TRV                     | SHJ                       |              |
|                            | 12/22/2011 11:55:04                                  | Flight Summary Report                | AG-ANE        | 39171        | SHJ                     |                           |              |
|                            | 12/22/2011 11:35:49                                  | Flight Summary Report                | A6-ABE        | G9384        | BEY                     | SHJ                       |              |
|                            | 12/22/2011 11:33:47                                  | Flight Summary Report                | A6-ANE        | iG9202       | <b>IKA</b>              | <b>isHJ</b>               |              |
|                            | 12/22/2011 11:16:34                                  | Flight Summary Report                | A6-ABT        | iG9175       | <b>SHJ</b>              | <b>IMED</b>               |              |
|                            | 12/22/2011 10:41:40                                  | Flight Summary Report                | CN-NMB        | 302701       | <b>NDR</b>              | <b>JAMS</b>               |              |
|                            | 12/22/2011 10:39:45                                  | iFlight Summary Report               | <b>CN-NME</b> | 302111       | <b>CMN</b>              | BRU                       |              |
|                            | 12/22/2011 10:35:02                                  | Flight Summary Report                | A6-ABG        | G9373        | SHJ                     | <b>NJF</b>                |              |
|                            | <b>GRE</b><br>12/22/2011 10:30:45                    | Flight Summary Report                | A6-ABH        | <b>G9527</b> | <b>ISHJ</b>             | <b>iCGP</b>               |              |
|                            | 12/22/2011 10:27:24                                  | iFlight Summary Report               | A6-ANE        | iG9201       | <b>ISHJ</b>             | <b>İIKA</b>               |              |
|                            | 12/22/2011 10:24:43                                  | iFlight Summary Report               | A6-ANC        | iG9737       | SHJ                     | <b>INBO</b>               |              |
|                            | 12/22/2011 09:54:11                                  | Flight Summary Report                | A6-ABR        | G9315        | SHJ                     | !DAM                      |              |
|                            | ⊗<br>12/22/2011 09:39:18                             | Flight Summary Report                | CN-NMA        | 302363       | <b>CMN</b>              | <b>BSL</b>                |              |
|                            | 12/22/2011 09:37:33                                  | Flight Summary Report                | A6-ABK        | G9253        | 'SHJ                    | <b>JALA</b>               |              |
|                            |                                                      | Finded Arrests and Arrests           | ar any        | nome 4       | <b>SALA</b>             | 10111                     | $\checkmark$ |

Figura 17: Accesso al server aziendale per la lettura dei file ACARS

Come si vede dalla figura precedente attraverso questo sistema di filtri è possibile vedere immediatamente tutti i voli dell'intera flotta dell'AirArabia. I dati contenuti nei report vengono inseriti nel FMGS manualmente dall'equipaggio seguendo una procedura dettagliata. Ogni file è costituito dai seguenti parametri.

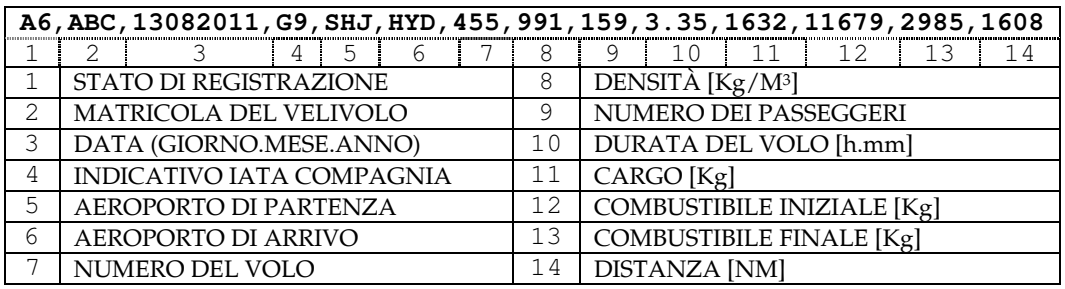

Tabella 8: Esempio file sviluppato per la ricezione via ACARS

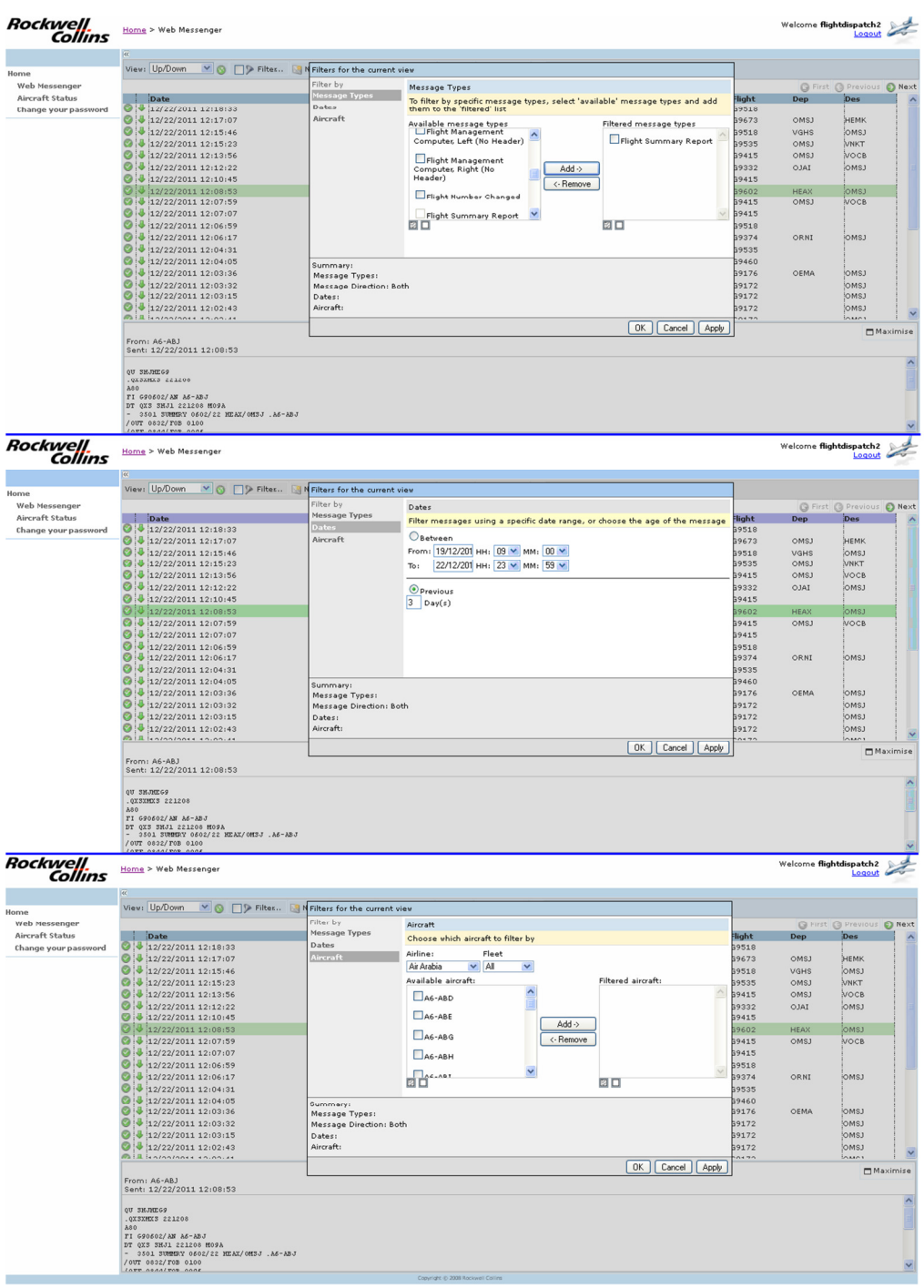

Cliccando su un determinato volo si ha un codice con il quale è possibile calcolare l'emissione di  $CO<sub>2</sub>$  e le tonnellate kilometro.

Figura 18: Filtri implementati per il calcolo delle emissioni via ACARS.

Questo algoritmo in uscita fornisce anch'esso un file di Excel®, identico a quello visto in precedenza, in cui vengono riportati tutti i voli considerati con le relative emissioni di  $CO<sub>2</sub>$ .

## 7.4 Stima delle emissioni attraverso PCMCIA.

La procedura ACARS è abbastanza costosa, in quanto si ha un trasferimento continuo di dati. A causa di questo extra costo si è deciso di salvare tutti questi dati nella memoria del FMGS e analizzarli mensilmente scaricandoli attraverso le PCMCIA. I singoli voli quindi andranno a costituire mensilmente un singolo TXT [25] file. Si è andati quindi ad aggiornare leggermente il codice Matlab prevedendo in ingresso un singolo file txt e in uscita tanti singoli report quanti sono i voli, in modo poi da utilizzare lo stesso algoritomo utilizzato per la procedura ACARS. L'unica limitazione riscontrata in questa procedura è l'analisi mensile che, in caso di valori inseriti non corretti, richiede un lavoro extra per la ricerca dei documenti secondari di riferimento.

## 7.5 Stima delle emissioni attraverso EFB.

Grazie all'introduzione dell'EFB, nel Febbraio 2012, si è deciso di utlizzare gli algoritmi sviluppati, o parte di essi, salvando i dati direttamente nei computers a bordo e trasferendoli via Wireless una volta atterrati in una delle tre basi principali. Questa procedura, oltre ad essere gratuita, permette un'analisi immediata dei dati. È stata inoltre implementata una interfaccia grafica integrata nel software dell'EFB, in modo da evitare problemi di inserimento. Una volta concluso l'inserimento, il software converte i dati dal formato xml a txt utilizzabile nell'algoritmo Matlab.

 $\overline{a}$ 

|                     | A380 » OOAVB - MSN 1202           |                                                                                                    | AV3727 » EBBR - LEMD » 08 OCT » AVI3727                            |                                                                           | <b>GROUND MODE</b>                        | $\blacksquare$ 08 OCT 05:02 UTC           |
|---------------------|-----------------------------------|----------------------------------------------------------------------------------------------------|--------------------------------------------------------------------|---------------------------------------------------------------------------|-------------------------------------------|-------------------------------------------|
| ⋉                   | <b>IDENT</b>                      | <b>TIMES</b>                                                                                          |                                                                    | <b>DELAY</b>                                                              |                                           | <b>JOURNEY LOG</b>                        |
| MAIN                | <b>FUEL AND</b><br><b>WEIGHTS</b> | <b>ENG ON</b><br>23:45                                                                                | <b>TAKEOFF</b><br>23:56                                            | <b>TOTAL DELAY 00:34</b>                                                  |                                           | <b>ALL WEIGHTS IN KG</b>                  |
| 首                   |                                   | <b>ENG OFF</b><br>01:28                                                                               | 01:24<br><b>LANDING</b>                                            | <b>CODE 56</b><br>00:15<br><b>FURTHER CODE DESCRIPTI</b>                  | 亩                                         | <b>DRAFT</b><br><b>ACTUAL WEIGHTS</b>     |
| OFP                 | <b>NAVLOG</b>                     | <b>BLKTIME</b><br>1:43                                                                                | <b>FLTTIME</b><br>1:28                                             | CODE 23<br>00:09<br><b>FURTHER CODE DESCRIPTI</b>                         | <br>侖<br>$\cdots$<br>$\cdots$<br>$\cdots$ | <b>FROM W&amp;B</b><br><b>REASON FROM</b> |
| T59                 | <b>NOTES</b>                      | <b>OFP DATA</b>                                                                                       |                                                                    | <b>ASSIGN</b><br>00:10                                                    |                                           | <b>FUEL &amp; WEIGHTS</b>                 |
| <b>BRIEFING</b>     | <b>JOURNEY LOG</b>                | AV3727 » EBBR - LEMD » 08 OCT                                                                         | ATC CALL SIGN, STD, FLIGHT TIME, ALTN, REGISTRATION                | <b>DELAY</b>                                                              |                                           |                                           |
|                     |                                   | ZFW                                                                                                   | <b>BLOCK FUEL</b><br><b>LDG FUEL</b>                               | <b>DEICING</b>                                                            |                                           |                                           |
| W&B                 |                                   | <b>PLND</b><br>49.600<br>49.800<br><b>ACT</b>                                                         | 7.500<br>2.800<br>2.893<br>9.500                                   | <b>TIME</b><br><b>TAKEOFF</b><br>23:42<br><b>BEFORE</b><br><b>STARTED</b> | 23:57                                     |                                           |
| 皀<br><b>REPORTS</b> |                                   | <b>REASON</b><br><b>EXTRA FUEL DUE TO WX ENROUTE AND</b><br><b>CAPACITY OF ARRIVAL AIRPORT (HOLDI</b> |                                                                    | <b>FLUID</b><br><b>MIXTURE</b><br>$\bullet$ ) TYPE I<br>$\bullet$ 100/0   |                                           |                                           |
|                     |                                   | <b>CREW</b>                                                                                           |                                                                    | <b>TYPE II</b><br>75/25                                                   |                                           |                                           |
| <b>LIBRARY</b>      |                                   | <b>COMM</b><br>F/O<br><b>ACM</b><br>TDW - TOM DE WINNE                                                | <b>KRB - KRIS VAN DEN BERGH</b><br><b>PVD - PATRICK VAN DESSEL</b> | 50/50<br><b>TYPE III</b><br>TYPE IV<br><b>OTHER</b>                       |                                           | <b>SUBMIT</b><br><b>JRNY LOG</b>          |

Figura 19: Interfaccia del Software sviluppato per la stima delle emissioni utilizzando l'EFB

## 7.6 Stima delle emissioni attraverso file elettronici Excel®.

Nell'estate 2011, a causa della grande richiesta di voli e dell'apertura di nuove rotte dal Marocco e dall'Egitto, AirArabia ha dovuto noleggiare in wetlease<sup>11</sup> un aeromobile della compagnia aerea di bandiera ungherese Malev. Come richiesto dal sistema ETS le emissioni di anidride carbonica sono a carico della compagnia aerea che fa riferimento al numero di volo e quindi nel caso di AirArabia sono a carico della stessa. Si è deciso, quindi, di implementare un foglio elettronico nel quale la società ungherese dopo ogni volo inserisce i dati interessati per il calcolo delle emissioni di anidride carbonica e il calcolo delle tonnellate chilometro per poi rimandarli ad AirArabia per l'analisi. Tale riporto è basato sulle stesse informazioni utilizzate nei file txt includendo anche il modello di velivolo utilizzato.

<sup>11</sup> Con il termine Wet lease (letteralmente noleggio "umido") si indica un contratto di noleggio di un aeromobile comprendente tutte le prestazioni accessorie quali assicurazione, equipaggio e manutenzione (solitamente definita con l'acronimo ACMI, aircraft, complete crew, maintenance, and insurance).

|    |                                                                   |                            |                         |                                                                 |            |     |                                                      |                                                                     |                                                                     | <b>Filling instruction</b>                                                                                                    |     |                        |     |    |            |      |                                                             |     |             |    |
|----|-------------------------------------------------------------------|----------------------------|-------------------------|-----------------------------------------------------------------|------------|-----|------------------------------------------------------|---------------------------------------------------------------------|---------------------------------------------------------------------|----------------------------------------------------------------------------------------------------|-----|------------------------|-----|----|------------|------|-------------------------------------------------------------|-----|-------------|----|
| 1  |                                                                   | <b>Registration number</b> |                         |                                                                 |            |     |                                                      |                                                                     |                                                                     | 12                                                                                                    |     |                        |     |    |            |      | Cargo Payload: Cargo payload in kg without weight of pallet |     |             |    |
| 2  |                                                                   | <b>Type of Aircraft</b>    |                         |                                                                 |            |     |                                                      |                                                                     |                                                                     |                                                                                                    |     | and passengers baggage |     |    |            |      |                                                             |     |             |    |
| з  |                                                                   |                            | Code: IATA Airline Code |                                                                 |            |     |                                                      |                                                                     |                                                                     | 13                                                                                                    |     |                        |     |    |            |      |                                                             |     |             |    |
| 4  |                                                                   |                            |                         |                                                                 |            |     |                                                      |                                                                     |                                                                     | Fuel Loaded: in liters reported on Supplier Receipt or TechLog<br>Fuel Density: reported on Supplier Receipt or on the TechLog<br>14 |     |                        |     |    |            |      |                                                             |     |             |    |
| 5  | <b>Flight Number</b><br>Date                                      |                            |                         |                                                                 |            |     |                                                      | Estimated Block fuel: in kg reported on the first page of OFP<br>15 |                                                                     |                                                                                                    |     |                        |     |    |            |      |                                                             |     |             |    |
| 6  | DEP APT: Departure Airport (ICAO or IATA)                         |                            |                         |                                                                 |            |     |                                                      | Boff Fuel: in kg reported on the Technical LogBook<br>16            |                                                                     |                                                                                                    |     |                        |     |    |            |      |                                                             |     |             |    |
| 7  | <b>ARR APT: Arrival Airport (ICAO or IATA)</b>                    |                            |                         |                                                                 |            |     | Bon Fuel: kg reported on the Technical LogBook<br>17 |                                                                     |                                                                     |                                                                                                    |     |                        |     |    |            |      |                                                             |     |             |    |
| 8  | Boff Hours: block off from first page of Computerized Flight Plan |                            |                         |                                                                 |            |     |                                                      |                                                                     | Estimated Fuel: consumption in kg with taxi fuel from OFP<br>18     |                                                                                                    |     |                        |     |    |            |      |                                                             |     |             |    |
| 9  | Bon Hours: block on from first page of Computerized Flight Plan   |                            |                         |                                                                 |            |     |                                                      | Distance: Great Circle distance +95km<br>19                         |                                                                     |                                                                                                    |     |                        |     |    |            |      |                                                             |     |             |    |
| 10 | Pax Nr.: total pax including child and enfant from W&B sheet      |                            |                         |                                                                 |            |     |                                                      |                                                                     | <b>ETOM:</b> estimated takeoff mass in kg reported on the OFP<br>20 |                                                                                                    |     |                        |     |    |            |      |                                                             |     |             |    |
| 11 |                                                                   |                            |                         | Estimated Trip time: Estimated Trip Time from first page of OFP |            |     |                                                      |                                                                     |                                                                     | ATOM: actual takeoff mass in kg reported on the W&B sheet<br>21                                                                      |     |                        |     |    |            |      |                                                             |     |             |    |
|    |                                                                   |                            |                         |                                                                 |            |     |                                                      |                                                                     |                                                                     |                                                                                                    |     |                        |     |    |            |      |                                                             |     |             |    |
|    |                                                                   |                            |                         |                                                                 |            |     |                                                      |                                                                     |                                                                     |                                                                                                    |     |                        |     |    |            |      |                                                             |     |             |    |
|    | 2                                                                 | 3                          | 4                       | 5                                                               | 6          | 7   | 8                                                    | 9                                                                   | 10                                                                  | 11                                                                                                    | 12  | 13                     | 14  | 15 | 16         | 17   | 18                                                          | 19  | 20          | 21 |
|    | HALOM B737                                                        | G <sub>9</sub>             | 506                     | 28092011                                                        | <b>BOM</b> | SHJ | 1000                                                 | 1233                                                                | 127                                                                 | 2.60                                                                                                    | 997 | 7280                   | 967 |    | 7525 11699 | 4174 | 7530                                                        | 910 | 76355 76960 |    |

Figura 20: Foglio elettronico utilizzato in caso di wetlease per il calcolo delle emissioni di CO<sub>2</sub>

## 7.7 Versione finale dell'algoritmo

Nella versione finale dell'algoritmo si è deciso di andare ad implementare una soluzione che doveva essere il più possibile flessibile alle richieste da parte dell'autorità ed elaborate tutti i possibili dati a disposizione per il calcolo delle emissioni. Inoltre, come precedentemente illustrato, entro Dicembre 2012 AirArabia dovrà stimare le emissioni di anidride carbonica per il sistema ETS Indiano. Il codice sviluppato è quindi in grado di analizzare tutti i formati disponibili partendo dalla selezione iniziale del sistema ETS : Europa oppure India.

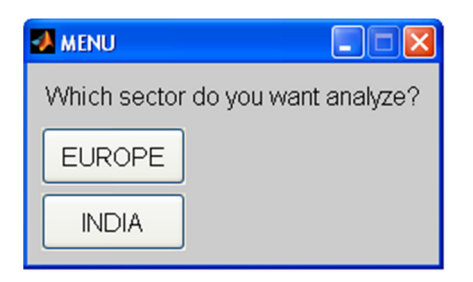

Figura 21: Selezione iniziale del sistema ETS da analizzare

In prima battuta è importante selezionare come determinare il combustibile utilizzato.

Lo schema ETS prevede due tipologie:

- 1) Il consumo reale di combustibile per volo (valore espresso in tonnellate) sarà quindi la quantità di combustibile contenuta all'interno dell'aeromobile una volta che viene portato a termine il rifornimento di combustibile, meno la quantità di combustibile contenuta all'interno dell'aeromobile al termine del rifornimento di combustibile per il volo successivo, sommata al rifornimento di combustibile per detto volo.
- 2) Il consumo reale di combustibile per volo (valore espresso in tonnellate) sarà quindi la quantità di combustibile rimanente all'interno dell'aeromobile nel momento in cui l'aereo atterra, sommata al rifornimento di combustibile per il volo, meno la quantità contenuta all'interno dell'aeromobile a volo concluso

AirArabia ha scelto di utilizzare il secondo metodo. Tale calcolo è stato inserito nel codice Matlab.

Per il report delle tonnellate utilizzate per km si possono utilizzare due metodi di calcolo:

- Variabile: nel caso si tratti di un volo passeggeri, consiste nel riportare il peso reale caricato, mentre nel caso si tratti di un volo cargo consiste nel peso della merce trasportata al netto della tara
- Fisso: nel caso di un volo passeggeri, si stabilisce un peso medio per ogni passeggero trasportato incluso il bagaglio. Nel caso di un volo cargo si calcola il peso totale della merce trasportata al netto della tara.

AirArabia utilizza il calcolo fisso in quanto non tutte le destinazione hanno possibilità di pesare i bagagli e i passeggeri utilizzando come stabilito dallo schema ETS 100kg per ogni passeggero includendo il bagaglio personale. Dovendo il sistema calcolare le emissioni di anidride carbonica interessate dallo schema ETS, si sono andati a definire due gruppi di aeroporti basati sulla scelta iniziale del sistema di riferimento. AirArabia ha definito nel gruppo degli aeroporti europei, suddivisi per nazione, tutti quelli nei quali è possibile operare con l'aeromobile A320. Gli aeroporti sono stati inseriti con codice IATA [26] (International Air Transport Association) in quanto tutti i riporti txt, ACARS e Excel® hanno utilizzato tale codice di riferimento.

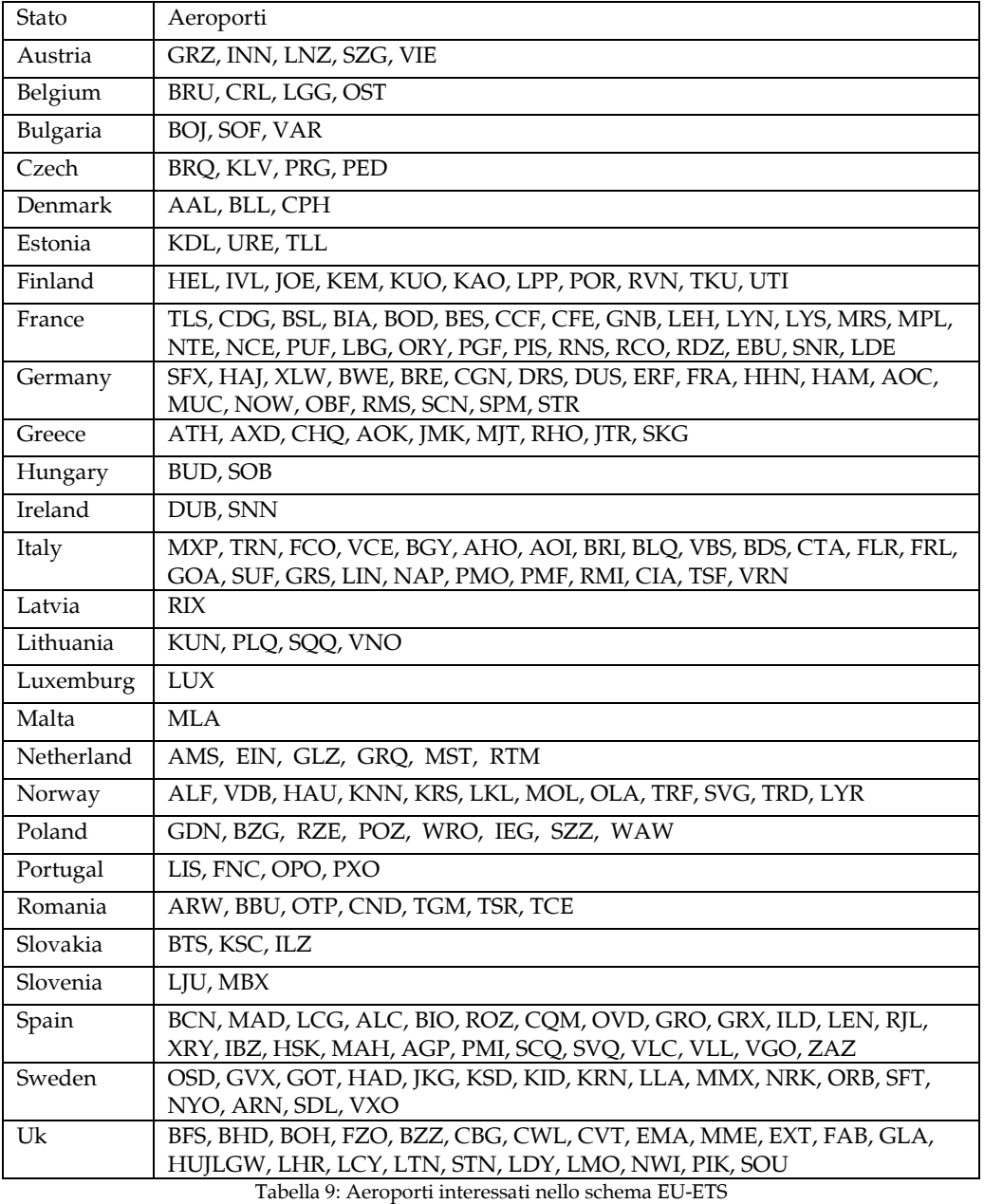

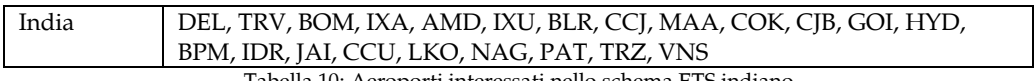

Tabella 10: Aeroporti interessati nello schema ETS indiano

## 7.8 Diagrammi di flusso dell'algoritmo sviluppato

Viene riportato il diagramma di flusso del codice implementato alla base di tutte le analisi per il calcolo delle emissioni di anidride carbonica e tonnellate chilometro.

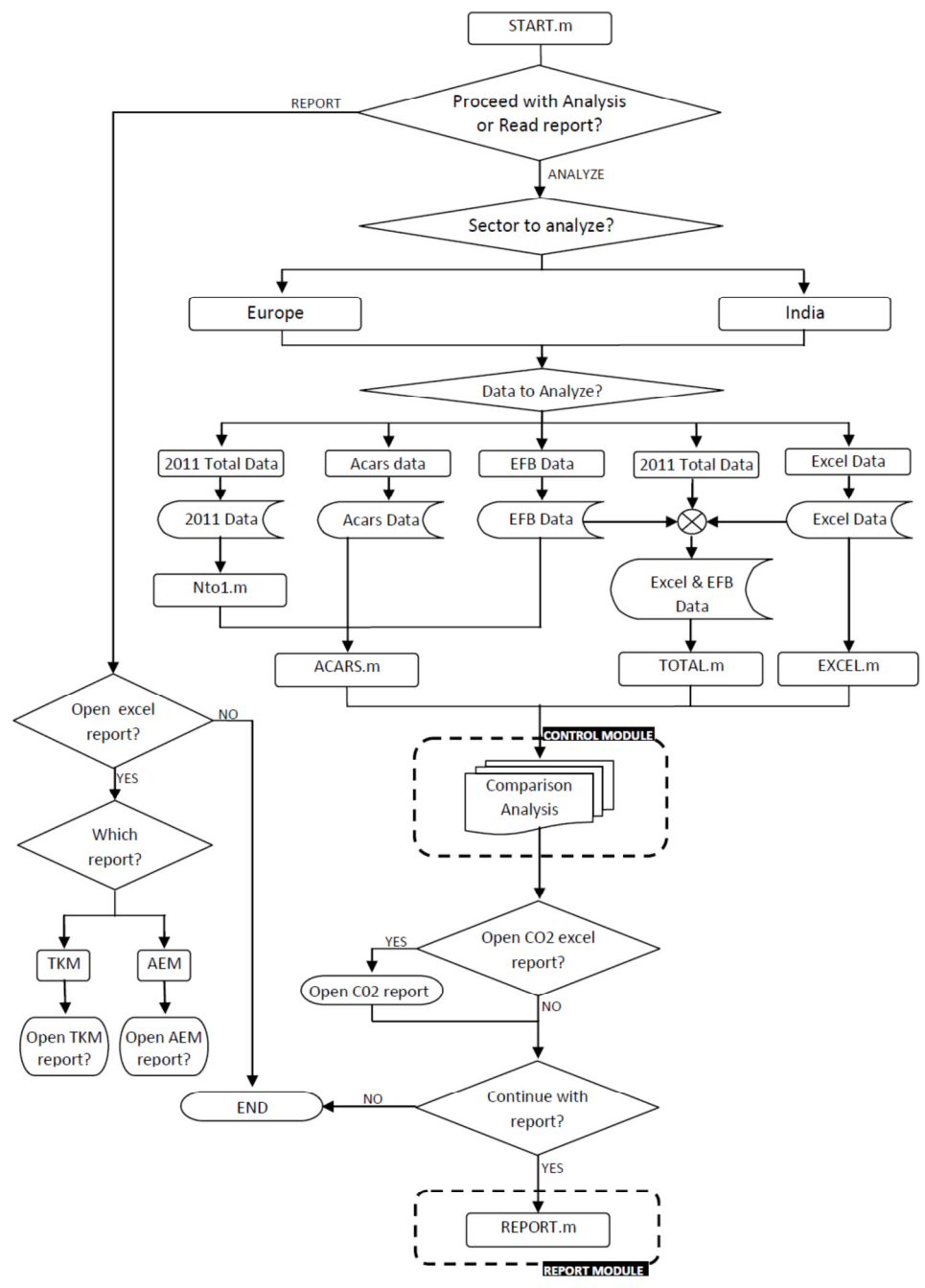

Figura 22: Diagramma di flusso iniziale del codice implementato

Il codice iniziale è START.m nel quale si ha immediatamente a display la possibilità di continuare con il processo oppure visualizzare i dati precedentemente analizzati

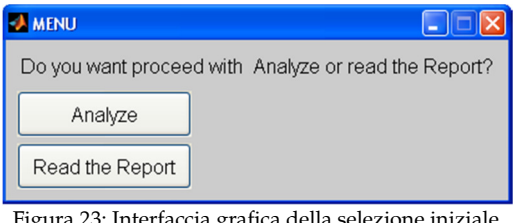

Figura 23: Interfaccia grafica della selezione ini

In caso di scelta di apertura dei reports bisogna selezionare (Figura 23) se aprire l'AEM (Annual Emission Monitoring) oppure il TKM (Tonne-Kilometer Monitoring) confermando poi la scelta.

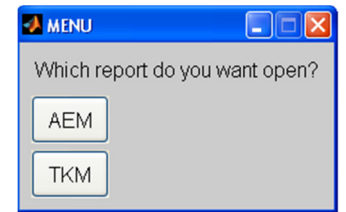

Figura 24: Selezione report da aprire

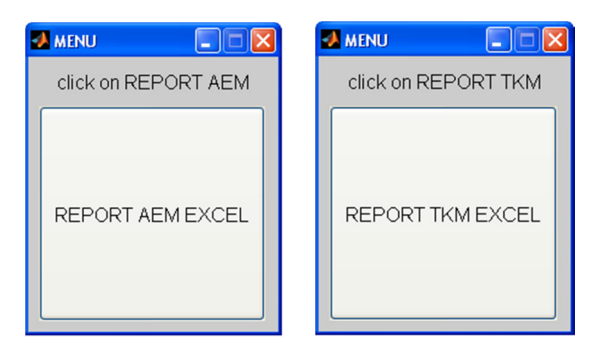

Figura 25: Interfaccia di apertura del riporto AEM o TKM

Continuando, invece, con l'analisi si ha la possibilità di scegliere il sistema ETS di riferimento, come descritto in precedenza.

Essendo il codice implementato per elaborare differenti formati e tipologie di dati è necessario selezionare quelli da analizzare.

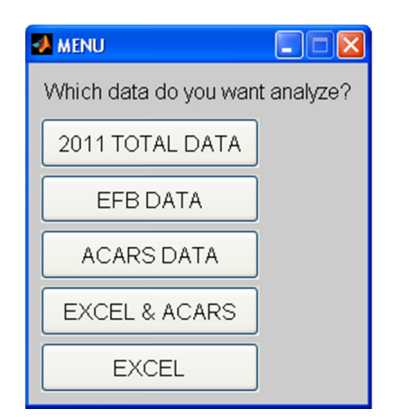

Figura 26: Interfaccia per la selezione dei dati da analizzare

Scegliendo di valutare i dati totali 2011 si aprirà l'algoritmo 1toN.m che, analizzando il file unico di Excel® fornito dal dipartimento di Finanza, crea tanti files txt quanti sono le righe del file andando poi ad aprire il file Acars.m.

Poichè, come dettagliatamente spiegato nei paragrafi precedenti, il formato scaricato dall'EFB è uguale a quello trasmesso via ACARS, si utilizza lo stesso codice.

Cliccando, invece, su Excel® si andranno ad aprire tutti i files con estensione xls, leggendo i dati esistenti in un'unica riga, dividendoli in numerici e stringhe attraverso l'algoritmo Excel.m.

A Dicembre di ogni anno, avendo a disposizione un certo numero di files txt e xls, bisogna utilizzare l'algoritmo totale.m seleziando il pulsante Excel & Acars. Verrano così inglobati in un'unica matrice tutti i valori per il calcolo delle emissioni di anidride carbonica e tonnellate chilometro.

Tutti i tre algoritmi di calcolo (ACARS.m, TOTAL.m e EXCEL.m) hanno un modulo utilizzato come verificatore dei dati analizzati, cioè la sezione evidenziata con il nome CONTROL MODULE nel diagramma di flusso presentato precedentemente e più dettagliatamente visibile nella prossima figura.

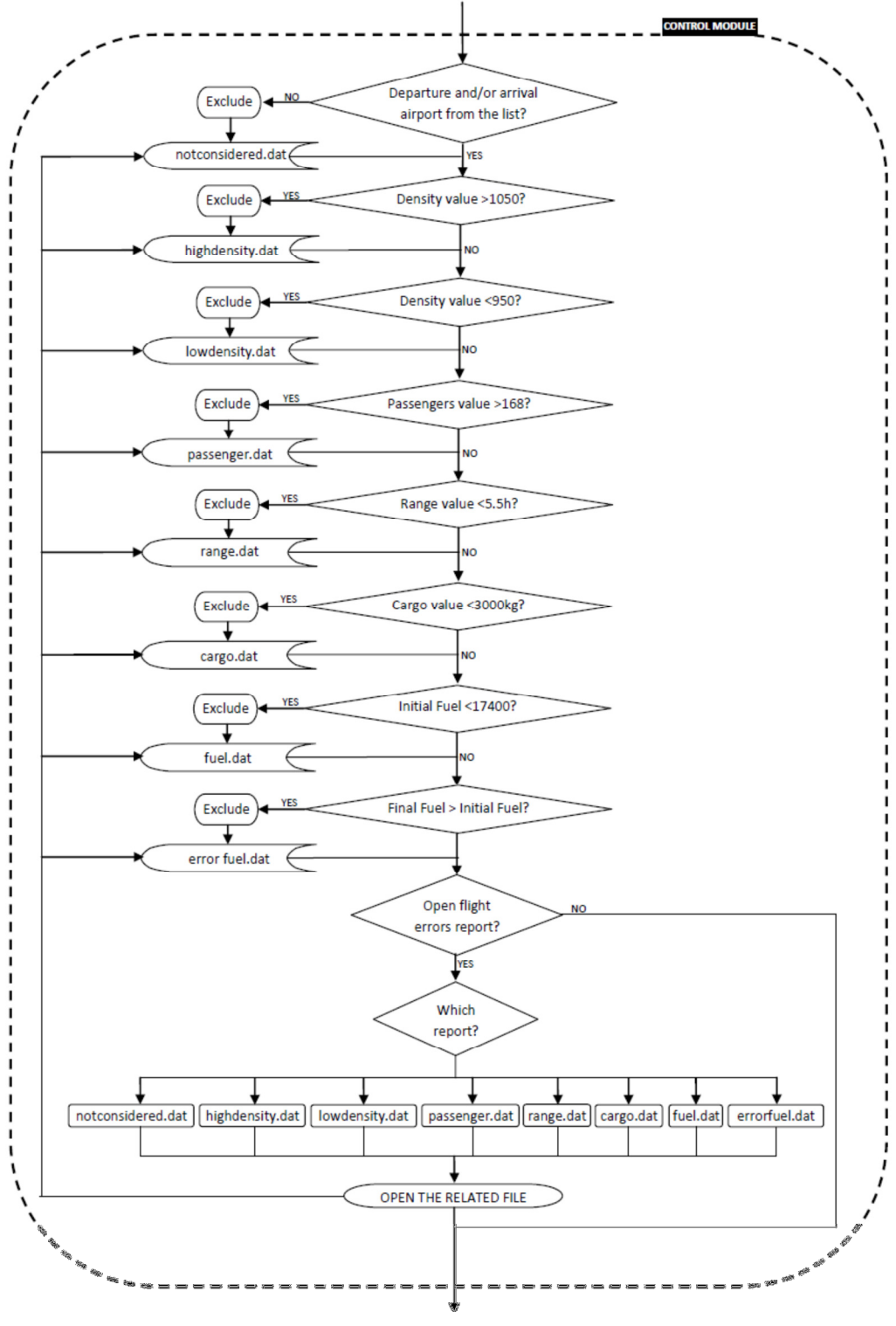

Figura 27: Diagramma di flusso del modulo di controllo.

Tale modulo è di notevole importanza sia in fase di analisi che in quella di verifica da parte dell'autorità competente. In questa sezione oltre alla verifica iniziale e principale dell'aeroporto di decollo e/o atterraggio si hanno i seguenti controlli:

- densità maggiore di 1050 kg/m<sup>3</sup>

- densità minore di 950 kg/m<sup>3</sup>
- numero dei passeggeri maggiore di 168
- durata del volo maggiore di 5.30
- valore del cargo maggiore di 3000 kg
- Valore iniziale del combustibile maggiore di 17400kg

- Valore finale del combustibile maggiore di quello finale.

In caso i sopracitati controlli siano negativi i voli corrispondenti vengano esclusi ed una stringa contenente il numero di volo e il motivo viene scritta su un file dat.

Al termine dell'analisi di tutti i files, in caso di possibili valori non standard, è presente un menu nel quale è possibile aprire il file.dat desiderato oppure continuare con l'analisi dei dati.

Il menu di uscita non è standard, infatti i vari pulsanti riferiti al documento da aprire dell'interfaccia compaiono solo se i contatori di ogni singolo controllo sono diversi da zero.

Di seguito si riporta un esempio dell'interfaccia in uscita dal modulo di controllo.

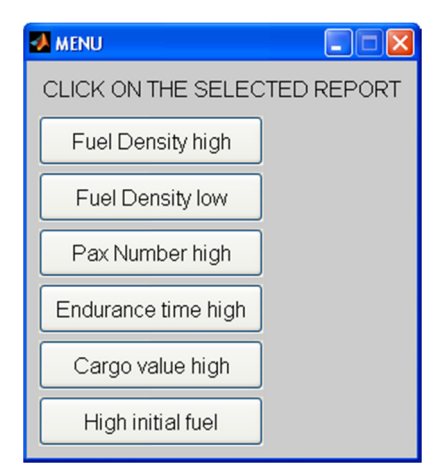

Figura 28: Interfaccia per l'apertura dei documenti di errore

Aprendo uno dei file.dat si ottiene una stringa di errore, ad esempio:

"The flight n.°985 will be not considered because is not ETS affected"

#### oppure

"Check the flight n.°602 because the number of the passenger is out of the configuration".

Se, invece, i valori analizzari rientrano nei limiti imposti vanno a costituire una matrice necessaria per il calcolo della CO<sub>2</sub> e delle tonnellate kilometro. In uscita da qualunque algoritmo di analisi si ha la possibilità di aprire il file CO2.xls (esempio riportato nel paragrafo: Stima delle emissioni per l'anno di riferimento).

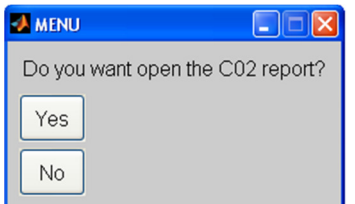

Figura 29: Interfaccia per l'apertura del CO2 report

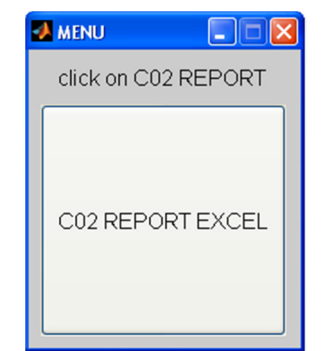

Figura 30: Interfaccia di conferma per l'apertura del CO2 report

Una volta terminata la fase di controllo dei files disponibili l'algoritmo richiede se si vuole continuare con la fase di riporto, nella quale vengono compilate le documentazioni da presentare all'autorità annualmente. In caso di risposta negativa l'algoritmo termina l'analisi.

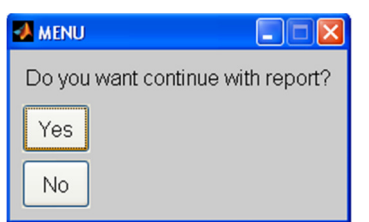

Figura 31: Interfaccia di continuazione con la fase di riporto

In caso di risposta affermativa l'algoritmo continua con l'apertura del codice matlab REPORT.m

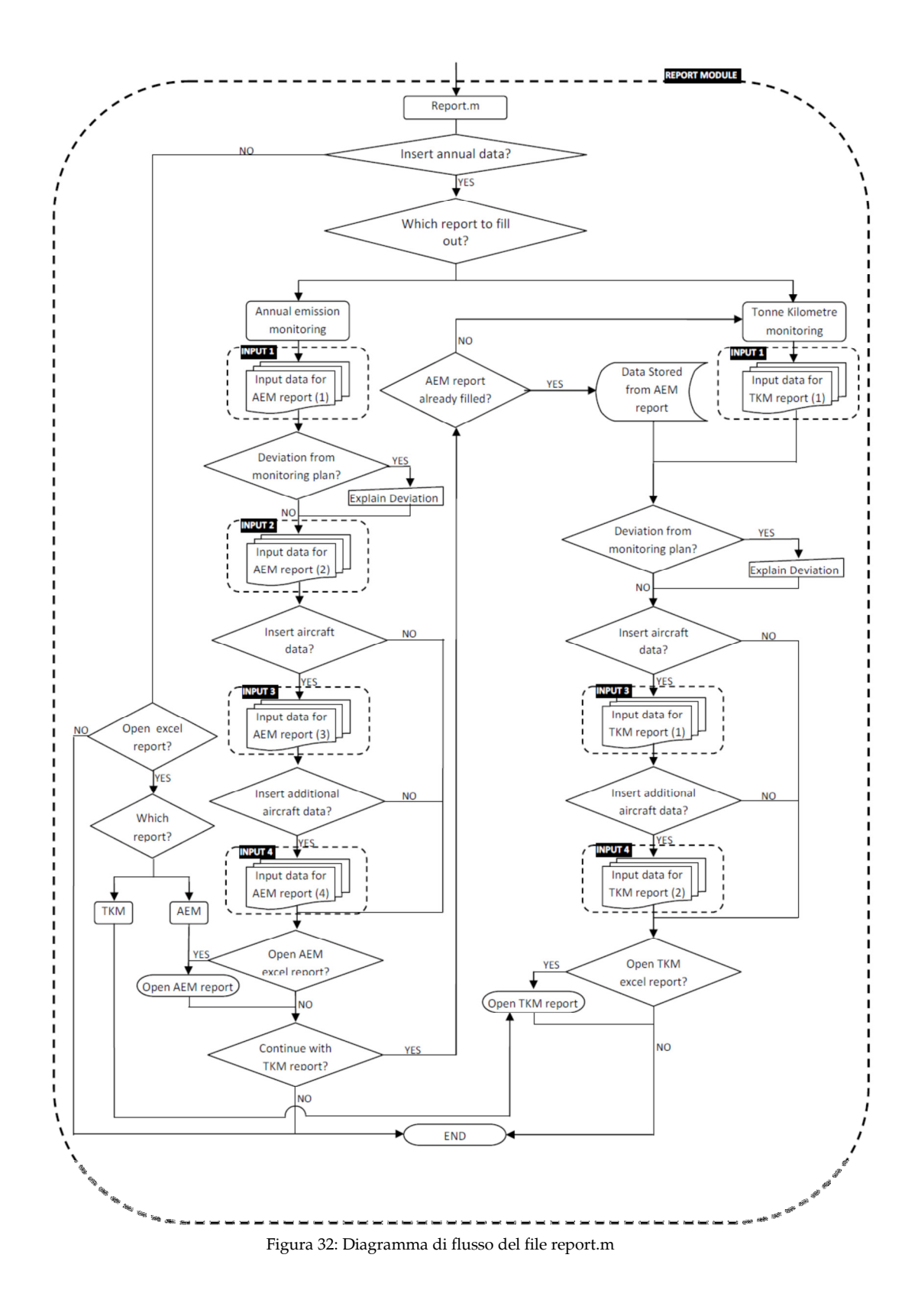

In ingresso all'algoritmo Report.m si hanno i dati calcolati nel modulo start.m. Inizialmente il programma richiede se continuare con l'integrazione dei dati nel report oppure aprirli direttamente, scegliendo anche in questa fase il file Excel® e l'opzione AEM o TKM. In caso si prosegua con l'inserimento dei dati si deve selezionare quale riporto si vorrà implementare.

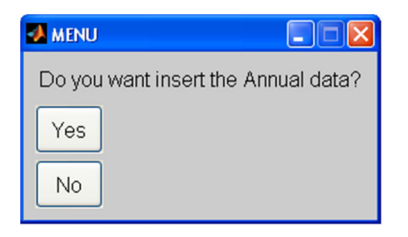

Figura 33: Interfaccia per l'inserimento dei dati annuali

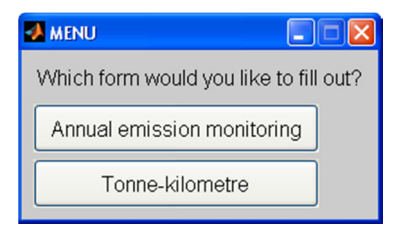

Figura 34: Interfaccia per la selezione del riporto da implementare

Selezionando AEM si apre il modulo 1 (nel diagramma di flusso evidenziato come Input1) dove è necessario fornire i seguenti dati:

1) Anno di riporto

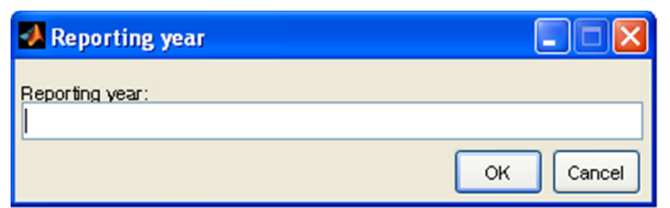

Figura 35: Interfaccia di inserimento dell'anno di riferimento

2) Identificazione dei dati dell'operatore (Parte 1):

- Nome operatore aereo
- Identificativo dell'operatore nel sistema ETS
- Codice dell'operatore aereo (IATA)
- Stato membro
- Autorità competente
- Numero del AOC (Aircraft Operator Certificate)<sup>12</sup>
- Autorità rilasciante l'AOC
- Numero della licenza dell'operatore
- Autorità rilasciante la licenza dell'operatore.

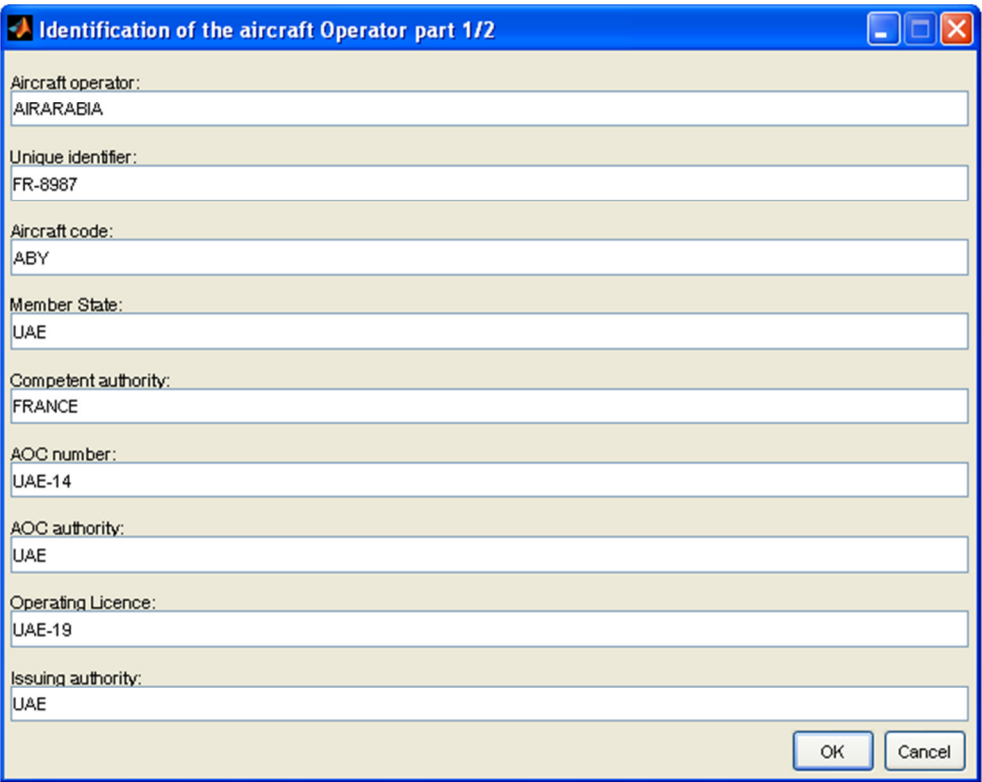

Figura 36: Interfaccia di inserimento dei dati dell'operatore (Parte 1)

3) Identificazione dei dati dell'operatore (Parte 2):

- Indirizzo
- Città
- Stato
- Paese

j

- Indirizzo mail
- Titolo della persona di riferimento
- Nome della persona di riferimento
- Cognome della persona di riferimento
- Funzione lavorativa della persona di riferimento
- Telefono della persona di riferimento
- Indirizzo mail della persona di riferimento

<sup>&</sup>lt;sup>12</sup> Operatore di Certificato Aereo rilasciato dall'autorità competente indicante tutti i dati della compagnia aerea

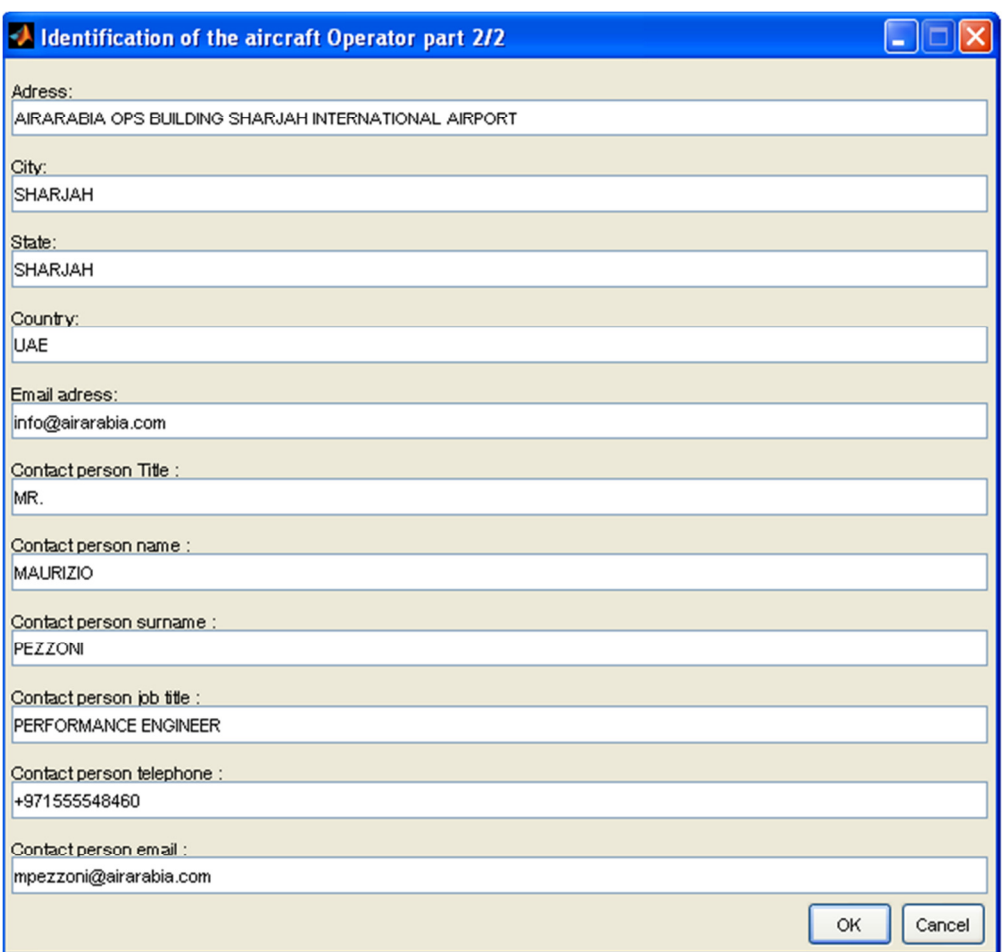

Figura 37: Inserimento di inserimento dei dati dell'operatore (Parte 2)

3) Identificazione dei dati del verificatore:

- Nome della compagnia verificatrice
- Indirizzo
- Città
- Stato
- Paese
- Titolo della persona verificatrice
- Nome della persona verificatrice
- Cognome della persona verificatrice
- Funzione lavorativa della persona verificatrice
- Telefono della persona verificatrice
- Indirizzo mail della persona verificatrice
- Stato membro della persona verificatrice
- Numero di registrazione della persona verificatrice

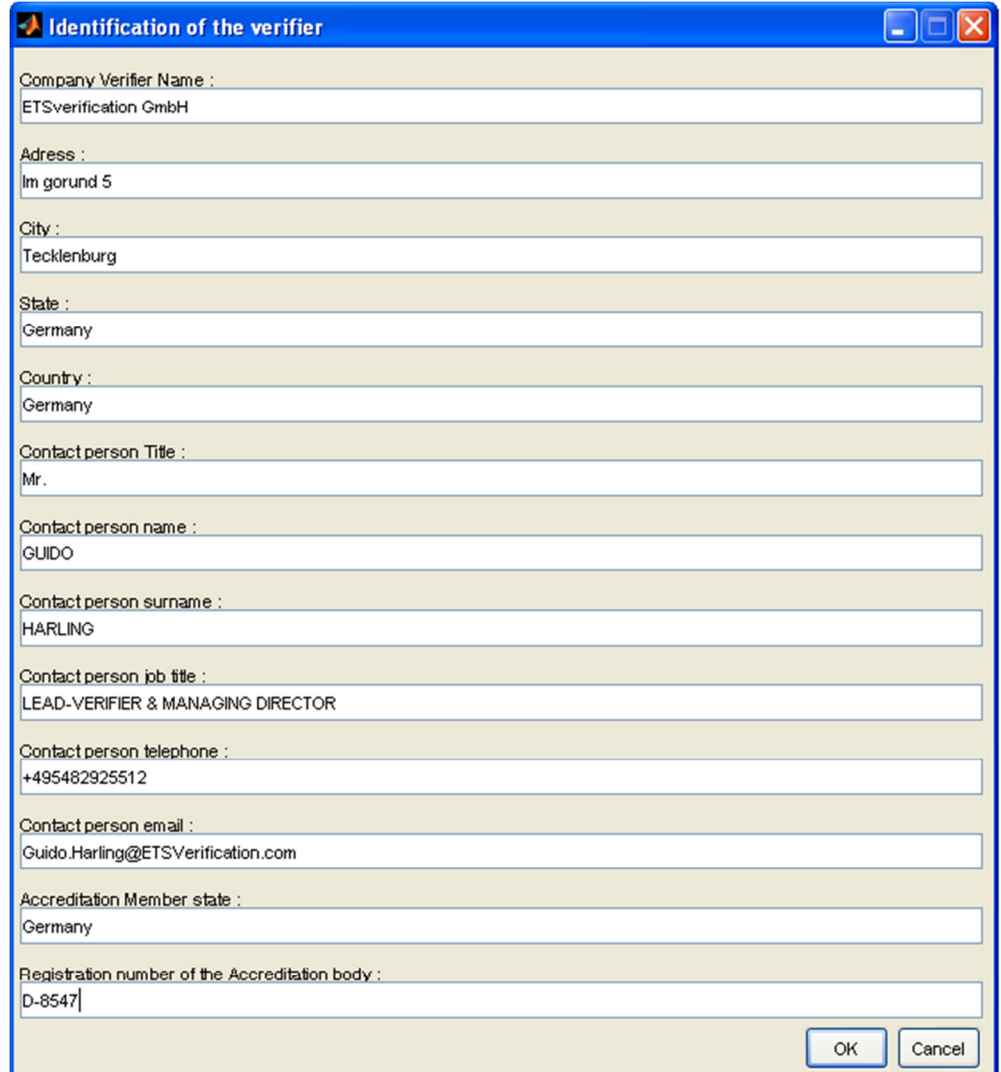

Figura 38: Interfaccia di inserimento dei dati del verificatore

#### 4) Informazione circa il piano di monitoraggio:

- Numero di riferimento del piano di riferimento AEM
- Versione del piano di riferimento AEM

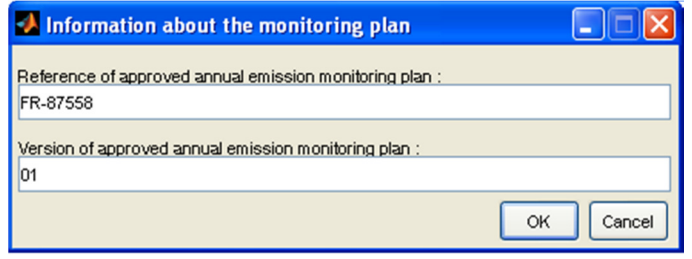

Figura 39: Interfaccia di inserimento del piano di monitoraggio

È possibile specificare durante il riporto annuale se ci sono state delle modifiche rispetto al piano precedentemente inviato all'autorità.

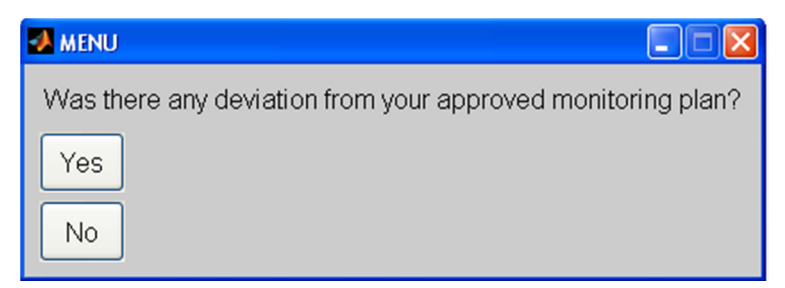

Figura 40: Interfaccia grafica per la deviazione del piano di monitoraggio

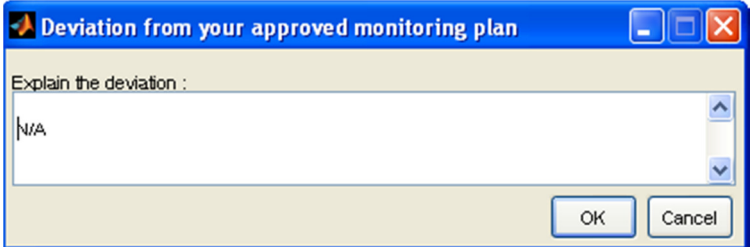

Figura 41: Interfacccia grafica per l'inserimento della motivazione del cambiamento del piano di monitoraggio

Ogni volta che si seleziona OK nell'interfaccia grafica i dati vengono salvati in Matlab e scritti nel riporto di riferimento.

Poichè il fattore di emissione è dipendente dalla tipologia di combustibile utilizzato bisogna definirlo durante l'implementazione del piano di monitoraggio (Input2).

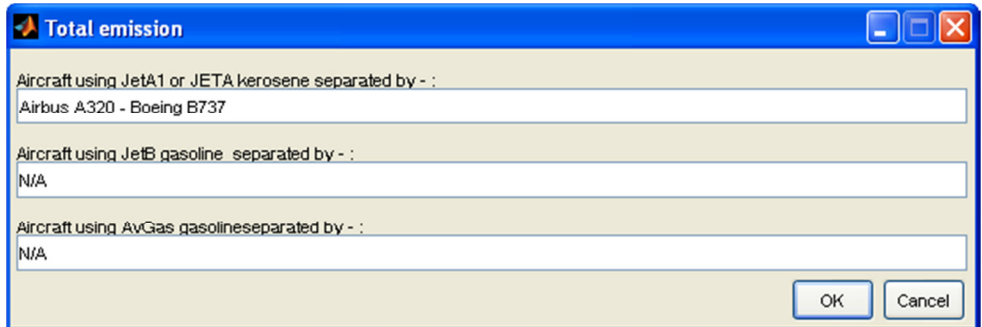

Figura 42: Interfaccia grafica per l'inserimento della tipologia di combustibile utilizzato

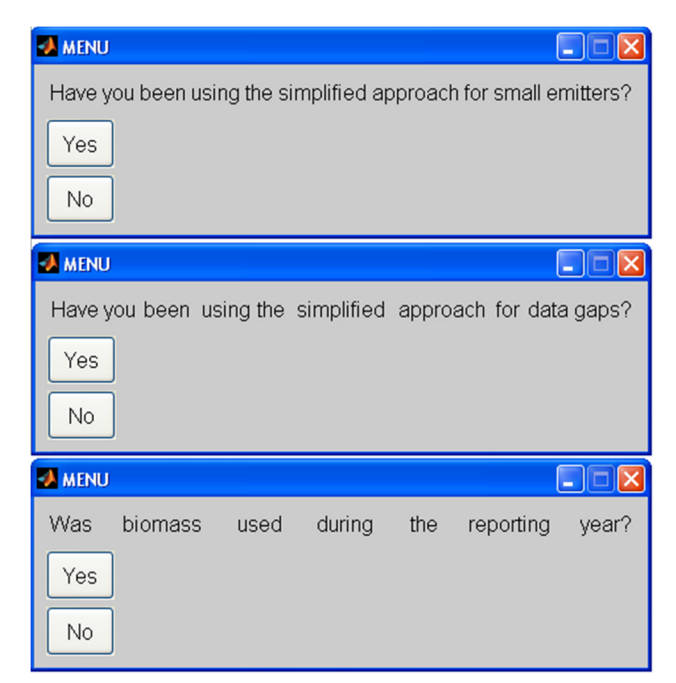

Figura 43: Interfaccia grafica per la scelta del combustibile utilizzato.

Le emissioni vengono monitorate moltiplicando il consumo di combustibile per il fattore di emissione.

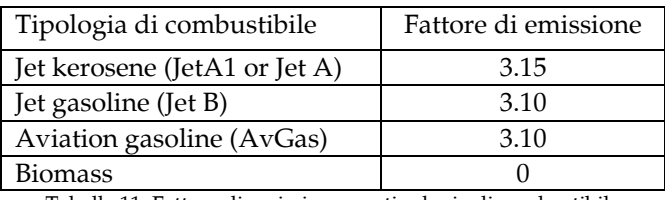

Tabella 11: Fattore di emissione per tipologia di combustibile

Successivamente si può scegliere se inserire i dati degli aeromobili utilizzati durante il periodo di riferimento.

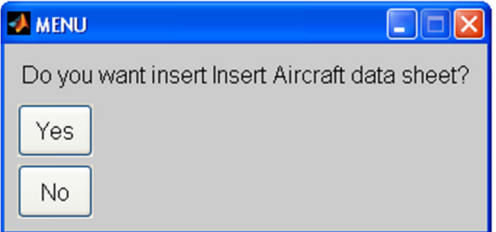

Figura 44: Interfaccia grafica per l'inserimento dei dati degli aeromobili

In caso di riposta affermativa si vanno ad inserire tutte le informazioni riguardanti il velivolo utilzzato (nel diagramma di flusso indicato evidenziato come Input3). I dati da inserire per l'aeromobile utilzzato sono:

- modello dell'aeromobile
- sottomodello dell'aeromobile
- registrazione dell'aeromobile
- proprietario dell'aeromobile
- data di inizio operazione
- data di fine operazione.

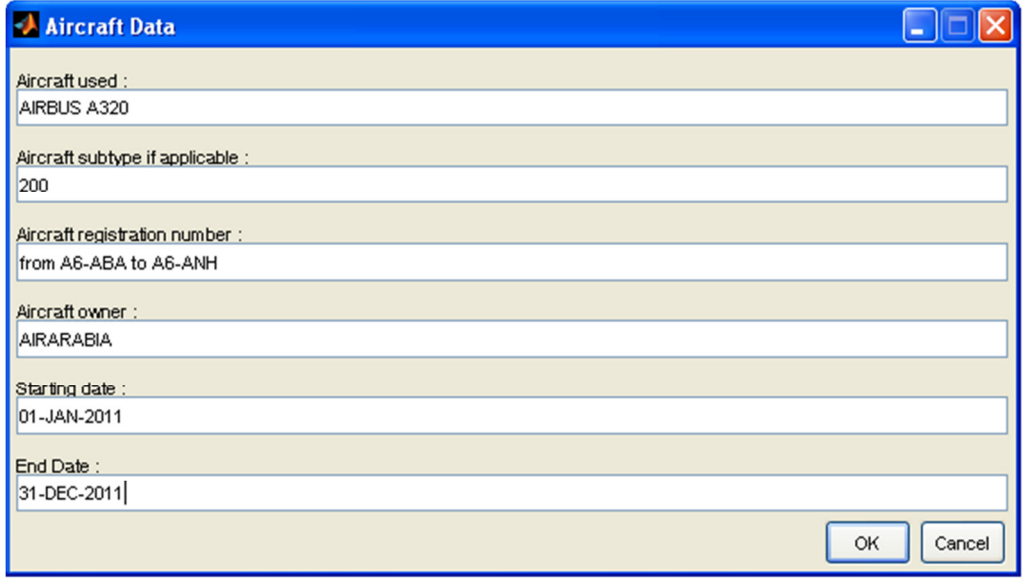

Figura 45: Interfaccia grafica di inserimento dei dati del velivolo (Esempio 1)

In caso gli aeromobili da inserire siano piu di uno si puo' continuare con il modulo 4 (input 4 nel diagramma di flusso) e cosi via.

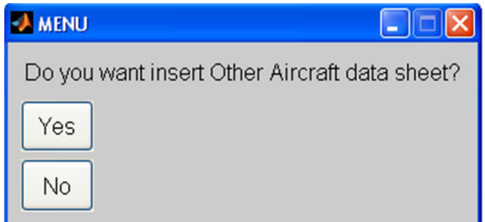

Figura 46: Interfaccia grafica per inserimento di ulteriori aeromobili

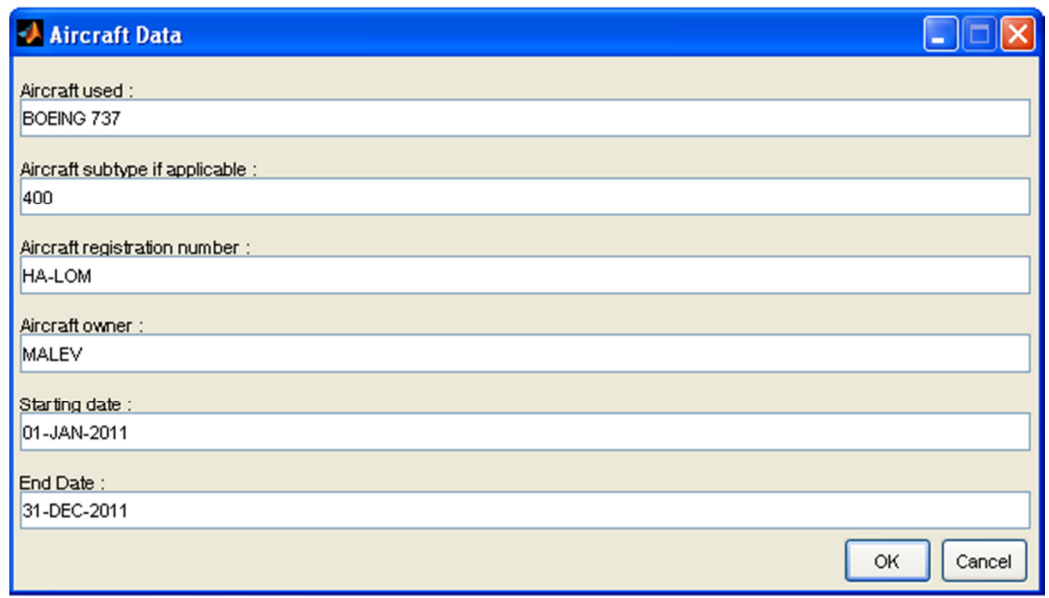

Figura 47: Interfaccia grafica di inserimento dei dati del velivolo (Esempio 2)

Una volta salvati tutti i dati nel foglio Excel® è possibile selezionare se aprire il report appena compilato oppure continuare con il riporto TKM

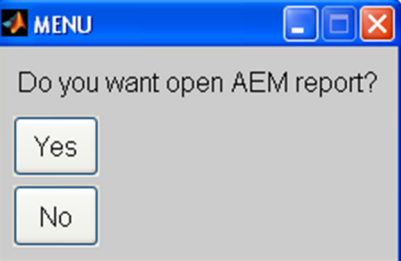

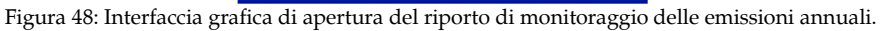

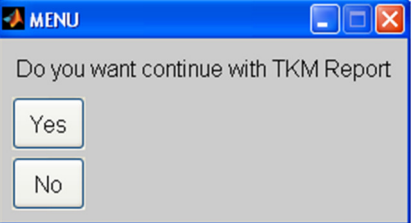

Figura 49: Interfaccia grafica di selezione per continuare con il riporto TKM

Continuando con il TKM l'algoritmo richide se l'AEM è già stato compilato oppure no. In caso il rapporto annuale delle emissioni sia già disponibile il codice utilizza i dati dell'input1 e input2 salvati nel sistema, altrimenti l'utente deve rinserirli totalmente.

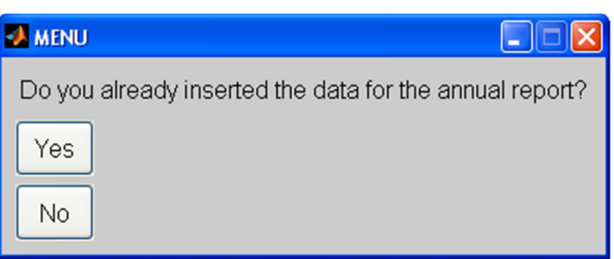

Figura 50: Interfaccia grafica di selezione dei dati da inserire.

Anche nel TKM si deveno immettere le motivazion se in presenza di deviazione dal piano di monitoraggio. Lo schema ETS permette scostamenti, purchè essi consentano di aumentare l'efficienza, la correttezza e la qualità dei dati inseriti. Nell'annesso [5] e [6] si riportano i file di Excel® debitamente compilati con l'algoritmo report.m implementato. Il codice matlab non serve solo a finalizzare i due report ma all'interno prevede dei dati provenienti da calcoli di altre sottostrutture come verrà meglio descritto di seguito. Il calcolo delle emissioni di anidride carbonica nel foglio elettronico avviene attraverso la conoscenza del totale del combustibile calcolato moltiplicato per l'opportuno fattore di emissione.

#### (a) Total number of flights in the reporting year covered by the EU ETS:

#### (b) Fuels used:

Please enter the total fuel consumption in tonnes in the reporting year per fuel in the table below For alternative fuels, please enter the name as specified in the approved monitoring plan, the emission factor (either in the column "EF [t CO2 / t fuel]" or "EF [t CO2/TJJ"), the Net Calorific Value (column "NCV") and the biomass content in %, if applicable. Furthermore the CO2 emissions are not calculated automatically<br>for alternative fuels. The value of CO2 emissions refers to the

88

| Name of fuel                                                                                                    | EF<br>[t CO2 / t fuel] | <b>NCV [GJ/t]</b> | EF [t CO2/TJ] | biomass content<br>[%] | fuel consumption<br>in reporting year<br>[tonnes] | <b>CO2</b> emissions<br>[tCO2] |  |  |  |  |
|----------------------------------------------------------------------------------------------------|------------------------|-------------------|---------------|------------------------|---------------------------------------------------|--------------------------------|--|--|--|--|
| Jet kerosene (jet A1 or jet A)                                                                                                    | 3.15                   | 44,10             | 71,50         | 0.00                   | 841,65                                            | 2.651                          |  |  |  |  |
| Jet gasoline (Jet B)                                                                                                    | 3,10                   | 44,30             | 70,00         | 0,00                   |                                                   | O                              |  |  |  |  |
| Aviation gasoline (AvGas)                                                                                                    | 3,10                   | 44,30             | 70,00         | 0,00                   |                                                   | 0                              |  |  |  |  |
|                                                                                                    |                        |                   |               |                        |                                                   |                                |  |  |  |  |
|                                                                                                    |                        |                   |               |                        |                                                   |                                |  |  |  |  |
|                                                                                                    |                        |                   |               |                        |                                                   |                                |  |  |  |  |
|                                                                                                    |                        |                   |               |                        |                                                   |                                |  |  |  |  |
|                                                                                                    |                        |                   |               |                        |                                                   |                                |  |  |  |  |
|                                                                                                    |                        |                   |               |                        |                                                   |                                |  |  |  |  |
|                                                                                                    |                        |                   |               |                        |                                                   |                                |  |  |  |  |
| Total CO2 emissions in the reporting year:<br>2.651                                                                                                    |                        |                   |               |                        |                                                   |                                |  |  |  |  |
| This total emissions figure is considered the correct figure for the annual emissions. If aggregation in the sheet "Emissions Data" or in the Annex deviates from<br>this figure, make sure that the data in all tables is consistent. |                        |                   |               |                        |                                                   |                                |  |  |  |  |

Figura 51: Estratto del foglio di Excel per il calcolo del numero di voli e della CO<sup>2</sup>

Tale dato viene automaticamente confrontato in un altro foglio dello stesso riporto e serve al verificatore per controllare se le emissioni dichiarate precedentemente sono le
calcolate dalla somma di ogni singolo volo, suddiviso per nazionalità di emissione. Come si può vedere nell'estratto di cui sotto le emissioni totali prodotte in tutte le destinazioni in India 2651[tCO2] sono le stesse di quelle riportate nella figura precedente.

#### 9 Detailed emissions data

The following table is used for control purposes only. Please make sure that the totals are consistent with the result of  $(a)$ section 5(b). The following sections (b) to (d) should be filled without any double counting of emissions. Note: You can add more columns if you use more fuels, and more rows if you have to enter more country pairs. If you add additional cells, and/or copy and paste data from another program or worksheet, you have to add the appropriate calculation formulas and check the correctness of existing formulas. It is the full responsibility of the aircraft operator to check the correctness of calculations.

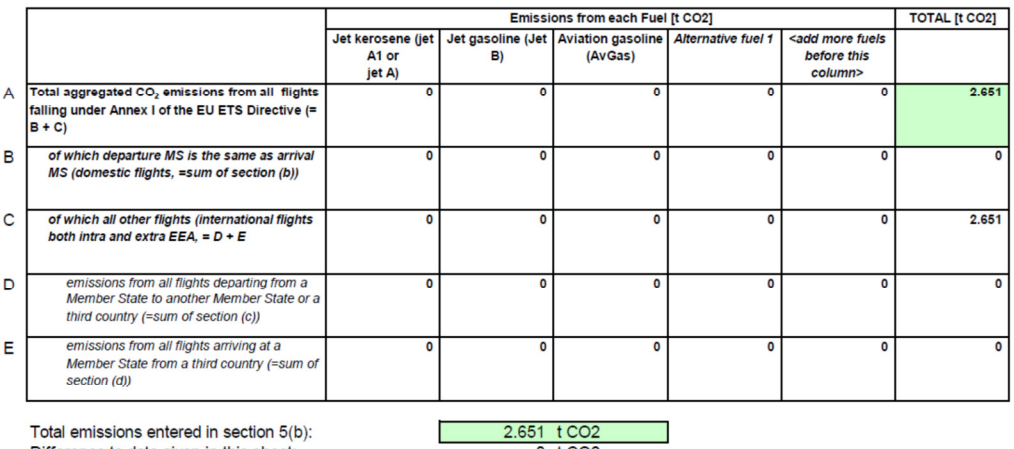

Difference to data given in this sheet:

 $0$  t CO<sub>2</sub>

(b) Aggregated CO2 emissions from all flights of which departure Member State is the same as arrival Member State (domestic flights): te the following table with the appropriate data for the reporting year

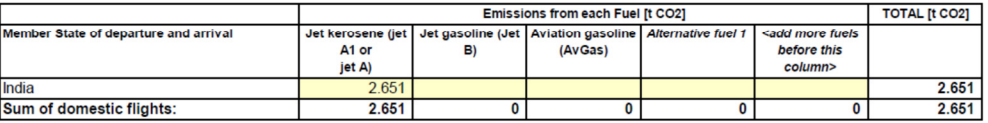

Figura 52: Estratto del foglio di Excel per il calcolo del numero di voli e della CO2

È importante, inoltre, definire la frequenza e le emissioni per ogni coppia di aeroporti. Questo calcolo è stato implementato nel modulo di analisi (Excel.m oppure Acars.m oppure Totale.m) e poi importanto nel foglio di Excel.

#### $12<sub>2</sub>$ **Additional emissions data**

Please indicate if the data in this annex is considered confidential:  $(a)$ Yes

#### (b) Please provide the data (totals during the reporting period) in the table below per aerodrome pair.

Please fill in the table below. If you need additional rows, please insert them above the "end of list" row. In that case the formula for the totals will work correctly. Note that if you add additional cells, and/or copy and paste data from another program or worksheet, you have to check the correctness of existing formulas. It is the full responsibility of the aircraft operator to check the correctness of calculations.

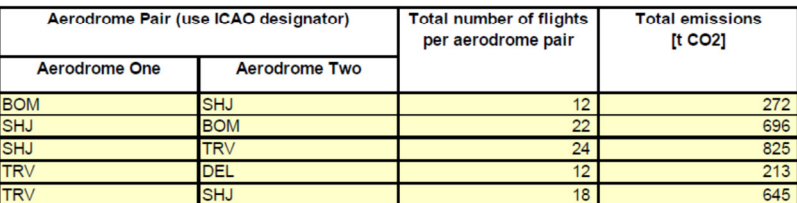

Figura 53: Emissioni di Anidride carbonica divise per coppie di aeroporti

Nel riporto tonnellate kilometro (TKM) invece si suddividono i voli per coppie di

aeroporti, frequenza, distanza, numero totale dei passeggeri e del cargo per poi andare a determinare la quantità tonnellata kilometro.

Inizialmente,bisogna quindi andare ad analizzare tutti i file per ricavare le coppie di aeroporti.

Per ogni coppia si ricavano:

 - il valore totale dei passeggeri, moltiplicati per 100kg (in quanto si è scelto come descritto in precedenza la metodologia fissa)

- il valore totale delle merci

Avendo a disposizione questi valori totali si moltiplicano entrambi per la distanza e si sommano.

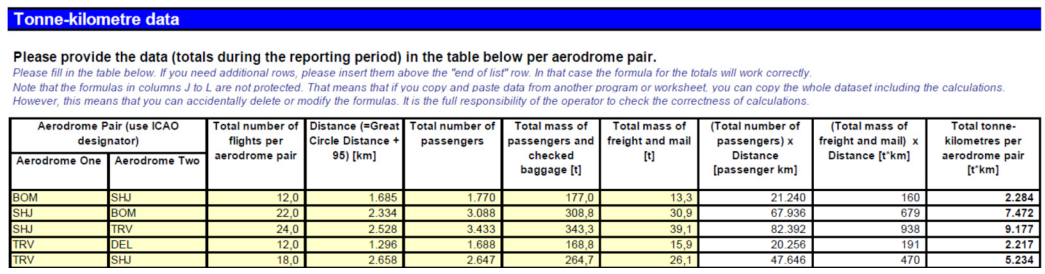

Figura 54: Tonnellate chilometro divise per coppie di aeroporti

### Capitolo 8

# Evoluzione del costo del combustibile e del costo lavoro

#### 8.1 Introduzione

Negli ultimi anni, il combustibile continua ad essere la principale voce di costo per il settore aereo. Esaminando un campione di 45 grandi compagnie aeree a livello mondiale, il combustibile rappresenta circa il 29,3% del costo di esercizio totale, rispetto al 21,4% nel 2007. Questi numeri sono coerenti con la quota globale di combustibile utilizzato del settore in modo che tale campione possa essere considerato come rappresentativo.

#### 8.2 Evoluzione del costo del combustibile e del costo lavoro

L'aumento dei costi del combustibile riflette il forte aumento dei prezzi dei carburanti affrontato dalle compagnie aeree. Tale quota era il 12-13% tra il 2001 e il 2003, ma il prezzo medio del combustibile al barile è più che quadruplicato passando da US\$ 34,7 nel 2003 a US\$ 180,7 nel 2008. L'aumento del prezzo del combustibile riflette l'aumento del greggio ed è inversamente proporzionale alla quantità di combustibile raffinato disponibile. La minor disponibilità ha provocato un costo aggiuntivo di 34,5 miliardi US\$. Al contrario la grande quantità di combustibile ha ridotto questo margine a partire dal 2009. La produttività del lavoro (in termini di addetti per tonnellata chilometro) è migliorata del 42%. Come risultato, la quota di lavoro dei costi operativi totali è scesa dal 28,3% del 2001 al 23,1% del 2011. Le compagnie aeree hanno raggiunto un'efficienza dei costi significativa in altri settori come la distribuzione, il cargo, il monitoraggio riducendo cosi gli altri costi (assicurazioni, documentazione interna, consulenti) da 46,4% nel 2001 al 38,3% nel 2011.

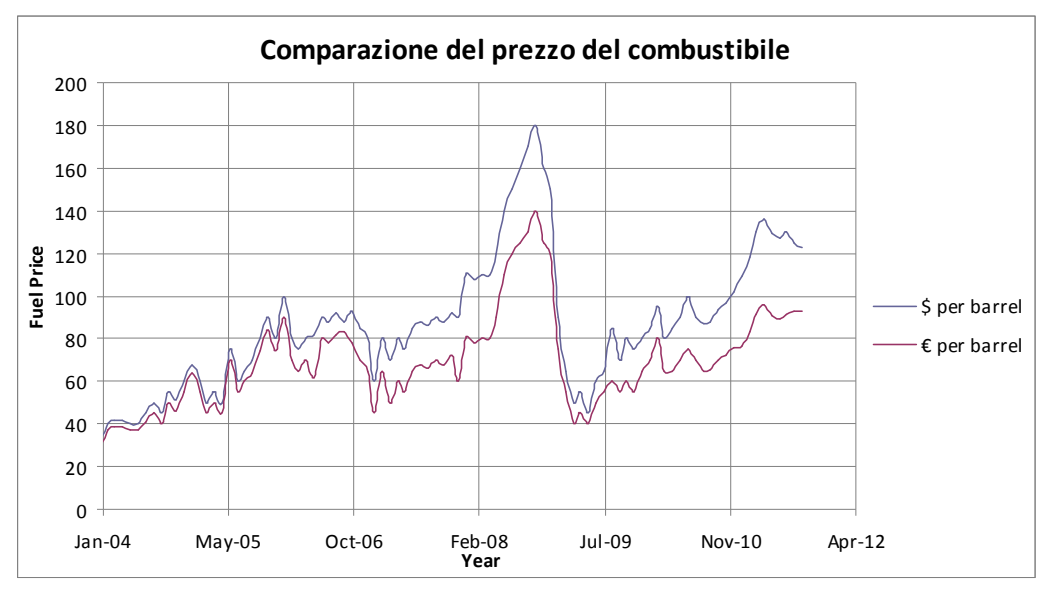

Figura 55: Andamento del prezzo del combustibile

Il divario tra combustibile e costo del lavoro si è ridotto in misura significativa a partire dal 2001. Nel 2008, per la prima volta, il costo del combustibile rappresenta una percentuale più elevata dei costi operativi di lavoro per le compagnie aeree. Il Costo del lavoro rappresenta il 23,3% dei costi operativi, mentre il combustibile circa il 28,8%.

Di conseguenza le compagnie aeree hanno iniziato a stipulare delle coperture finanziare per potersi proteggere dal forte aumento del costo del combustibile.

I costi operativi sono composti principalmente dai costi di manutenzione, di noleggio, di tasse di atterraggio e di sorvolo, di servizi per i passeggeri, di servizi di handling e catering, di stipendio del personale navigante e terra, di marketing e immagine della compagnia.

Tutti i componenti dei costi operativi sono rimasti costanti nel corso degli anni, tranne quelli di immagine e di marketing i quali, volti ad ampliare la visibilità aziendale sul mercato, sono cresciuti sensibilmente.

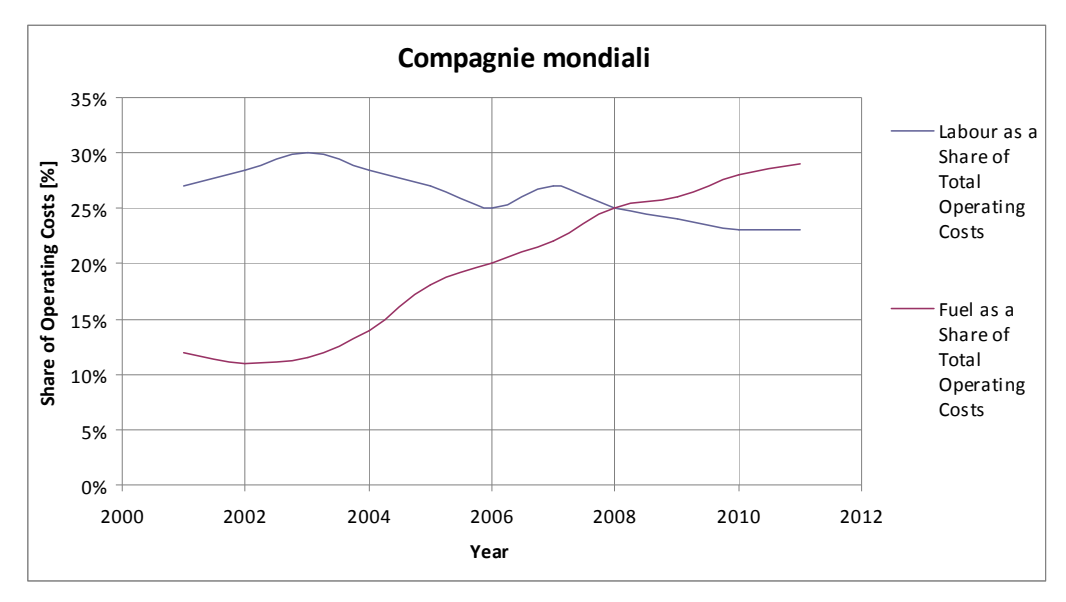

Figura 56: Percentuale dei costi operativi vs Costi Totali

Nelle Figure seguenti vengono riportate le divisioni del costo totale del volo nel 2003 e come può essere suddiviso nel 2011.

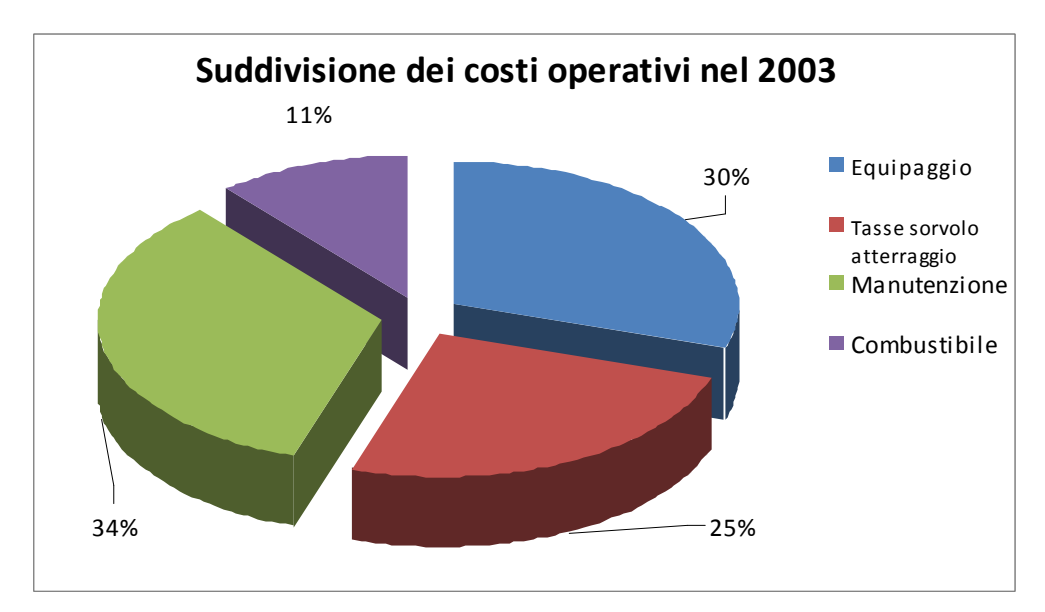

Figura 57: Suddivisione dei costi operativi nel 2000

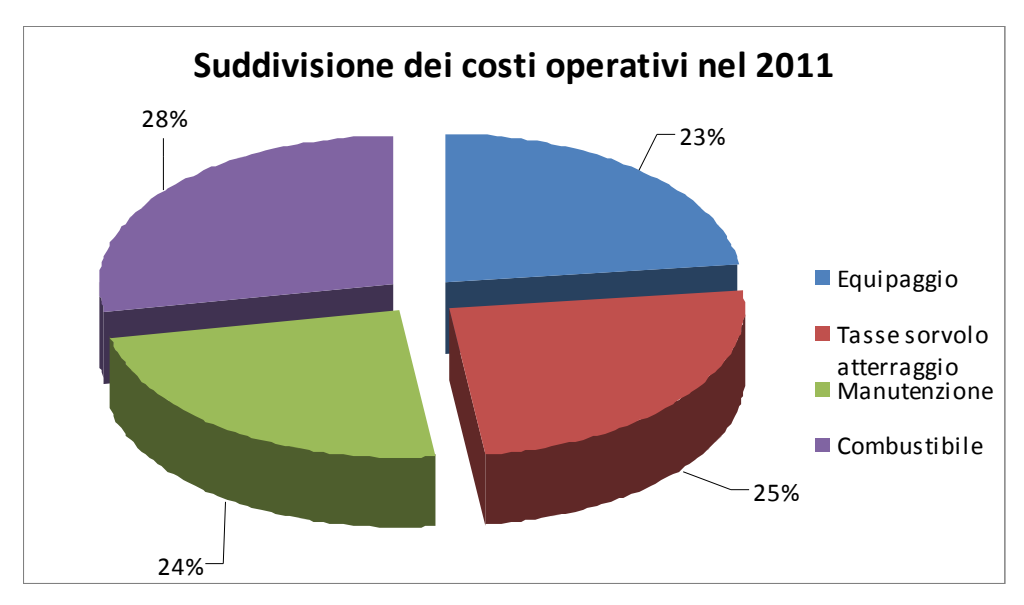

Figura 58:Suddivisione dei costi operativi nel 2011

Le compagnie che hanno effettuato, alla fine degli anni 90, dei contratti di fornitura di combustibile a prezzo bloccato sono quelle che sono riuscite a svilupparsi e a crescere maggiormente.

# Capitolo 9

## Sviluppi futuri

#### 9.1 Introduzione

I combustibili tradizionali offrono buone caratteristiche per il trasporto aereo. Hanno un alto contenuto energetico per unità di peso e volume, un basso punto di congelamento, una buona stabilità termica e un punto di infiammabilità alto. Il prodotto è affidabile e disponibile in tutto il mondo. La domanda attesa crescente per il petrolio porterà ad un aumento dei prezzi, per non parlare della loro volatilità, tutto questo rappresenta un onere per le compagnie aeree che hanno una visione a breve termine su questa parte sostanziale dei loro costi operativi. Allo stesso tempo, ci sono anche crescenti esigenze e aspettative di ridurre ulteriormente l'impatto ambientale del trasporto aereo sia in termini di qualità dell'aria sia nei cambiamenti climatici. Questi sono i motivi principali per cui i carburanti alternativi al kerosene sono un importante argomento di discussione e di ricerca.

#### 9.2 Nuove tipologie di combustibile

Airbus classifica i combustibili alternativi in categorie, secondo la materia prima, e in tipi, secondo il processo industriale fisico e chimico utilizzato per elaborare il greggio. Le due categorie, derivanti dalle materie prime sono non rinnovabili e rinnovabili. Il combustibile convenzionale è cherosene derivante dal petrolio, rispetta le norme internazionali per il combustibile dei propulsori a getto, e composto esclusivamente da idrocarburi e additivi approvati. I combustibili alternativi possono essere utilizzati

nell'aviazione e non derivano dal greggio. Ci sono principalmente cinque tipi di combustibile alternativi: Alcohols, Bio Esters, Synthetic Fischer-Tropsch, combustibili costituiti da biomasse di lipidi idrogenati e combustibili criogenici.

Alcohols, Bio Esters o FAME (Fatty-acid methyl ester), sono spesso indicati come ossigenati, non sono considerati idonei per l'aviazione commerciale, principalmente a causa del loro punto di congelamento basso.

L'idrogeno è solo una parte dei combustibili alternativi utilizzati da Airbus in quanto hanno un tempo di ricerca e sviluppo estremamente lungo, dovuto alle normative severe imposte alle infrastrutture di produzione, distribuzione e stoccaggio e per il suo basso contenuto energetico per unità di volume.

I combustibili alternativi offrono opportunità di cambiamenti, ma richiederebbero importanti investimenti nelle infrastrutture, negli aeromobili e nello sviluppo dei motori. Questo è il motivo per il quale l'industria attuale non ha ancora sviluppato progetti di introduzione dei combustibili per il breve-medio termine.

Ci sono due categorie, derivanti da materie prime non rinnovabili e rinnovabili.

Per illustrare le capacità e i limiti di alcuni combustibili alternativi accennati prima, da un punto puramente aeronautico o e delle prestazioni, prendiamo come esempio un volo da Lisbona a San Paolo con combustibile di riferimento il JET A1.

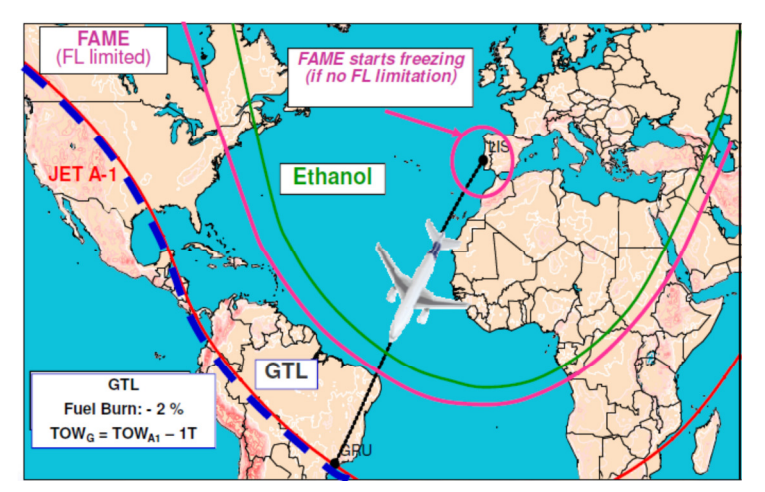

Figura 59: Range al variare del combustibile utilizzato.

Se si utilizza l'etanolo, a causa del basso contenuto energetico per volume, non si può

raggiungere la costa brasiliana con i serbatoi pieni della capacità degli aeromobili attuali.

Se si utilizza Bio-Ester potrà congelare rapidamente se la quota di volo non verrà limitata. Se si limita il livello di volo si migliora ma non si raggiungono le coste brasiliane, ancora una volta a causa del basso contenuto energetico del combustibile.

Il sistema Fischer-Tropsch sviluppato da scienziati tedeschi nel 1920, è un processo chimico industriale utilizzato per produrre combustibili sintetici o olio sintetico a partire da miscele gassose di monossido di carbonio e idrogeno (gas di sintesi) in presenza di catalizzatore come ad esempio il combustibile sintetico GTL (Gas to Liquid).

Il suo utilizzo permetterebbe di diminuire il consumo di combustibile fino al 2% e il TOW ( Take Off Weight) di 1 tonnellata a causa di un contenuto energetico leggermente superiore per unità di peso.

Abbiamo visto che i combustibili Fischer-Tropsch (FT) sono dei buoni combustibili alternativi per il trasporto aereo.

Le proprietà di tali combustibili sintetici sono simili a quelle del kerosene tradizionale.

Hanno superiore stabilità termica e sono a basso contenuto di zolfo, di azoto e di gas acido. Inoltre sono miscelabili con combustibili convenzionali.

Tuttavia l'assenza di composti aromatici può arrecare problemi perché in caso di perdite di combustibile durante il volo questa problematica non può essere rilevata da nessun sistema. Questo problema può essere risolto mediante miscelazione del combustibile sintetico con kerosene tradizionale.

Il CTL (Coal to Liquid) [27] già esistente è stato integrato con il SASOL [28], CTL al 50% che è stato approvato nel 1998 e in uso dal 1999 presso l'aeroporto di Johannesburg. Il SASOL con CTL al 100% è stato approvato nel 2009. Il GTL che è migliore rispetto al CTL, in termini di emissioni di CO2 è considerato un precursore percorribile per un futuro sostenibile delle Bio Masse BTL.

Nel 2009 Airbus ha firmato un accordo di partnership con JetBlue Airways, Honeywell International e International Aero Engines per sviluppare una seconda generazione di bio-combustibile sostenibile per l'utilizzo degli aerei commerciali. Il primo volo con combustibile bio è stato effettuato nel giugno 2010. Il target dell'aviazione mondiale è quella di portare al 25% la quantità di aerei alimentati da combustibili alternativi nel 2025 e il 30% nel 2030.

### Capitolo 10

## Caratterizzazione delle variabili che influenzano i consumi

#### 10.1 Introduzione

Tutti abbiamo visto salire il prezzo del combustibile in modo significativo negli ultimi anni. In reazione a questo, molte compagnie aeree hanno riesaminato e rivisto alcune procedure per minimizzare l'impatto di questo fenomeno nelle loro operazioni. Il drammatico aumento dei costi del combustibile negli ultimi anni ha avuto un effetto significativo sulla ripartizione dei costi operativi. Nel 2003, il combustibile degli aerei costava circa US \$ 1.0 per US/Gallon. In quel periodo, il combustibile rappresentava circa il 11% del costo di gestione totale per un A320. Nel 2006 i prezzi del combustibile erano più che raddoppiati, nel 2011 il costo del combustibile rappresentava circa il 29% dei costi operativi. Di conseguenza le compagnie hanno iniziato a studiare al proprio interno tutte le aree in cui era possibile ridurre il consumo di combustibile e/o ottimizzare al meglio i consumi. Da un audit interno in AirArabia è stato rilevato che tutti i dipartimenti sono interessati nel nuovo piano di riduzione dei consumi. A gennaio 2011 la compagnia aerea, a seguito di richiesta del CEO<sup>13</sup> (Chief Executive Officier), ha costituito una Fuel Efficiency and cost Committee<sup>14</sup> con componenti non solo delle operazioni di volo, ma anche dell'ingegneria, della manutenzione, dello scalo e un componente del servizio di handling aeroportuale di Sharjah. La comissione è composta da un totale di 10 persone di cui 5 facenti parte delle operazioni di volo. Nel primo incontro, nel gennaio 2011, si sono andate a definire le aree di miglioramento per ogni dipartimento e una stima preliminare in percentuale di quanto combustibile era possibile risparmiare. Da una prima analisi si è scelto di porre la soglia di una

 $\overline{a}$ 

<sup>13</sup> Amministratore delegato

<sup>14</sup> Commissione per l'efficienza del combustibile e dei costi

riduzione del'uno per cento sulla quantità totale di combustibile acquistato pari a circa 3milioni di kilogrammi di combustibile. Questa percentuale, oltre ad avere un risparmio nel costo diretto del combustibile, ha anche parecchi risparmi nei costi indiretti come ad esempio minor numero di emissioni di anidride carbonica prodotte (circa 9000 tonnellate di CO<sub>2</sub>), tasse di atterraggio e minori carichi strutturali a fatica per tutta la struttura e i motori.

Un minore consumo di combustibile puo' essere ricercato in tutte le fasi di volo, da quando l'aeromobile è fermo nel piazzale dell'aeroporto fino a quando atterra e disimbarca i passeggeri nell'aeroporto di destinazione e più precisamente:

- utilizzo di generatori di elettricità a terra anzichè l'utilizzzo dell'APU (Auxiliary power unit) [29].
- Rullaggio dall'aeroporto di partenza con un solo motore operativo.
- Settaggio flap per il decollo
- Tipologia di decollo
- Tipologia di salita
- selezione del livello di accellerazione
- livello di volo
- tipologia di avvicinamento
- settaggio configurazione di atterraggio
- utilizzo degli aerofreni del motore durante l'atterraggio
- rullaggio nell'aeroporto di destinazione con un solo motore operativo.
- utilizzo di generatori di elettricità a terra invece dell'utilizzzo dell'APU (Auxiliary power unit) .

Inoltre si possono implementare delle procedure che prevedono una riduzione della quantità di combustibile imbarcata come ad esempio:

- quantità di combustibile riserva
- nuove rotte ETOPS (Extended-range Twin-engine Operational Performance Standard) [19]
- quantità del combustibile per l'aeroporto alternato
- velocità di volo ottimale in base al costo del combustibile e delle operazioni (Cost Index)
- monitoraggio dei consumi attraverso software APM (Aircraft Performance Monitoring) di Airbus©.
- Ottimizzazione giornaliera delle rotte
- Riduzione di pesi extra

Per le procedure di riduzione dei consumi verranno utilizzati i cicli medi mensili (3300 voli) e annuali (39900 voli). La quantità di combustibile risparmiata sono state calcolate utilizzando il programma PEP (Performance Engineer Programme) fornito da Airbus© il quale utilizza il database digitale dei dati del velivolo e riproduce le tabelle che l'equipaggio ritrova nei manuali operativi come FM (Flight Manual) e FCOM (Flight Crew Operating Manual) essenziali per il volo.

#### 10.2 Utilizzo APU

Il generatore di potenza a terra è di solito molto più conveniente del consumo orario dell'APU (se si considerano sia i costi di combustibile e manutenzione). Di conseguenza, il momento di accensione tra APU e avviamento del motore dovrebbe essere attentamente ottimizzato con la messa in funzione e non in contemporanea. La disponibilità e l'utilizzo delle apparecchiature a terra per la fornitura di aria e energia elettrica è stato rivalutato in tutte le destinazioni in base al costo del noleggio orario e il costo del combustibile utilizzato. Nell'Aeroporto internazionale di Sharjah grazie al supporto della società dei servizi di bordo si è riusciti ad avere, per tutti gli aeromobili di AirArabia, l'utilizzo dei gate equipaggiati di aria condizionata ed elittricità in modo da utilizzare al minimo l'utilizzo dell'APU. Ovviamente questa procedura non puo' essere utilizzata in non tutte le destinazioni in quanto non sono equipaggiate di GPU (ground power unit) oppure il costo di utilizzo è maggiore rispetto all'APU. Il seguente esempio illustra il costo del combustibile per 5 minuti di utilizzo APU. Inoltre va osservato che nel corso di questi cinque minuti l'APU produce circa 35 kg di CO2 e quindi un'ulteriore aumento dei costi operativi.

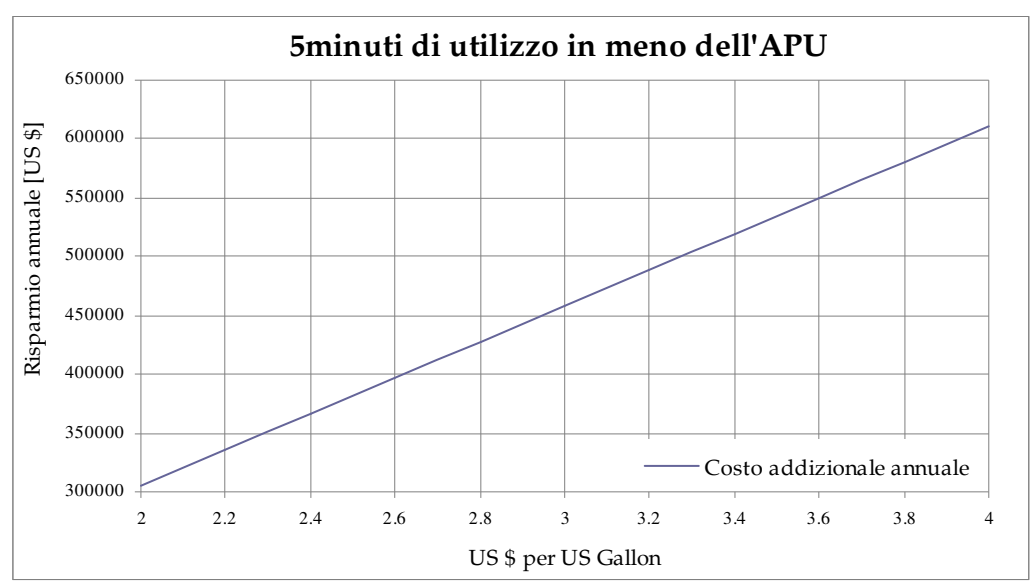

Figura 60: Riduzione dei consumi per l'inutilizzo dell'APU per 5 minuti

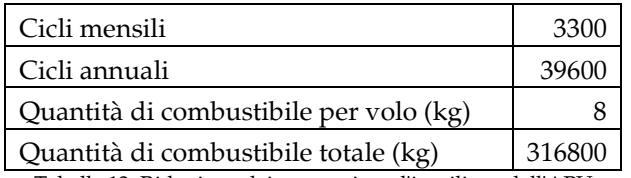

Tabella 12: Riduzione dei consumi per l'inutilizzo dell'APU

#### 10.3 Rullaggio con un singolo motore

Negli aeroporti grandi, affollati dove il tempo per il posizionamento da e per la pista può solitamente eccedere 15 minuti, il rullaggio con un motore singolo può portare notevoli benefici. Tuttavia, vi sono vari fattori che devono essere considerati prima che tale policy venga attuata:

- Il tempo per l'avviamento del motore, riscaldamento e raffreddamento devono essere rispettati. Airbus nelle procedure standard considera cinque minuti come tempo minuti per l'accensione del motore e trenta minuti per il corretto raffeddramento dell'impianto frenante.

- Non adatto per alti pesi, pendii in salita o in piste scivolose in quanto la potenza del motore disponibile supererebbe il livello di 75% di potenza di motori consentito negli aeroporti.
- Non adatto per le rampe affollate: a causa della riduzione della manovrabilità dell'aeromobile
- L'aumento della spinta nel motore acceso può incrementare l'ingestione di particelle di polvere.
- Problemi meccanici possono manifestarsi solo dopo la partenza del gate
- In atterraggio l'APU può essere avviato prima dello spegnimento del motore: evita transienti elettrici e permette il funzionamento nei galley.
- aumento il tempo di volo totale ma può ridurre l'usura totale dei freni attraverso la riduzione della velocità di rullaggio.

Come con l'uso ridotto dell'APU questa iniziativa può essere utilizzata per ridurre la produzione totale di CO2 nella zona e nell'intorno dell'aeroporto. AirArabia analizzando le proprie destinazioni ha fissato, come valore massimo, il tre per cento dei voli totali in quanto quasi la totalità dei rullaggi è inferiore ai cinque minuti .

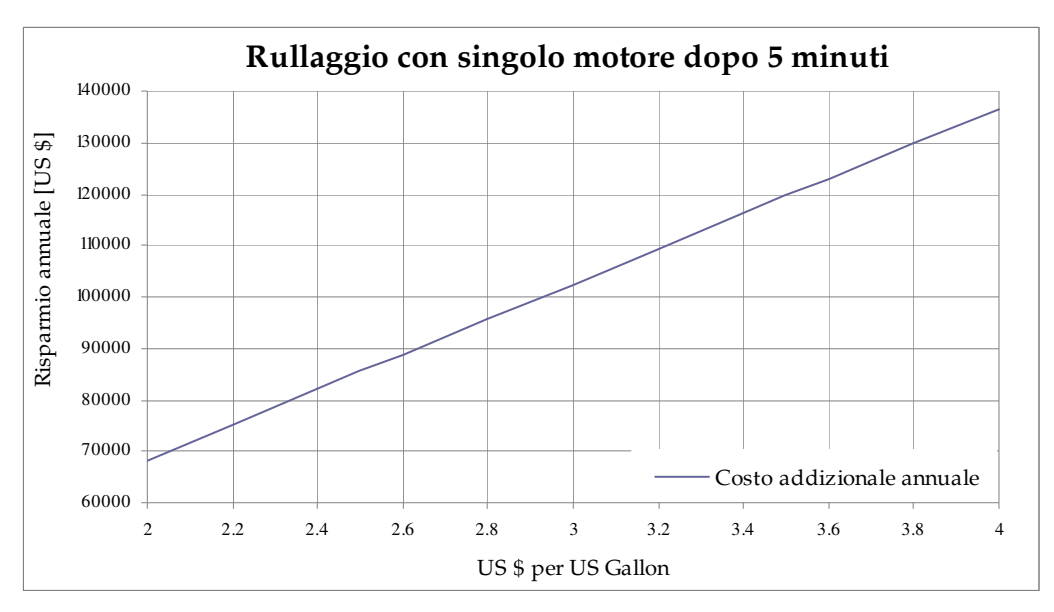

Figura 61: Riduzione dei consumi per 10 minuti di rullaggio con un singolo motore

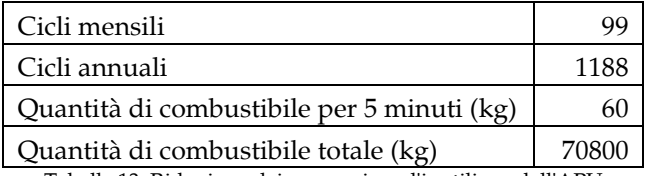

Tabella 13: Riduzione dei consumi per l'inutilizzo dell'APU

### 10.4 Posizionamento degli ipersostentatori in decollo

La resistenza all'aria di un profilo dipende direttamente dal tipo di sezione . Più è basso il settaggio degli ipersostentatori durante il decollo (minore superficie esposta) minore sarà la resistenza prodotta e quindi un minore consumo di combustibile, minor rumore e miglior profilo di volo. La valutazione della configurazione dei flap [30] deve essere fatta per ogni decollo tenendo in considerazione il massimo peso al decollo e quindi carico pagante, la massima temperatura e la minor velocità di decollo. Solitamente con un settaggio maggiore si hanno migliori performance ma si ha un incremento di combustibile utilizzato. La procedura per il settaggio a Conf 1+F [31] (per gli aeromobili Airbus A320 corrisponde alla minima configurazione) è standard e già inserita nei manuali operativi [32] e quindi non rientra nel calcolo del risparmio combustibile.

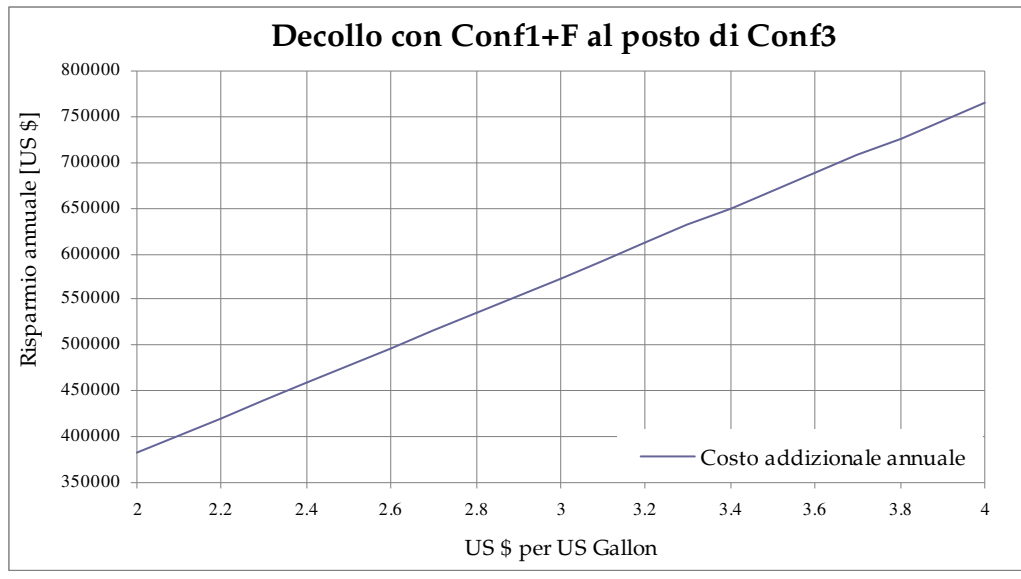

Figura 62: Riduzione dei consumi in base alla ripologia di configurazione di decollo

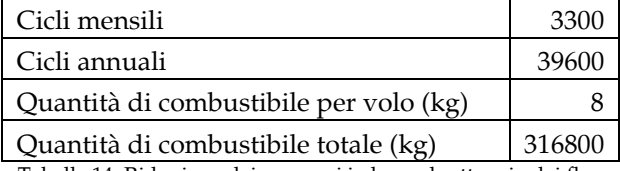

Tabella 14: Riduzione dei consumi in base al settaggio dei flap

#### 10.5 Altitudine di accellerazione

 $\overline{a}$ 

Il decollo è normalmente suddiviso in quattro segmenti principali:

- primo segmento: inizia quando l'aeromobile supera i 35piedi dall'elevazione dell'aeroporto e finisce quando il carrello è retratto;
- secondo segmento: successivo al primo e termina all'altitudine di accelerazione
- terzo segmento: è in questa fase in cui il velivolo mantenendo la quota accellera da 250 kts a 300 kts
- segmento finale: inizia al raggiungimento dei 300 kts e termina alla quota di 1500ft sopra il livello del terreno. In questo settore la potenza del motore non è più quella massima TOGA<sup>15</sup> (Take Off and Go Around thrust) [33] ma si diminuisce alla potenza massima in salita MCT<sup>16</sup> (Maximum Continuos Thrust).

La normativa prevede che l'operatore puo' selezionare l'altitudine di accelerazione secondo le proprie procedure interne ma è limitata alla quota minima di 400piedi.

In tutto il terzo segmento 400 piedi di separazione dagli ostacoli deve essere garantita.

Tale quota non deve essere utilizzata quando ci sono delle limitazioni imposte dal controllo del traffico aereo oppure esistono delle procedure di antirumore durante il decollo. Il risparmio di combustibile si ha, non perchè si effettua l'accelerazione ad una quota inferiore, ma è dovuto al fatto che si raggiunge la velocità di 300 nodi in un minore tempo e quindi il settaggio da TOGA a MCT avviene prima.

<sup>15</sup> Settaggio di potenza dei motori per il decollo e/o la procedura di riattacco, corrispondente solitamente alla massima potenza disponile.

<sup>16</sup> Settaggio di potenza dei motori solitamente utilizzata successivamente a TOGA e corrisponde alla massima potenza disponibile durante la salita.

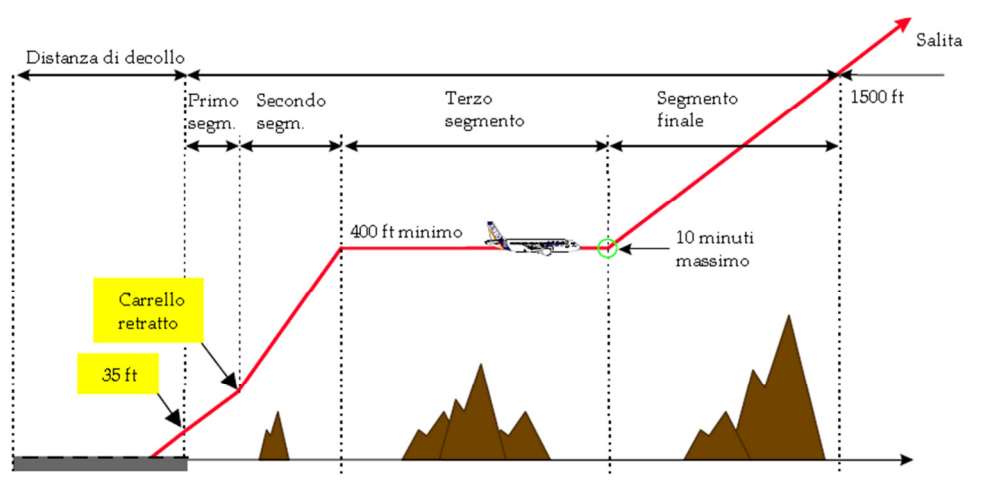

Figura 63: Suddivisione del rateo di salita

Inoltre, anticipare la quota di accellerazione implica il fatto che i flap vengano retratti prima consumando meno, come descritto precedentemente.

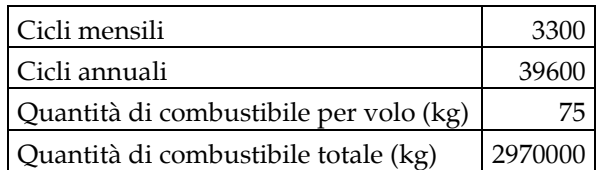

Tabella 15: Riduzione dell'altitudine di accellerazione da 1500ft a 400ft

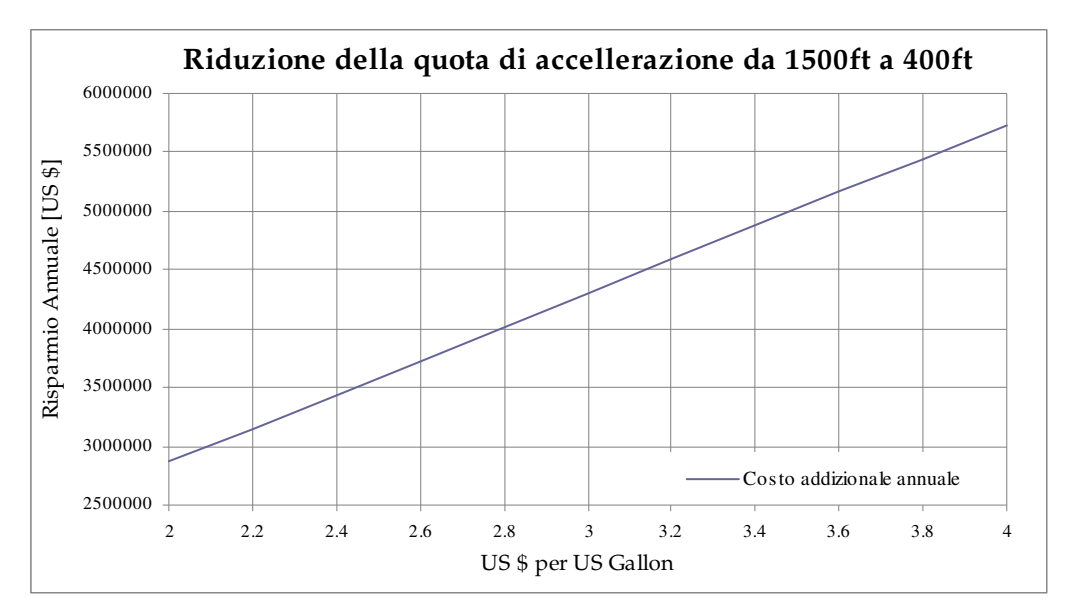

Figura 64: Riduzione dell'altitudine di accellerazione da 1500ft a 400ft.

#### 10.6 Decollo in derated

La maniera più semplice per introdurre il concetto di spinta derated è riportare la definizione contenuta nei documenti ufficiali di certificazione [34]:

"Derated takeoff thrust, for an airplane, is a takeoff thrust less than the maximum takeoff thrust, for which exists in the AFM a set of separate and independent […] takeoff limitations and performance data that complies with all the takeoff requirements of Part 25 [34]. When operating with a derated takeoff thrust, the value of the thrust setting parameter which establishes thrust for takeoff is presented in the AFM and is considered a normal takeoff operating limit."

In estrema sintesi, un decollo con spinta derated corrisponde ad un decollo che è effettuato con un valore di spinta inferiore alla massima possibile.

Tuttavia, a differenza di quanto avviene per la spinta flessibile (descritta di seguito), ad ogni livello di spinta ridotta, l'AFM (Aircraft Flight Manual) deve associare un nuovo e completo set di tabelle specificando le limitazioni, le prestazioni e tutti i parametri caratteristici (V<sub>MCG</sub>, V<sub>MCA</sub>, V<sub>EF</sub>, V<sub>1</sub>, etc...) di decollo, in modo da rispettare tutte le prescrizioni della Part 25 [34]. In tale maniera i valori dei parametri che determinano i minori livelli di spinta realizzati vengono certificati e considerati normali limiti operativi di decollo. AirArabia fornisce una serie aggiuntiva di tabelle che tengono conto della riduzione di spinta certificata e di tutti i parametri caratteristici. Ad esempio sulla famiglia dei A320 sono stati certificati sei differenti livelli di riduzione di spinta a cui sono stati associati, per ogni pista ed a parità di altre condizioni, sei nuove tabelle.

Tali tabelle [35] sono state identificate nella seguente maniera:

− D04 a cui corrisponde una riduzione del 4% della spinta di TOGA (TakeOff and GoAround).

- − D08 a cui corrisponde una riduzione del 8% della spinta di TOGA.
- − D12 a cui corrisponde una riduzione del 12% della spinta di TOGA.
- − D16 a cui corrisponde una riduzione del 16% della spinta di TOGA.
- − D20 a cui corrisponde una riduzione del 20% della spinta di TOGA.
- − D24 a cui corrisponde una riduzione del 24% della spinta di TOGA.

Le limitazioni più importanti applicabili nell'uso di una Derated Takeoff Thrust sono le seguenti:

- sia almeno il 75% della massima spinta di decollo certificata, a parità di condizioni esterne;
- gli N1<sup>17</sup> [36] o EPR18 [77] (Engine pressure ratio) risultanti non possano essere inferiori a quelli certificati per la spinta di salita, a parità di condizioni esterne;
- non è consentito al pilota, almeno per tutto il secondo segmento (figura nel paragrafo Altitudine di accelerazione), di applicare un livello di spinta superiore a quello scelto per effettuare il decollo.

Conseguentemente, durante il decollo, il pilota non può mai applicare un livello di spinta superiore a quello deciso prima di iniziare la corsa di accelerazione, in quanto un livello di spinta superiore potrebbe seriamente compromettere il controllo del velivolo. Tuttavia, grazie alla possibilità di poter ridurre la V<sub>MC</sub>, l'uso della spinta derated può risultare vantaggioso quando i decolli avvengono su piste strette e su piste corte. Per una determinata lunghezza di pista, è sempre possibile individuare il livello di spinta che permette di imbarcare il massimo peso.

Un decollo con spinta *derated* è considerato, a tutti gli effetti, come un decollo con spinta normale. A tal fine l'AFM deve riportare le relative limitazioni e procedure per i vari livelli di spinta certificati.

In altri termini è possibile determinare il massimo peso al decollo su una pista asciutta, bagnata o contaminata semplicemente usando nuovi set di tabelle che tengano conto del livello di spinta impiegato e dello stato della pista.

#### 10.7 Decollo in Flex Massima

-

Come già accennato, nel momento in cui il peso del velivolo è inferiore al Performance Limited Maximum Takeoff Weight<sup>19</sup>, è possibile concepire un decollo con spinta ridotta.

<sup>17</sup> N1: e' la velocita' riferita all'albero piu' interno. L'albero e' collegato frontalmente al fan e all'ultima fase della turbina.

<sup>18</sup> EPR: e' il rateo tra la pressione di uscita della turbine diva dalla pressione di inbocco al compressore, solitamente e' usata come indicazione di potenza utilizzata da un motore a turbine.

Il decollo con spinta flessibile (si osservi il grafico riportato successivamente) si basa sul principio secondo cui, per una data pista e oltre una certa temperatura denominata  $T_{REF^{20}}$ , il livello di spinta disponibile si riduce a mano a mano che la temperatura esterna aumenta.

Risulta quindi possibile impostare una temperatura esterna fittizia tale per cui il Performance Limited Maximum Takeff Weight risulti proprio uguale al peso reale di decollo.

Questa temperatura fittizia è denominata Flexible temperature o Assumed temperature e dà origine ad una spinta ridotta denominata Flexible (o Flex) Takeoff Thrust.

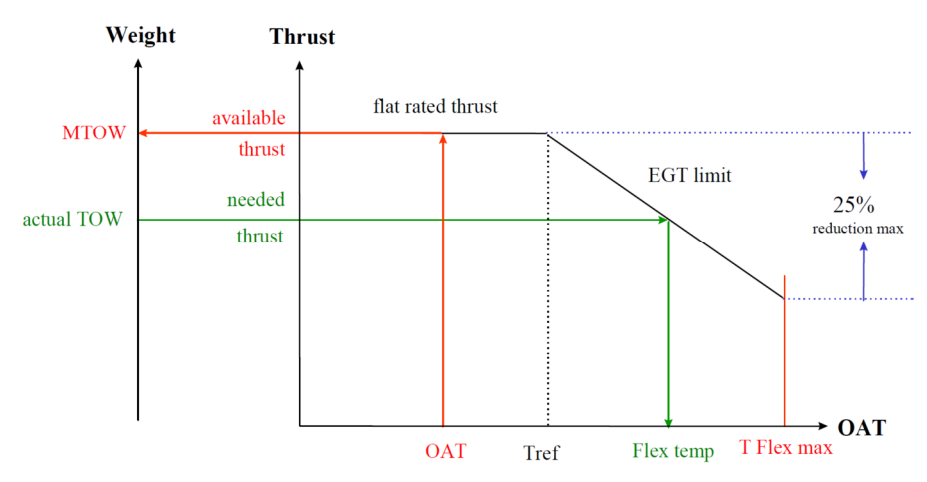

Figura 65: Riduzione di Flex all'aumentare della temperatura esterna

Le limitazioni più importanti applicabili nell'uso di una Flexible Takeoff Thrust sono le seguenti:

− sia almeno il 75% della spinta massima di decollo certificata, a parità di condizioni esterne;

− N1 ed EPR risultanti non possano essere inferiori a quelli certificati per la spinta di salita, a parità di condizioni esterne;

j

<sup>19</sup> Performance Limited Maximum Takeoff Weight: e' il limite massimo derivante dal calcolo delle performance di di decollo tenendo in considerazione ostacoli, temperatura, densita', lunghezza pista ed elevazione.

 $6$  T<sub>REF</sub>:  $e'$  la temperatura massima alla quale si ha massima potenza.

− la TFLEX<sup>21</sup> usata deve essere sempre superiore alla temperatura esterna ;

− la TFLEX usata deve essere sempre superiore alla TREF;

I parametri utilizzati per effettuare un decollo con l'uso di spinta flessibile, non sono mai considerati limiti operativi di decollo.

Le velocità minime di controllo ( $V_{MC}$ ) corrispondono al valore di spinta massima certificato e non a quello flessibile. Conseguentemente, anche in caso di decollo con spinta ridotta, non si possono apportare combiamenti nelle  $V_{MC}$  utilizzabili e, quindi, non è possibile ridurre la  $V_1$  quando questa risulta limitata dalla  $V_{MCG}$  e non dal peso del velivolo.

Per quanto concerne l'uso della spinta flessibile su piste bagnate o contaminate si ritiene che la Certificazione esprima chiaramente le limitazioni applicabili nei documenti AMJ25-13/AC 25-13 [34] i quali prescrivono, tra le altre restrizioni, che:

"The AFM states, as a limitation, that takeoffs utilizing flexible takeoff thrust settings are not authorized on contaminated runways and are not authorized on wet runways unless suitable performance accountability is made for the increased stopping distance on the wet surface."

Normalmente gli AFM dei velivoli commerciali forniscono al pilota le informazioni necessarie per condurre i decolli con spinta flessibile su piste bagnate; perciò l'uso della spinta flessibile risulta unicamente vietato per quei decolli che avvengono su piste contaminate.

#### 10.8 Livello di volo

-

Rispetto alla maggior parte dei motori moderni dei jet commerciali, quelli montati sugli aeromobili A320 (CFM 56-5B [38]) sono i più efficaci in quota. Il livello di volo ottimale è la quota che permetterà al velivolo, ad un dato peso, di bruciare la quantità minore di combustibile e quindi aumentare l'autonomia e la distanza totale percorribile. Le limitazioni dell'ATC (Air Traffic Control) [39] possono impedire il volo a questa altitudine ottimale per problematiche di gestione del traffico aereo ma, ove possibile,

<sup>7</sup> TFLEX: e' la temperatura corrispondente alla riduzione di potenza

questo principio deve essere seguito. Per questo motivo, il piano di volo consegnato all'equipaggio deve essere sempre una rappresentazione accurata del volo reale comprendente i vincoli dell'ATC noti. Di seguito si riportano gli incrementi di combustibile utilizzato per un volo medio di 3 ore utilizzando un livello di volo di 2000 piedi al di sotto di quello ottimale. Questa procedura non può essere studiata individualmente, poichèsoggetta alle limitazioni ATC, ma è stata inclusa nella sezione otimizzazione giornaliera delle rotte.

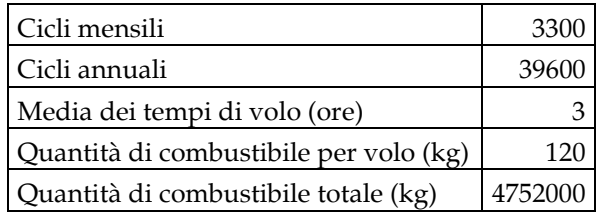

Tabella 16: Incremento di 2000 piedi sotto il livello ottimale

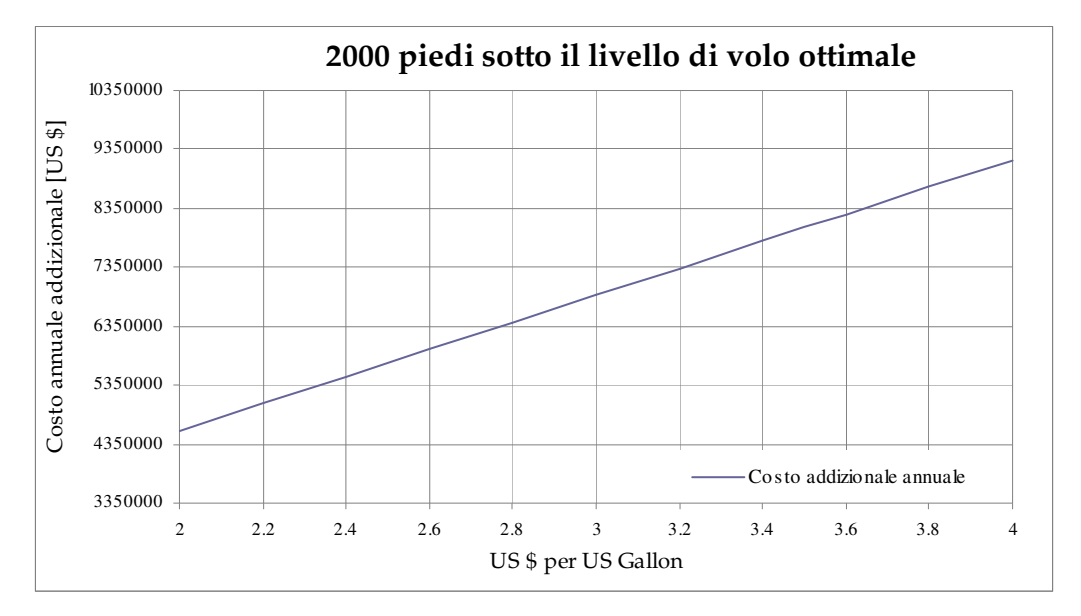

Figura 66: Incremento di 2000 piedi sotto il livello ottimale

### 10.9 Procedure di avvicinamento

Per la procedura di avvicinamento un certo numero di misure di risparmio di combustibile possono essere considerate:

- L'aeromobile deve essere tenuto in configurazione aerodinamica pulita il più a lungo possibile con carrello e flaps estesi solo nel momento opportuno.
- Una discesa costante riduce al minimo il tempo trascorso dall'aereo in altitudine non ottimale, progetti di ottimizzazione come questi possono aumentare e migliorare la regolarità all'interno di un aeroporto congestionato (IDLE Factor).
- Gli approcci visivi devono essere considerati, in quanto l'avvicinamento strumentale all'aeroporto non sempre è la via più diretta all'atterraggio.

Il risparmio dovuto alla configurazione verrà descritto dettagliatamente di seguito, mentre, per quanto riguarda gli approcci visivi tale procedura è difficile da implementare nelle compagnie aeree in quanto solitamente gli aeroporti utilizzati sono molto congestionati.

L'IDLE Factor è un parametro da inserire nel FMS che permette di gestire il rateo di discesa.

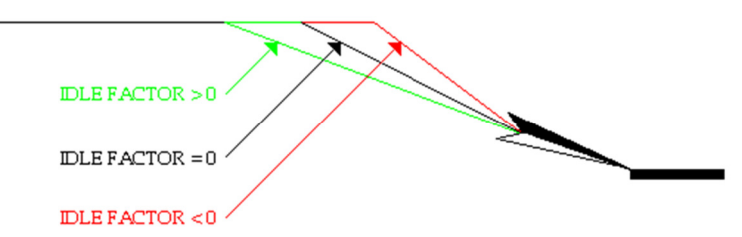

Figura 67: Rateo di discesa in funzione del valore dell'IDLE factor

Non è un valore fisso ma varia secondo l'aeroporto di destinazione ed è stato calcolato in base a prove effettuate al simulatore e dai riporti dell'equipaggio.

L'IDLE factor va a modificare, anticipando o ritardando, il punto nel quale l'aereo inizia la procedura di discesa TOD (Top of descent). Il fattore, inoltre, non puo' essere troppo basso in quanto l'equipaggio per arrivare alla quota corretta utilizzerebbe gli aerofreni, causando molta resistenza e aumentando i consumi.

Questa procedura è stata introdotta solamente in alcuni aeroporti (circa il 2%), in quanto, non tutti gli ATC, per motivi di separazione dal traffico aereo, permettono una discesa continua dalla crociera all'atterraggio ma autorizzano discese a gradini. Nel grafico e tabelle seguenti si riportano le quantità di combustibile risparmiate in caso di 1 minuto di ritardo dall'inizio della discesa.

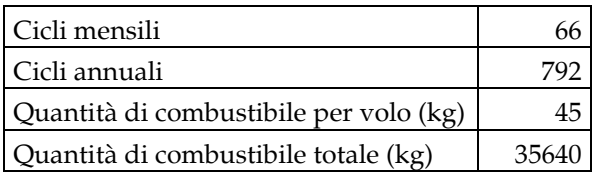

Tabella 17: Risparmio annuale ritardando il TOD di un minuto

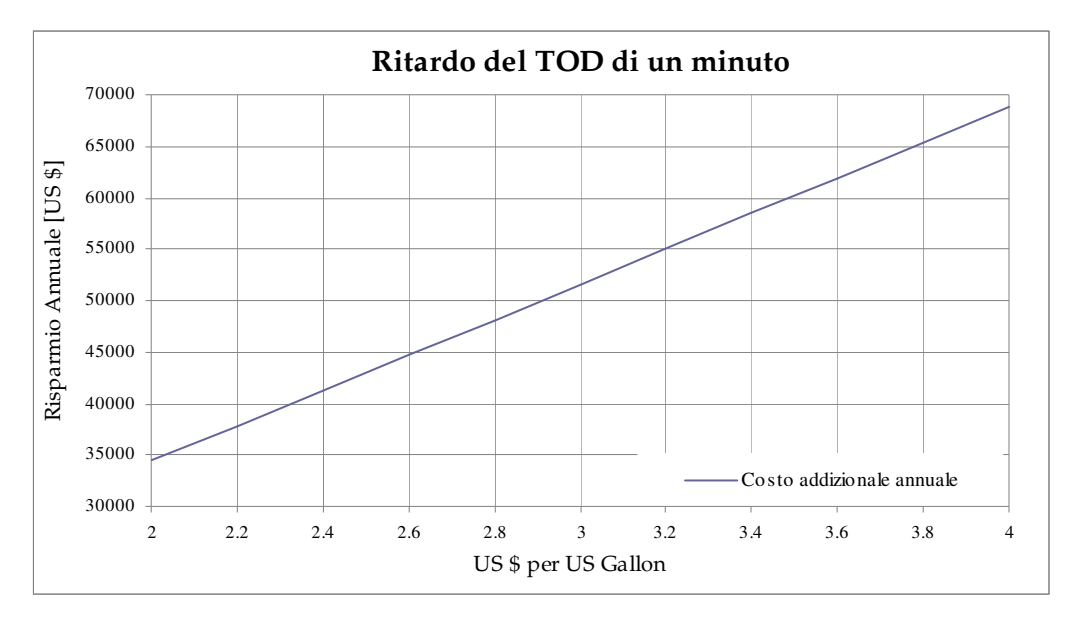

Figura 68: Risparmio annuale ritardando il TOD di un minuto

#### 10.10 Configurazione di atterraggio

Come descritto per la fase di decollo è possibile modificare la configurazione di atterraggio diminuendo la resistenza e quindi risparmiando combustibile. La Conf 3, quando esistono le condizioni per il suo utilizzo, permette una riduzione di consumo di combustibile, perché è aerodinamicamente più efficiente rispetto alla configurazione più tipicamente utilizzata FULL [30].

Tuttavia, i seguenti aspetti operativi ed economici devono essere considerati per ogni atterraggio:

- peso all'atterraggio
- lunghezza pista disponibile
- possibilità della frenata in modo automatico con settaggio a bassa o media forza riducendo la decelerazione e aumentando la distanza di atterraggio.
- punto di uscita dalla pista preferenziale: potenziale aumento del tempo di occupazione della pista e aumento del tempo di volo
- condizioni di superficie della pista: effetti sulla efficienza dei freni.
- vento in coda: effetto sulla velocità e sulla distanza.
- aumento del tempo di raffreddamento dei freni incrementando la sosta minima a terra del velivolo.
- incremento potenziale dei freni e l'usura degli pneumatici.
- rischio di superare la temperatura massima del freno portando al danneggiamento dell'intero impianto frenante.

Questa procedura è un compromesso tra l'atterraggio ad una velocità minore e un punto di uscita dalla pista anticipato rispetto a quando si atterra con una configurazione minore. Ci sono piste nelle quali non è possibile utilizzare le vie di uscita intermedie e quindi questa procedura puo' essere ampiamente utilizzata. Analizzando le destinazioni attuali si è stimato il valore di utilizzo di questa procedura al 25 per cento.

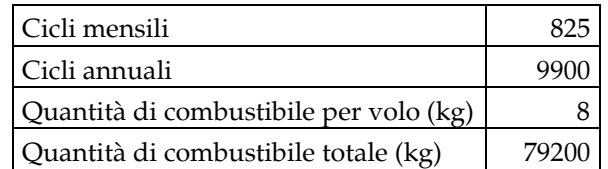

Tabella 18: Riduzione dei consumi al diminuire della configurazione di atterraggio

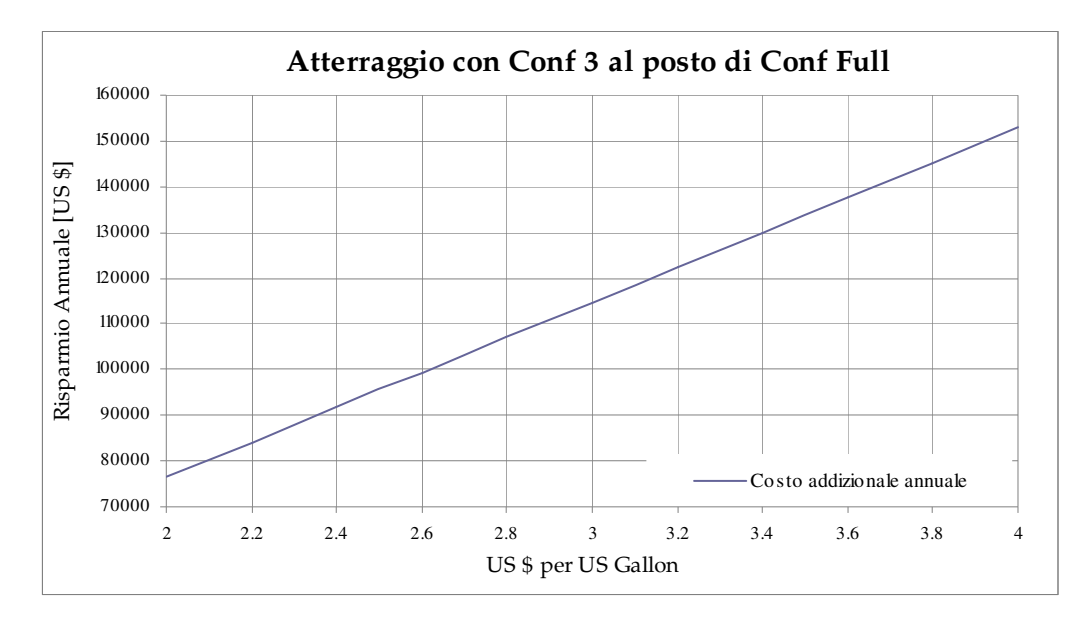

Figura 69: Riduzione dei consumi al diminuire della configurazione di atterraggio

#### 10.11 Utilizzo degli inversori di spinta durante l'atterraggio

Usando i reverse [40] nella modalità Idle piuttosto che nella modalità Full [41] si hanno una riduzione dei consumi del combustibile e benefici al motore che non subisce variazioni brusche di direzione del flusso. L'energia cinetica dell'aeromobile durante l'atterraggio deve essere dissipata, questo è possibile attraverso una lunghezza di pista maggiore oppure aumentando l'azione frenante, incrementando cosi l'usura dei freni e dei pneumatici. Durante ogni atterraggio il bilanciamento tra utilizzo dei reverse e degli ipersostentatori, descritto nella sezione precedente, deve essere tenuto in considerazione. Analizzando le destinazioni di AirArabia si è scelta come percentuale di analisi il 10%.

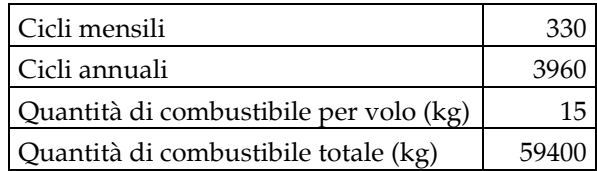

Tabella 19: Riduzione di combustibile utilizzando Idle Reverse

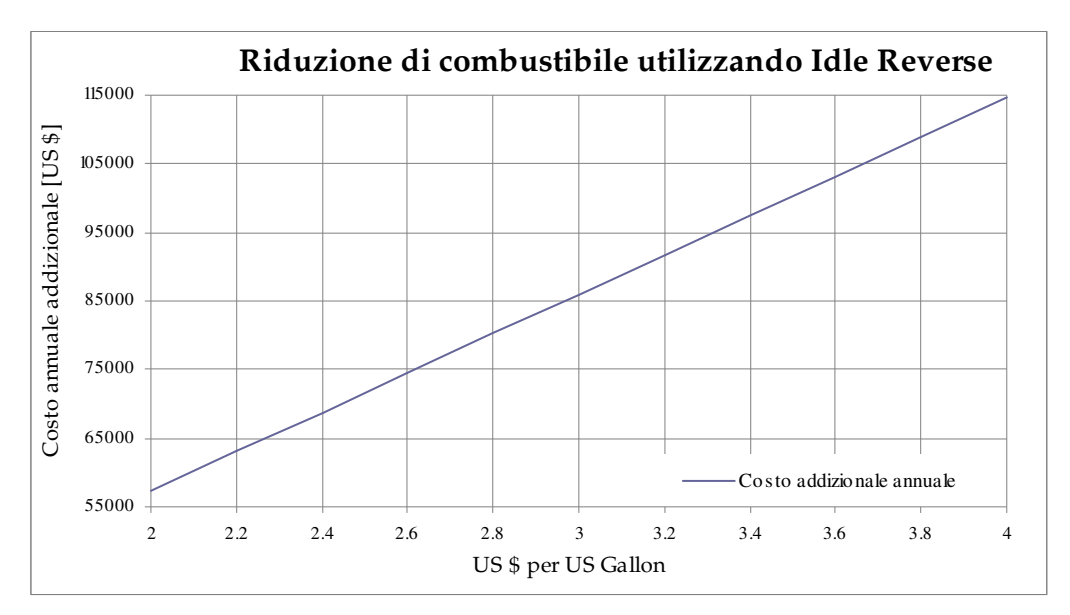

Figura 70: Riduzione di combustibile utilizzando Idle Reverse

#### 10.12 Quantità di combustibile riserva

Questa procedura permette agli aeroplani di caricare meno combustibile, fuel contingency<sup>22</sup>, rispetto al caso standard. La contingency è la maggiore di queste due quantità:

- il combustibile necessario per il volo per 15 minuti a 1500 ft sopra l'aeroporto di destinazione, alla velocità di attesa, alle condizioni di atmosfera standard;
- 5% del combustibile di volo totale.

In caso di disponibilità di un aeroporto alternato in rotta e con approvazione da parte dell'autorità la percentuale può essere ridotta al 3%. Questa riduzione è riportatata nell'appendice 1 dell'AMC-OPS 1.255 [42] ed espone come ridurre la contingency dal 5% al 3% :

 "…È possibile ridurre la contingency se un aeroporto alternato in rotta è disponibile entro un cerchio di raggio uguale al 20% del volo totale con centro nella rotta pianificata a una distanza

<sup>-</sup><sup>22</sup> fuel contingency: è una quantità obbligatoria addizionale variabile di riserva presente nella pianificazione di tutti i voli.

dall'aeroporto di destinazione del 25% alla rotta totale (quindi comprensiva anche della tratta per l'alternato), oppure il 20% del volo totale pianificato più 50 miglia…"

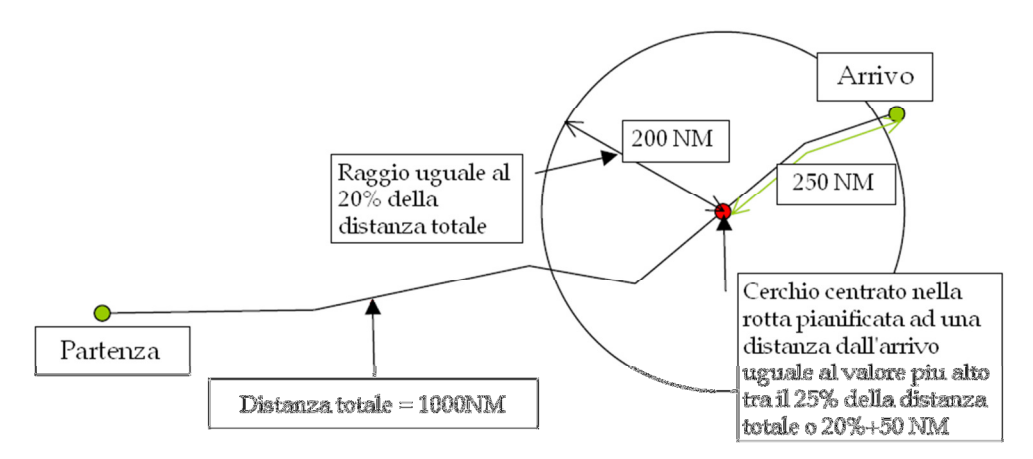

Figura 71: Riduzione della quantità di combustibile dal 5% al 3%

Questa procedura è implementata del 90 % nelle rotte volate da Airarabia, in quanto alcune destinazioni non hanno a disposizione alcun aeroporto alternato.

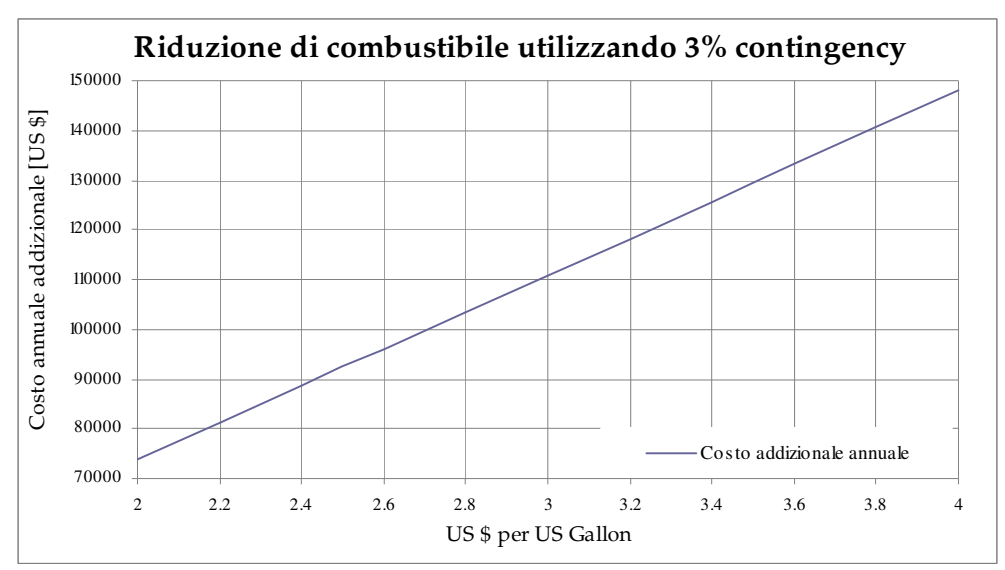

Figura 72:Riduzione di combustibile utilizzando 3% di riserva

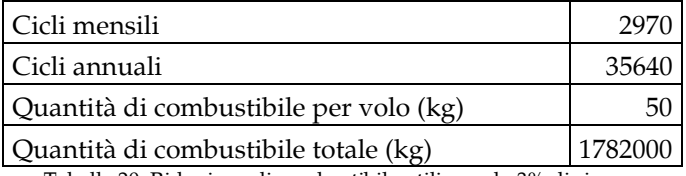

Tabella 20: Riduzione di combustibile utilizzando 3% di riserva

### 10.13 Nuove rotte ETOPS

ETOPS è l'abbreviazione di Extended-range Twin engine Operational Performance Standard (Parametro di Prestazione Operativa per bimotori a gamma estesa) [43], ed è una certificazione che permette agli aerei bimotori commerciali di percorrere rotte tali da potersi trovare (in alcuni punti) ad una distanza superiore ai 60 minuti di volo dal più vicino aeroporto, con un motore inoperativo. La certificazione avviene in due fasi.

Inizialmente il velivolo e il motore devono soddisfare i requisiti di base per la certificazione ETOPS.

Questa fase è chiamata Approvazione ETOPS type. Tali test includono lo spegnimento di un propulsore e il volo con il motore restante durante il tempo di diversione.

Deve essere dimostrato che, durante il periodo di diversione, ovvero durante il volo verso l'aeroporto più vicino, l'equipaggio non sia eccessivamente sovracaricato di lavoro derivante dalla perdita del propulsore, e che tale evento sia estremamente remoto. Ad esempio, se un aereo è certificato ETOPS-180, deve essere in grado di volare a pieno carico con solo un propulsore per tre ore

Nella seconda fase l'operatore deve soddisfare i regolamenti nazionali in merito alla capacità di condurre voli ETOPS (l'ente certificatore per AirArabia è la GCAA, General Civil Aviation Authority).

Questa fase è detta Certificazione operativa ETOPS, nella quale l'ingegneria e l'equipaggio impiega speciali procedure in aggiunta alle normali procedure operative. Il personale di volo e di ingegneria deve essere opportunamente qualificato e addestrato.

Gli enti normativi seguono da vicino le performance dei voli ETOPS sia dei costruttori (che possiedono il type certificate) che delle linee aeree.

Qualunque incidente tecnico durante un volo ETOPS deve essere registrato. Da questi dati, che sono raccolti globalmente, viene misurata l'affidabilità della combinazione aereo-propulsore e le statistiche sono pubblicate e rese pubbliche annualmente.

I risultati devono rientrare nei limiti indicati dai regolamenti. In caso contrario può avvenire una declassificazione della certificazione (ad es. da ETOPS-180 a ETOPS-120) o la revoca della stessa sia da parte del costruttore che della compagnia aerea.

AirArabia utilizza questa tipologia di voli in cinque destinazioni , quattro sono in India e una in Srilanka. AirArabia è attualmente certificata ETOPS-90 ed è nella seconda fase per l'approvazione dell'ETOPS-120. Oltre all'autorizzazione da parte dell'autorità locale anche il singolo velivolo deve essere certificato. Attualmente solamente 10 velivoli su un totale di 24 sono approvati ETOPS 90.

sovracaricato di lavoro derivante dalla perdita del propulsore, e che tale evento sia Tenendo in considerazione tutti questi fattori AirArabia ha scelto come valore percentuale medio il 60% di utilizzo rotte ETOPS. Questa tipologia di voli oltre a utilizzare meno combustibile, volando in rotte più dirette, consente di risparmiare parecchi minuti di volo.

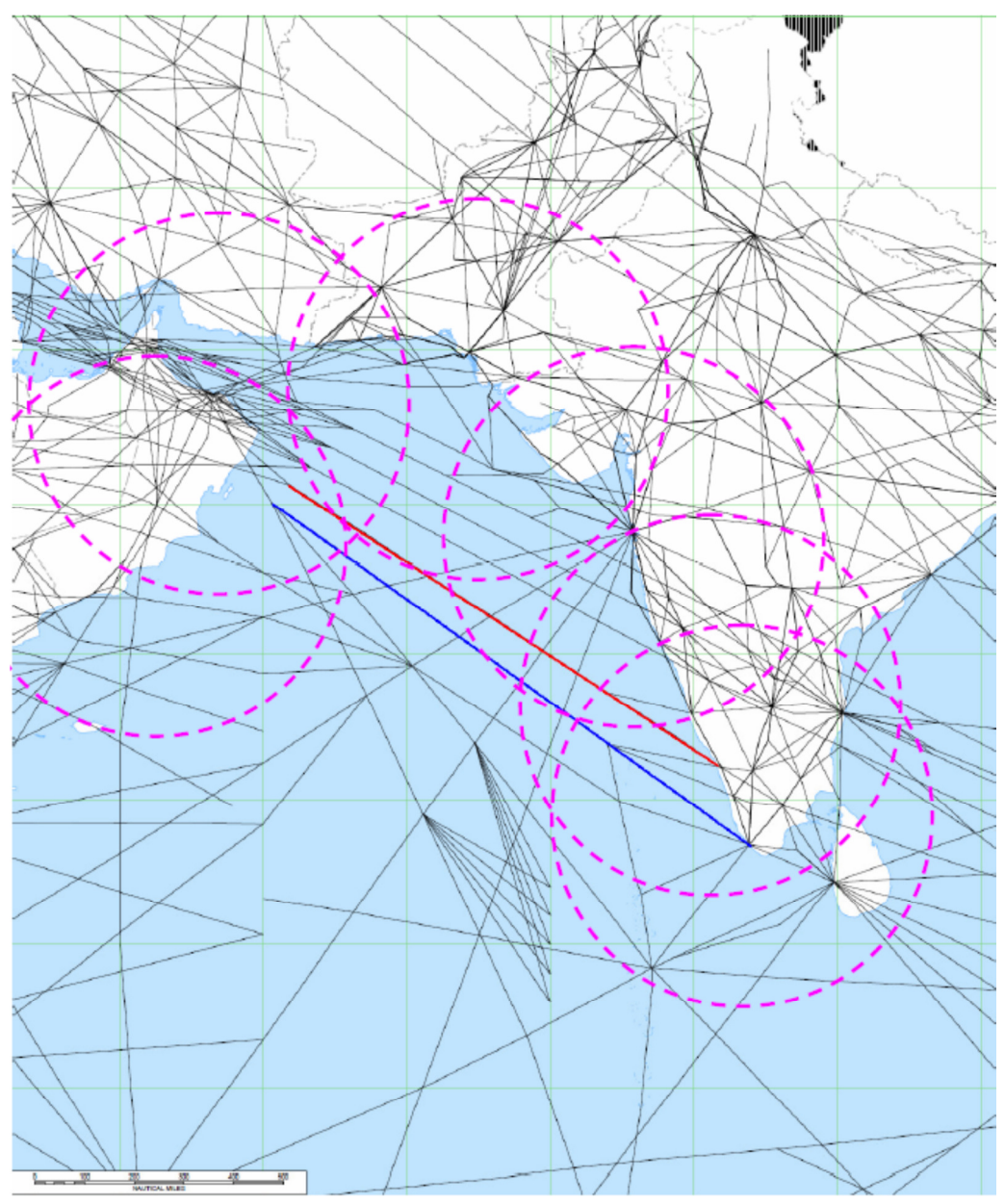

Figura 73: rotte interessate e che necessitano di ottenere l'approvazione ETOPS

Come possiamo vedere nella figura le rotte in rosso e blu hanno porzioni scoperte dai cerchi di 60 minuti e quindi richiedono l'approvazione ETOPS per essere utilizzate. Con l'approvazione attuale a 90 minuti AirArabia è in grado di utilizzare le stesse rotte per tutte le destinazioni, purchè gli aeroporti selezionati in rotta abbiano i requisiti minimi di visibilità e condizioni meteorologiche che permettano in caso di emergenza un atterraggio sicuro. Di seguito si riporta la figura con l'autorizzazione a 90minuti ETOPS.

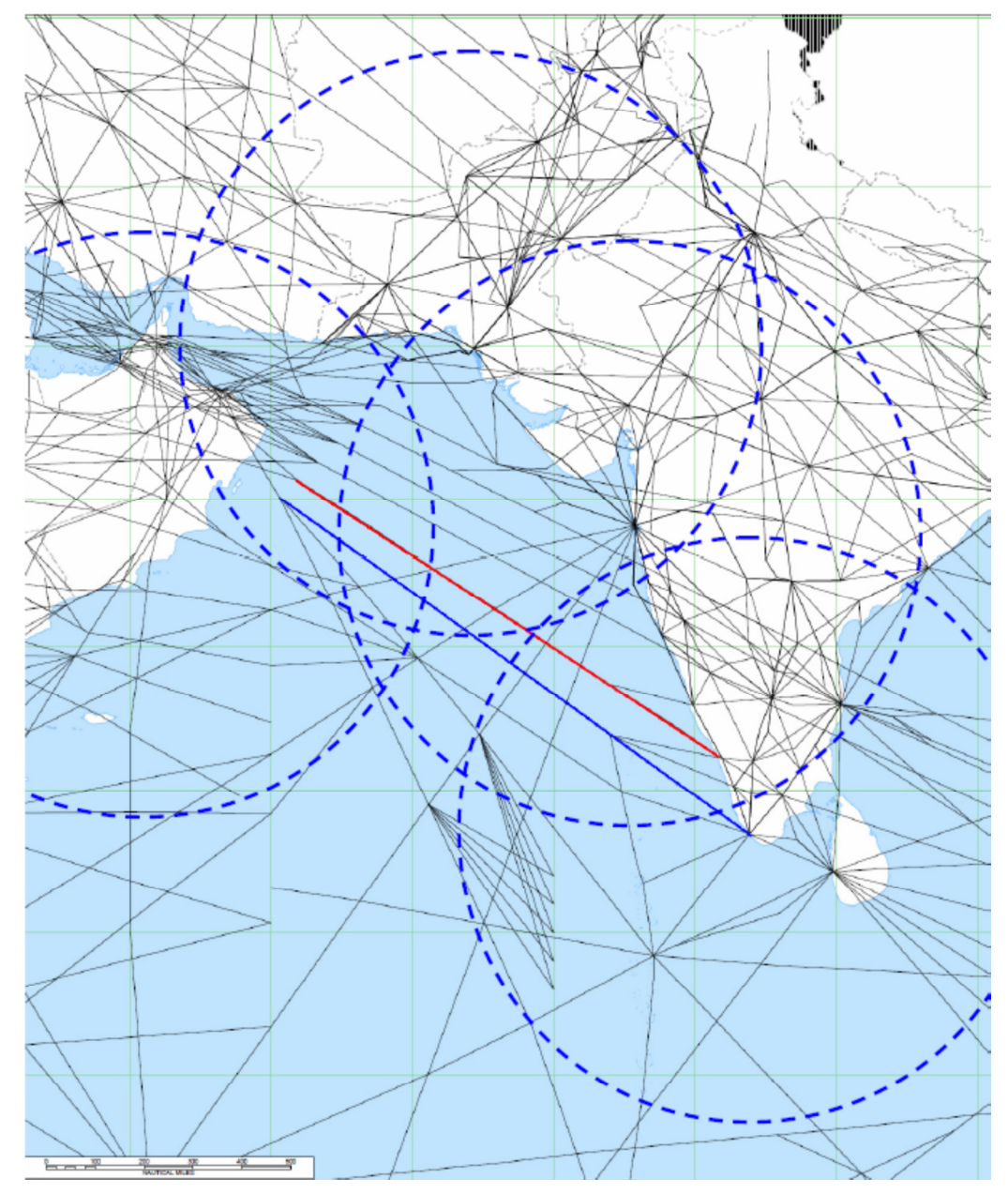

Figura 74: Rotte con approvazione ETOPS-90

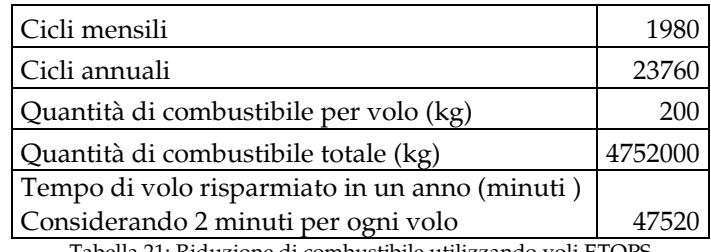

Tabella 21: Riduzione di combustibile utilizzando voli ETOPS

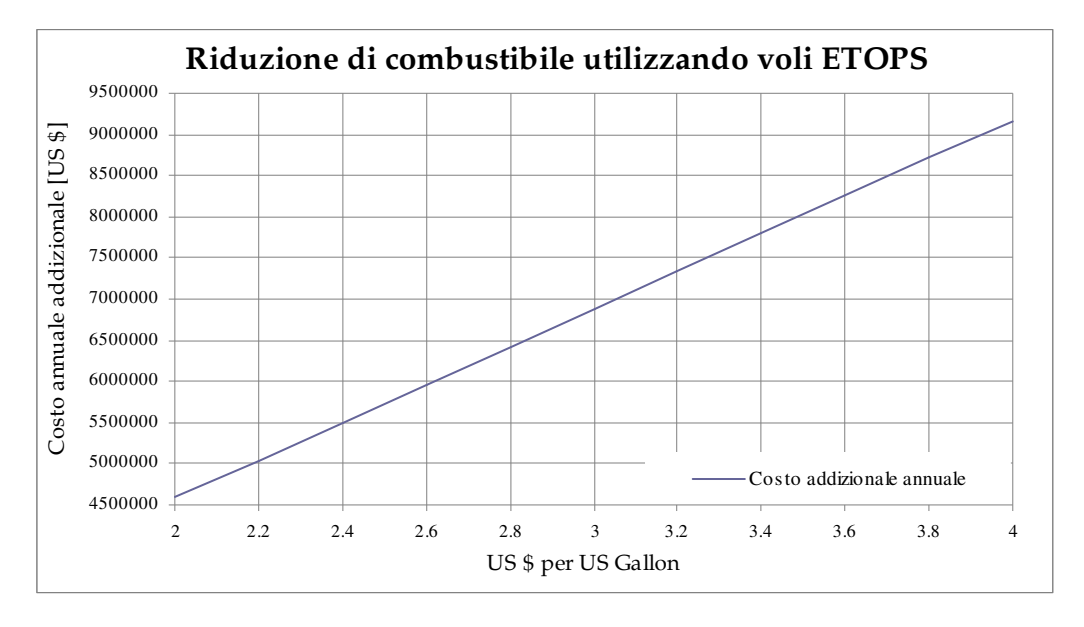

Figura 75:Riduzione di combustibile utilizzando voli ETOPS

#### 10.14 Quantità di combustibile per l'aeroporto alternato

La quantità di combustibile necessaria per volare in caso di emergenza all'aeroporto alternato è solitamente obbligatoria ma in determinate condizioni può essere tralasciata. I casi sono i seguenti:

- la durata del volo non deve eccedere le 6 ore;

-

<sup>-</sup> sono disponibili due piste separate<sup>23</sup> all'aeroporto di destinazione;

<sup>23</sup> Piste separate: sono considerate separate quando non si incrociano o intesecano, inoltre in caso di blocco per qualsiasi motivo di una pista le operazioni nell'altra non devono essere intaccate. Procedure di avvicinamento strumentali devono essere indipendenti e basate su diversi radio aiuti

- un'ora prima a un'ora dopo l'ETA (Estimated Time of Arrival)<sup>24</sup> le condizioni meteorologiche devono essere VMC (Visual Meteorological Condition)<sup>25</sup> permettendo un sicuro avvicinamento e atterraggio.

Considerando le destinazioni di AirArabia solo il 2% possono utilizzare questa procedura.

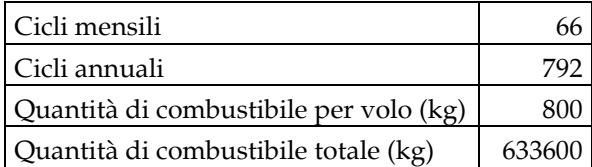

Tabella 22: Riduzione di combustibile risparmiato per l'aeroporto alternato

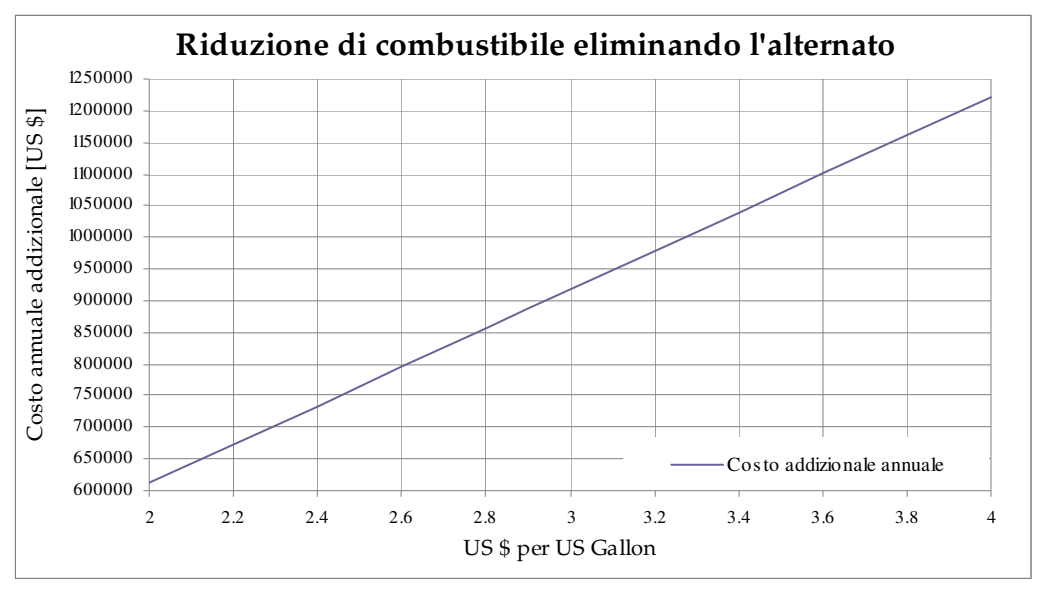

Figura 76: Riduzione di combustibile risparmiato per l'aeroporto alternato

 $\overline{a}$ 

<sup>24</sup> ETA: e' il tempo stimato di arrivo sopra il radioaiuto nell'aeroporto di destinazione in caso di aeroporto con avvicinamento strumentale.

<sup>25</sup> VMC: si indicano con tale abbreviazione tutti i voli e le procedure che permettono all'aeromobile un continuo contatto visivo con il terreno e soprattutto con la pista d'atterraggio.

#### 10.15 Ottimizzazione Cost Index

La base logica del Cost Index è quella di raggiungere il costo minimo per il volo attraverso un'analisi tra costi operativi per ora e l'aumento di combustibile bruciato. In sostanza, il Cost Index è utilizzato per comprendere la relazione tra il costo combustibile e costo tempo relativo.

Il costo totale per un velivolo è la somma di costi fissi e variabili:

$$
C = C_{FUEL}\Delta F + C_{TIME}\Delta T + C_c
$$

Con:

 $C_{\text{FUEL}}$  = costo del combustibile per chilogrammo

 $C_{TIME}$  = costo tempo-relativo per minuto di volo

 $C_C$  = costi fissi indipendenti dal tempo

 $\Delta F$  = combustibile per il volo

ΔT = tempo di volo

Per minimizzare il costo totale di viaggio abbiamo bisogno di minimizzare le variabili:

$$
(Equazione 8) \t\t\t C_{FUEL}\Delta F + C_{TIME}\Delta T
$$

Per un determinato settore e periodo, possiamo assumere il prezzo del combustibile come un costo fisso.

Introduciamo la seguente variabile

(Equazione 9)

$$
\tau = \frac{C}{C_{FUEL}} = \Delta F + \left(\frac{C_{TIME}}{C_{FUEL}} \Delta T\right)
$$

Con  $CI = \frac{C_{TIME}}{C_{FUEL}}$  (definito come Cost Index) Per una certa lunghezza Δs otteniamo:
(Equazione 10)

$$
\tau (1 \text{ miglio}) = \frac{1}{SR} + CI\frac{1}{V}
$$

con:

 $\overline{a}$ 

SR = range specifico ad un determinato peso, altitudine =  $\Delta F/\Delta s$ 

 $V$  = velocità al suolo per effettuare  $\Delta s$  tenendo in considerazione il vento.

Il costo minimo di volo è comunque ottenibile adottando una velocità specifica, dettagliatamente spiegata di seguito, massimizzando il costo del combustibile e minimizzando il costo del tempo relativo.

Per un determinato Cost Index le variazioni del numero di Mach sono compensate dalle piccole approssimazioni del vento.

#### 10.15.1 Costo del Tempo relativo

Il costo del Tempo relativo è la somma di svariati componenti:

- costo della manutenzione oraria;
- costo dell'equipaggio di volo e di cabina per ora di volo. Ridurre i tempi di volo signidica utilizzare un equipaggio normale piuttosto rinforzato<sup>26</sup>, un minor tempo di pausa dopo un volo, un migliore e più efficiente uso dell'equipaggio.
- Svalutazione del velivolo e costi di leasing: (costi contratti dal noleggio degli aeromobili).

In pratica questi costi sono comunemente detti costi marginali perché vengono contrattati su minuti o ore di volo extra.

 Se la compagnia aerea riesce a stimare questi costi in modo corretto, costruendo un grafico costo-tempo d'utilizzo, è possibile derivare il costo del tempo relativo e perfezionare il Cost Index.

<sup>26</sup> Rinforzato: si utilizza il termine rinforzato quando l'equipaggio non è composto dalla quantità minima richiesta dalla legislazione, ma presenta un numero maggiore di persone per sopperire alla maggiore durata del volo

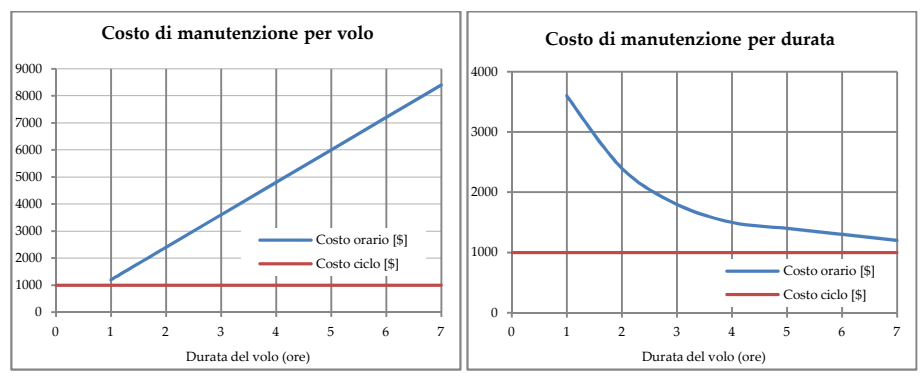

Figura 77: Costo di manutenzione per volo e per durata

Dato il costo del tempo relativo, più l'aereo vola veloce, più il risparmio aumenta. Questo perché più chilometri percorsi in un determinato lasso di tempo riducono il costo della manutenzione.

Tuttavia, se l'aereo vola più velocemente, il combustibile bruciato aumenta e quindi il risparmio diminuisce. Per risolvere questo problema il FMS usa più variabili ed è in grado di controbilanciare questi fattori e di selezionare la migliore velocità di volo chiamata ECON.

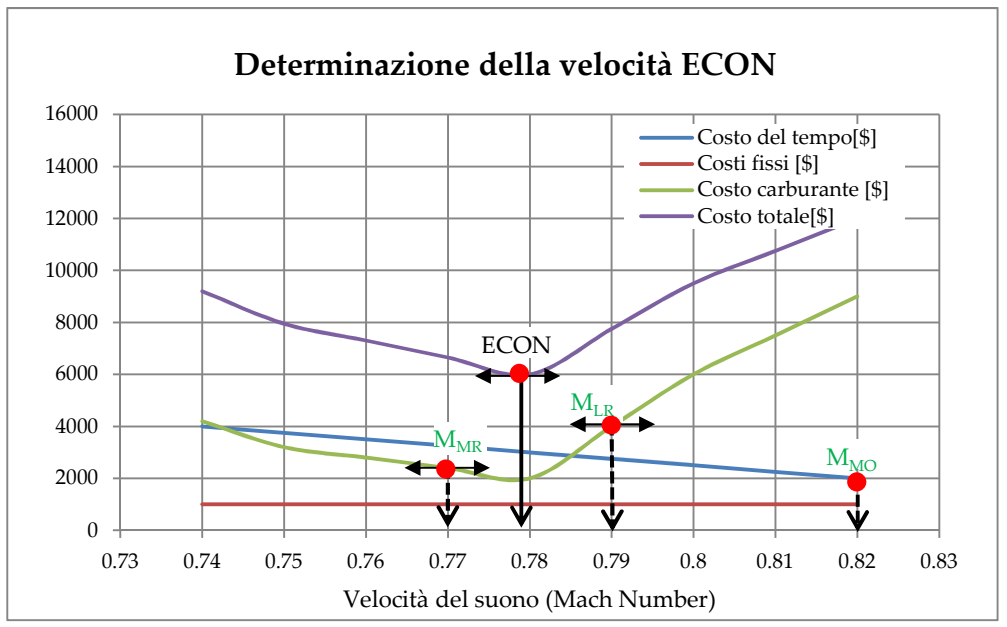

Figura 78: Determinazione della velocità ECON

Il sistema di pianificazione utilizzato, una volta selezionato un CI andrà a ricavare attraverso la conoscenza delle condizioni ambientali (venti, temperatura, densità, pressione...) il livello di volo al quale è possibile mantenere tale valore. È importante comunque ricordare che la velocità ECON corrispondente ad un determinato CI è univoca, come riportato dal grafico seguente.

#### 10.15.2 Calcolo del Cost Index

 $\overline{a}$ 

Il calcolo del Cost Index si ricava dalla seguente formula (Equazione 11)

$$
CI = \frac{C_{TIME}}{C_{FUEL}}
$$

Questo valore viene inserito dall'equipaggio durante la fase preliminare di volo nel FMS e, in base al modello e alla marca utilizzata, ha un determinato range. In AirArabia si utilizzano FMGS Honeywell i quali prevedo l'inserimento del cost index in Kg/min oppure in LB/h con scala da 0 a 999. Determinata e fissata l'ECON si analizzano i casi estremi:

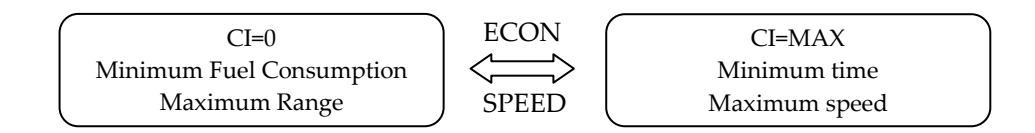

- 1)  $CI = 0$ :  $C_{TIME}$  piccolo,  $C_{FURL}$  grande, utilizzando il Minimum Fuel Consumption Mode<sup>27</sup> per ottenere Maximum Range Cruise (MRC)<sup>28</sup>. Questo è il caso in cui il costo del combustibile ha maggior influenza sul costo operativo del volo.
- 2)  $CI = MAX$ : C<sub>TIME</sub> grande, C<sub>FUEL</sub> piccolo, utilizzando il Minimum Time Mode<sup>29</sup> per ottenere Maximum Speed (MMO).

Il Cost Index è uno strumento flessibile per il controllo del consumo combustibile, per il tempo di volo e varia a seconda dei due casi estremi.

<sup>27</sup> Minimum Fuel Consumption Mode: è il settaggo del CI che permette al velivolo di ottenere per una determinata distanza il minor consumo possibile.

<sup>28</sup> MRC: è il settaggio del CI che permette al velivolo di ottenere la massima distanza di volo percorribile.

<sup>29</sup> Minimum Time Mode: è il settaggio del CI che permette al velivolo di ottenere la distanza nel minor tempo possibile

Per ottimizzare il valore del CI è essenziale che tutti i costi non solo siano noti ma soprattutto siano il più possibile reali.

Con questa procedura, quindi, non si verifica sempre risparmio di combustibile, ma un'ottimizzazione dei costi operativi totali.

Esistono due tipologie di Cost Index: la prima prevede il calcolo del valore del CI utlizzando i valori medi del costo del combustibile, manutenzione ed equipaggio ed è comunemente chiamato CI Statico; la seconda tipologia, chiamata CI dinamico, prevede per ogni volo un valore differente tenendo in considerazione appunto i singoli costi.

Air arabia ha ridotto nel dicembre 2011, dopo un'approfondita analisi dei costi, il valore da 25 (consigliato da Airbus) a 15. Questa strategia ha portato nel solo mese di dicembre un risparmio netto di circa 80mila dollari.

#### 10.16 Monitoraggio delle prestazioni dell'aeromobile

Con il tempo l'aerodinamica e il motore si deteriorano e l'aeromobile necessita di una quantità maggiore di combustibile per una data missione.

Queste alterazioni possono essere parzialmente o totalmente recuperate attraverso azioni di manutenzione programmata. Il deterioramento inizia dal momento in cui l'aereo entra in servizio.

L'Aircraft Performance Monitoring (APM) del software Performance Engineering Program di Airbus© (PEP) permette di determinare il degrado del velivolo. Può anche essere utilizzato come mezzo di monitoraggio per le azioni di manutenzione. L'attuazione di un programma di monitoraggio delle prestazioni di un aeromobile richiede l'elaborazione dei dati attraverso il software APM.

I dati richiesti, noti come punti di crociera stabilizzati, sono automaticamente registrati dagli aerei.

A seconda della configurazione del velivolo, il trasferimento di tali dati può essere realizzato sia attraverso stampante a bordo, sia attraverso una scheda PCMCIA (Personal Computer Memory Card International Association ) o dischetto, o attraverso il sistema ACARS (Aircraft Communication Addressing and Reporting System). L'interpretazione corretta di questi fattori consente il miglior adattamento del Flight Management System (FMS) e una miglior previsione dei consumi reali. In AirArabia il monitoraggio avviene attraverso la ricezione dei messaggi ACARS elaborati mensilmente.

Ogni mese, quindi, viene stilato un rapporto contenente i valori di degradazione univoci per ogni aeromobile i quali a seguito di ulteriori analisi e valutazione verrano inseriti e comunicati all'equipaggio e utilizzati nel sistema di pianificazione delle rotte. Grazie al continuo monitoraggio delle degadrazioni degli aeromobili è stato possibile ottimizzare il piano di volo.

Nel gennaio 2011 la discrepanza media dei calcoli dei consumi di tutti i velivoli (differenza tra la quantità di combustibile pianificata e attuale) era di circa 180kg, mentre nel dicembre 2011 la stessa era di circa 18kg. Il grafico seguente mostra i risultati ottenuti grazie al monitoraggio dei consumi.

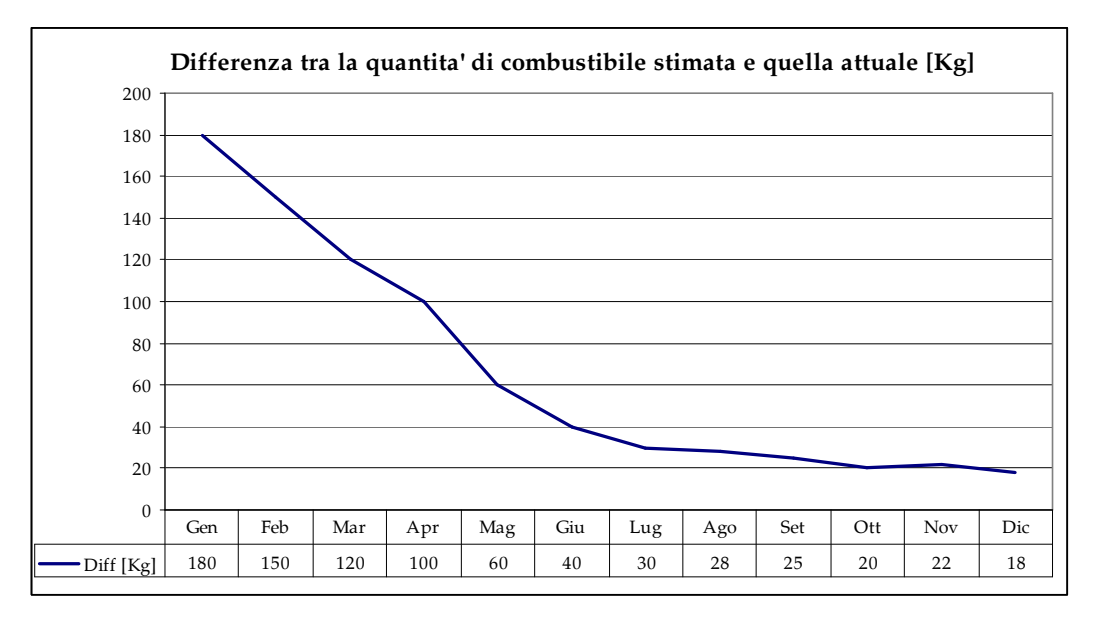

Figura 79: Discrepanza tra quantità di combustibile stimato e utilizzato

### 10.17 Ottimizzazione giornaliera della rotta

Molte compagnie utilizzano per la pianificazione un database costituito da un certo numero di rotte, solitamente quelle piu utilizzate, senza effettuare un'ottimizzazione giornaliera. AirArabia ha deciso, a partire da gennaio 2011, di ottimizzare rotta per rotta e giornalmente tutte le destinazioni andando a costituire un proprio database, tenendo in considerazione le condizioni meteoroliche attuali (venti, temperatura, densità, pressione...), le limitazioni degli spazi aerei e le tasse di sorvolo.

Lo studio è stato effettuato comparando l'anno 2010 con il 2011, più precisamente raffrontando le medie di combustibile utilizzato e il tempo di volo per ogni destinazione.

Questa ottimizzazione, grazie anche all'introduzione del nuovo sistema di pianificazione, ha portato straordinari risultati, infatti, questa iniziativa comporta un risparmio mensile di circa 0.5% del totale di combustibile utilizzato.

#### 10.18 Riduzione pesi extra

-

Il peso del carico pagante $30$  è di notevole importanza in quanto è la fonte di guadagno delle compagnie aeree. Spesso a causa dei limiti operativi dell'aeromobile (massimo range o endurance) o per performance di decollo e atterraggio si è costretti a limitare questo carico.

È quindi essenziale ottimizzare il carico pagante diminuendo pesi extra senza intaccare la sicurezza dell'aeromobile.

AirArabia, in collaborazione con il Dipartimento di Ingegneria e manutenzione e il Dipartimento dell'equipaggio di cabina, ha individuato le possibili aree di sviluppo. A tal proposito sono state introdotte diverse procedure, di seguito riportate. In prima

approssimazione si puo' ritenere un consumo/risparmio di 43kg ogni 1000kilogrammi di peso extra/ridotto.

 $30$  Carico pagante: si intende in genere ciò che viene trasportato da un mezzo, in opposizione a ciò che deve essere spostato solo per far funzionare il mezzo o servizio. Nel campo aeronautico il carico pagante sono i passeggeri, bagagli e tutta la tipologia di cargo

#### 10.18.1 Quantità di acqua potabile disponibile caricata a bordo

È procedura in AirArabia, per questioni di sicurezza e igiene, imbarcare l'acqua potabile per la tratta di andata e di ritorno.

Nel mese di Gennaio e Febbraio 2011, attraverso un report compilato dal responsabile dell'equipaggio di cabina si è andati ad analizzare la quantità di acqua utilizzata per ogni volo. I risultati ottenuti mostravano come quasi la totalità dei voli utilizzava meno del 50% del serbatoi di acqua pari a circa 100kg e in alcuni casi meno del 25%, pari a circa 150kg. A Marzo 2011, a seguito di questi studi si è deciso di ridurre a 100kg la quantità di acqua potabile imbarcata nel 95% dei voli.

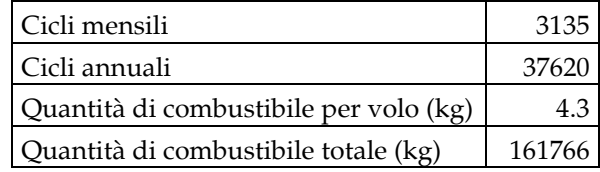

Tabella 23: Risparmio dovuto alla riduzione di acqua potabile

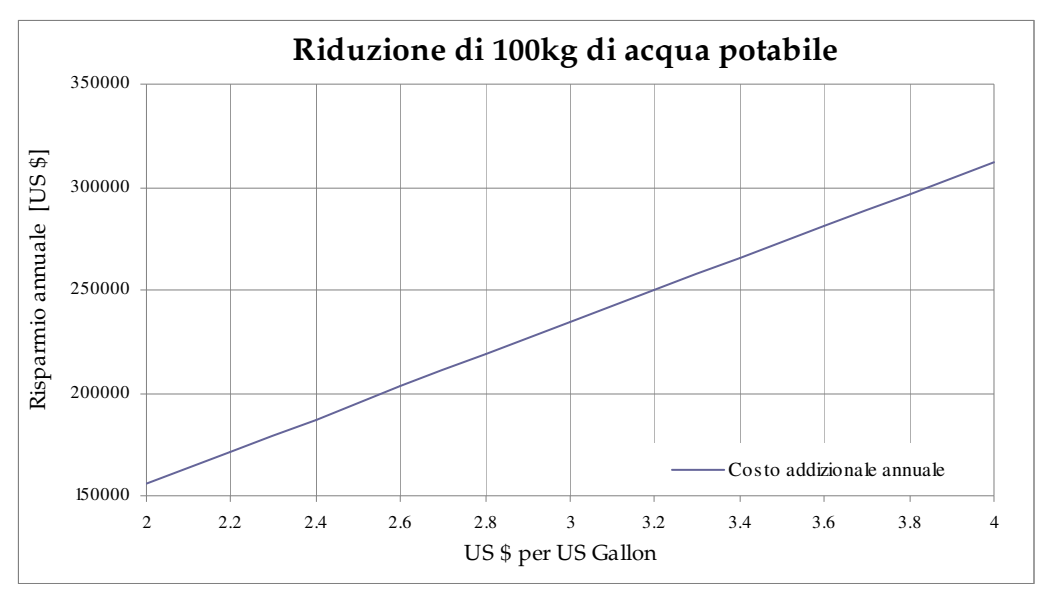

Figura 80: Risparmio dovuto alla riduzione di acqua potabile

#### 10.18.2 Nuova tipologia di velivoli

AirArabia a seguito di un'analisi dettagliata di tutte le rotte ha deciso di selezionare per gli aeromobili entranti in flotta dal 2011 la tipologia di velivoli che non prevede l'imbarco delle scialuppe di salvataggio utilizzate nelle rotte su mare distanti piu di 400NM dalla costa [44].

Cio puo' essere considerata una limitazione operativa per il velivolo ma non per l'attuale tipologia di volo di AirArabia. Il peso a vuoto del velivolo è stato ridotto di 1000kg ed attualmente è stato rimosso sul 40% dei velivoli. In 4 anni, con l'arrivo dei nuovi velivoli, la percentuale salirà fino al 90%, mantenendo un margine del 10% per eventuali nuove rotte che verranno implementate le quali richiederanno quest'equipaggiatura di emergenza.

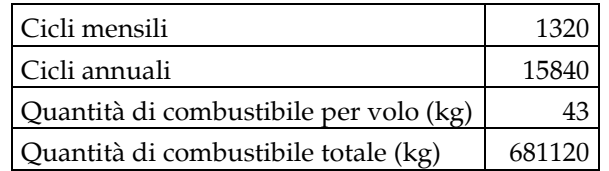

Tabella 24: Riduzione dell'equipaggiatura di emergenza

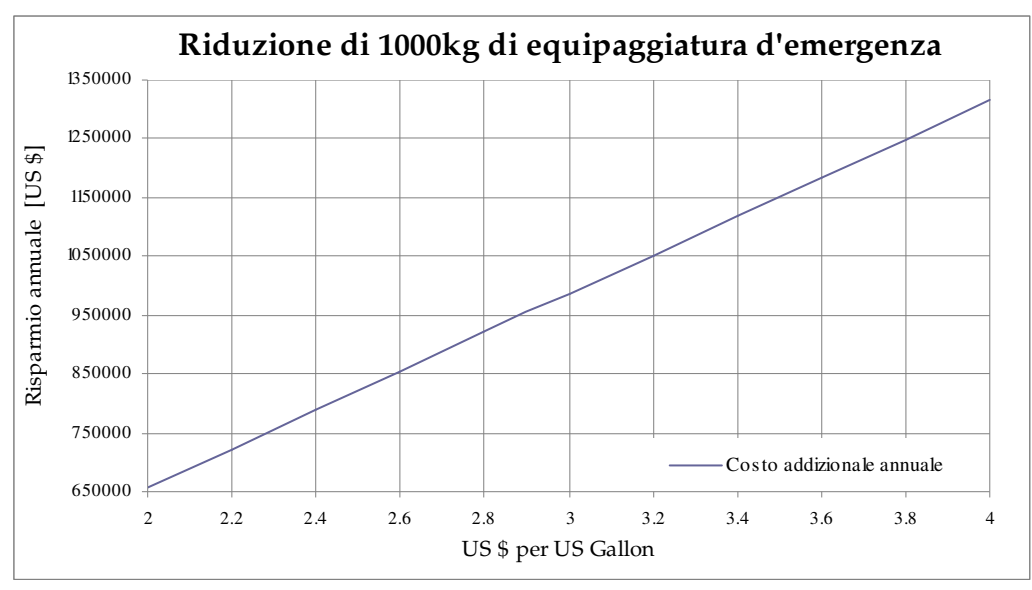

Figura 81: Riduzione dell'equipaggiatura di emergenza

AirArabia a partire dalla fine del 2012, come descritto nel capitolo iniziale, sarà equipaggiata delle estremità alari sharklet che riducono la resistenza alle alte velocità e recuperano parte dell'energia dei vortici di estremità.

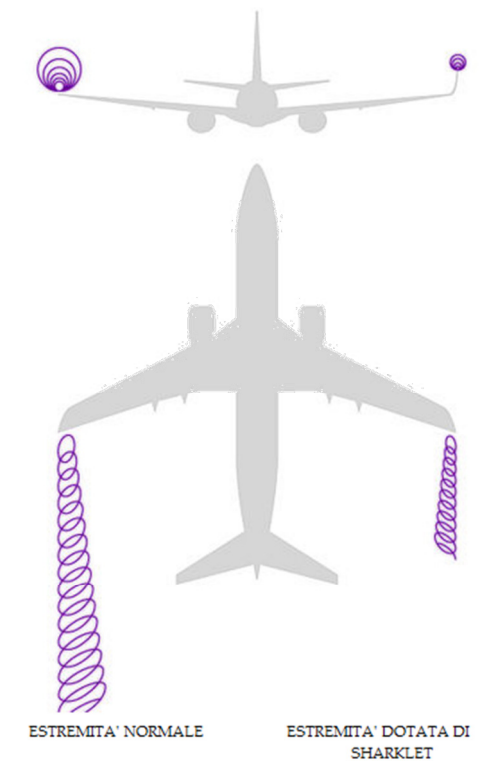

Figura 82: Differenza dei vortici di estremità tra ala semplice e dotata di sharklet

Airbus ha dimostrato durante i test preliminari effettuati nel 2011 il risparmio di circa il 3.5% dei consumi pari a circa 400kg di combustibile a volo. Le sharklet verrano montate sul 90% dei velivoli entro il 2016.

#### 10.18.3 Riduzione della documentazione cartacea.

Airbus, da Gennaio 2011, ha smesso di produrre e inviare la documentazione cartacea alle compagnie privilegiando i manuali in formato digitale, più precisamente nel formato XML (eXtensible Markup Language). La manualistica Airbus a bordo è di circa 30chilogrammi. Da qui la necessità di AirArabia di iniziare la valutazione dell'EFB (Electronic Flight Bag), computer con determinate specifiche tecniche. Esistono tre classi

di hardware EFB e 4 tipologie di software. EFB classe 1 è un notebook conforme alle normative di emissione elettromagnetica [45], di decompressione [46] il quale può essere utilizzato solamente in crociera e non può essere utilizzato nelle fasi critiche del volo come ad esempio decollo ed atterraggio. Il software installabile in questa tipologia di computer può essere solo quello di lettore di documentazione Airbus e calcolatore delle performance di decollo e atterraggio. La Classe2 è considerato anch'esso componenete elettronico portabile, si differenzia dalla classe inferiore perchè richiede di essere collegato direttamente all'impianto elettrico, e necessita di un kit di supporto dello schermo e, quindi, di un'autorizzazione chiamata STC (Supplementary Type Certificate) approvata dall'autorità competente. Questa classe puo' essere utilizzata in tutte le fasi del volo e permette una digitalizzazione completa di tutto il cockpit introducendo anche in digitale tutte le cartine d'approccio e di navigazione. Prevede, inoltre, un'integrazione leggera con l'avionica e permette l'utilizzo in lettura dei dati presenti nel FMGS e una comunicazione diretta tra i due hardware. Classe 3 è considerato equipaggiamento fisso e quindi è soggetto all'approvazione da parte dell'autorità e della casa produttrice del velivolo. È soggetta a regole più restrittive e descritte nella RTCA DO-160E, comprendenti prove di crash test e EMC Test (Electronic Compatibility) [47]. Come per la classe precedente richiede il collegamento diretto all'impianto elettrico e un kit di supporto dello schermo. Questa tipologia è completamente integrata con l'avionica e ha la possibilità non solo di scrittura ma anche di lettura nel database del FMGS. AirArabia ha selezionato come hardware la Classe 2 ed ha installato il primo computer in Febbraio 2012. La procedura di autorizzazione prevede sei mesi di periodo di prova durante i quali oltre a tutta la documentazione in digitale si deve comunque mantenere, in caso di emergenza, la documentazione cartacea. Ad agosto 2012 AirArabia dovrebbe ricevere l'autorizzazione e provvederà ad installare lhardware a bordo di tutti i velivoli riducendo, il peso totale di circa 42Kg.

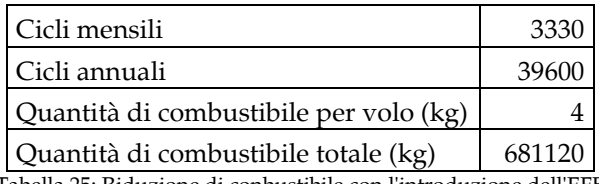

Tabella 25: Riduzione di conbustibile con l'introduzione dell'EFB

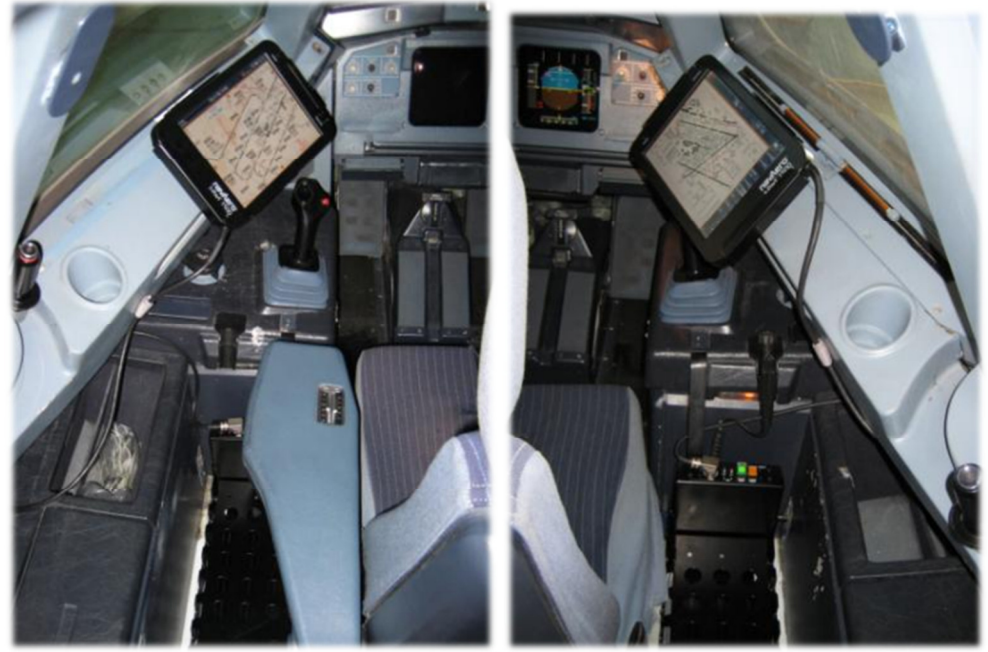

Figura 83: Hardaware EFB Classe II installato nel primo Aeromobile AirArabia

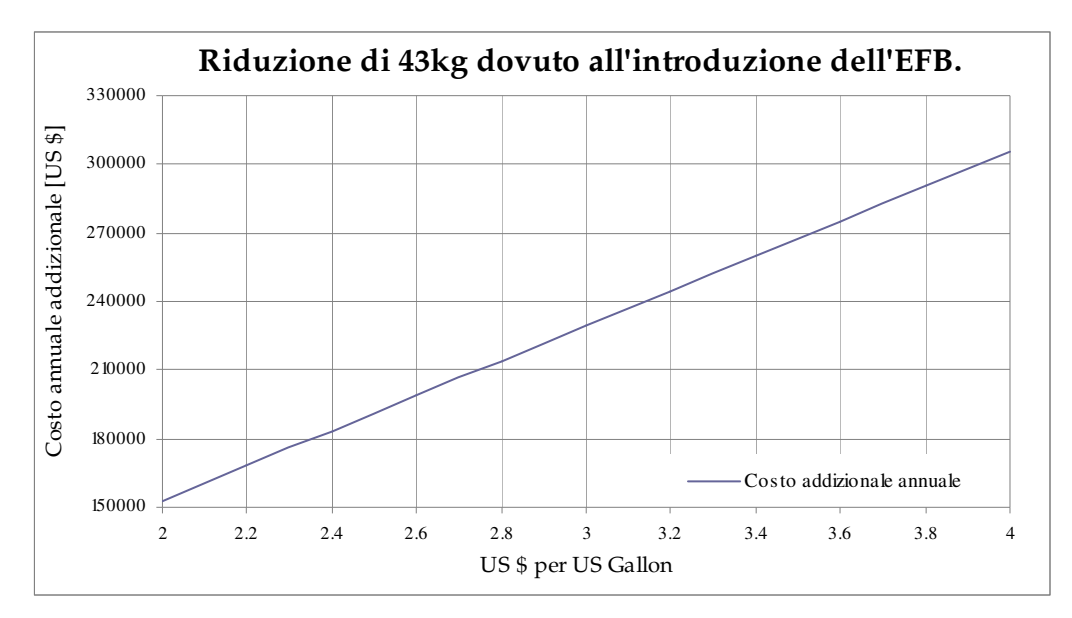

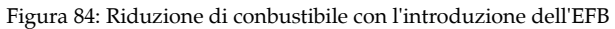

# Capitolo 11

### Possibili nuove tassazioni

#### 11.1 Introduzione

A seguito della regolamentazione dell'emissione di anidride carbonica, durante conferenze annuali con le autorità e i produttori, nei prossimi anni verranno attuate delle normative per le tassazioni sull'emissione di NOx<sup>31</sup> e possibili ulteriori tassazioni sulla rumorosità dei velivoli.

È per questo motivo, inoltre, che tutti i maggiori produttori di motori stanno sviluppando nuove tecnologie che riducano questi problemi. Di seguito si riporta brevemente come sono attualmente regolamentati i due fattori di inquinamento descritti.

#### 11.2 Ossido di Azoto

 $\overline{a}$ 

La sigla (NOx) identifica in modo collettivo gli ossidi di azoto che si producono come inevitabili sottoprodotti durante una combustione che avvenga utilizzando aria dai motori delle automobili, centrali termoelettriche, e dai velivoli.

<sup>31</sup> Nox: e' un generico termine per identificare collettivamente tutti gli ossidi di azoto e le loro miscele.

La quantità e la qualità della miscela di  $NO<sub>x</sub>$  dipende dalla sostanza combusta e dalle condizioni in cui la combustione avviene. I  $NO<sub>x</sub>$  si formano in generale secondo tre meccanismi:

- Prompt, il  $NO<sub>x</sub>$  si forma nella parte iniziale della combustione, dove si è in forte presenza di sostanze intermedie molto aggressive, e che quindi attaccano anche l'azoto. È un meccanismo del tutto normale e non preoccupa più di tanto, dato che gli NOx prodotti in questa fase vengono poi ridotti da altri intermedi quali il monossido di carbonio.
- Thermal, il  $NO<sub>x</sub>$ si forma in presenza di elevate temperature e di una grossa quantità di ossigeno. È quello più pericoloso perché è il responsabile dell'inquinamento dell'atmosfera e può essere limitato o a posteriori con dei catalizzatori, o a priori adottando delle tecniche particolari di combustione.
- Fuel, il fuel  $N_{\text{Ox}}$  si ha utilizzando combustibili, in genere solidi, che presentano azoto sotto forma di cianuri o ammine.

Per limitare e controllare le emissioni di  $NO<sub>x</sub>$  è dunque fondamentale che:

la carburazione avvenga nel modo più uniforme possibile, evitando picchi di temperatura. Una combustione magra sarà caratterizzata da elevati livelli di  $NO_{x}$ , riconoscibili anche visivamente dal tipico colore giallastro dei fumi. Il compromesso fondamentale da fare è con il monossido di carbonio (CO) che si forma a basse temperature di combustione.

Se ne deduce che la finestra stechiometrica di esercizio della combustione può essere alquanto ristretta fra i limiti di emissioni di NOx e di CO.

- I catalizzatori (SCR - Selective Catalytic Reduction) o metodi di iniezione di reagenti direttamente in camera di combustione (SNCR - Selective Non-Catalytic Reduction). Entrambi utilizzano come reagenti ammoniaca in soluzione acquosa, oppure urea per quanto riguarda motori di automobili.

La direttiva emessa dall' EPA (Environmental Protection Agency) è sotto forma di regola di non iscrizione. Ciò significa che essa si applica unicamente agli aerei aggiunti ai registri nazionali degli Stati membri dopo la data di entrata in vigore effettiva e non si applica agli aerei che figuravano già nei registri nazionali.

La proposta di direttiva non si applica agli aerei figuranti nei registri di paesi terzi. Ciò significa che gli aerei registrati nei paesi terzi possono operare nell'Unione europea anche se non sono conformi alle nuove norme.

Le norme sulle emissioni degli aerei civili sono state stabilite in passato dall'ICAO: la proposta presentata dalla Commissione rappresenta un aumento di severità del 16% rispetto alla norma ICAO esistente.

Nella troposfera superiore e nella stratosfera inferiore le emissioni di NOx degli aerei contribuiscono alla formazione dell'ozono. Le concentrazioni di ozono nella troposfera hanno a loro volta una notevole influenza sull'effetto serra. Le emissioni degli aerei sono l'unica fonte diretta di NOx nella troposfera superiore e stratosfera inferiore. Di conseguenza, rispetto alle fonti terrestri, le emissioni degli aerei hanno un effetto sproporzionato sulla formazione dell'ozono e, di riflesso, sul cambiamento climatico.

L'Unione europea nell'ambito del Quinto [48] e Sesto programma [49] sta svolgendo ricerche per precisare meglio il rapporto tra le emissioni di NOx degli aerei e il cambiamento climatico.

Le emissioni di NOx prodotte dagli aerei nelle vicinanze degli aeroporti contribuiscono notevolmente a problemi locali di inquinamento a causa del biossido di azoto. Queste emissioni contribuiscono inoltre alla formazione dell'ozono a livello del suolo, un inquinante che desta crescenti preoccupazioni nell'Unione europea a causa della sua azione aggressiva sui tessuti animali e vegetali.

#### 11.3 Inquinamento acustico

Ogni aeromobile deve essere in possesso di una certificazione acustica che attesti la conformità dei valori misurati ai limiti previsti dalle norme internazionali.

Il rumore aeronautico è un evento sonoro proveniente da un aeromobile, durante il quale si avverte distintamente una rumorosità nettamente superiore al rumore di fondo generalmente presente.

Ogni aeromobile deve essere in possesso della certificazione acustica rilasciata a seguito di prove e test eseguiti in occasione del rilascio del certificato di idoneità alla

navigazione aerea. Le prove richieste ed i limiti di accettabilità dei valori misurati dipendono dal tipo di aeromobile e devono essere conformi alle norme internazionali e alle pratiche raccomandate contenute nell'Annesso 16, Vol.I (Noise Abatment Procedure) [50].

La conformità all'Annesso 16 per gli aspetti relativi alla certificazione di protezione ambientale degli aeromobili è imposta dal Regolamento CE 1592/2002 [51], come modificato dal Regolamento (CE) n. 216/2008 [52]. Il regolamento d'attuazione per la certificazione acustica è il Certification Specification (CS) 36 [53] emesso dall'EASA (European Aviation Safety Agency) ed obbligatorio per tutti gli Stati comunitari.

Poiché il fastidio percepito dalla popolazione nelle aree circostanti gli aeroporti varia a seconda della persona e del tipo di collettività, è stato necessario definire il clima acustico nelle aree circostanti l'aeroporto mediante criteri oggettivi e misurabili.

La legge quadro sull'inquinamento acustico n. 447 [54] del 26 ottobre 1995 definisce gli ambiti di intervento e le responsabilità connesse alla mitigazione dell'impatto ambientale: per l'aviazione civile la sua attuazione è disciplinata da una serie di decreti del Ministero dell'ambiente di concerto con il Ministero delle Infrastrutture e dei Trasporti.

Il DM 31 ottobre 1997 [55] stabilisce una metodologia per la misura del rumore aeroportuale e in particolare disciplina i criteri per l'individuazione delle zone di rispetto per i siti e le attività aeroportuali nelle aree circostanti l'aeroporto, nonché i criteri per regolare l'attività urbanistica.

La definizione delle procedure di abbattimento rumore, che condiziona le zone di rispetto, deve essere conforme a quanto stabilito dal DM 3 dicembre 1999 [56].

I criteri per la progettazione dei sistemi di monitoraggio per il controllo dei livelli di inquinamento sono contenuti nel DM 20 maggio 1999 [57]. La predisposizione da parte delle società di gestione dei piani di contenimento ed abbattimento del rumore aeroportuale è prevista dal DM 29 Novembre 2000 [58].

La Circolare dell'Enac APT 26 del 3 luglio 2007 [59] richiama al quadro normativo nazionale in materia di inquinamento acustico e fornisce le modalità di applicazione delle disposizioni nazionali vigenti, anche sulla base della pertinente norma ICAO, chiarendo alcuni aspetti e delineando la sequenza delle azioni che devono essere messe in atto per soddisfare i requisiti di legge.

L'Unione Europea ha iniziato un'opera di standardizzazione normativa per la gestione del rumore con l'emanazione della Direttiva n.30 del 26 marzo 2002 [60] e della Direttiva 2002/49 [61].

La prima direttiva ha introdotto nell'ordinamento comunitario il concetto di balanced approach per la gestione del rumore provocato dagli aeromobili, stabilito dall'ICAO. L'intenzione è quella di fornire agli Stati comunitari uno strumento per salvaguardare i benefici ambientali ottenuti in un determinato aeroporto, tenendo conto del suo sviluppo sostenibile.

La Direttiva 2002/30 [60] è stata recepita con il Decreto Legislativo 17 gennaio 2005, n. 13 [62] che adotta il metodo dell'approccio equilibrato, rinviando per la sua applicazione alle linee guida pubblicate dall'ICAO. La metodologia consente la gestione della problematica acustica nei casi in cui si rilevi un superamento dei limiti acustici stabiliti dalle vigenti norme per le zone di rispetto individuate ai sensi del DM 31 ottobre 1997 [55].

La metodologia prevede l'adozione di restrizioni operative, ossia di misure di mitigazione del rumore volte a limitare, ridurre ovvero vietare l'accesso di velivoli subsonici civili a reazione in uno specifico aeroporto. Si sottolinea che le restrizioni operative di velivoli in un determinato aeroporto, possono essere selezionate dalle commissioni aeroportuali come misure idonee di mitigazione esclusivamente nel caso in cui abbiano dimostrato, a seguito di un'analisi economica di costo/efficacia, che risulta inefficace l'attuazione di ogni altra misura o combinazione di misure di contenimento dell'inquinamento acustico.

Le restrizioni operative sono adottate dall'Enac con specifico provvedimento amministrativo e pubblicate sull'AIP-Italia (Aeronautical Information Pubblciation) su richiesta della Direzione Aeroportuale.

# Capitolo 12

### Conclusioni

Il sistema EU-ETS implementato in Europa e in via di sviluppo in altri paesi del Mondo, è sicuramente la metodologia piu' efficace e veloce per lottare contro i cambiamenti climatici e ottenere una riduzione delle emissioni di anidride carbonica. Bisogna tenere in considerazione, comunque, che in una fase di crisi economica le compagnie aeree non dispongono dei mezzi necessari per l'introduzione di nuove tecnologie e quindi si trovano a dover ridurre quantitivamente i propri voli oppure ad aumentare le tasse a carico dei passeggeri, come avviene nella quasi totalita dei casi.

Come abbiamo appurato nel corso del progetto, il software creato ha consentito ad AirArabia una grande flessibilita nella ricezione dei dati, in quanto, ora è possibile riceverli in tutti i formati disponibili, inclusi quelli provenienti da altre aziende (come nel caso del velivolo noleggiato da Malev).

L'integrazione e la semplicita di utilizzo e di sviluppo hanno permesso un'immediata verifica da parte dell'ente verificatore esterno e l'utilizzo dei dati a tutti i dipartimenti interessati, specialmente al Dipartimento di Finanza e controllo, organo incaricato alla compravendita delle tonnelate di CO<sub>2</sub>.

Con tale sistema è possibile controllare giornalmente le quantita di emissioni utilizzate in modo da gestire in modo ottimale e rivolto al futuro il piano di compravendita.

Tutte le compagnie devono dunque cercare soluzioni tecnologiche oppure sviluppare procedure per la riduzione dell'emissioni di anidride carbonica.

La Commissione istituita in AirArabia si è posta come obiettivo la riduzione dell'uno per cento del combustibile attraverso l'introduzione di svariate iniziative. Tale riduzione corrisponde concretamente a circa 2500 tonnellate di combustile in meno da acquistare, pari a circa 2600000 euro. Oltre a tale risparmio bisogna tenere in considerazione il costo indiretto dell'acquisto/vendita delle quote di emissioni. Considerando il prezzo medio di mercato di circa 15 euro, risparmiando la quantita di

combustibile sopra riportata si ha una riduzione di emissioni di circa 8000 tonnellate di CO<sub>2</sub> e 120mila euro.

Grazie all'introduzione simultanea di tutte le iniziative riportate nel Capitolo 10 AirArabia è riuscita cosi' a risparmiare il 2.1% di combustibile, pari a circa 5300 tonnellate di combustibile e circa 17000tonnellate di  $CO<sub>2</sub>$ che sono state vendute ad altre compagnie senza ricorrere all'aumento delle tasse a carico dei passeggeri.

AirArabia è impegnata in primo piano, insieme ad Airbus, allo sviluppo di nuove tipologie di combustibile e velivoli, infatti è stata scelta come compagnia campione per l'introduzione delle winglet e per i test sui combustibili alternativi.

Il codice implementato in Matlab potrà essere adattata a tutti i futuri schemi ETS mondiali, modificando solamente la lista degli aeroporti interessati dal relativo sistema. Per il progetto dell'Electronic Flight Bag è stato scelto il produttore belga Aviobook il quale ha sviluppato un'interfaccia grafica per l'inserimento dei valori essenziali per il calcolo delle emissioni di anidride carbonica.

Aviobook e AirArabia hanno deciso di firmare un accordo per l'implementazione dello stesso codice scritto in Matlab attraverso la scrittura in C++ in modo da renderlo utilizzabile facilmente da tutti gli operatori.

A tal proposito è stata creata una commissione di ex piloti di compagnie aeree per essere il più possibile integrabile con le operazioni di volo utilizzando inoltre le linee guida riportate nei documenti ufficiali ICAO e delle normative europee EU-OPS.

Come da politica aziendale tutti i progetti sviluppati devono essere innovativi, semplici, flessibili, sviluppabili ed integrati in tutto il sistema Azienda; tali valori sono riscontrabili nel progetto e nel codice implementato per il sistema di compensazione della anidride carbonica prodotta nel trasporto aereo.

## Allegato 1

# DIRETTIVA 2008/101/CE DEL PARLAMENTO EUROPEO E DEL CONSIGLIO

#### Articolo 1

### Modifiche alla direttiva 2003/87/CE La direttiva 2003/87/CE è modificata come segue:

1) prima dell'articolo 1 è inserito il titolo seguente:

#### DISPOSIZIONI GENERALI

2) all'articolo 2 è aggiunto il paragrafo seguente:

3 " L'applicazione della presente direttiva all'aeroporto di Gibilterra non pregiudica le rispettive posizioni giuridiche del Regno di Spagna e del Regno Unito per quanto riguarda la controversia relativa alla sovranità sul territorio in cui è situato tale aeroporto";

3) l'articolo 3 è modificato come segue:

a) la lettera b) è sostituita dalla seguente:

"b) "emissioni", il rilascio nell'atmosfera di gas a effetto serra a partire da fonti situate in un impianto o il rilascio, da parte di un aeromobile che esercita una delle attività di trasporto aereo elencate nell'allegato I, dei gas specificati in riferimento all'attività interessata;"

b) sono aggiunti i punti seguenti:

o) "operatore aereo", la persona che opera un aeromobile nel momento in cui è esercitata una delle attività di trasporto aereo elencate nell'allegato I o, nel caso in cui tale persona non sia conosciuta o non identificata dal proprietario dell'aeromobile il proprietario dell'aeromobile;

p) "operatore di trasporto aereo commerciale", un operatore il quale, dietro compenso, fornisce al pubblico servizi aerei di linea o non di linea per il trasporto

di passeggeri, merci o posta;

q) "Stato membro di riferimento", lo Stato membro incaricato di gestire il sistema comunitario di scambio con riferimento all'operatore aereo secondo quanto indicato all'articolo 18 bis;

r) "emissioni attribuite al trasporto aereo", le emissioni imputabili a tutti i voli che rientrano nelle attività di trasporto aereo elencate nell'allegato I in partenza da un aerodromo situato in uno Stato membro e a quelli che arrivano in siffatto aerodromo da un paese terzo;

s) "emissioni storiche del trasporto aereo", la media delle emissioni annue prodotte negli anni civili 2004, 2005 e 2006 dagli aeromobili che svolgono una delle attività di trasporto aereo elencate nell'allegato I.;

4) dopo l'articolo 3 è inserito il capo seguente:

#### TRASPORTI AEREI

Articolo 3 bis

#### Ambito di applicazione

Le disposizioni del presente capo si applicano all'assegnazione e al rilascio di quote per le attività di trasporto aereoelencate nell'allegato I.

#### Articolo 3 ter

#### Attività di trasporto aereo

Entro il 2 agosto 2009 la Commissione elabora, secondo la procedura di regolamentazione di cui all'articolo 23, paragrafo 2, linee guida sull'interpretazione particolareggiata delle attività di trasporto aereo elencate nell'allegato I.

#### Articolo 3 quater

#### Quantità totale di quote assegnate al trasporto aereo

1. La quantità totale di quote da assegnare agli operatori aerei per il periodo compreso tra il 1o gennaio 2012 e il 31 dicembre 2012 è equivalente al 97 % delle emissioni storiche del trasporto aereo.

2. Per il periodo indicato all'articolo 11, paragrafo 2, che ha inizio il 1o gennaio 2013 e, in mancanza di modifiche in seguito al riesame di cui all'articolo 30, paragrafo 4, per ogni periodo successivo, la quantità totale di quote da assegnare agli operatori aerei corrisponde al 95 % delle emissioni storiche del trasporto aereo moltiplicato per il numero di anni che costituiscono il periodo. Tale percentuale può essere rivista nell'ambito del riesame generale della presente direttiva. 3. La Commissione riesamina la quantità totale di quote da assegnare agli operatori aerei conformemente all'articolo 30, paragrafo 4.

4. Entro il 2 agosto 2009, la Commissione decide in merito alle emissioni storiche del trasporto aereo in base ai migliori dati disponibili, comprese le stime basate sulle informazioni relative al traffico reale. Tale decisione è esaminata nell'ambito del comitato di cui all'articolo 23, paragrafo 1.

#### Articolo 3 quinquies

#### Metodo di assegnazione delle quote al trasporto aereo mediante vendita all'asta

1. Nel periodo indicato all'articolo 3 quater, paragrafo 1, è messo all'asta il 15 % delle quote.

2. A decorrere dal 1o gennaio 2013 è messo all'asta il 15 % delle quote. Tale percentuale può essere aumentata nel quadro del riesame generale della presente direttiva.

3. È adottato un regolamento contenente le modalità precise per la vendita all'asta, da parte degli Stati membri, delle quote che non devono essere rilasciate a titolo gratuito ai sensi dei paragrafi 1 e 2 del presente articolo o dell'articolo 3 septies, paragrafo 8. Il numero di quote che ogni Stato membro mette all'asta per ciascun periodo è proporzionale alla percentuale ad esso imputabile delle emissioni complessive attribuite al trasporto aereo di tutti gli Stati membri per l'anno di riferimento, comunicate conformemente all'articolo 14, paragrafo 3, e verificate a norma dell'articolo 15. Per il periodo di cui all'articolo 3 quater, paragrafo 1, l'anno di riferimento è il 2010 e per ciascun periodo successivo di cui all'articolo 3 quater l'anno di riferimento è l'anno civile che si conclude 24 mesi prima dell'inizio del periodo cui si riferisce l'asta. Tale regolamento, inteso a modificare elementi non essenziali della presente direttiva completandola, è adottato secondo la procedura di regolamentazione con controllo di cui all'articolo 23, paragrafo 3.

4. Spetta agli Stati membri stabilire l'uso che deve essere fatto dei proventi derivanti dalla vendita all'asta di quote. Tali proventi dovrebbero essere utilizzati per lottare contro i cambiamenti climatici nell'Unione europea e nei paesi terzi, anche per ridurre le emissioni di gas a effetto serra, per favorire l'adattamento agli effetti dei cambiamenti climatici nell'Unione europea e nei paesi terzi, segnatamente nei paesi in via di sviluppo, per finanziare la ricerca e lo sviluppo ai fini dell'attenuazione e dell'adattamento, anche, in particolare, nel settore dell'aeronautica e del trasporto aereo, per ridurre le emissioni attraverso modi di trasporto scarsamente inquinanti e per coprire i costi di gestione del sistema comunitario. Si dovrebbe ricorrere alla prassi della messa all'asta anche per finanziare il Fondo globale per l'efficienza energetica e le energie rinnovabili nonché misure finalizzate a combattere la deforestazione.

Gli Stati membri informano la Commissione delle iniziative prese a norma del presente paragrafo.

5. Le informazioni comunicate alla Commissione a norma della presente direttiva non esonerano gli Stati membri dall'obbligo di comunicazione previsto dall'articolo 88, paragrafo 3, del trattato.

#### Articolo 3 sexies

#### Assegnazione e rilascio di quote agli operatori aerei

1. Per ciascun periodo indicato all'articolo 3 quater, ogni operatore aereo può presentare domanda per l'attribuzione delle quote destinate ad essere assegnate a titolo gratuito. La domanda può essere inoltrata all'autorità competente dello Stato membro di riferimento presentando i dati verificati relativi alle tonnellate-chilometro per le attività di trasporto aereo elencate nell'allegato I svolte dall'operatore aereo stesso nell'anno di controllo. Ai fini del presente articolo,l'anno di controllo è l'anno civile che si conclude ventiquattro mesi prima dell'inizio del periodo cui si riferisce la domanda, secondo le modalità descritte negli allegati IV e V o, relativamente al periodo di cui all'articolo 3 quater, paragrafo 1, il 2010. Le domande sono inoltrate almeno ventuno mesi prima dell'inizio del periodo cui si riferiscono o, relativamente al periodo di cui all'articolo 3 quater, paragrafo 1, entro il 31 marzo 2011.

2. Gli Stati membri presentano alla Commissione le domande di cui al paragrafo 1 loro pervenute almeno diciotto mesi prima dell'inizio del periodo cui si riferiscono tali

domande o, relativamente al periodo di cui all'articolo 3 quater, paragrafo 1, entro il 30 giugno 2011.

3. Almeno quindici mesi prima dell'inizio di ciascun periodo indicato all'articolo 3 quater, paragrafo 2, o, relativamente al periodo di cui all'articolo 3 quater, paragrafo 1, entro il 30 settembre 2011, la Commissione calcola e adotta una decisione che fissi:

a) la quantità totale di quote da assegnare per il periodo in questione a norma dell'articolo 3 quater;

b) il numero di quote da vendere all'asta per il periodo in questione a norma dell'articolo 3 quinquies;

c) il numero di quote nella riserva speciale per gli operatori aerei per il periodo in questione a norma dell'articolo 3 septies, paragrafo 1;

d) il numero di quote da assegnare a titolo gratuito per il periodo in questione sottraendo il numero di quote di cui alle lettere b), e c) dalla quantità totale di quote decisa ai sensi della lettera a); e

e) il parametro di riferimento da applicare per l'assegnazione delle quote a titolo gratuito agli operatori aerei di cui la Commissione ha ricevuto le domande a norma del paragrafo 2.

Il parametro di riferimento di cui alla lettera e), espresso in quote per tonnellatechilometro, è calcolato dividendo il numero delle quote di cui alla lettera d) per la somma dei dati relativi alle tonnellate-chilometro dichiarati nelle domande trasmesse alla Commissione a norma del paragrafo 2.

4. Entro tre mesi dalla data della decisione della Commissione di cui al paragrafo 3, ciascuno Stato membro di riferimento calcola e pubblica:

a) la quantità totale di quote da assegnare per il periodo interessato a ciascun operatore aereo per il quale ha inoltrato la domanda alla Commissione a norma del paragrafo 2, calcolata moltiplicando i dati sulle tonnellate-chilometro dichiarati nella domanda per il parametro di riferimento di cui al paragrafo 3, lettera e); nonché

b) le quote da assegnare a ciascun operatore aereo per ogni anno, determinate dividendo la quantità totale di quote relative al periodo interessato, calcolata come indicato alla lettera a), per il numero di anni che costituiscono il periodo nel quale l'operatore aereo in questione svolge una delle attività di trasporto aereo elencate nell'allegato I.

5. Entro il 28 febbraio 2012 e, successivamente, entro il 28 febbraio di ogni anno, l'autorità competente dello Stato membro di riferimento rilascia a ciascun operatore aereo il numero di quote che gli sono assegnate per quell'anno a norma del presente articolo o dell'articolo 3 septies.

#### Articolo 3 septies

#### Riserva speciale per taluni operatori aerei

1. Per ciascun periodo di cui all'articolo 3 quater, paragrafo 2, il 3 % della quantità totale di quote di emissioni da assegnare è accantonato in una riserva speciale destinata agli operatori aerei:

a) che cominciano ad esercitare un'attività di trasporto aereo di cui all'allegato I dopo l'anno di controllo per il quale i dati relativi alle tonnellate-chilometro sono stati trasmessi ai sensi dell'articolo 3 sexies, paragrafo 1, in relazione a un periodo di cui all'articolo 3 quater, paragrafo 2; o

b) i cui dati relativi alle tonnellate-chilometro sono aumentati mediamente di oltre il 18 % annuo tra l'anno di controllo per il quale sono stati trasmessi i dati relativi alle tonnellate-chilometro ai sensi dell'articolo 3 sexies, paragrafo 1, in relazione al periodo di cui all'articolo 3 quater, paragrafo 2, ed il secondo anno civile del periodo in questione; e la cui attività ai sensi della lettera a), o attività supplementare ai sensi della lettera b), non è una continuazione integrale o parziale di un'attività di trasporto aereo esercitata in precedenza da un altro operatore aereo.

2. Un operatore aereo ammissibile ai sensi del paragrafo 1 può chiedere l'assegnazione gratuita di quote di emissioni prelevate dalla riserva speciale presentando una domanda all'autorità competente del suo Stato membro di riferimento.

La domanda è presentata entro il 30 giugno del terzo anno del periodo di cui all'articolo 3 quater, paragrafo 2, cui la domanda si riferisce.

Un'assegnazione ad un operatore aereo a norma del paragrafo 1, lettera b), non supera il milione di quote.

3. Una domanda ai sensi del paragrafo 2:

a) contiene i dati verificati relativi alle tonnellate-chilometro conformemente agli allegati IV e V per le attività di trasporto aereo elencate nell'allegato I svolte

dall'operatore aereo nel secondo anno civile del periodo di cui all'articolo 3 quater, paragrafo 2, al quale la domanda si riferisce;

b) fornisce le prove che i criteri di ammissibilità ai sensi del paragrafo 1 sono soddisfatti; e

c) nel caso degli operatori aerei di cui al paragrafo 1, lettera b), indica:

i) l'aumento percentuale in tonnellate-chilometro fatto registrare dall'operatore aereo in questione tra l'anno di controllo per il quale sono stati trasmessi i dati relativi alle tonnellate-chilometro ai sensi dell'articolo 3 sexies, paragrafo 1, in relazione al periodo di cui all'articolo 3 quater, paragrafo 2, ed il secondo anno civile di tale periodo;

ii) l'aumento in termini assoluti in tonnellate-chilometro fatto registrare dall'operatore aereo in questione tra l'anno di controllo per il quale sono stati trasmessi i dati relativi alle tonnellate-chilometro ai sensi dell'articolo 3 sexies, paragrafo 1, in relazione al periodo di cui all'articolo 3 quater, paragrafo 2, ed il secondo anno civile del periodo in questione; e

iii) l'aumento in termini assoluti in tonnellate-chilometro fatto registrare dall'operatore aereo in questione tra l'anno di controllo per il quale sono stati trasmessi i dati relativi alle tonnellate-chilometro ai sensi dell'articolo 3 sexies, paragrafo 1, in relazione al periodo di cui all'articolo 3 quater, paragrafo 2, ed il secondo anno civile di tale periodo che supera la percentuale di cui al paragrafo 1, lettera b).

4. Entro sei mesi dal termine per la presentazione della domanda ai sensi del paragrafo 2, gli Stati membri trasmettono alla Commissione le domande ricevute ai sensi di tale paragrafo.

5. Entro dodici mesi dal termine per la presentazione della domanda ai sensi del paragrafo 2, la Commissione decide in merito al parametro di riferimento da applicare per l'assegnazione delle quote a titolo gratuito agli operatori aerei le cui domande sono state presentate alla Commissione a norma del paragrafo 4.

Fatto salvo il paragrafo 6, il parametro di riferimento è calcolato dividendo il numero delle quote nella riserva speciale per la somma:

a) dei dati relativi alle tonnellate-chilometro per gli operatori aerei di cui al paragrafo 1, lettera a), che figurano nelle domande trasmesse alla Commissione ai sensi del paragrafo 3, lettera a), e del paragrafo 4; e

b) dell'aumento in termini assoluti in tonnellate-chilometro che supera la percentuale di cui al paragrafo 1, lettera b), per gli operatori aerei di cui al paragrafo 1, lettera b), che figura nelle domande trasmesse alla Commissione ai sensi del paragrafo 3, lettera c), punto iii), e del paragrafo 4.

6. Il parametro di riferimento di cui al paragrafo 5 non determina una quota annuale per tonnellata-chilometro maggiore della quota annuale per tonnellata-chilometro assegnata agli operatori aerei ai sensi dell'articolo 3 sexies, paragrafo 4.

7. Entro tre mesi dalla data della decisione della Commissione di cui al paragrafo 5, ciascuno Stato membro di riferimento calcola e pubblica:

a) l'assegnazione di quote di emissioni prelevate dalla riserva speciale a ciascun operatore aereo di cui ha presentato la domanda alla Commissione conformemente

al paragrafo 4. Tali quote sono calcolate considerando il parametro di riferimento di cui al paragrafo 5 e moltiplicandolo:

i) nel caso di un operatore aereo di cui al paragrafo 1,lettera a), per i dati relativi alle tonnellate-chilometro che figurano nella domanda trasmessa alla Commissione ai sensi del paragrafo 3, lettera a), e del paragrafo 4;

ii) nel caso di un operatore aereo di cui al paragrafo 1, lettera b), per l'aumento in termini assoluti in tonnellate-chilometro che supera la percentuale di cui al paragrafo 1, lettera b), che figura nella domandapresentata alla Commissione ai sensi del paragrafo

3, lettera c), punto iii), e del paragrafo 4; e b) l'assegnazione di quote di emissioni a ciascun operatore aereo per ogni anno, che è determinata dividendo la sua assegnazione di quote ai sensi della lettera a), per il numero di anni civili interi rimanenti nel periodo di cui all'articolo 3 quater, paragrafo 2, cui l'assegnazionesi riferisce.

8. Eventuali quote non assegnate contenute nella riserva speciale sono messe all'asta dagli Stati membri.

9. La Commissione può fissare norme specifiche relativeal funzionamento della riserva speciale ai sensi del presente articolo, compresa la valutazione dell'osservanza dei criteri di ammissibilità ai sensi del paragrafo 1. Tali misure, intese a modificare elementi non essenziali della presente direttiva completandola, sono adottate secondo la procedura di regolamentazione con controllo di cui all'articolo 23, paragrafo 3.

#### Articolo 3 octies

#### Piani di monitoraggio e comunicazione

Lo Stato membro di riferimento provvede affinché ciascun operatore aereo trasmetta all'autorità competente dello Stato membro in questione un piano di monitoraggio che stabilisca le misure per il controllo e la comunicazione delle emissioni e dei dati relativi alle tonnellate-chilometro ai fini dell'applicazione dell'articolo 3 sexies e affinché tali piani siano approvati dall'autorità competente secondo le linee guida adottate a norma dell'articolo 14.;

5) sono inseriti il titolo e l'articolo seguenti:

#### IMPIANTI FISSI

Articolo 3 nonies

#### Ambito di applicazione

Le disposizioni del presente capo si applicano alle autorizzazioni ad emettere gas a effetto serra e all'assegnazione e al rilascio di quote per le attività elencate nell'allegato I diverse dalle attività di trasporto aereo.;

6) all'articolo 6, paragrafo 2, la lettera e) è sostituita dalla seguente:

e) obbligo di restituire quote di emissioni, diverse dalle quote rilasciate a norma del capo II, pari alle emissioni complessivamente rilasciate dall'impianto durante ciascun anno civile, come verificate a norma dell'articolo 15, entro quattro mesi dalla fine di tale anno.;

7) dopo l'articolo 11 è inserito il titolo seguente:

#### DISPOSIZIONI APPLICABILI AL TRASPORTO AEREO E AGLI IMPIANTI FISSI;

8) all'articolo 11 bis è aggiunto il paragrafo seguente:

1 bis. Durante il periodo di cui all'articolo 3 quater, paragrafo 1, gli operatori aerei possono utilizzare CER e ERU fino al 15 % del numero di quote che sono tenuti a restituire a norma dell'articolo 12, paragrafo 2 bis. Per i periodi successivi, la percentuale di CER e ERU che può essere utilizzata nel quadro delle attività di trasporto aereo è rivista nell'ambito del riesame generale della presente direttiva e tenendo conto dello sviluppo del regime di cambiamento climatico internazionale.

La Commissione pubblica tale percentuale almeno sei mesi prima dell'inizio di ciascun periodo di cui all'articolo 3quater;

9) all'articolo 11 ter, paragrafo 2, i termini «negli impianti sono sostituiti da "nelle attività";

10) l'articolo 12 è modificato come segue:

a) al paragrafo 2, dopo la locuzione «ai fini» sono inseriti i termini «dell'adempimento degli obblighi previsti per un operatore aereo dal paragrafo 2 bis o;

b) è inserito il paragrafo seguente: 2 bis. Gli Stati membri di riferimento si accertano, entro il 30 aprile di ogni anno, che ciascun operatore aereo restituisca un numero di quote corrispondente alle emissioni complessive prodotte nell'anno civile precedente dalle attività di trasporto aereo elencate nell'allegato I per le quali l'operatore in questione è l'operatore aereo, come verificate a norma dell'articolo 15. Gli Stati membri garantiscono che le quote restituite conformemente al presente paragrafo siano successivamente cancellate.

c) il paragrafo 3 è sostituito dal seguente:

3. Gli Stati membri provvedono affinché, entro il 30 aprile di ogni anno, il gestore di ciascun impianto restituisca un numero di quote di emissioni, diverse dalle quote rilasciate a norma del capo II, pari alle emissioni totali di tale impianto nel corso dell'anno civile precedente, come verificato a norma dell'articolo 15, e che tali quote siano successivamente cancellate.;

11) all'articolo 13, paragrafo 3, i termini «dell'articolo 12, paragrafo 3,» sono sostituiti dai termini «dell'articolo 12, paragrafo 2 bis o 3;

12) l'articolo 14 è modificato come segue:

a) al paragrafo 1, prima frase:

i) dopo i termini «tale attività» è inserito il seguente testo: «e dei dati relativi alle tonnellate-chilometro ai fini della domanda di cui all'articolo 3 sexies o 3 septies;

ii) i termini «Entro il 30 settembre 2003» sono soppressi;

b) il paragrafo 3 è sostituito dal seguente:

3. Gli Stati membri provvedono affinché ogni gestore o operatore aereo comunichi all'autorità competente le emissioni rilasciate durante ciascun anno civiledall'impianto o, a decorrere dal 1o gennaio 2010, dall'aeromobile che opera dopo la fine di tale anno, in conformità delle linee guida.;

#### Articolo 15

#### Verifica

Gli Stati membri provvedono affinché le comunicazioni effettuate dai gestori e dagli operatori aerei a norma dell'articolo 14, paragrafo 3, siano verificate secondo i criteri definiti all'allegato V e le eventuali disposizioni dettagliate adottate dalla Commissione ai sensi del presente articolo, e provvedono affinché l'autorità competente ne sia informata. Gli Stati membri provvedono affinché il gestore o l'operatore aereo la cui comunicazione non sia stata riconosciuta conforme ai criteri di cui all'allegato V e alle eventuali disposizioni dettagliate adottate dalla Commissione ai sensi del presente articolo entro il 31 marzo di ogni anno per le emissioni rilasciate durante l'anno precedente non possano trasferire ulteriormente altre quote di emissioni fino al momento in cui una comunicazione di tale gestore od operatore aereo non sia riconosciuta come conforme.

La Commissione può adottare disposizioni dettagliate per la verifica delle comunicazioni presentate dagli operatori aerei a norma dell'articolo 14, paragrafo 3, e delle domande di cui agli articoli 3 sexies e 3 septies, inclusi i metodi di verifica che devono essere applicati dagli organismi di controllo, secondo la procedura di regolamentazione di cui all'articolo 23, paragrafo 2.;

14) l'articolo 16 è modificato come segue:

a) al paragrafo 1 i termini entro il 31 dicembre 2003 sono soppressi;

b) i paragrafi 2 e 3 sono sostituiti dai seguenti:

2. Gli Stati membri assicurano la pubblicazione dei nomi dei gestori e degli operatori aerei che hanno violato i requisiti per la restituzione di quote di emissioni sufficienti a norma della presente direttiva.

3. Gli Stati membri provvedono affinché il gestore o l'operatore aereo che, entro il 30 aprile di ogni anno, non restituisce un numero di quote di emissioni sufficiente a coprire le emissioni rilasciate durante l'anno precedente sia obbligato a pagare un'ammenda per le emissioni in eccesso. Per ciascuna tonnellata di biossido di carbonio equivalente emessa per la quale il gestore non ha restituito le quote di emissione, l'ammenda per le emissioni in eccesso corrisponde a 100 EUR. Il pagamento dell'ammenda per le emissioni in eccesso non dispensa il gestore dall'obbligo di

restituire un numero di quote di emissioni corrispondente a tali emissioni in eccesso all'atto della restituzione delle quote relative alle emissioni dell'anno civile seguente;

c) sono aggiunti i paragrafi seguenti:

5. Se un operatore aereo non rispetta le prescrizioni della presente direttiva nemmeno in seguito all'imposizione di misure coercitive, il suo Stato membro di riferimento può chiedere alla Commissione di decidere di imporgli un divieto operativo.

6. Qualsiasi richiesta di uno Stato membro di riferimento ai sensi del paragrafo 5 contiene:

a) la prova che l'operatore aereo non ha rispettato i suoi obblighi ai sensi della presente direttiva;

b) dettagli sulla misura coercitiva adottata da tale Stato membro;

c) una giustificazione dell'imposizione di un divieto operativo a livello comunitario; e d) una raccomandazione sulla portata del divieto operativo a livello comunitario e sulle eventuali condizioni per la sua applicazione.

7. Quando richieste del tipo di quelle di cui al paragrafo 5 sono rivolte alla Commissione, questa ne informa gli altri Stati membri attraverso i loro rappresentanti in seno al comitato di cui all'articolo 23, paragrafo 1, conformemente al regolamento interno di tale comitato.

8. L'adozione di una decisione a seguito di una richiesta ai sensi del paragrafo 5 è preceduta, laddove opportuno e fattibile, da consultazioni con le autorità responsabili della supervisione regolamentare dell'operatore aereo in questione. Ogniqualvolta possibile, le consultazioni sono svolte congiuntamente dalla Commissione e dagli Stati membri.

9. Quando valuta se adottare una decisione a seguito di una richiesta ai sensi del paragrafo 5, la Commissione comunica all'operatore aereo in questione i fatti e le considerazioni principali che sono alla base di tale decisione. L'operatore aereo ha la possibilità di presentare osservazioni scritte alla Commissione entro 10 giorni lavorativi dalla data di comunicazione.

10. Su richiesta di uno Stato membro, la Commissione può adottare, secondo la procedura di regolamentazione di cui all'articolo 23, paragrafo 2, la decisione di imporre un divieto operativo all'operatore aereo interessato.

11. Ciascuno Stato membro applica, all'interno del proprio territorio, le eventuali decisioni adottate ai sensi del paragrafo 10. Esso informa la Commissione dei provvedimenti adottati in applicazione di tali decisioni.

12. Se del caso, sono fissate regole dettagliate in relazione alle procedure di cui al presente articolo. Tali misure, intese a modificare elementi non essenziali della presente direttiva, completandola, sono adottate secondo la procedura di regolamentazione con controllo di cui all'articolo 23, paragrafo 3.;

#### Articolo 18 bis

#### Stato membro di riferimento

1. Lo Stato membro di riferimento di un operatore aereo è:

a) nel caso di un operatore aereo in possesso di una licenza d'esercizio valida rilasciata da uno Stato membro a norma del regolamento (CEE) n. 2407/92 del Consiglio, del 23 luglio 1992, sul rilascio delle licenze ai vettori aerei, lo Stato membro che ha rilasciato la licenza d'esercizio per l'operatore aereo in questione; b) negli altri casi, lo Stato membro per il quale sono state stimate le più elevate emissioni attribuite al trasporto aereo prodotte dai voli effettuati dall'operatore aereo in questione nell'anno di riferimento.

2. Quando, nei primi due anni di ciascun periodo di cui all'articolo 3 quater, nessuna delle emissioni attribuite al trasporto aereo prodotte dai voli effettuati da un operatore aereo di cui al paragrafo 1, lettera b), del presente articolo è attribuita al suo Stato membro di riferimento, l'operatore aereo è trasferito a un altro Stato membro di riferimento per il successivo periodo. Il nuovo Stato membro di riferimento è lo Stato membro per il quale sono state stimate le più elevate emissioni attribuite al trasporto aereo prodotte dai voli effettuati dall'operatore aereo in questione nei primi due anni del periodo precedente.

3. In base alle informazioni di cui dispone, la Commissione:

a) pubblica, anteriormente al 1o febbraio 2009, un elenco degli operatori aerei che hanno svolto una delle attività di trasporto aereo che figurano nell'allegato I al 1o gennaio 2006 o successivamente a tale data, specificando lo Stato membro di riferimento di ciascun operatore aereo in base a quanto indicato al paragrafo 1;

b) aggiorna l'elenco, anteriormente al 1o febbraio di ciascun anno successivo, al fine di inserirvi gli operatori aerei che successivamente hanno svolto una delle attività di trasporto aereo che figurano nell'allegato I.

4. La Commissione può, secondo la procedura di regolamentazione di cui all'articolo 23, paragrafo 2, definire orientamenti relativi alla gestione degli operatori aerei nell'ambito della presente direttiva da parte degli Stati membri di riferimento.

5. Ai fini del paragrafo 1, per gli operatori aerei che hanno iniziato ad operare nella Comunità dopo il 1o gennaio 2006, per "anno di riferimento" s'intende il primo anno civile di esercizio, in tutti gli altri casi s'intende l'anno civile che decorre dal 1o gennaio 2006.

#### Articolo 18 ter

#### Assistenza di Eurocontrol

Ai fini dell'adempimento degli obblighi previsti dall'articolo 3 quater, paragrafo 4, e dall'articolo 18 bis, la Commissione può chiedere l'assistenza di Eurocontrol o di un'altra organizzazione competente e, a tal fine può concludere opportuni accordi con tali organizzazioni.

16) all'articolo 19, il paragrafo 3 è modificato come segue:

a) l'ultima frase è sostituita dalla seguente: Tale regolamento stabilisce anche disposizioni in materia di utilizzo e identificazione delle CER e delle ERU nel sistema comunitario e riguardo al monitoraggio del livello di utilizzo raggiunto e disposizioni finalizzate a tener conto dell'inclusione delle attività di trasporto aereo nel sistema comunitario di scambio delle quote.;

b) è aggiunto il seguente comma: Il regolamento relativo ad un sistema standardizzato e sicuro di registri assicura che le quote, CER e ERU restituite da operatori aerei siano trasferite ai conti dei ritiri degli Stati membri per il primo periodo d'impegno del protocollo di Kyōto soltanto nella misura in cui tali quote, CER e ERU corrispondono alle emissioni incluse nei totali nazionali degli inventari nazionali degli Stati membri per tale periodo.;

17) all'articolo 23, il paragrafo 3 è sostituito dal seguente: 3. Nei casi in cui è fatto riferimento al presente paragrafo, si applicano l'articolo 5 bis, paragrafi da 1 a 4, e

l'articolo 7, della decisione 1999/468/CE, tenendo conto delle disposizioni dell'articolo 8 della stessa. ;

18) è inserito il seguente articolo:

#### «Articolo 25 bis

### Provvedimenti adottati da paesi terzi per ridurre l'impatto del trasporto aereo sui cambiamenti climatici

1. Qualora un paese terzo adotti provvedimenti finalizzati a ridurre l'impatto, in termini di cambiamenti climatici, dei voli in partenza dal proprio territorio e diretti verso la Comunità, la Commissione, dopo essersi consultata con tale paese terzo e con gli Stati membri nell'ambito del comitato di cui all'articolo 23, paragrafo 1, valuta le opzioni disponibili al fine di garantire un'interazione ottimale tra il sistema comunitario e i provvedimenti adottati da tale paese. Se necessario, la Commissione può adottare modifiche per garantire che i voli in arrivo dal paese terzo in questione siano esclusi dalle attività di trasporto aereo elencate nell'allegato I o per garantire eventuali altre modifiche delle attività di trasporto aereo elencate nell'allegato I richieste da un accordo a norma del quarto comma. Tali misure, intese a modificare elementi non essenziali della presente direttiva, sono adottate secondo la procedura di regolamentazione con controllo di cui all'articolo 23, paragrafo 3.

La Commissione può proporre al Parlamento europeo e al Consiglio eventuali altre modifiche della presente direttiva.

La Commissione può inoltre, ove opportuno, formulare raccomandazioni al Consiglio a norma dell'articolo 300, paragrafo 1, del trattato ai fini dell'avvio di negoziati per concludere un accordo con il paese terzo in questione.

2. La Comunità e i suoi Stati membri proseguono la ricerca di un accordo su misure globali per la riduzione delle emissioni di gas a effetto serra provenienti dal trasporto aereo. Alla luce di qualsiasi accordo in tal senso, la Commissione valuta se sia necessario modificare la presente direttiva per quanto attiene agli operatori aerei.;

19) l'articolo 28 è modificato come segue:

a) al paragrafo 3, la lettera b), è sostituita dalla seguente:

b) che sarà responsabile della restituzione di quote di emissione, diverse dalle quote rilasciate a norma del capo II, uguali al totale delle emissioni degli impianti del raggruppamento, in deroga all'articolo 6, paragrafo 2, lettera e), e all'articolo 12, paragrafo 3; e;

b) il paragrafo 4 è sostituito dal seguente:

4. L'amministratore fiduciario è soggetto alle sanzioni previste per la violazione dei requisiti di restituzione di quote di emissioni, diverse dalle quote rilasciate a norma del capo II, sufficienti per coprire le emissioni totali degli impianti del raggruppamento, in deroga all'articolo 16, paragrafi 2, 3 e 4.;

20) all'articolo 30 è aggiunto il paragrafo seguente:

4. Entro il 1o dicembre 2014 la Commissione, sulla base del controllo e dell'esperienza dell'applicazione della presente direttiva, riesamina il funzionamento della presente direttiva in relazione alle attività di trasporto aereo di cui all'allegato I e può presentare, se del caso, proposte al Parlamento europeo e al Consiglio a norma all'articolo 251 del trattato. La Commissione prende in considerazione in particolare:

a) le implicazioni e gli effetti della presente direttiva in relazione al funzionamento generale del sistema comunitario;

b) il funzionamento del mercato delle quote nel settore del trasporto aereo, con particolare riguardo alle eventuali perturbazioni del mercato;

c) l'efficacia ambientale del sistema comunitario e la misura in cui la quantità totale di quote da assegnare agli operatori aerei ai sensi dell'articolo 3 quater dovrebbe essere ridotta in linea con gli obiettivi globali dell'Unione europea di riduzione delle emissioni;

d) l'impatto del sistema comunitario sul settore del trasporto aereo, incluse le questioni relative alla competitività, tenendo conto in particolare dell'effetto delle politiche in materia di cambiamenti climatici attuate per il trasporto aereo al di fuori dell'Unione europea;

e) il proseguimento della riserva speciale per gli operatori aerei, tenendo conto della probabile convergenza dei tassi di crescita nel settore industriale;

f) l'impatto del sistema comunitario sulla dipendenza strutturale dal trasporto aereo delle regioni insulari, intercluse, regioni periferiche e ultraperiferiche della Comunità; g) l'eventualità di includere un sistema di "passerella" per agevolare lo scambio di
quote tra gli operatori aerei e i gestori degli impianti assicurando nel contempo che nessuna transazione comporti un trasferimento netto di quote dagli operatori aerei ai gestori degli impianti;

h) le implicazioni delle soglie di esclusione specificate nell'allegato I in termini di massa massima al decollo certificata e numero di voli annuali effettuati da un operatore aereo; i) l'impatto dell'esenzione dal sistema comunitario di taluni voli effettuati nel quadro di oneri di servizio pubblico imposti ai sensi del regolamento (CEE) n. 2408/92 del Consiglio, del 23 luglio 1992, sull'accesso dei vettori aerei della Comunità alle rotte intracomunitarie ;

j) gli sviluppi, incluso il potenziale per futuri sviluppi, nell'efficienza dei trasporti aerei e, in particolare, i progressi verso il conseguimento dell'obiettivo del Consiglio consultivo per la ricerca aeronautica in Europa (ACARE) di mettere a punto e dimostrare tecnologie in grado di ridurre il consumo di combustibile del 50 % entro il 2020, e il fatto se sono necessarie ulteriori misure per aumentare l'efficienza;

k) gli sviluppi nella comprensione scientifica dell'impatto sui cambiamenti climatici delle scie di condensazione e dei cirri che si formano a causa dei trasporti aerei, al fine di proporre misure di attenuazione del cambiamento climatico che siano efficaci.

La Commissione riferisce successivamente al Parlamento europeo e al Consiglio.

21) dopo l'articolo 30 è inserito il seguente titolo:

## DISPOSIZIONI FINALI;

22) gli allegati I, IV e V sono modificati conformemente all'allegato della presente direttiva.

Articolo 2

## Attuazione

1. Gli Stati membri mettono in vigore le disposizioni legislative, egolamentari e amministrative necessarie per conormarsi alla presente direttiva entro il 2 febbraio 2010. Essi ne informano immediatamente la Commissione.

Quando gli Stati membri adottano tali disposizioni, queste contengono n riferimento alla presente direttiva o sono corredate di un siffatto riferimento all'atto della pubblicazione ufficiale. Le modalità di tale riferimento sono decise dagli Stati membri.

2. Gli Stati membri comunicano alla Commissione il testo delle disposizioni essenziali di diritto interno che essi adottano nel settore disciplinato dalla presente direttiva. La Commissione ne informa gli Stati membri.

## Articolo 3

## Entrata in vigore

La presente direttiva entra in vigore il ventesimo giorno successivo alla pubblicazione nella Gazzetta ufficiale dell'Unione europea.

## Articolo 4

## Destinatari

Gli Stati membri sono destinatari della presente direttiva.

## ALLEGATO

Gli allegati I, IV e V della direttiva 2003/87/CE sono modificati come indicato di seguito:

1) l'allegato I è modificato come segue:

a) il titolo è sostituito dal seguente testo:

## CATEGORIE DI ATTIVITÀ CUI SI APPLICA LA PRESENTE DIRETTIVA;

b) al paragrafo 2, prima della tabella, è inserito il seguente comma:

A partire dal 1o gennaio 2012 sono inclusi tutti i voli che arrivano a o partono da un aerodromo situato nel territorio di uno Stato membro cui si applica il trattato.;

c) è inserita la seguente categoria di attività:

Trasporto aereo

Voli in partenza da o in arrivo a un aerodromo situato nel territorio di uno Stato membro soggetto alle disposizioni del trattato.

Non sono inclusi:

a) i voli effettuati esclusivamente per trasportare, nell'ambito di un viaggio ufficiale, un monarca regnante o i membri più prossimi della sua famiglia, un capo di Stato, i capi di governo, i ministri del governo di un paese diverso da uno Stato membro, a condizione

che tale situazione sia comprovata da un adeguato indicatore attestante lo statuto nel piano di volo;

b) i voli militari effettuati da aeromobili militari e i voli delle autorità doganali e di polizia;

c) i voli effettuati a fini di ricerca e soccorso, i voli per attività antincendio, i voli umanitari e i voli per servizi medici d'emergenza autorizzati dall'autorità competente responsabile;

d) i voli effettuati esclusivamente secondo le regole del volo a vista definite nell'allegato 2 della convenzione di Chicago;

e) i voli che terminano presso l'aerodromo dal quale l'aeromobile è decollato e durante i quali non è stato effettuato alcun atterraggio intermedio;

f) i voli di addestramento effettuati al solo fine di ottenere un brevetto o, nel caso di un equipaggio di cabina, un'abilitazione (rating), qualora questa situazione sia comprovata da una menzione inserita nel piano di volo, a condizione che il volo non sia destinato al trasporto di passeggeri e/o merci o al posizionamento o al trasferimento dell'aeromobile;

g) i voli effettuati al solo fine della ricerca scientifica o verificare, collaudare o certificare aeromobili o apparecchiature sia a bordo che a terra;

h) i voli effettuati da un aeromobile con una massa massima al decollo certificata inferiore a 5 700 kg;

i) voli effettuati nel quadro di obblighi di servizio pubblico imposti ai sensi del regolamento (CEE) n. 2408/92 su rotte all'interno di regioni ultraperiferiche di cui all'articolo 299, paragrafo 2, del trattato, o su rotte per le quali la capacità offerta non supera i 30 000 posti all'anno; e

j) i voli che, se non fosse per questo, rientrerebbero in questa attività e sono effettuati da un operatore di trasporto aereo commerciale che opera:

-meno di 243 voli per periodo per tre periodi di quattro mesi consecutivi; o

-voli con emissioni annue totali inferiori a 10 000 tonnellate l'anno.

I voli effettuati esclusivamente per trasportare, nell'ambito di un viaggio ufficiale, un monarca regnante o i membri più prossimi della sua famiglia, un capo di Stato, i capi di governo, i ministri del governo di uno Stato membro non possono essere esclusi a titolo del presente punto;

2) l'allegato IV è modificato come segue:

a) dopo il titolo dell'allegato è inserito il titolo seguente:

«PARTE A — Controllo e comunicazione delle emissioni prodotte da impianti fissi»; b) è inserita la seguente parte:

## «PARTE B — Controllo e comunicazione delle emissioni prodotte dalle attività di trasporto aereo Controllo delle emissioni di biossido di carbonio

Le emissioni sono monitorate tramite calcolo, applicando la seguente formula:

### consumo di combustibile × fattore di emissione

Il consumo di combustibile comprende il combustibile utilizzato dall'alimentatore ausiliario. Ove possibile si utilizza il valore corrispondente al combustibile effettivamente consumato durante ogni volo, calcolato come segue:

quantitativo di combustibile contenuto nei serbatoi dell'aeromobile al termine del rifornimento per il volo – quantitativo di combustibile contenuto nei serbatoi dell'aeromobile al termine del rifornimento per il volo successivo + rifornimento di combustibile per il volo successivo.

Se mancano i dati sul consumo effettivo del combustibile, per stimare il consumo si applica un metodo standard a livelli basato sulle migliori informazioni disponibili.

I fattori di emissione utilizzati d'ufficio sono quelli ricavati dalle linee guida IPCC 2006 sugli inventari o successivi aggiornamenti, a meno che non siano disponibili fattori di emissione specifici all'attività più precisi, identificati da laboratori indipendenti accreditati tramite metodi di analisi riconosciuti. Alla biomassa si applica un fattore di emissione pari a zero.

Per ciascun volo e ciascun combustibile si procede ad un calcolo separato.

### Comunicazione delle emissioni

Ciascun operatore aereo deve presentare le seguenti informazioni nella comunicazione prevista dall'articolo 14, paragrafo 3.

A. Informazioni che identificano l'operatore aereo, compresi:

— nome dell'operatore aereo,

— Stato membro di riferimento,

— indirizzo, codice postale e paese e, se diverso, indirizzo di contatto nello Stato membro di riferimento,

— numeri di registrazione degli aeromobili e tipi di aeromobili utilizzati, nel periodo cui si riferisce la comunicazione, per lo svolgimento delle attività di trasporto aereo elencate nell'allegato I e per le quali l'operatore è considerato l'operatore aereo,

— numero del certificato di operatore aereo e della licenza d'esercizio e nome dell'autorità che ha rilasciato tale certificato/licenza al fine dello svolgimento delle attività di trasporto aereo inserite nell'allegato I per le quali l'operatore in questione è considerato l'operatore aereo,

— indirizzo, numero di telefono, fax e indirizzo di posta elettronica di un referente,

— nome del proprietario dell'aeromobile.

B. Informazioni su ciascun tipo di combustibile per il quale si calcolano le emissioni:

— consumo di combustibile,

— fattore di emissione,

— emissioni complessive aggregate prodotte da tutti i voli effettuati nel periodo cui si riferisce la comunicazione e che rientrano fra le attività di trasporto aereo dell'allegato I per le quali l'operatore in questione è considerato l'operatore aereo,

— emissioni aggregate prodotte da:

— tutti i voli effettuati nel periodo cui si riferisce la comunicazione e che rientrano fra le attività di trasporto aereo dell'allegato I per le quali l'operatore in questione è considerato l'operatore aereo eche sono decollati da un aerodromo situato nel territorio di uno Stato membro e sono atterrati in un aerodromo situato nel territorio dello stesso Stato membro,

— tutti gli altri voli effettuati nel periodo cui si riferisce la comunicazione e che rientrano fra le attività di trasporto aereo dell'allegato I per le quali l'operatore in questione è considerato l'operatore aereo,

— emissioni aggregate prodotte da tutti i voli effettuati nel periodo cui si riferisce la comunicazione e rientranti nelle attività di trasporto aereo dell'allegato I per le quali l'operatore in questione è considerato l'operatore aereo e che:

— sono partiti da ogni Stato membro, e

— sono arrivati in ogni Stato membro in provenienza da un paese terzo,

— incertezza.

Controllo dei dati relativi alle tonnellate-chilometro ai fini degli articoli 3 sexies e 3 septies

Ai fini della domanda di assegnazione di quote a norma dell'articolo 3 sexies, paragrafo 1, o dell'articolo 3 septies, paragrafo 2, l'entità dell'attività di trasporto aereo è calcolata in tonnellate-chilometro, secondo la seguente formula:

tonnellate-chilometro = distanza × carico pagante

dove:

"distanza" è la distanza ortodromica tra l'aerodromo di partenza e l'aerodromo di arrivo maggiorata di un fattore fisso aggiuntivo di 95 km;

"carico pagante" è la massa totale di merci, posta e passeggeri trasportata.

Ai fini del calcolo del carico pagante:

— il numero dei passeggeri comprende il numero di persone a bordo dell'aeromobile, escluso l'equipaggio,

— un operatore aereo può scegliere se applicare la massa effettiva o la massa forfettaria riferita ai passeggeri e al bagaglio imbarcato contenuta nella documentazione sulla massa e sul bilanciamento per i voli interessati, oppure un valore d'ufficio pari a 100 kg per ciascun passeggero e relativo bagaglio imbarcato.

## Comunicazione dei dati relativi alle tonnellate-chilometro ai fini degli articoli 3 sexies e 3 septies

Ciascun operatore aereo deve comunicare le seguenti informazioni nella domanda presentata a norma dell'articolo 3 sexies, paragrafo 1 o dell'articolo 3 septies, paragrafo 2:

A. Informazioni che identificano l'operatore aereo, compresi:

— nome dell'operatore aereo,

— Stato membro di riferimento,

— indirizzo, codice postale e paese e, se diverso, indirizzo di contatto nello Stato membro di riferimento,

— numeri di registrazione degli aeromobili e tipi di aeromobili utilizzati, nell'anno cui si riferisce la domanda, per lo svolgimento delle attività di trasporto aereo elencate nell'allegato I e per le quali l'operatore è considerato l'operatore aereo,

— numero del certificato di operatore aereo e della licenza d'esercizio e nome dell'autorità che ha rilasciato tale certificato/licenza al fine dello svolgimento delle attività di trasporto aereo inserite nell'allegato I per le quali l'operatore in questione è considerato l'operatore aereo,

- indirizzo, numero di telefono, fax e indirizzo di posta elettronica di un referente,
- nome del proprietario dell'aeromobile.
- B. Dati relativi alle tonnellate-chilometro:
- numero di voli per coppia di aerodromi,
- numero di passeggeri-chilometro per coppia di aerodromi,
- numero di tonnellate-chilometro per coppia di aerodromi,
- metodo scelto per il calcolo della massa dei passeggeri e del bagaglio imbarcato,

— numero complessivo di tonnellate-chilometro per tutti i voli effettuati nel corso dell'anno cui si riferisce la comunicazione e che rientrano nelle attività di trasporto aereo inserite nell'allegato I per le quali l'operatore in questione è considerato l'operatore aereo.;

3) l'allegato V è modificato come segue:

a) dopo il titolo dell'allegato è inserito il titolo seguente:

## PARTE A — Verifica delle emissioni prodotte da impianti fissi»;

b) è inserita la seguente parte B:

## PARTE B — Verifica delle emissioni prodotte dalle attività di trasporto aereo

13. I principi generali e il metodo definiti nel presente allegato si applicano alla verifica delle comunicazioni delle emissioni prodotte dai voli che rientrano in una delle attività di trasporto aereo dell'allegato I.

A tal fine:

a) al punto 3, il riferimento al "gestore" deve intendersi come riferimento all'operatore aereo e alla lettera c) di tale punto il riferimento all'impianto deve intendersi come riferimento all'aeromobile utilizzato per svolgere le attività di trasporto aereo di cui trattasi nella comunicazione;

b) al punto 5, il riferimento all'impianto deve intendersi come riferimento all'operatore aereo;

c) al punto 6, il riferimento alle attività svolte presso l'impianto deve intendersi come riferimento alle attività

di trasporto aereo svolte dall'operatore aereo e di cui tratta la comunicazione;

d) al punto 7, il riferimento alla sede dell'impianto deve intendersi come riferimento ai siti utilizzati dall'operatore aereo per svolgere le attività di trasporto aereo di cui tratta la comunicazione;

e) ai punti 8 e 9, i riferimenti alle fonti di emissione dell'impianto devono intendersi come riferimenti all'aeromobile di cui l'operatore aereo è responsabile;

f) ai punti 10 e 12, il riferimento al gestore deve intendersi come riferimento all'operatore aereo.

## Disposizioni supplementari per la verifica delle comunicazioni delle emissioni imputabili al trasporto aereo

14. Il responsabile della verifica deve, in particolare, accertarsi che:

a) tutti i voli imputabili a una delle attività di trasporto aereo che figurano nell'allegato I siano stati tenuti in considerazione. Nello svolgimento delle sue mansioni, il responsabile della verifica consulta i dati sugli orarie altri dati riguardanti il traffico dell'operatore aereo, compresi quelli che l'operatore stesso ha chiesto a Eurocontrol;

b) vi sia globalmente una corrispondenza tra i dati aggregati sul combustibile consumato e i dati riguardanti il combustibile acquistato o fornito in altro modo all'aeromobile che svolge l'attività di trasporto aereo.

## Disposizioni supplementari per la verifica dei dati relativi alle tonnellate-chilometro presentati ai fini degli articoli 3 sexies e 3 septies

15. I principi generali e il metodo di verifica delle comunicazioni delle emissioni presentate a norma dell'articolo 14, paragrafo 3, definiti nel presente allegato, si applicano, se del caso, anche alla verifica dei dati relativi alle tonnellate-chilometro per il trasporto aereo.

16. Il responsabile della verifica deve, in particolare, accertarsi che nella domanda che l'operatore aereo presenta a norma dell'articolo 3 sexies, paragrafo 1 e dell'articolo 3 septies, paragrafo 2, si tenga conto solo dei voli di cui l'operatore aereo in questione è responsabile e che sono stati effettivamente realizzati e sono imputabili a una delle attività di trasporto aereo che figurano nell'allegato I. Nello svolgimento delle sue mansioni, il responsabile della verifica consulta i dati riguardanti il traffico dell'operatore aereo, compresi quelli che l'operatore stesso ha chiesto a Eurocontrol. Il responsabile della verifica deve inoltre controllare che il carico pagante dichiarato dall'operatore aereo corrisponda alla documentazione sul carico pagante che l'operatore conserva a fini di sicurezza.

## Allegato 2

# Normative di riferimento: "Allegato 5 alla Direttiva n.° 2008/101/CE"

### CRITERI APPLICABILI ALLA VERIFICA DI CUI ALL'ARTICOLO 15

### Principi generali

1. Le emissioni prodotte da ciascuna delle attività indicate nell'allegato I sono soggette a verifica.

2. La verifica tiene conto della comunicazione presentata ai sensi dell'articolo 14, paragrafo 3 e del controllo svolto nell'anno precedente. L'esercizio deve riguardare l'affidabilità, la credibilità e la precisione dei sistemi di monitoraggio

e dei dati e delle informazioni presentati e riguardanti le emissioni, con particolare riferimento ai seguenti elementi:

a) dati presentati relativamente all'attività e misurazioni e calcoli connessi;

b) scelta e applicazione dei fattori di emissione;

c) calcoli per determinare le emissioni complessive, e

d) se si ricorre a misurazioni, opportunità della scelta e impiego dei metodi di misurazione.

3. Le emissioni indicate possono essere convalidate solo se i dati e le informazioni sono affidabili e credibili e consentono di determinare le emissioni con un grado di certezza elevato. Per dimostrare il «grado di certezza elevato» il

gestore deve provare che:

a) i dati presentati non siano incoerenti tra loro;

b) il rilevamento dei dati sia stato effettuato secondo gli standard scientifici applicabili, e

c) i registri dell'impianto siano completi e coerenti.

4. Il responsabile della verifica deve avere accesso a tutti i siti e a tutte le informazioni riguardanti l'oggetto della verifica.

5. Il responsabile della verifica deve tener conto del fatto che l'impianto abbia eventualmente aderito al sistema comunitario di ecogestione e audit (EMAS).

## Analisi strategica

6. La verifica si basa su un'analisi strategica di tutte le attività svolte presso l'impianto; a tal fine il responsabile della verifica deve avere una panoramica generale di tutte le attività svolte e della relativa importanza a livello di emissioni prodotte.

## Analisi dei processi

7. La verifica delle informazioni comunicate deve avvenire, per quanto possibile, nella sede dell'impianto. Il responsabile della verifica effettua controlli a campione (spot check) per determinare l'affidabilità dei dati e delle informazioni trasmessi.

## Analisi dei rischi

8. Il responsabile della verifica sottopone a valutazione tutte le fonti di emissione dell'impianto per verificare l'affidabilità dei dati riguardanti ciascuna fonte che contribuisce alle emissioni complessive dell'impianto.

9. Sulla base di questa analisi il responsabile della verifica indica esplicitamente le fonti nelle quali è stato riscontrato un elevato rischio di errore, nonché altri aspetti della procedura di monitoraggio e di comunicazione che potrebbero

generare errori nella determinazione delle emissioni complessive. Ciò riguarda in particolare la scelta deifattori di emissione e i calcoli necessari per determinare le emissioni delle singole fonti. Particolare attenzione sarà

riservata alle fonti che presentano un elevato rischio di errore e a tali aspetti della procedura di controllo.

10. Il responsabile della verifica deve esaminare tutti i metodi di limitazione dei rischi applicati dal gestore, per ridurre al minimo l'incertezza.

## Rapporto

11. Il responsabile della verifica predispone un rapporto sul processo di convalida, nel quale dichiara se la comunicazione di cui all'articolo 14, paragrafo 3 è conforme. Il rapporto deve indicare tutti gli aspetti attinenti al lavoro svolto. Una dichiarazione favorevole sulla comunicazione di cui all'articolo 14, paragrafo 3 può essere presentata se il responsabile della verifica ritiene che non vi siano errori materiali nell'indicazione delle emissioni complessive.

## Requisiti minimi di competenza della persona responsabile della verifica

12. La persona incaricata della verifica deve essere indipendente rispetto al gestore, deve svolgere i propri compiti con serietà, obiettività e professionalità e deve conoscere: a) le disposizioni della presente direttiva, nonché le specifiche e gli orientamenti adottati dalla Commissione ai sensi dell'articolo 14, paragrafo 1;

b) le disposizioni legislative, regolamentari e amministrative attinenti alle attività sottoposte a verifica;

c) tutte le informazioni esistenti su ciascuna fonte di emissione nell'impianto, con particolare riguardo al rilevamento, alla misurazione, al calcolo e alla comunicazione dei dati.

## Allegato 3

## Piano di monitoraggio AEM

## **ANNUAL EMISSIONS MONITORING PLAN**

## **CONTENTS**

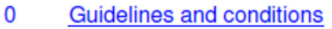

- **List of Monitoring Plan versions**  $\overline{1}$
- $\overline{2}$ Identification of the aircraft operator
- 3 **Contact details**
- $\overline{4}$ **Emission sources and fleet characteristics**
- 5 **Eligibility for simplified approaches**
- 6 **Activity data**
- $\overline{7}$ **Uncertainty assessment**
- 8 **Emission factors**
- 9 Simplified calculation of CO2 emissions
- 10 **Data Gaps**
- 11 **Management**
- $12$ List of definitions and abbreviations used
- 13 **Additional information**
- 14 **Member State specific further information**

#### Template version information:

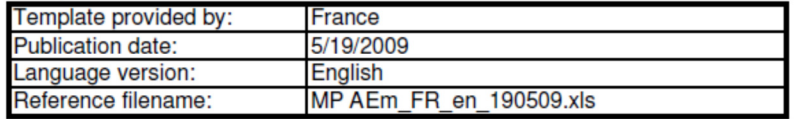

### Information about this file:

This monitoring plan was handed in by: Unique Identifier: New or updated monitoring plan:

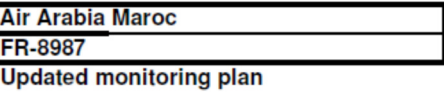

If your competent authority requires you to hand in a signed paper copy of the monitoring plan, please use the space below for signature:

Date

Name and Signature of legally responsible person

## **MONITORING PLAN VERSIONS**

## 1. List of monitoring plan versions

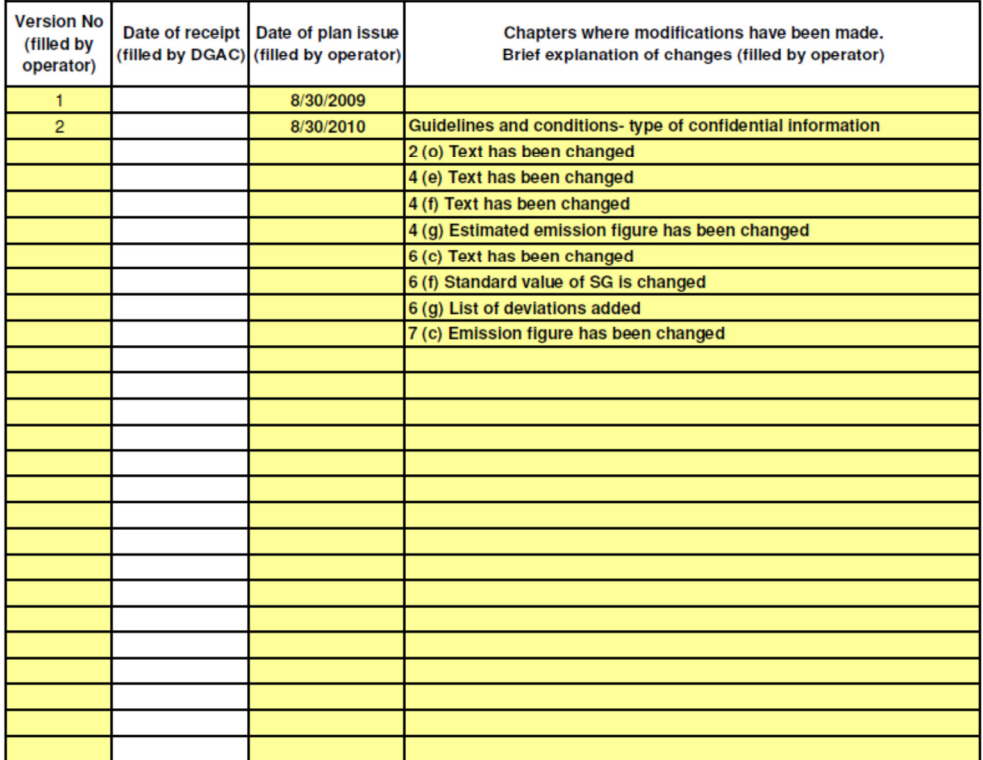

## IDENTIFICATION OF THE AIRCRAFT OPERATOR AND DESCRIPTION OF ACTIVITIES

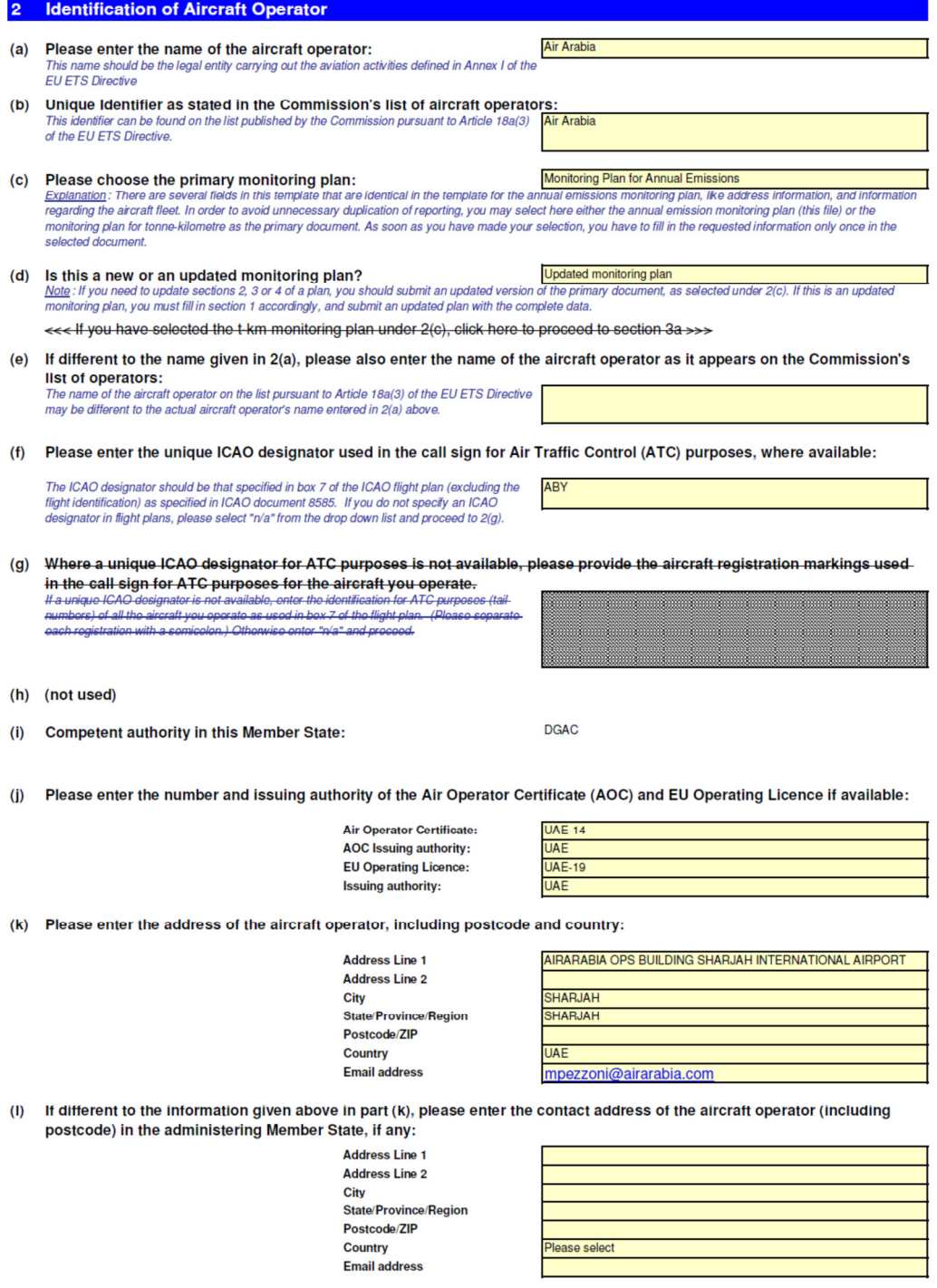

#### (m) Please provide details of the ownership structure of your firm and whether you have subsidiaries or parent companies

Please include in your description the unique ICAO designator of your subsidiaries or parent company, and indicate the administering Member State of these entities, if<br>applicable. Add attachments to your submission as nec

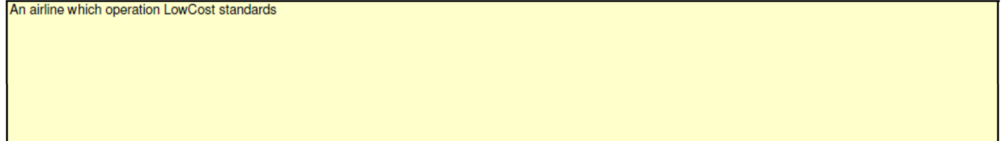

#### (n) Description of the activities of the aircraft operator falling under Annex I of the EU ETS Directive

Please specify whether you are a commercial or non-commercial air transport operator, whether you operate scheduled, non scheduled flights or both and, whether the scope of your operations cover only the EU or also non EU  $\overline{a}$ 

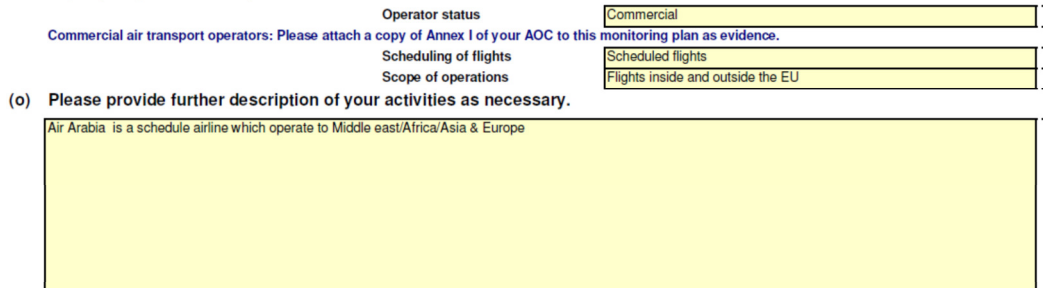

#### 3 Contact details and Address for Service

Who can we contact about your monitoring plan?<br>It will help us to have someone who we can contact directly with any questions about your monitoring plan. The person you name should have the authority to act on your<br>behalf.  $(a)$ 

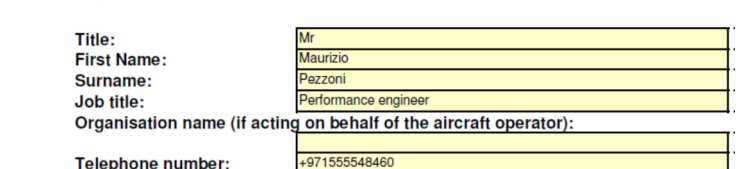

**Email address:** mpezzoni@airarabia.com

<<< If you have selected the t-km monitoring plan under 2(c), click here to preceed to section 4>>>

(b) Please provide an address for receipt of correspondence<br>You must provide an address for receipt of notices or other documents under or in connection with the EU Greenhouse Gas Emissions Trading Scheme. Please provide<br>a

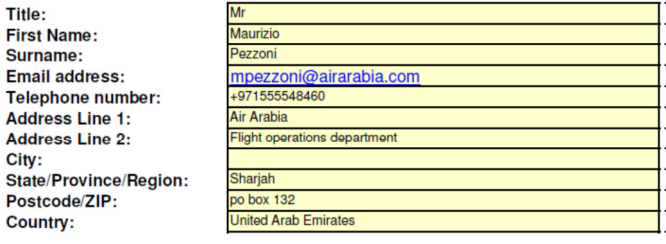

## **EMISSION SOURCES and FLEET CHARACTERISTICS**

### 4 About your operations

Under 2(c) you have chosen:

**Monitoring Plan for Annual Emissions** 

(a) Please provide a list of the aircraft types operated at the time of submission of this monitoring plan. The list should include all aircraft types (by ICAO aircraft type designator - DOC8643), which you operate at the time of submission of this monitoring plan and the number of aircraft per type, including owned aircraft, as well as leased in aircraft. You are required to list only aircraft types used for<br>carrying out activities falling under Annex I of the EU ETS Directive

You may use the second column to further specify sub-types of that aircraft type, if relevant for defining the monitoring methodology. This can be useful e.g. if there are different types of on-board measurement systems, different data transmission systems (e.g. ACARS) etc. For each aircraft type you have to specify which fuels will be used (which "source streams" will be associated with the emission sources). You can do that by entering "1" or "TRUE" in the appropriate fields. Leave the field blank if the fuel is not used.

Please note: A part of the data to be entered in this subsection is identical to the information in the t-km data monitoring plan. However, more information is needed for emission monitoring. Thus the data has to be filled in here. You may reduce your workload by refering from the t-km monitoring plan to the information given here.

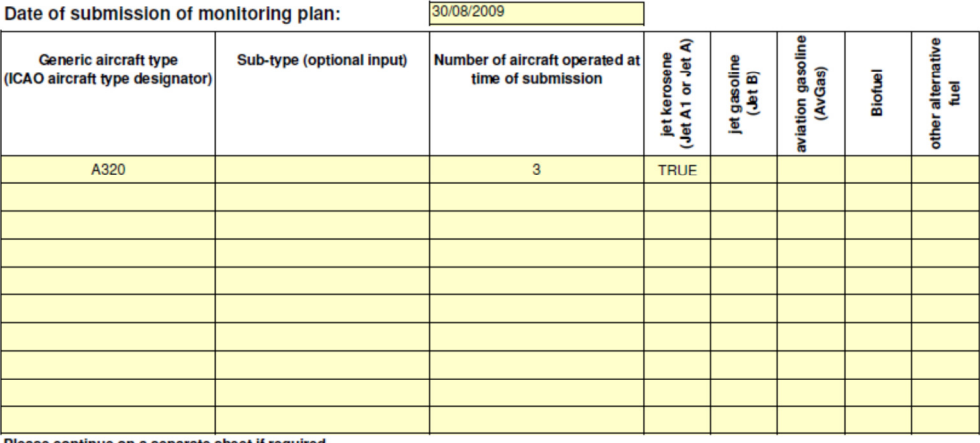

Please continue on a separate sheet if required.

#### (b) Please provide an indicative list of additional aircraft types expected to be used.

Please note that this list should not include any of the aircraft listed in table 4(a) above. Where available, please also provide an estimated number of aircraft per type, either as a number or an indicative range.

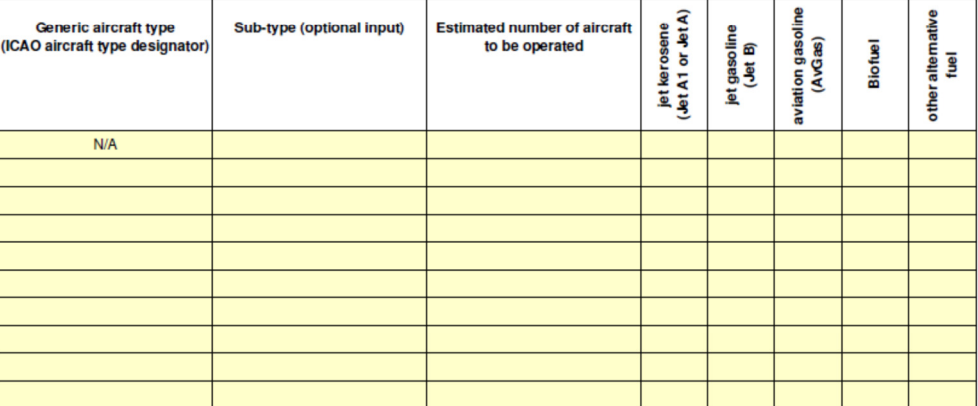

Please continue on a separate sheet if required.

## (c) Please provide details about the procedure to be used for defining the monitoring methodology for additional

Precedent processes in the processure of the second of the aircraft already in your fleet at the time of submission of the monitoring<br>
and the this monitoring plan in general defines the monitoring methodology for the airc

The French DGAC considers that the information under (c) results from the information provided under (d) and therefore considers that the provision of information under (c) is optional

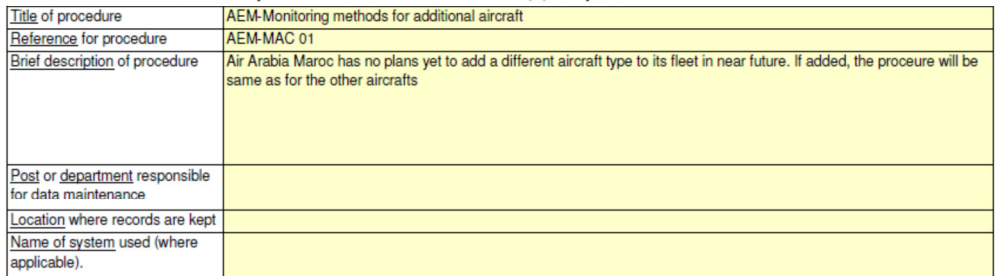

## (d) Please provide details about the systems, procedures and responsibilities used to track the completeness of the

The items specified below should ensure the completeness of monitoring year.<br>The items specified below should ensure the completeness of monitoring year.<br>Including <u>owned</u> aircraft, as well as leased-in aircraft.

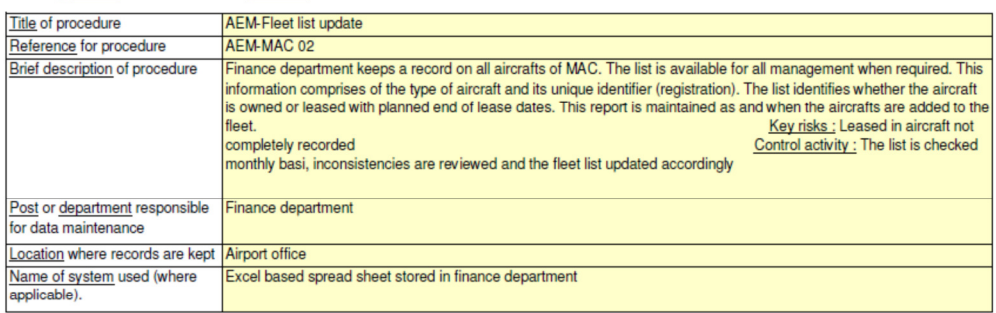

## (e) Please provide details about the procedures to monitor the completeness of the list of flights operated under the

unique designator by aerodrome pair.<br>Please detail the procedures and systems in place to keep an updated detailed <u>list of aerodrome pairs</u> and flights operated during the monitoring<br>period as well as the procedures in pl

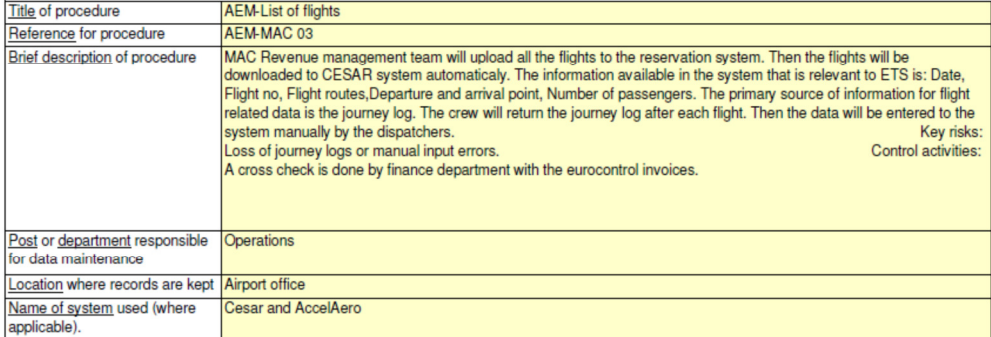

(f) Please provide details about the procedures for determining whether flights are covered by Annex I of the Directive, ensuring completeness and avoiding double counting.

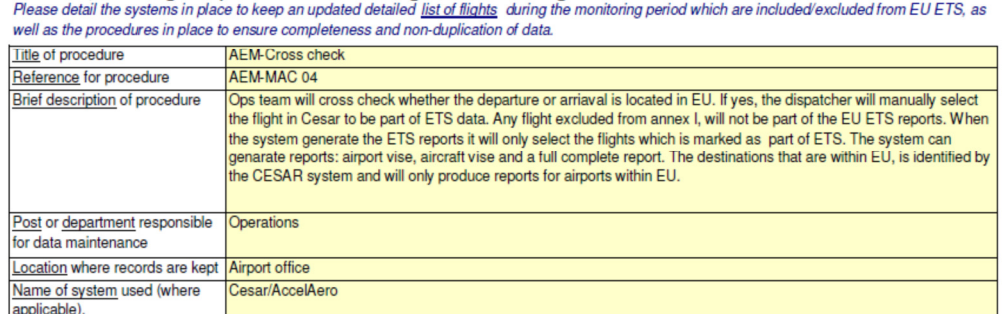

Please provide an estimate/prediction of the total  $CO_2$  emissions for Annex 1 activities for 2012<br>The figure should only indude those flights, which are covered by EUETS.  $(g)$ 227,600 tonnes  $CO<sub>2</sub>$ 

5 Eligibility for simplified procedures for small emitters

Please confirm whether you operate fewer than 243 flights per period for three consecutive four-month periods;  $(a)$ or operate flights with total annual fossil CO<sub>2</sub> emissions lower than 10 000 tonnes? Operators who are considered to be small emitters may choose to use simplified procedures to estimate fuel consumption using tools implemented by<br>Eurocontrol or another relevant organisation. In this case, complete the wor

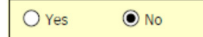

 $\odot$  Yes

<<< If you have ticked "No", please continue directly to section 6. >>>

- (b) If you have ticked "Yes" in response to 5(a), do you intend to use simplified procedures to estimate fuel consumption?
	- $\overline{O}$  No **<<< If you have ticked "Ne", please continue directly to section 6.>>>**
- (c) If you have ticked "Yes", please provide information to support your eligibility for the simplified calculation procedures and then proceed directly to the tab "Simplified Calculation" (Section 9). Provide suitable information to support the fact that you operate fewer than 243 flights per period for three consecutive four month periods or that your  $\epsilon$  than 10 000 tonnes of  ${\hat{\bf {\cal CO}}}_2$ . Where necessary, you can attach further documents (s. Section 13).

## **CALCULATION OF CO<sub>2</sub> EMISSIONS**

#### <<< Go to Section 9 if eligible for simplified calculation >>>

## 6 Activity data (a) Please specify the methodology used to measure fuel consumption for <u>each aircraft type</u>.<br>In each case, the method chosen should provide for the most complete and timely data combined with the lowest uncertainty witho Actual fuel consumption for each flight (tonnes) = Amount of fuel contained in aircraft tanks once fuel uplift for the flight is complete (tonnes) -<br>Amount of fuel contained in aircraft tanks once fuel uplift for subsequen Method A Actual fuel consumption for each flight (tonnes) = Amount of fuel remaining in aircraft tanks at block-on at the end of the previous flight (tonnes) +<br>Fuel uplift for the flight (tonnes) - Amount of fuel contained in tanks Method B

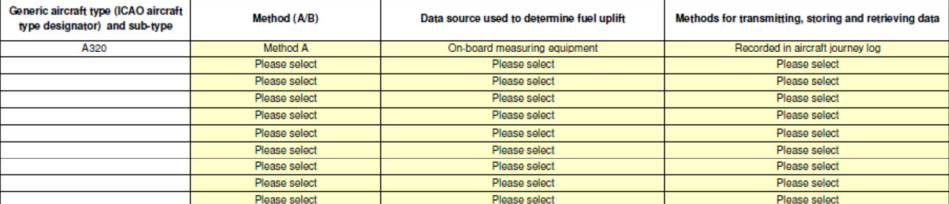

Please continue on a separate sheet as required.

#### (b) If the chosen methodology (Method A/Method B) is not applied for all aircraft types, please provide a justification for this approach in the box below.

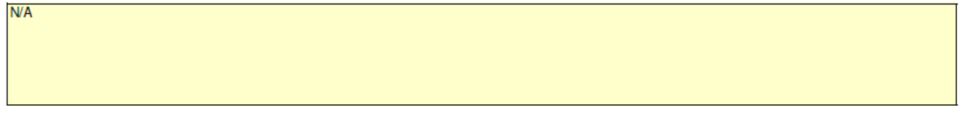

### (c) Complete the following table with information about the systems and procedures to monitor fuel consumption per flight in both owned and leased-in Complete the following table with information about the systems and procedures to moment fuer consumption por mgm in oour<br>aircraft.<br>The procedure must include the selected firs, a description of the measurement equipment,

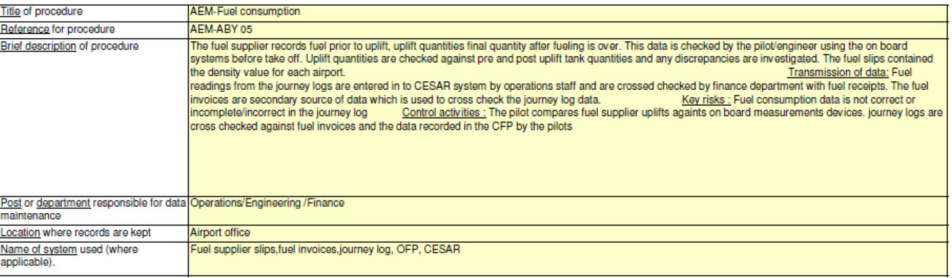

## (d) Please specify the method used to determine the density used for fuel uplifts and fuel in tanks, for each aircraft type.<br>Artual density values should be used uriess it is shown to the salisfaction of the Competent Auth

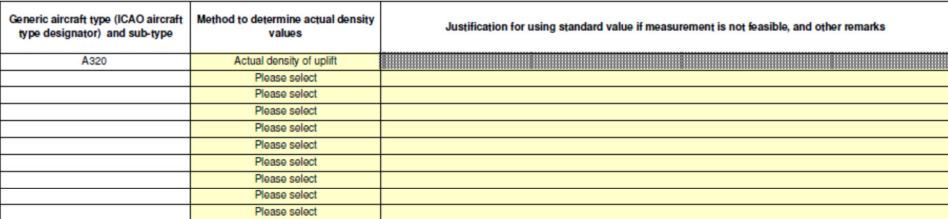

Please continue on a separate sheet if required.

(e) Please specify the source of temperature-density correlation tables, if applicable.<br>Only complete this section if you have selected at least once "Temperature of uplift" in table 6(d) above.

#### N/A as this data is supplied by fuel supplier using a Hydro meter.

#### Complete the following table with information about the procedures for measurement of the density used for fuel uplifts and fuel in tanks, in both<br>owned and leased-in aircraft.  $(f)$

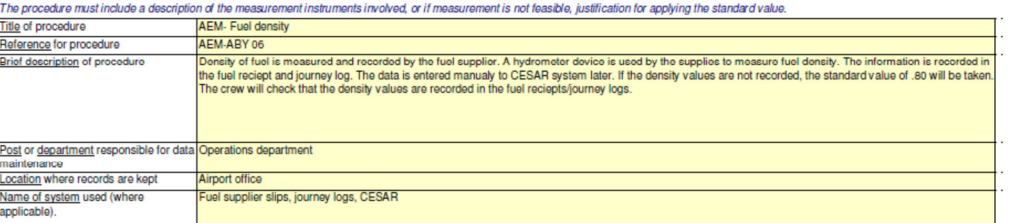

## (g) If applicable, provide a list of deviations from the general methodologies for determining fuel uplifts/fuel contained in the tank and density for specific

a end forms, which is an on the service in the service in the individual of the required data for a certain methodology, a list of derivative in the tarm, and derivaty for specific<br>Where necessary due to special draumstanc

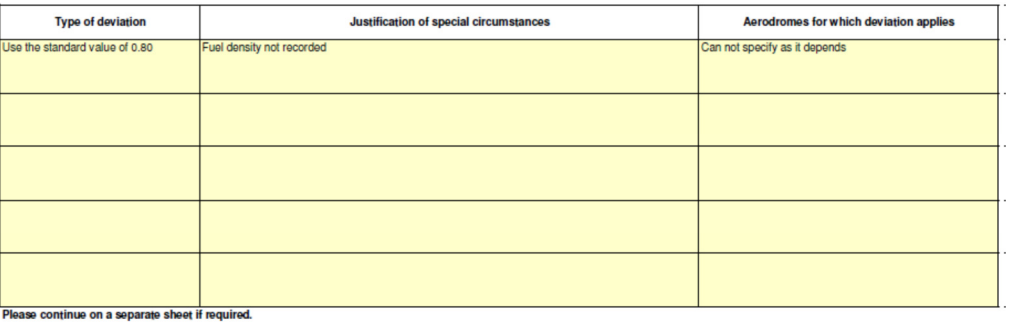

### 7 Uncertainty Assessment

(a) Where on-board systems are used for measuring fuel uplifts and the quantity remaining in the tank, please provide uncertainty associated with the on-

**board measurement equipment.**<br>Where fust upfils are determined sclay on the involced quantity of tuel or other appropriate information provided by the supplier, no turther proof of uncertainty level is required.<br>Uncertain

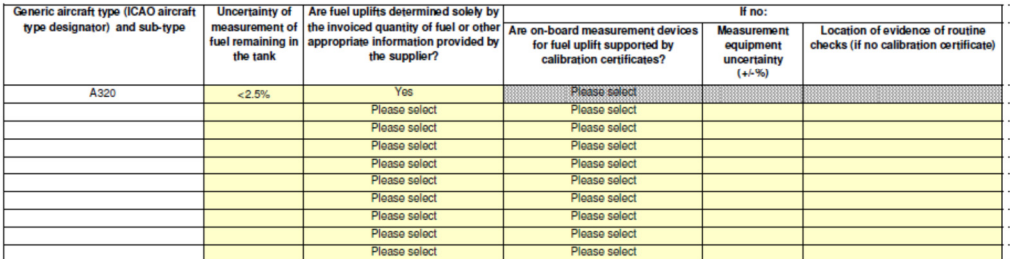

Please continue on a separate sheet if required.

#### (b) Please identify the main sources of uncertainty and their associated levels of uncertainty for your fuel consumption measurements.

You are not required to carry out a detailed uncertainty assessment, provided that you identify the sources of uncertainies and their associated levels of uncertainty. Uncertainties for other components

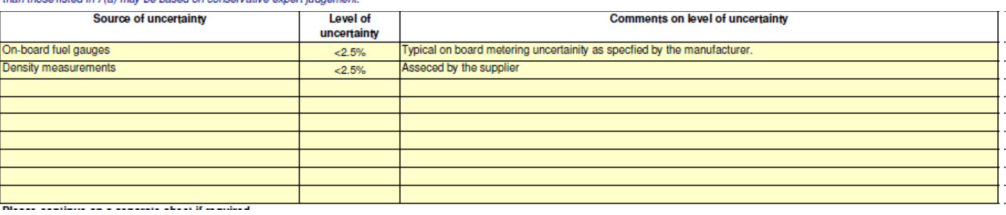

(c) Please provide details about the uncertainty threshold you intend to meet for each source stream (fuel type).<br>For each source stream (fuel type), specify the estimated armual CO<sub>2</sub> emission from the source stream, whe

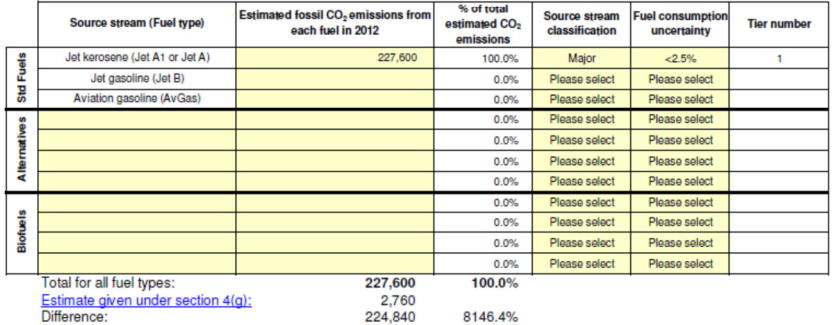

## (d) Complete the following table with information about the procedure used to ensure that the total uncertainty of fuel measurements will comply with

Complete the following table with information about the procedure used to ensure that the total uncertainty of tuel measurements will comply with<br>the requirements of the selected tier.<br>The procedure must demonstrate that t

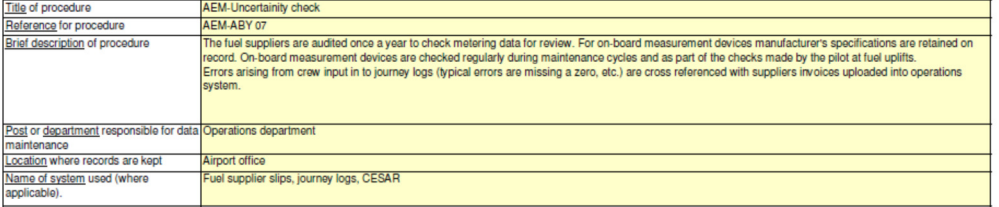

### (e) Complete the following table with information about the procedure used to ensure regular cross-checks between uplift quantity as provided by Complete the following table with information about the procedure used to ensure regular cross-checks between<br>invoices and uplift quantity indicated by on-board measurement.<br>Where deviations are observed, corrective action

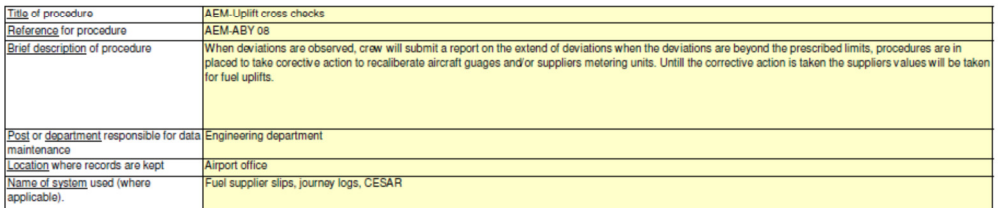

### 8 Emission factors

#### (a) Please confirm that you will use the following standard emission factors for commercial standard aviation fuels

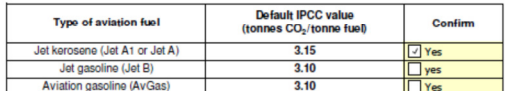

## (b) If applicable, please provide a description of the procedure used to determine the emission factors, net calorific values and biomass content of<br>alternative fuels (source streams).

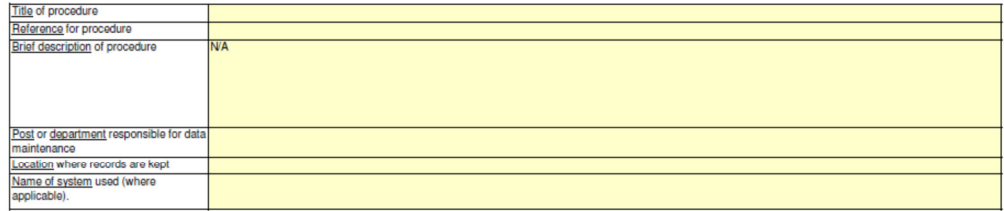

(c) If applicable, please describe the approaches used for sampling batches of alternative fuels.<br>For each source stream, succinctly describe the approach to be used for sampling bids and materials for the determination of

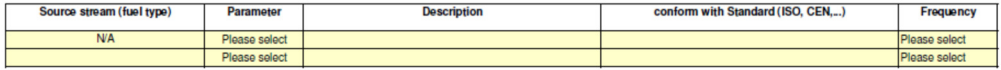

# (d) If applicable, please describe the approaches used to analyse alternative fuels (including biofuels) for the determination of net calorific value,<br>emission factors and biogenic content (as relevant).<br>For each source s

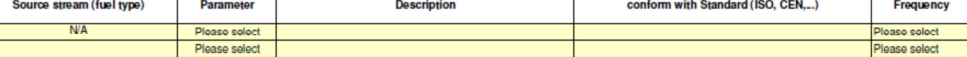

## (e) If applicable, please provide a list of laboratories used to undertake the analysis and confirm whether the laboratory is accredited for this analysis<br>according to ISO17025, or otherwise describe the quality assurance

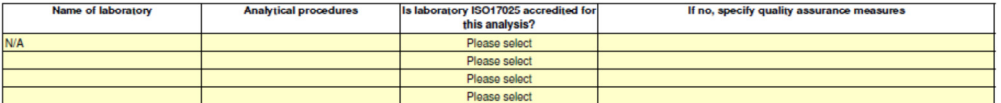

## SIMPLIFIED CALCULATION OF CO<sub>2</sub> EMISSIONS

9 Simplified calculation

You may apply the simplified procedure for the calculation of activity data described in Annex XIV of the MRG if you are operating either:<br>- fewer than 243 fights per period of three consecutive four-month periods; or<br>- fl

- (a) Please specify the name and a brief description of the tool used to estimate fuel consumption.
- (b) Please confirm that the tool named in 9(a) has been approved by the Commission

Figure community that the consumption using tools implemented by Eurocontrol or another relevant organisation, which process all relevant air traffic<br>Information such as that available to Eurocontrol. The applicable tools

### $\Box$  Yes

(c) Please confirm that the following standard emission factors for commercial standard aviation fuels will be used to calculate emissions

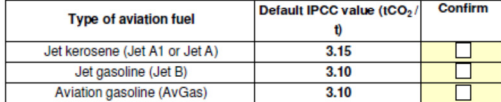

(d) If using an alternative fuel (including biofuel), please outline the proposed emission factor and net calorific value to be used and justify the methodology used.

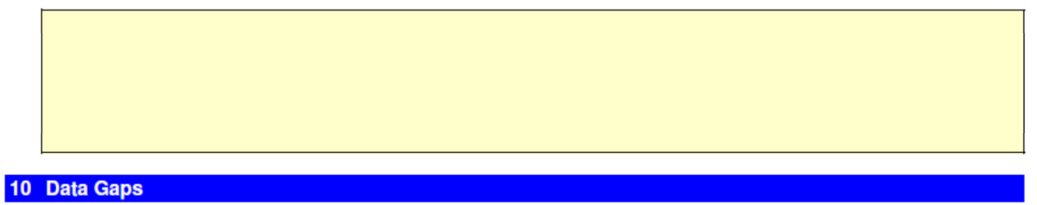

If a Competent Authority, aircraft operator or verifier detects that part of the data used to determine emissions are missing as a result of circumstances beyond the control of the aircraft operator, emissions for that flight may be estimated by the operator using tools mentioned in Section 4 of Annex XIV of the Monitoring and Reporting Guidelines. The quantity of emissions for which such approach is used shall be specified in the annual emissions report.

(a) Please specify the name and a brief description of the tool to be used to estimate fuel consumption when data is missing according to the conditions as outlined above.

Eurocontrol's PAGODA system is used to determine fuel consumption for a flight where fuel data is missing.

(b) If the approach described under 10(a) above uses a tool as specified in section 4 of Annex XIV of the MRG for data gaps, please confirm that this tool has been approved by the Commission:

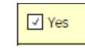

(c) Please provide a short description of the methodology to treat data gaps regarding other parameters than fuel consumption, if applicable N/A

### DESCRIPTION OF PROCEDURES FOR DATA ACQUISITION AND HANDLING **ACTIVITIES, AND CONTROL ACTIVITIES**

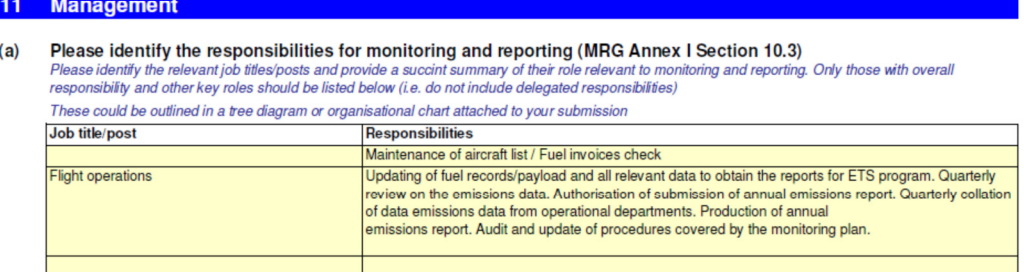

#### Please provide titles and references for the procedures for data acquisition and handling activities and control  $(b)$ activities, including maintenance and calibration of measurement equipment (MRG Annex I Section 10.3).

Please refer to specific management and control procedures and documents where relevant. For example, specific quality or environmental management<br>procedures (MRG 2007 Annex I Section 10.2)

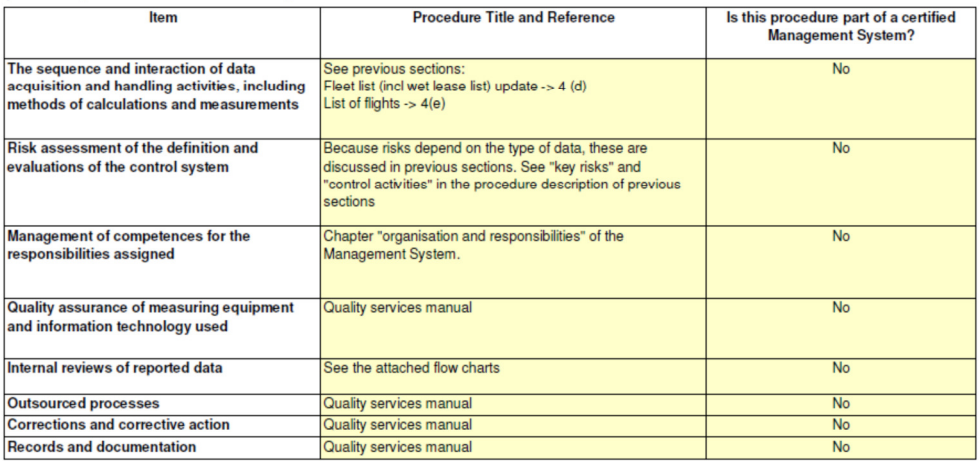

 $(c)$ Does your organisation have a documented quality management system? Please choose the most relevant response.<br>Documented quality management system in place

- $(d)$ If the Quality Management System is certified by an accredited organisation, please specify to which standard e.g. ISO 9001, etc.  $N/A$
- Please attach a representation of the data flow for the calculation of annual emissions, including responsibility for<br>retreieving and storing each type of data. If necessary, please refer to additional information, submitt  $(e)$ completed plan.

Please reference the file/document attached to your monitoring plan in the box below.

### 12 List of definitions and abbreviations used

Please list any abbreviations, acronyms or definitions that you have used in completing this monitoring plan.  $(a)$ The French DGAC considers that only unusual abbreviations or acronyms or definitions should be listed

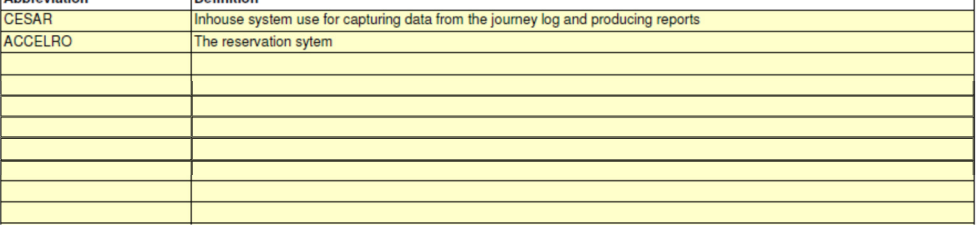

#### **13** Additional information

 $(a)$ If you are providing any other information that you wish us to take into account in considering your plan, tell us here. Please provide this information in an electronic format wherever possible. You can provide information as Microsoft Word, Excel, or Adobe Acrobat formats.

You are advised to avoid supplying non-relevant information as it can slow down the approval. Additional documentation provided should be clearly<br>referenced, and the file name / reference number provided below.

Please provide file name(s) (if in an electronic format) or document reference number(s) (if hard copy) below:

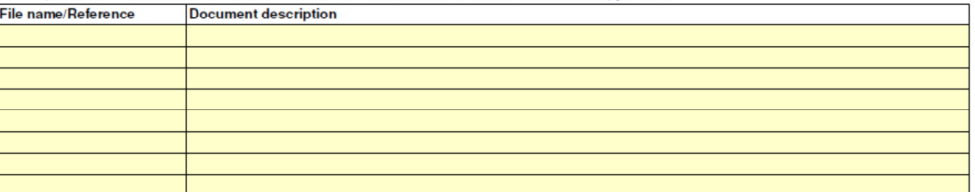

### Member State specific further information

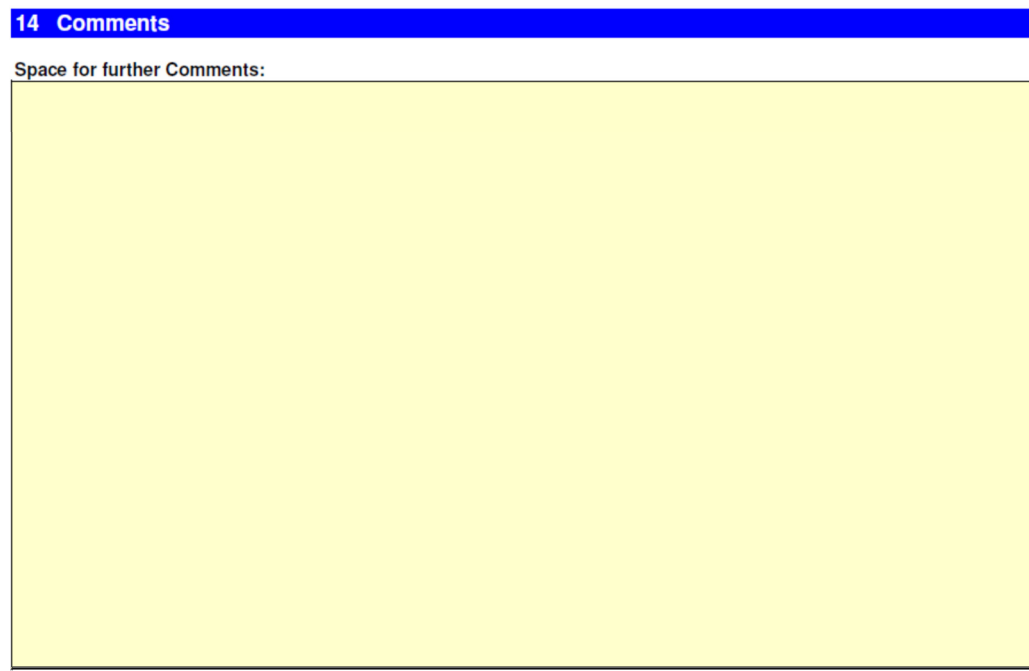

## Allegato 4

## Piano di monitoraggio TKM

## **TONNE-KILOMETRE MONITORING PLAN**

## **CONTENTS**

- 0 **Guidelines and conditions**
- 1 **List of Monitoring Plan versions**
- $\overline{2}$ Identification of the aircraft operator
- 3 **Contact details**
- 4 **Emission sources and fleet characteristics**
- 5 **Distance**
- Payload 6
- 7 Management
- 8 List of definitions and abbreviations used
- $\mathbf{g}$ **Additional information**
- $10$ Member State specific further information

### Template version information:

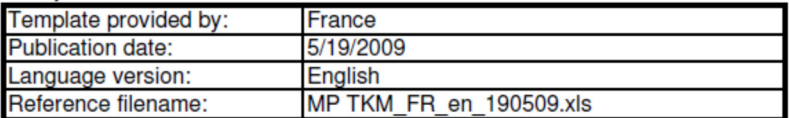

### Information about this file:

This monitoring plan was handed in by: Unique Identifier: New or updated monitoring plan:

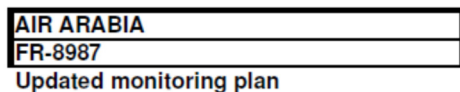

If you hand in a signed paper copy of the monitoring plan, please use the space below for signature:

**Date** 

Name and Signature of legally responsible person

## **MONITORING PLAN VERSIONS**

## 1. List of monitoring plan versions

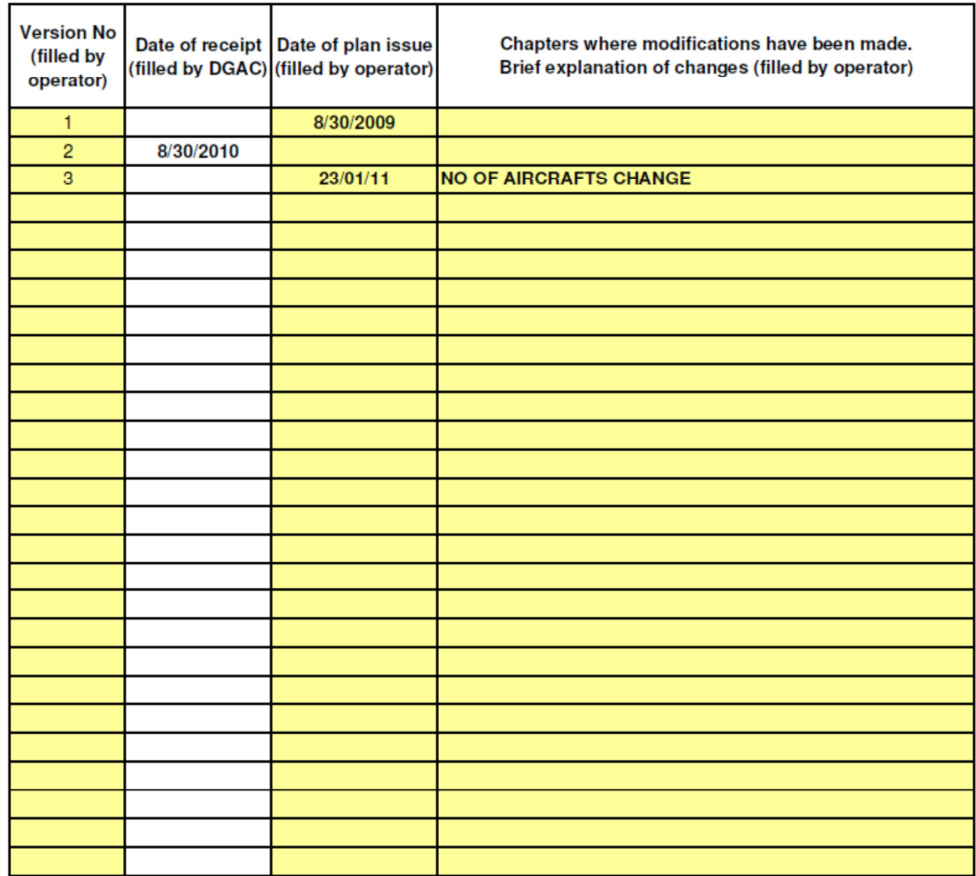

## IDENTIFICATION OF THE AIRCRAFT OPERATOR AND DESCRIPTION OF ACTIVITIES

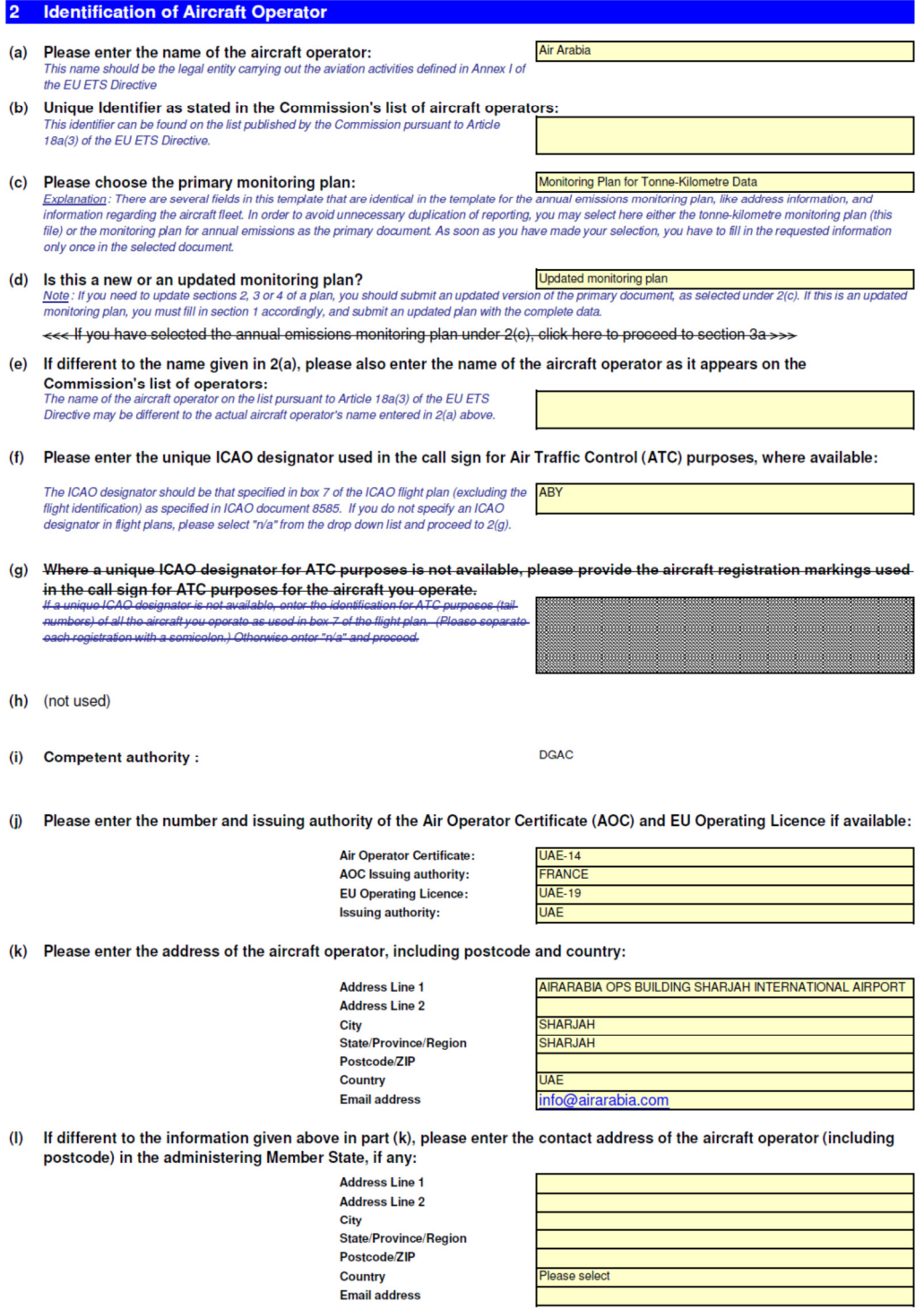

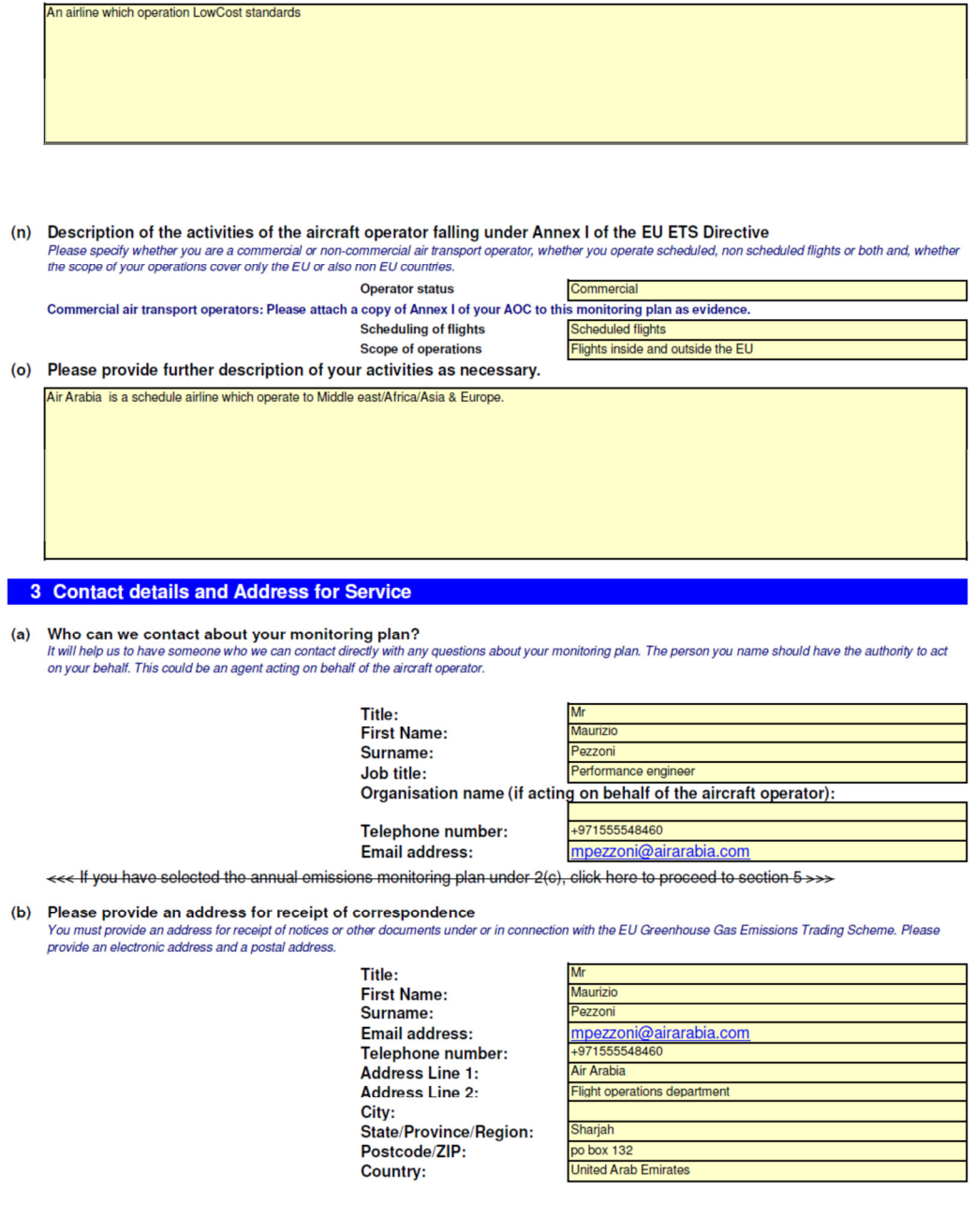

(m) Please provide details of the ownership structure of your firm and whether you have subsidiaries or parent companies Please include in your description the unique ICAO designator of your subsidiaries or parent company, and indicate the administering Member State of these<br>entities, if applicable. Add attachments to your submission as nece

## **EMISSION SOURCES and FLEET CHARACTERISTICS**

### 4 About your operations

#### Under 2(c) you have chosen:

Monitoring Plan for Tonne-Kilometre Data

If you have chosen the Tonne-kilometre monitoring plan, please continue with point (a) below. <<< If you have cho ring plan, click here to continue sen the annual emiss ins m

#### (a) Please provide a list of the aircraft types operated at the time of submission of this monitoring plan.

The list should include all aircraft types (by ICAO aircraft type designator - DOC8643), which you operate at the time of submission of this<br>monitoring plan and the number of aircraft per type, including owned aircraft, as

You may use the second column to further specify sub-types of that aircraft type, if relevant for defining the monitoring methodology. This can be useful e.g. if there are different types of on-board measurement systems, different data transmission systems (e.g. ACARS) etc.

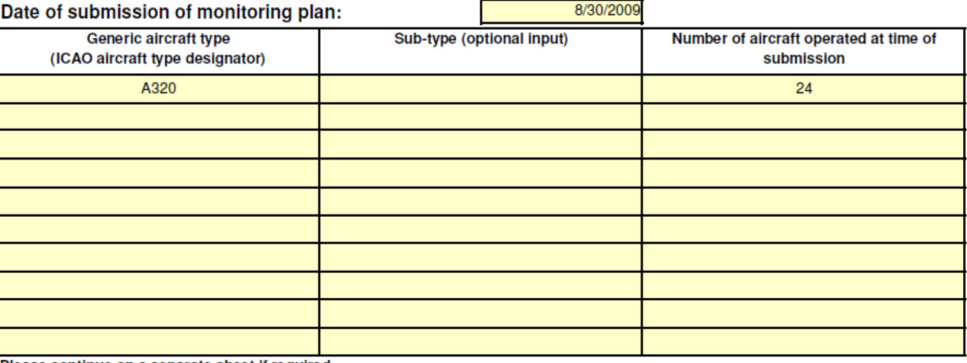

ase continue on a separate sheet if required.

#### (b) Please provide an indicative list of additional aircraft types expected to be used.

Please note that this list should not include any of the aircraft listed in table 4(a) above. Where available, please also provide an estimated number<br>of aircraft per type, either as a number or an indicative range.

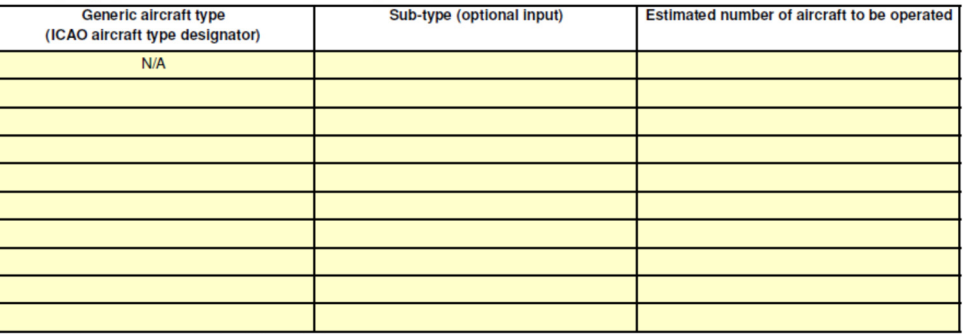

Please continue on a separate sheet if required.

#### (c) Please provide details about the procedure to be used for defining the monitoring methodology for additional aircraft types.

While this monitoring plan in general defines the monitoring methodology for the aircraft already in your fleet at the time of submission of the monitoring plan to the competent authority (see point 4(a)), a defined procedure is needed to ensure that any additional aircraft including those<br>listed under 4(b) will be properly monitored as well. The items specified be aircraft type operated.

The French DGAC considers that the information under (c) results from the information provided under (d) and therefore considers that the provision of information under (c) is optional

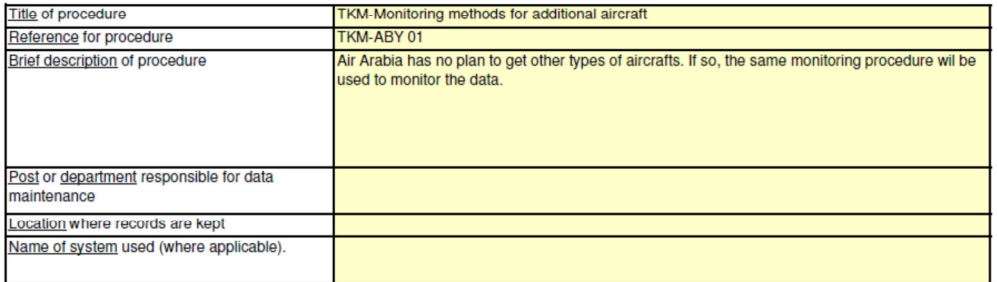

#### (d) Please provide details about the systems, procedures and responsibilities used to track the completeness of the list of emission sources (aircraft used) over the monitoring year.

The items specified below should ensure the completeness of monitoring and reporting of the emissions of all aircraft used during the monitoring year, including owned aircraft, as well as leased-in aircraft.

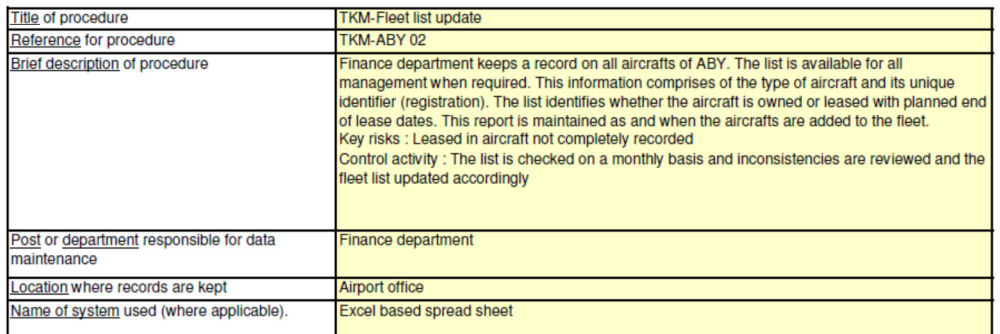

#### (e) Please provide details about the procedures to monitor the completeness of the list of flights operated under the unique designator by aerodrome pair.

and a detail the procedures and systems in place to keep an updated detailed list of aerodrome pairs and flights operated during the monitoring<br>period as well as the procedures in place to ensure completeness and non dupli

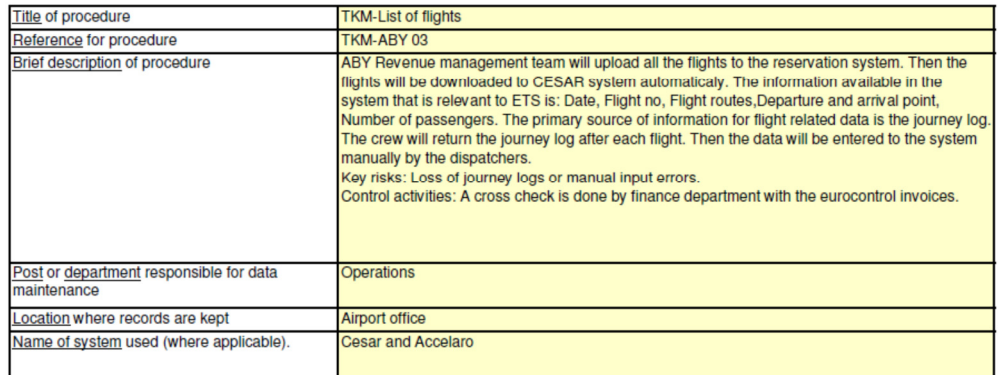

(f) Please provide details about the procedures for determining whether flights are covered by Annex I of the 

ETS, as well as the procedures in place to ensure completeness and non-duplication of data.

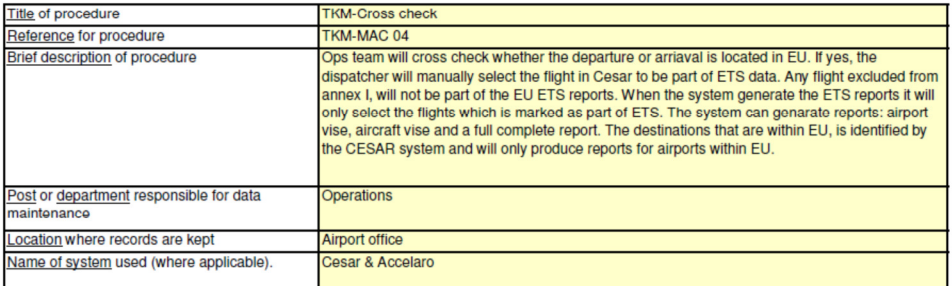

**TONNE KILOMETRE DATA** 

### 5 Distance

Please confirm that the latitude and longitude of aerodromes will be taken from aerodrome location data  $(a)$ published in Aeronautical Information Publications (AIP) in compliance with Annex 15 of the Chicago Convention or from a source using such AIP data.

 $\n **Yes**\n$ 

 $(b)$ Please describe the methodology or data source used to determine Distance ( = Great Circle Distance + 95 km) between aerodrome pairs.

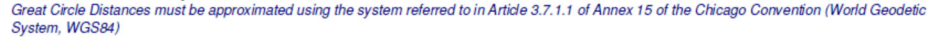

The cordinates of airports and the great circle distance is taken from the LIDO flight planning system as secondary input. As primary the distance is<br>taken directly from the insertion of pilot on the FMS. For any given cit

#### Please provide details about the systems and procedures you have in place to determine aerodrome location  $(c)$ information

#### The French DGAC considers that this information in unnecessary provided the 'yes' answer has been ticked under (a)

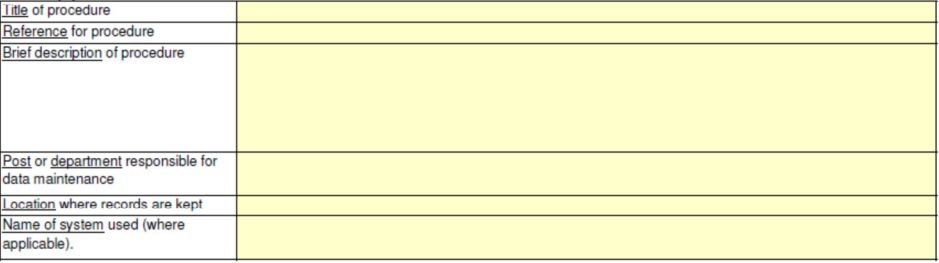

#### (d) Please provide details about the systems and procedures you have in place to determine the Great Circle Distance between aerodrome pairs.

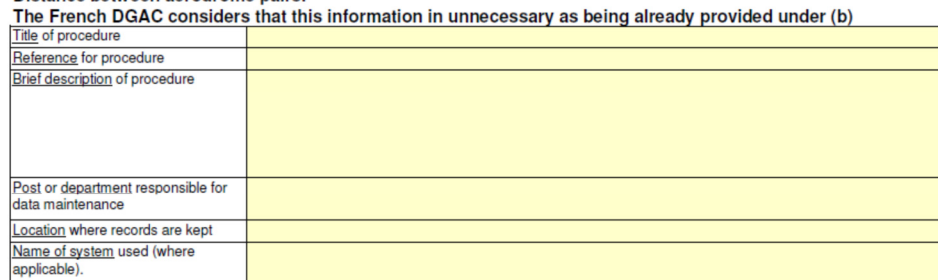

### 6 Payload (Passengers and Checked Baggage)

Which method will you use for determining the mass of passengers and checked baggage?<br>Operators may select as a minimum the Tier 1 level to determine the mass of passengers and checked baggage. Within the same trading peri  $(a)$ chosen tier shall be applied consistently for **ALL** flights.

Tier 1 - Default 100 kg/passenger and checked baggage

 $\bigcirc$  Tier 2 - Mass contained in Mass and Balance documentation

(b) If you have chosen tier 2, please state the source of the Mass & Balance data (e.g. as required by EU OPS required to the international flight regulations).<br>If you measure the mass of passengers and checked baggage, you should include here details of the measuring equipment used.

The mass of the passengers and cabin bargage is sourced from requisitions (Operations manual part A chapter 8.1.8.3). The actual mass of the<br>Checked beggage is determined by weighing the checked beggage.

#### (c) Please provide details about the systems and procedures you have in place to monitor the number of passengers on a flight:

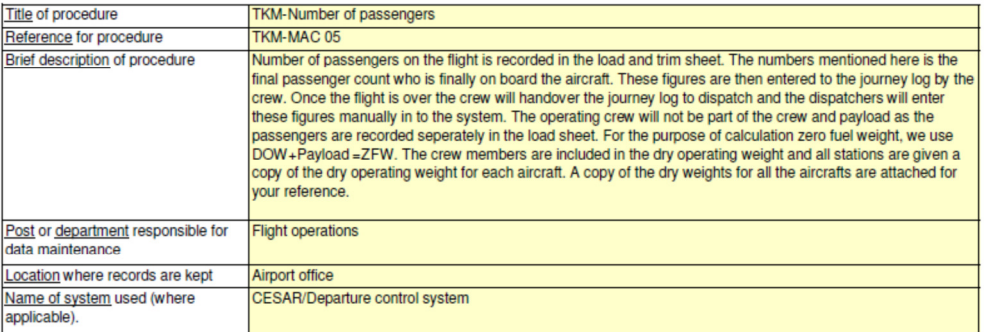
#### **Payload (Freight and Mail)**

 $(d)$ Are you required to have Mass and Balance documentation for the relevant flights? Aircraft operators which are not required to have Mass and Balance documentation shall propose a suitable methodology for determining the mass of freight and mail.

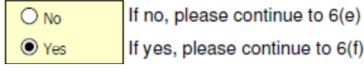

(e) Please provide a concise description of the proposed alternative methodology for determining mass of freight and mail.

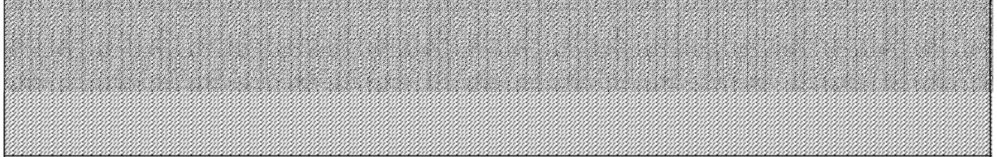

 $(f)$ Please provide a description of the measurement devices used for measuring mass of freight and mail. Freight / Mail

All freight is weighed prior to loading. Measurement devices are owned & used by ground handling service providers and are calibrated regularly in line with local calibration laws. At most airports measurements are taken using electronic scales. Smaller objects and baggage is weighed on weighing platforms with conveyor belts.<br>[Diatforms with conveyor belts.]<br>To ensure accuracy of the data provided by ground handling service providers, we have clauses in our contracts with them as per IATA agreement,

laying down guaranteed standards.

(g) Please confirm that you will exclude the tare weight of all pallets and containers that are not payload, and the service weight.

Actual mail and freight mass will exclude the tare weight of freight containers, freight pallets and the service weight.

(h) Please provide details about the procedures you have in place to monitor the mass of freight and mail on a flight

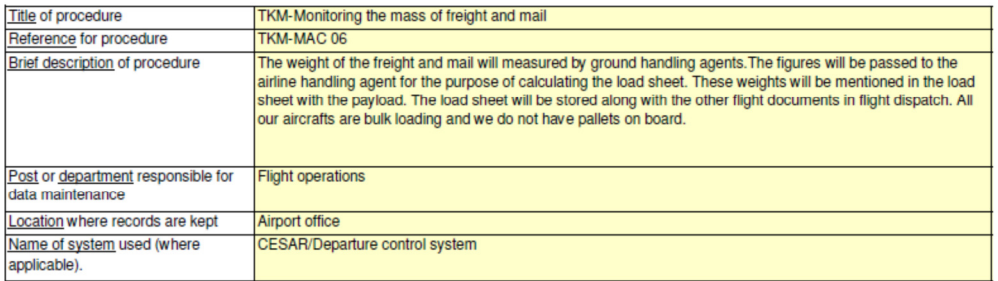

H

### DESCRIPTION OF PROCEDURES FOR DATA ACQUISITION AND HANDLING **ACTIVITIES, AND CONTROL ACTIVITIES**

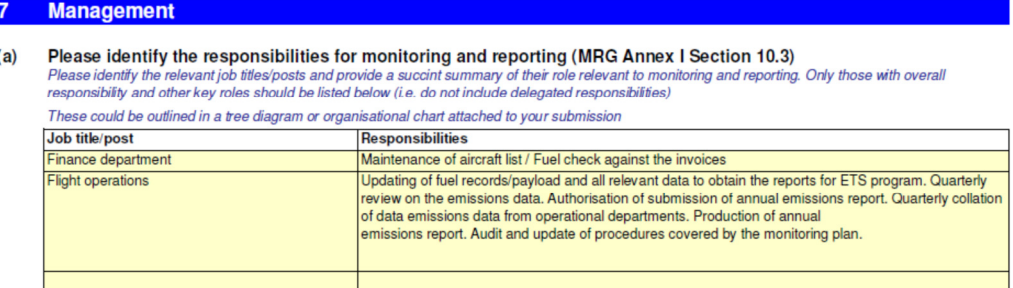

#### Please provide titles and references for the procedures for data acquisition and handling activities and control  $(b)$ activities, including maintenance and calibration of measurement equipment (MRG Annex I Section 10.3).

Please refer to specific management and control procedures and documents where relevant. For example, specific quality or environmental management<br>procedures (MRG 2007 Annex I Section 10.2)

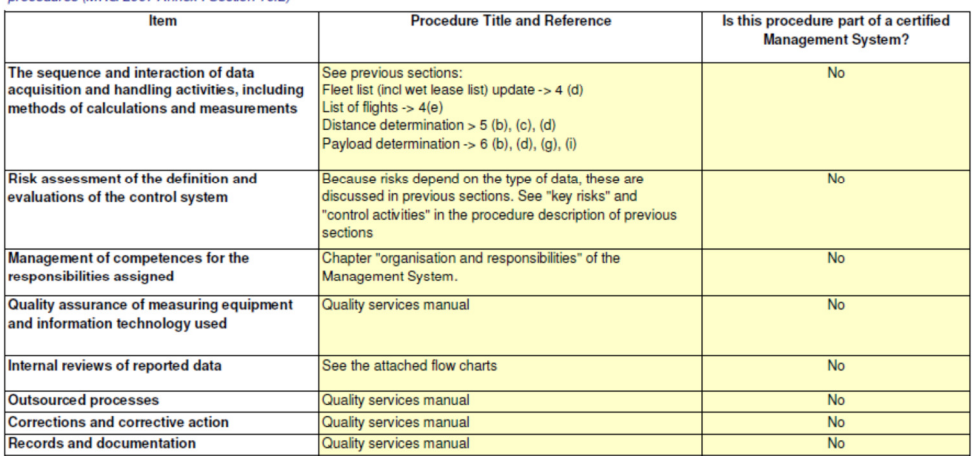

- Does your organisation have a documented quality management system? Please choose the most relevant  $(c)$ response.<br>
Documented quality management system in place
- If the Quality Management System is certified by an accredited organisation, please specify to which standard e.g.  $(d)$  $\frac{1}{N}$  ISO 9001, etc.

Please attach a representation of the data flow for the calculation of tonne-kilometre data, including responsibility for  $(e)$ retreleving and storing each type of data. If necessary, please refer to additional information, submitted with your<br>retreleving and storing each type of data. If necessary, please refer to additional information, submitte **completed plan.**<br>Please reference the file/document attached to your monitoring plan in the box below.<br>Please reference the file/document attached to your monitoring plan in the box below.

Data flow chart

#### 8 List of definitions and abbreviations used

Please list any abbreviations, acronyms or definitions that you have used in completing this monitoring plan.<br>The French DGAC considers that only unusual abbreviations or acronyms or definitions should be listed  $(a)$ 

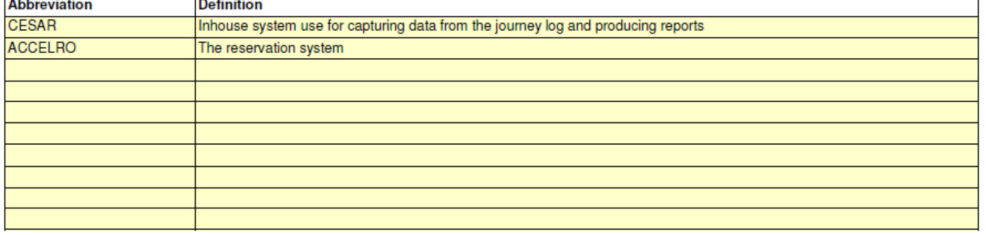

#### 9 Additional information

If you are providing any other information that you wish us to take into account in considering your plan, tell us here.  $(a)$ Please provide this information in an electronic format wherever possible. You can provide information as Microsoft Word, Excel, or Adobe Acrobat formats.

You are advised to avoid supplying non-relevant information as it can slow down the approval. Additional documentation provided should be clearly<br>referenced, and the file name / reference number provided below.

Please provide file name(s) (if in an electronic format) or document reference number(s) (if hard copy) below:

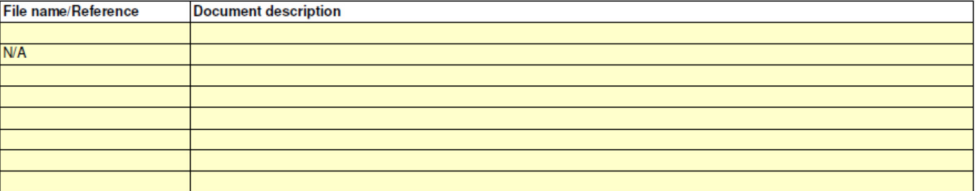

### Member State specific further information

#### 10 Comments

**Space for further Comments:** 

## Allegato 5

## Piano di riporto AEM 2011

## **ANNUAL EMISSIONS REPORT**

### **CONTENTS**

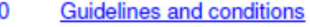

#### $\mathbf{1}$ **Reporting year**

- Identification of the Aircraft Operator
- Identification of the Verifier
- Information about the Monitoring Plan
- 2<br>
3<br>
4<br>
5<br>
6 **Total emissions**
- Use of simplified procedures
- $\frac{8}{7}$ Approach for data gaps
- $\frac{1}{8}$ Use of biomass (Memo-Items)
- $\overline{9}$ Detailed emissions data
- 10 **Aircraft data**
- $11$ Member State specific further information
- Additional emissions data  $12$

#### **Template version information:**

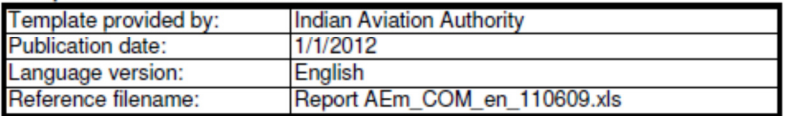

#### Information about this file:

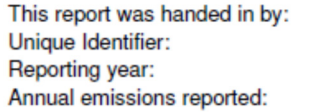

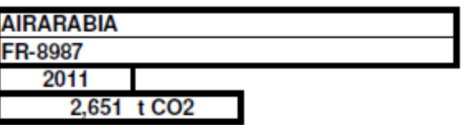

If your competent authority requires you to hand in a signed paper copy of the report, please use the space below for signature:

Date

Name and Signature of legally responsible person

#### **GENERAL INFORMATION ABOUT THIS REPORT**

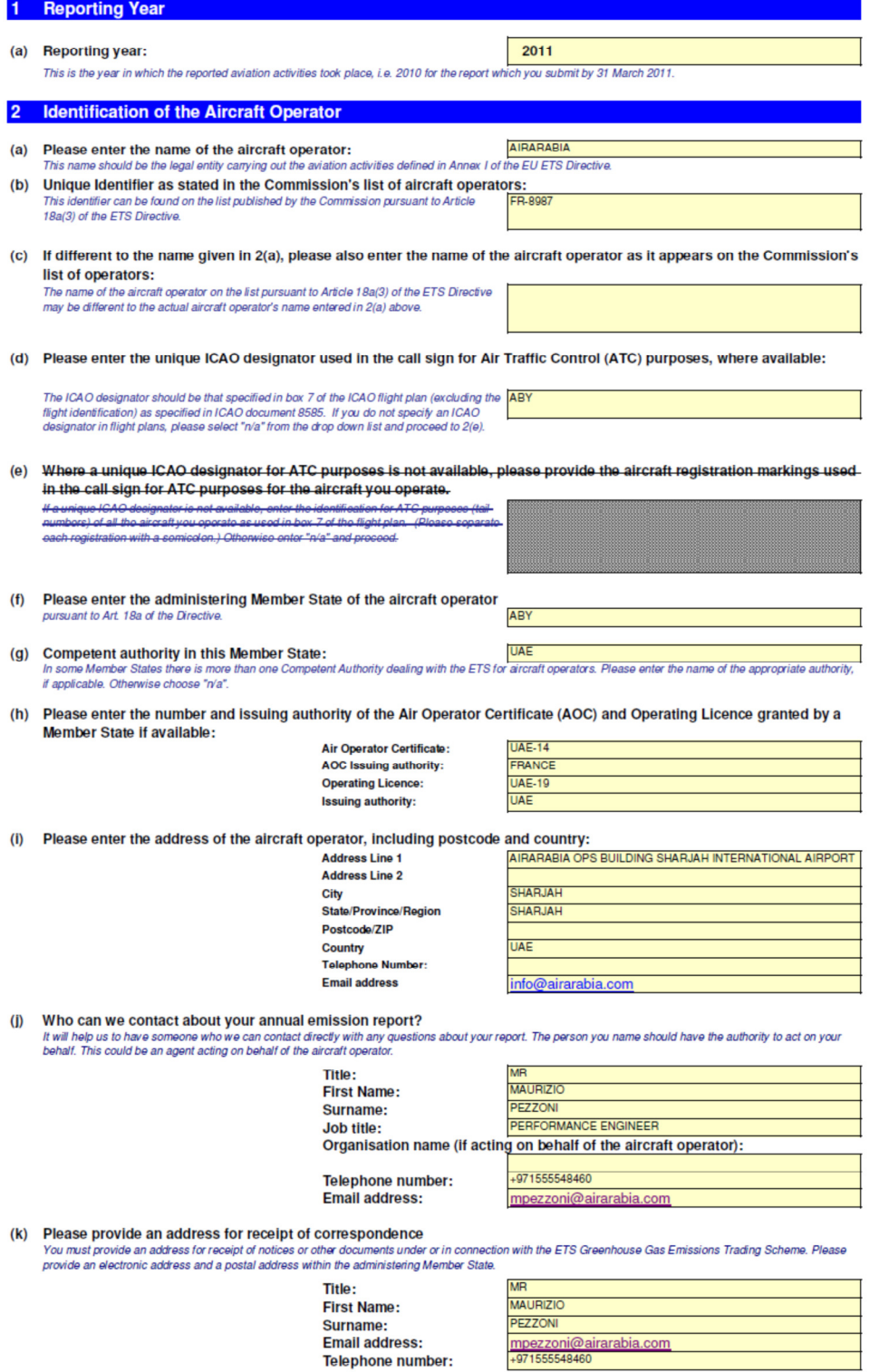

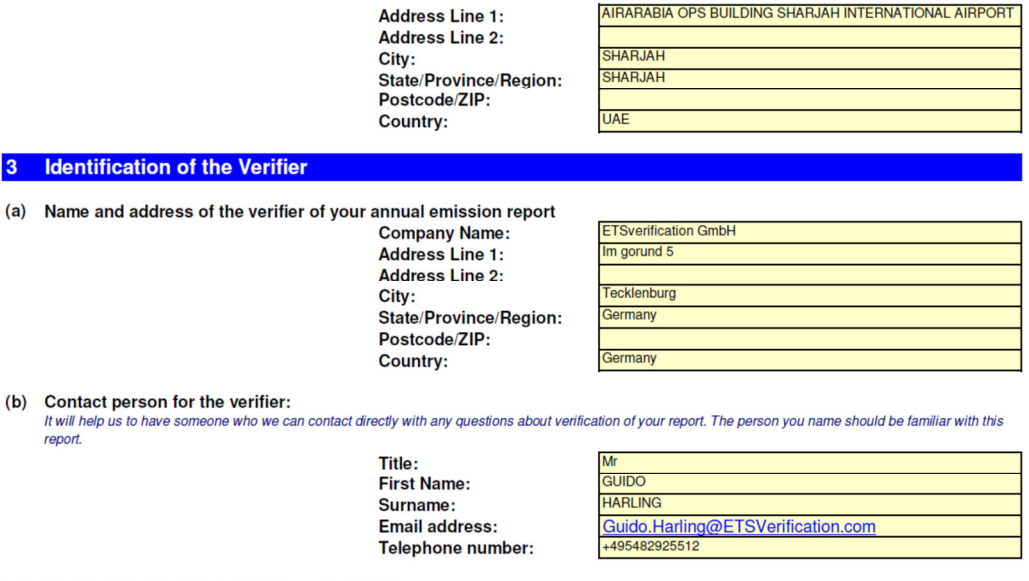

(c) Information about the verifier's accreditation:<br>Accreditation Member State:<br>Registration number issued by the Accreditation body:<br>The availability of such registration information may depend on the administering Membe

### **EMISSION DATA OVERVIEW**

 $N<sub>o</sub>$ 

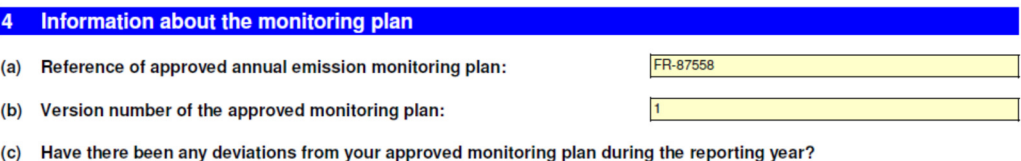

(d) If you have answered yes, please describe all relevant changes in the operations and all deviations from your approved monitoring plan, providing information about each deviation and the consequence for the calculation of annual emissions. **N/A** 

#### 5 Total emissions

(a) Total number of flights in the reporting year covered by the ETS:

#### (b) Fuels used:

Please enter the total fuel consumption in tonnes in the reporting year per fuel in the table below.

For alternative fuels, please enter the name as specified in the approved monitoring plan, the emission factor (either in the column "EF [t CO2 / t fuel]" or "EF [t CO2 / t fuel]" or "EF [t CO2 / t fuel]" or "EF [t CO2 / t

88

г

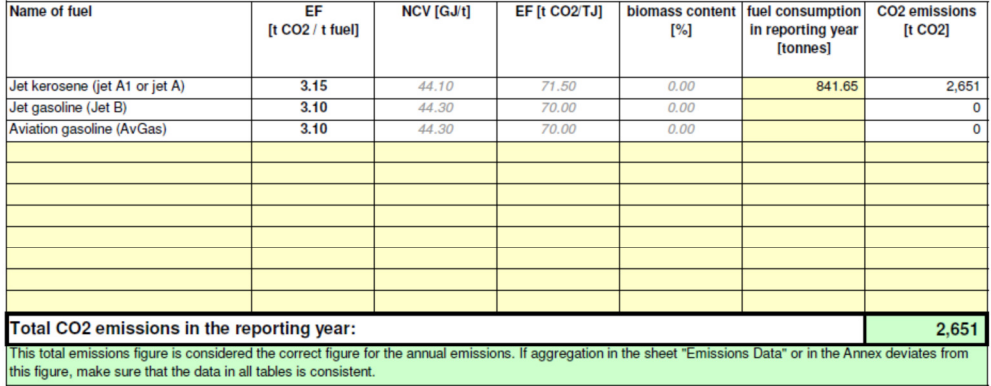

#### (c) Fuel use per aircraft type:

The Transfer and Catalogue of the associated generic aircraf tyes as listed. If aircraft types have used different fuel in the reporting period, please list<br>them for each fuel used. The names of alternative fuels are taken

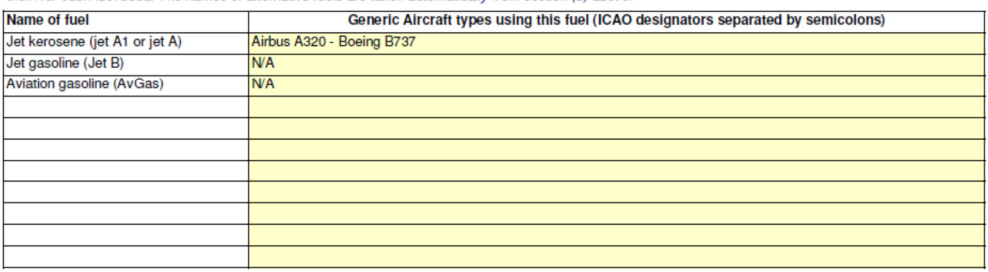

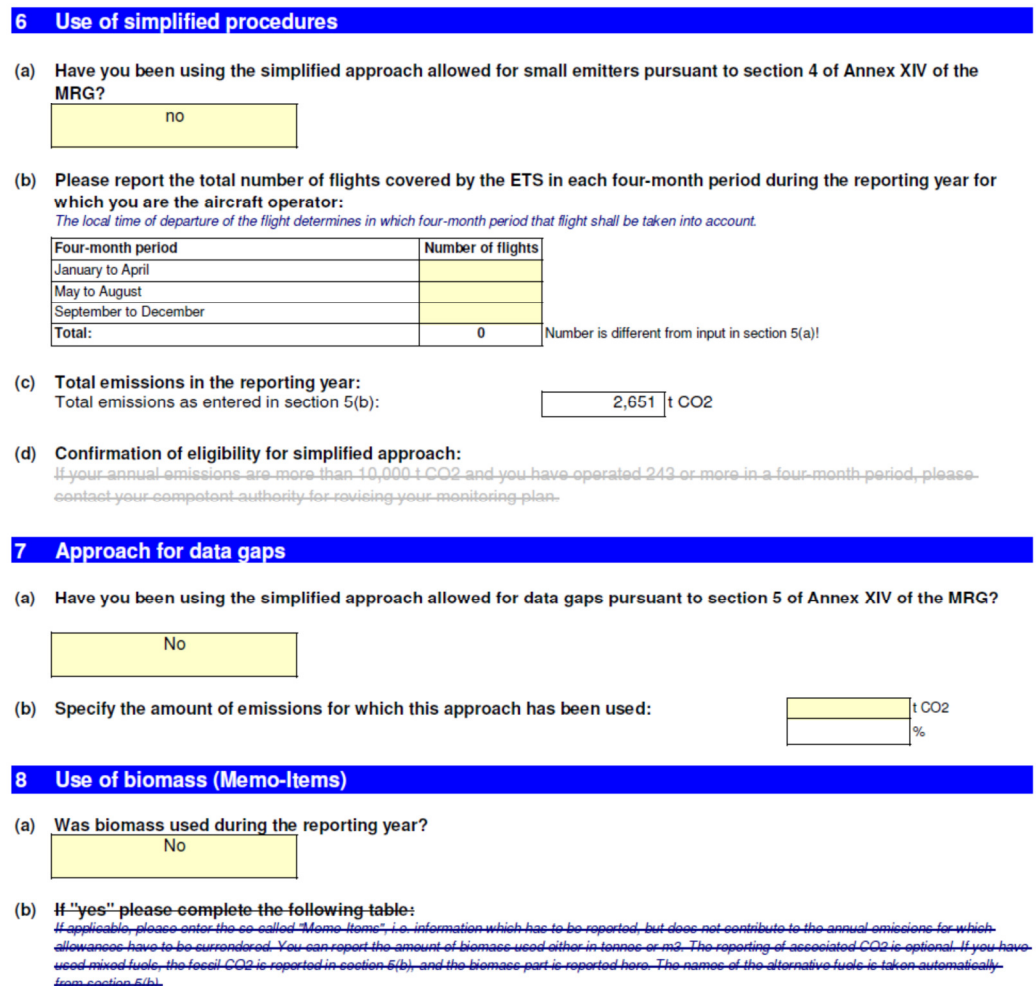

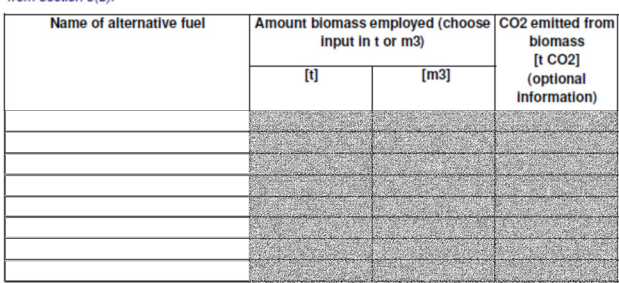

#### **EMISSION DATA PER COUNTRY AND FUEL**

#### 9 Detailed emissions data

(a) The following table is used for control purposes only. Please make sure that the totals are consistent with the result of section  $5(b)$ . The following sections (b) to (d) should be filled without any double counting of emissions.

Note: You can add more columns if you use more fuels, and more rows if you have to enter more country pairs. If you add additional cells, and/or copy and paste data from another program or worksheet, you have to add the appropriate calculation<br>formulas and check the correctness of existing formulas. It is the full responsibility of the airc correctness of calculations.

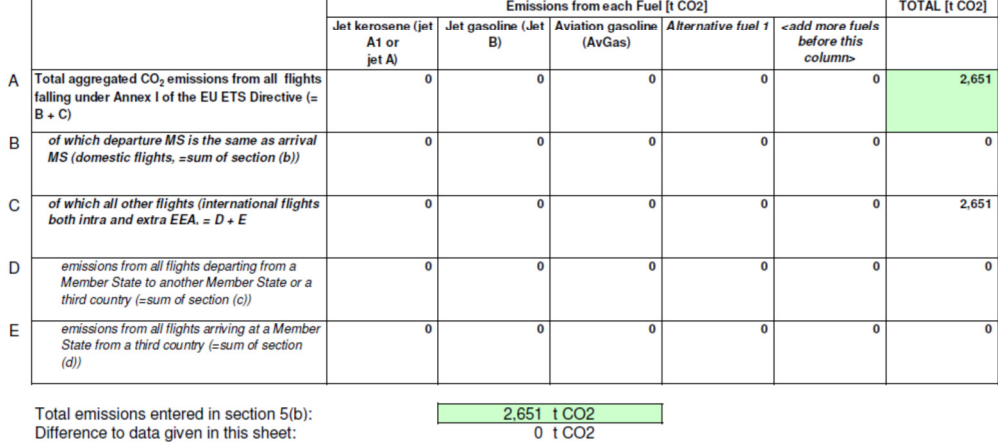

#### (b) Aggregated CO2 emissions from all flights of which departure Member State is the same as arrival Member State (domestic flights):<br>Please com plete the following table with the appropriate data for the reporting year.

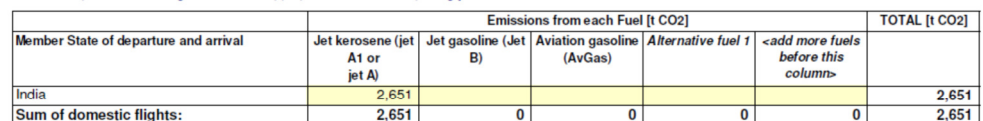

<<< Click here to proceed to section 10 "Aircraft data" >>>

### 10 Aircraft data

(a) Provide details for each aircraft used during the year covered by this report for which you are the aircraft operator, and which<br>has been used for activities covered by Annex I of the EU ETS Directive.

The list should use the same aircraft types (by ICAO aircraft type designator - DOC8643) and subtypes (if you have used such further clarification in the monitoring<br>plan), which you have operated during the reporting year,

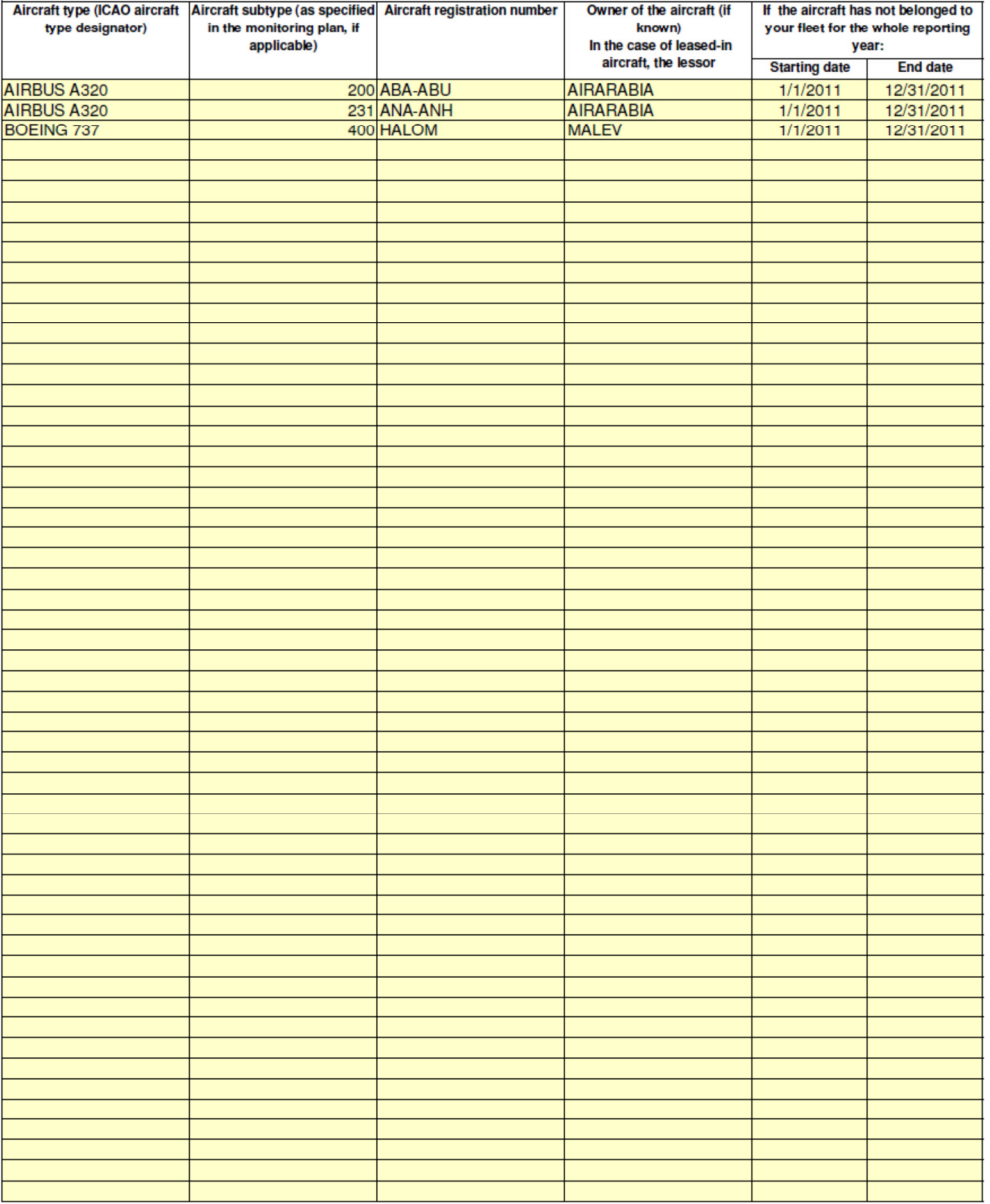

## Member State specific further information

11 Comments

Space for further Comments:

## Annex: Emissions per airodrome pair

### 12 Additional emissions data

- $(a)$ Please indicate if the data in this annex is considered confidential: Yes
- (b) Please provide the data (totals during the reporting period) in the table below per aerodrome pair.

Please fill in the table below. If you need additional rows, please insert them above the "end of list" row. In that case the formula for the totals will work correctly.

Note that if you add additional cells, and/or copy and paste data from another program or worksheet, you have to check the correctness of existing formulas. It is the full responsibility of the aircraft operator to check the correctness of calculations.

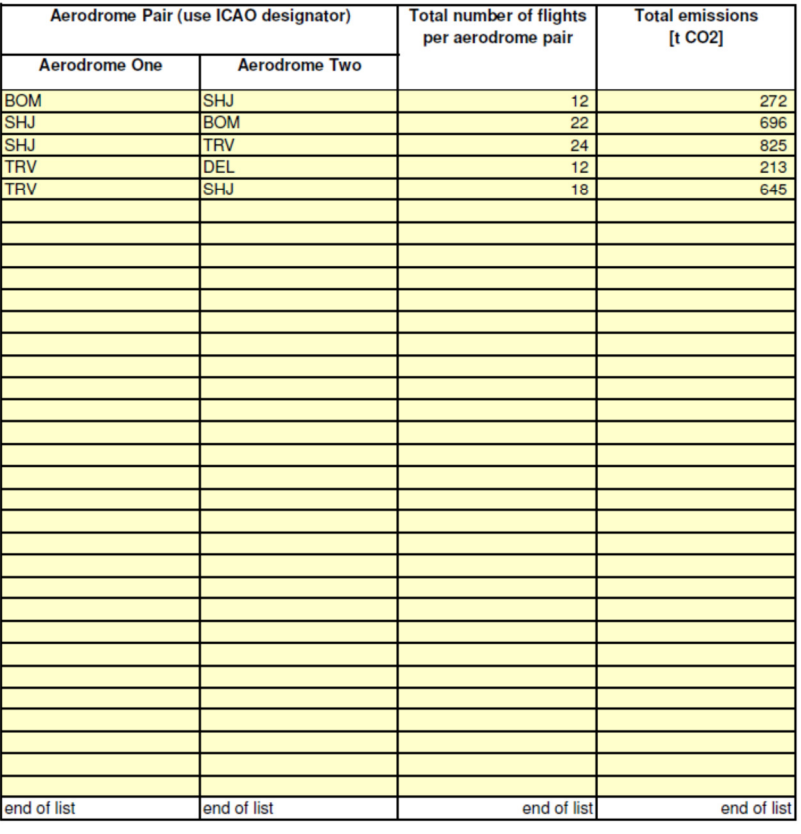

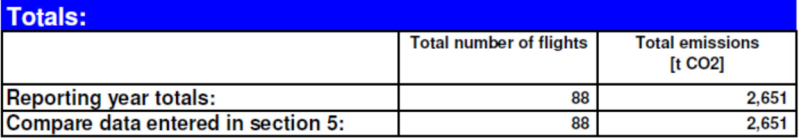

## Allegato 6

## Piano di Riporto TKM 2011

# **TONNE-KILOMETRE REPORT**

## **CONTENTS**

- $\mathbf 0$ **Guidelines and conditions**
- **Reporting year** 1
- $\overline{2}$ **Identification of the Aircraft Operator**
- 3 **Identification of the Verifier**
- $\overline{4}$ **Information about the Monitoring Plan**
- 5 **Aircraft data**
- 6 Tonne-kilometre data
- $\overline{7}$ Member State specific further information

### **Template version information:**

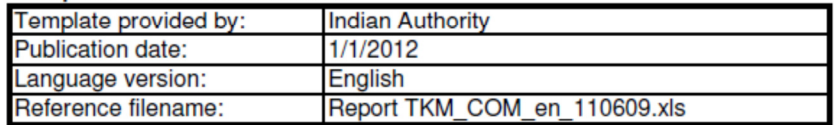

### Information about this file:

This report was handed in by: Unique Identifier: Reporting year:

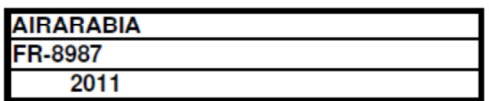

If your competent authority requires you to hand in a signed paper copy of the report, please use the space below for signature:

**Date** 

Name and Signature of legally responsible person

### **GENERAL INFORMATION ABOUT THIS REPORT**

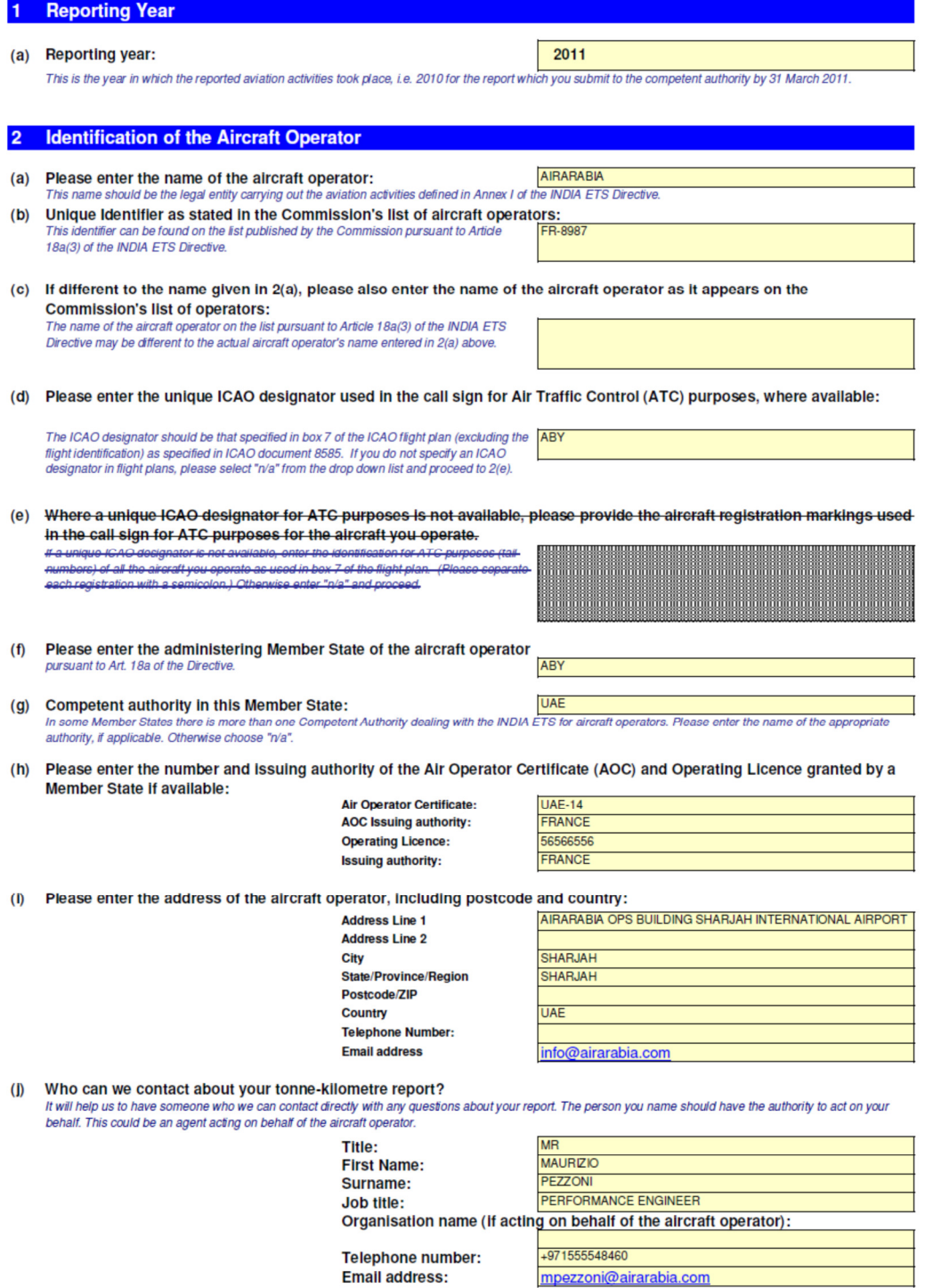

(k) Please provide an address for recelpt of correspondence

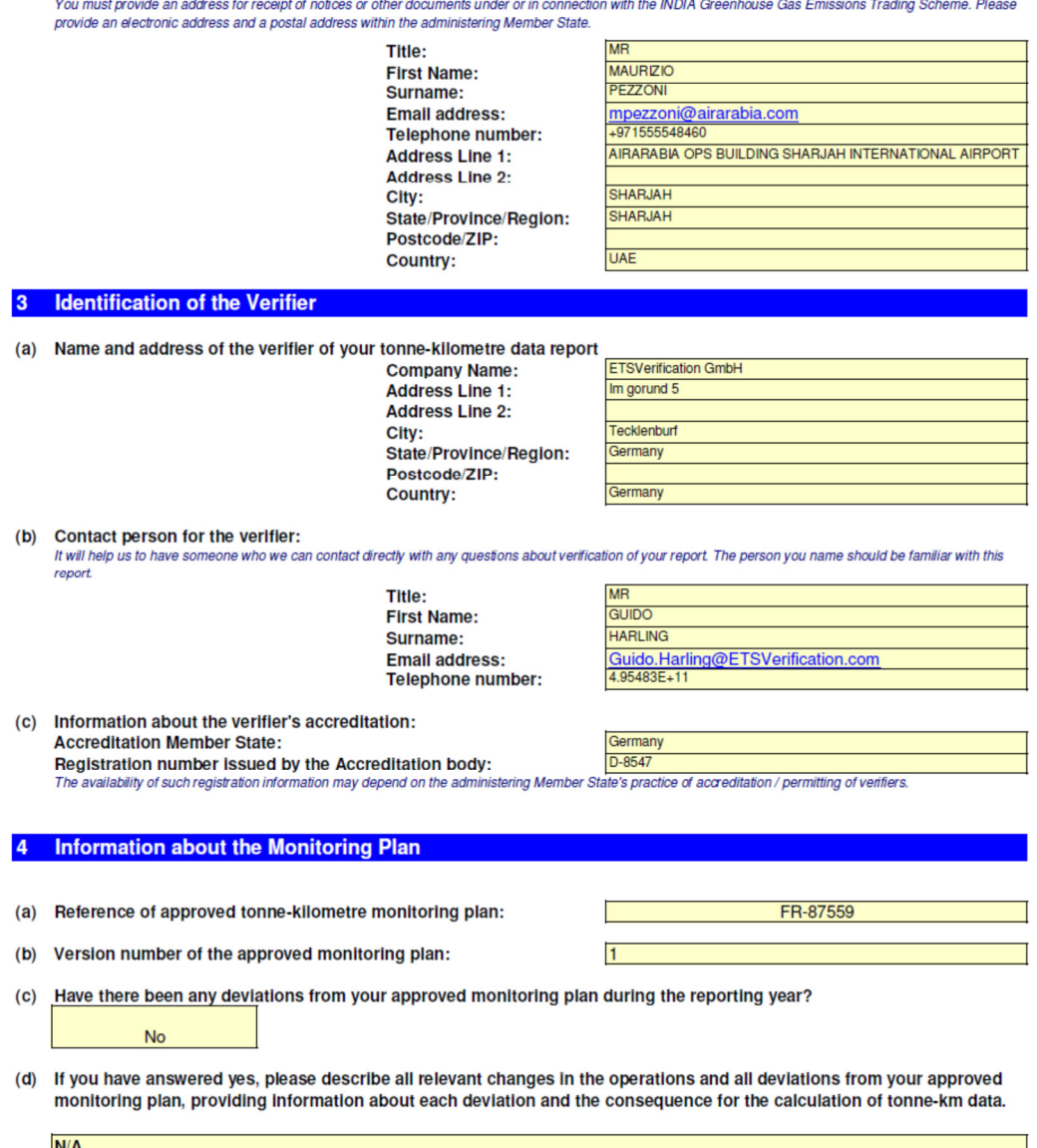

### 5 Aircraft data

(a) Provide details for each aircraft used during the year covered by this report for which you are the aircraft operator, and which<br>has been used for activities covered by Annex I of the INDIA ETS Directive.<br>The list shou

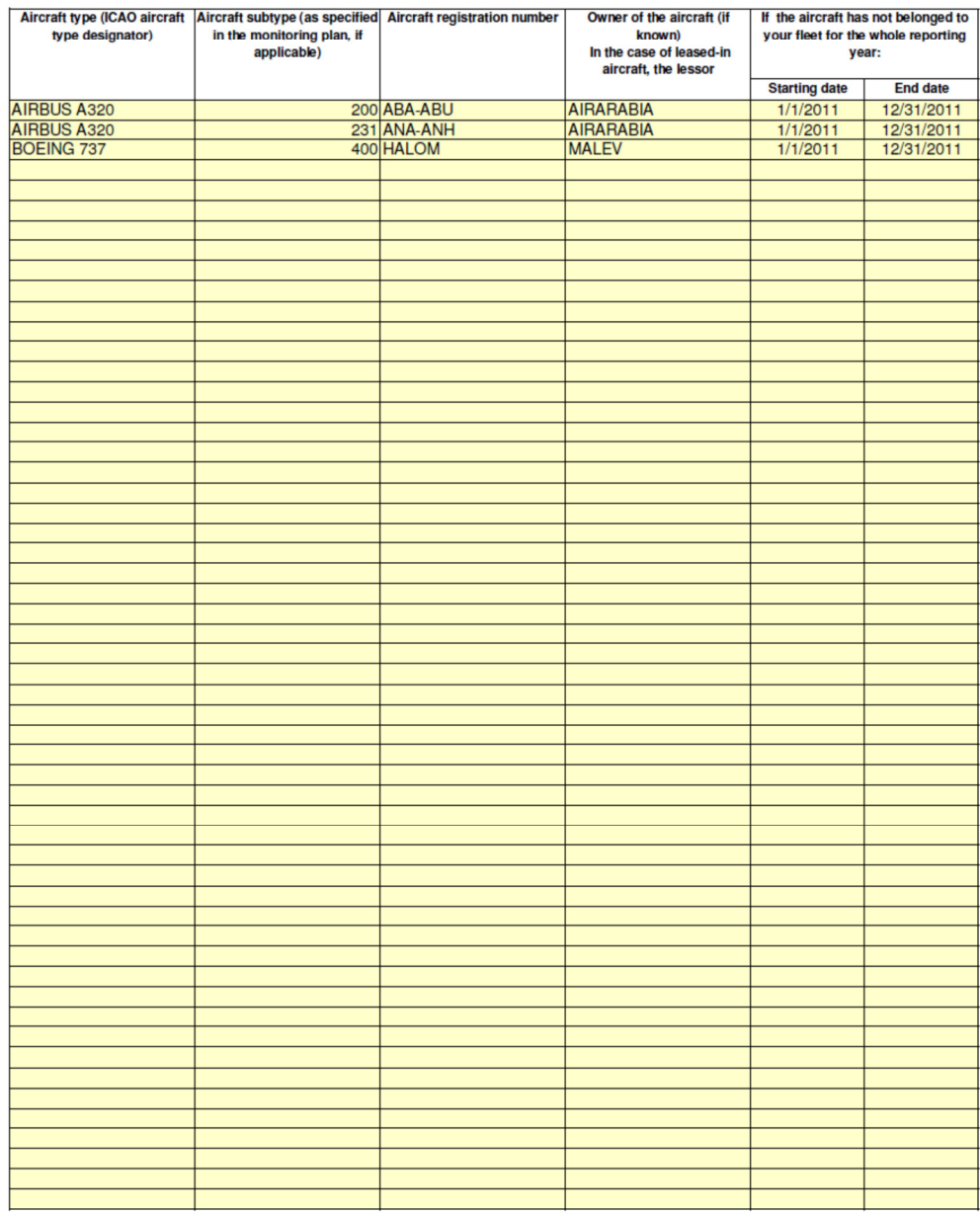

#### 6 Tonne-kilometre data

Please provide the data (totals during the reporting period) in the table below per aerodrome pair.<br>Please fill in the table below. If you need additional rows, please insert them above the "end of list" row. In that case

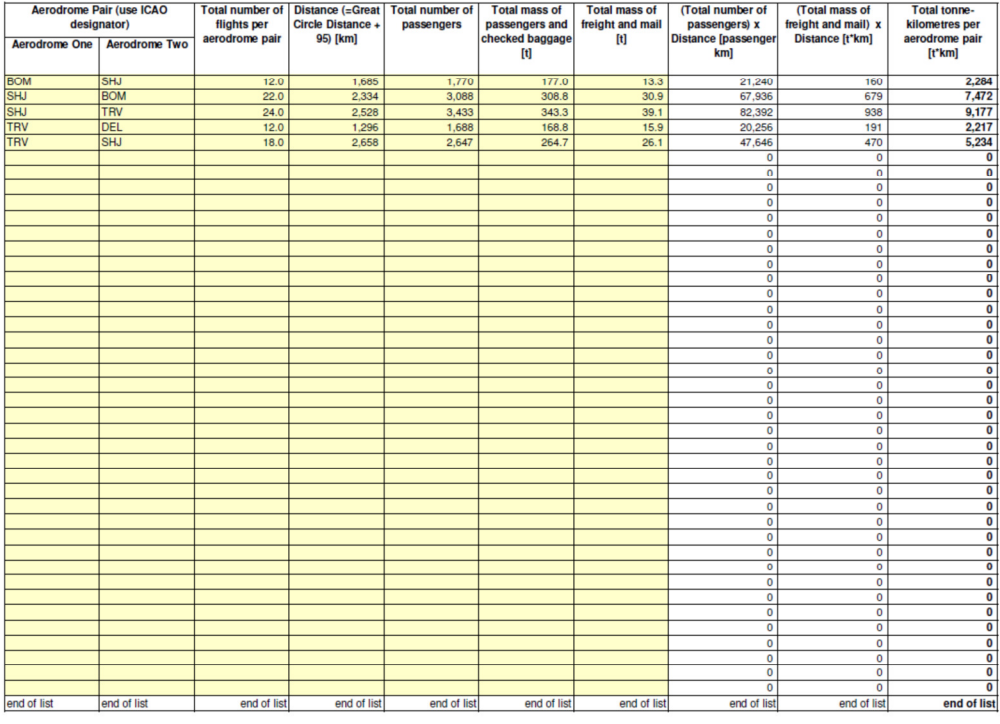

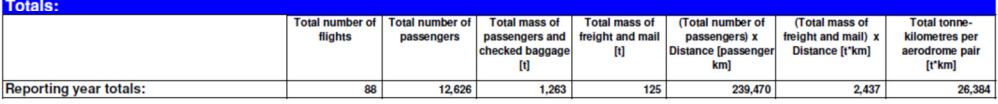

### Member State specific further information

7 Comments

Space for further Comments:

## Bibliografia

- [1] Kyōto Protocol to the United Nations framework, Convenction on Climate Change, United Nations, 1998
- [2] The Montreal Protocol on Substances that Deplete the Ozone Layer, United Nations Environment Programme, 1990
- [3] Vienna Convection for the protection of the Ozone Layer, United Nations, 1985
- [4] http://www.theozonehole.com/montreal.htm
- [5] Fifty-third Meeting, Executive Comitee, 2008
- [6] Fifty-fourth Meeting, Executive Comitee, 2008
- [7] htpp://it.wikipedia.org/wiky/Paesi\_industrializzati
- [8] http://it.wikipedia.org/wiki/G77\_(politica)
- [9] Gazzetta Ufficiale Unione Europea L8/3, Direttiva 2008/101/CE del Parlamento Europeo, 13.01.2009
- [10] Gazzetta Ufficiale Unione Europea L275/32, Direttiva 2003/87/CE del Parlamento Europeo, 25.10.2003
- [11] Gazzetta Ufficiale Unione Europea L130/1, Direttiva 2003/358/CE del Parlamento Europeo, 15.04.2002
- [12] Gazzetta Ufficiale Unione Europea C185/97, Direttiva COM(2005) 2006/C 185/17 del parlamento europeo 08.0832006
- [13] United Nations Framework Convention on Climate Change, United Nations, 1992
- [14] http://it.wikipedia.org/wiki/Stati\_membri\_dell%27Unione\_europea
- [15] http://www.bloomberg.com/quote/EUETSYR1:IND
- [16] The Marrakesh Accords and the Marrakesh Declaration, United Nations, 2001
- [17] http://en.wikipedia.org/wiki/Eurocontrol
- [18] http://it.wikipedia.org/wiki/Regole\_del\_volo\_a\_vista
- [19] International Standards, Rules of the Air Annex 2 to the convention on international civil aviation, Ninth Edition, July 1990
- [20] Regolamento (CEE) n. 2408/92 del Consiglio, del 23 luglio 1992, sull'accesso dei vettori aerei della Comunità alle rotte intracomunitarie
- [21] Ministry of Defence Defence Standard 91-91, Turbine Fuel, Aviation Kerosine Type, Jet A-1 NATO Code: F-35 Joint Service Designation: AVTU, Issue 6 Publication Date 8 April 2008
- [22] Department of Defence, ASTM-D1655 AVIATION TURBINE FUELS, 03 October 1994
- [23] Intergovernmental Panel on Climate Change
- [24] http://it.wikipedia.org/wiki/WGS84
- [25] http://en.wikipedia.org/wiki/Text\_file
- [26] http://it.wikipedia.org/wiki/Codice\_aeroportuale\_IATA
- [27] http://en.wikipedia.org/wiki/Synthetic\_fuel
- [28] http://www.sasol.com/sasol\_internet/frontend/navigation.jsp?navid=1600018 &rootid=2
- [29] http://en.wikipedia.org/wiki/Auxiliary\_power\_unit
- [30] http://it.wikipedia.org/wiki/Ipersostentatore
- [31] Flight Crew Training Manual FCOM, DSC-27-30-20 P 1/6, Airbus 2012
- [32] Flight Crew Training Manual FCOM, PRO-NOR-SOP-01 P 1/2, Airbus 2012
- [33] http://en.wikipedia.org/wiki/Takeoff/Go-around\_switches
- [34] JAR 25-Large Aircraft-AMJ 25-13. Reduced And Derated Take-Off Thrust (Power)
- [35] Aircraft Flight Manual, Takeoff Performance Tome, Airbus 2012
- [36] http://aviationglossary.com/aircraft-powerplant-definition/n1/
- [37] http://aviationglossary.com/aircraft-powerplant-definition/engine-pressure ratio-epr/
- [38] http://www.cfm56.com/products/cfm56-5b
- [39] http://it.wikipedia.org/wiki/Controllo\_del\_traffico\_aereo
- [40] Flight Crew Training Manual FCOM, DSC-70-70 P 1/4, Airbus 2012
- [41] https://engineering.purdue.edu/~propulsi/propulsion/jets/basics/reverse.html
- [42] GCAA-UAE, Part IV Ops Regulation CAR-OPS1 COMMERCIAL & PRIVATE AIR TRANSPORTATION (AEROPLANES), Fuel Policy 1-D-6, 1 July 2011
- [43] http://it.wikipedia.org/wiki/ETOPS
- [44] GCAA-UAE, Part IV Ops Regulation CAR-OPS1 COMMERCIAL & PRIVATE AIR TRANSPORTATION (AEROPLANES), Two-engined aeroplanes without ETOPS Approval 1-D-4,1 July 2011
- [45] FAA, RTCA/DO-160, Environmental Conditions and Test Procedures for Airborne Equipment section 21, paragraph M, December 2010
- [46] FAA, Advisory Circular 120-76B, Guidelines for the Certification, Airworthiness, and Operational Use of Electronic Flight Bags (EFB), Section (3), 2008
- [47] FAA, RTCA/DO-160, Environmental Conditions and Test Procedures for Airborne Equipment paragraph E, December 2010
- [48] http://ec.europa.eu/research/fp5\_it.html
- [49] http://europa.eu/legislation\_summaries/agriculture/environment/l28027\_it.htm
- [50] http://www.icao.int/environmental-protection/Pages/environment publications.aspx
- [51] http://eur-lex.europa.eu/LexUriServ/LexUriServ.do?uri=OJ:L:2002:240:0001 :0021:IT:PDF
- [52] http://eur-lex.europa.eu/LexUriServ/LexUriServ.do?uri=CONSLEG:2008R0216: 020091214:IT:PDF
- [53] http://www.easa.eu.int/agency-measures/docs/certification-specifications/CS-3 6/02%20CS-36%20Amdt%201.pdf
- [54] http://www.apat.gov.it/site/\_Files/Leggi/Legge\_447\_95.pdf
- [55] http://www.enac.gov.it/La\_Normativa/Normativa\_nazionale/Decreti/info 375615791.html
- [56] http://www.provincia.milano.it/export/sites/default/ambiente/doc/n\_rumore\_ aereo\_1999\_dm\_03dicembre.pdf
- [57] http://www.frascati.enea.it/spp/legislazione/legamb/inquinamento\_acustico /Legislazione\_nazionale/DM\_20\_05\_1999.pdf
- [58] http://www.arsed.it/PrevenzioNet/leggi/400h29no.000.htm
- [59] http://www.enac.gov.it/La\_Normativa/Normativa\_Enac/Circolari/Serie\_APT /info-2076335297.html
- [60] http://www.enac.gov.it/La\_Normativa/Normativa\_internazionale/Normativa \_europea/Direttive/info1035344873.html
- [61] http://www.enac.gov.it/La\_Normativa/Normativa\_internazionale/Normativa \_europea/Direttive/info1035344890.html
- [62] http://www.enac.gov.it/La\_Normativa/Normativa\_nazionale/Decreti/info 1035347770.html

# Abbreviazioni

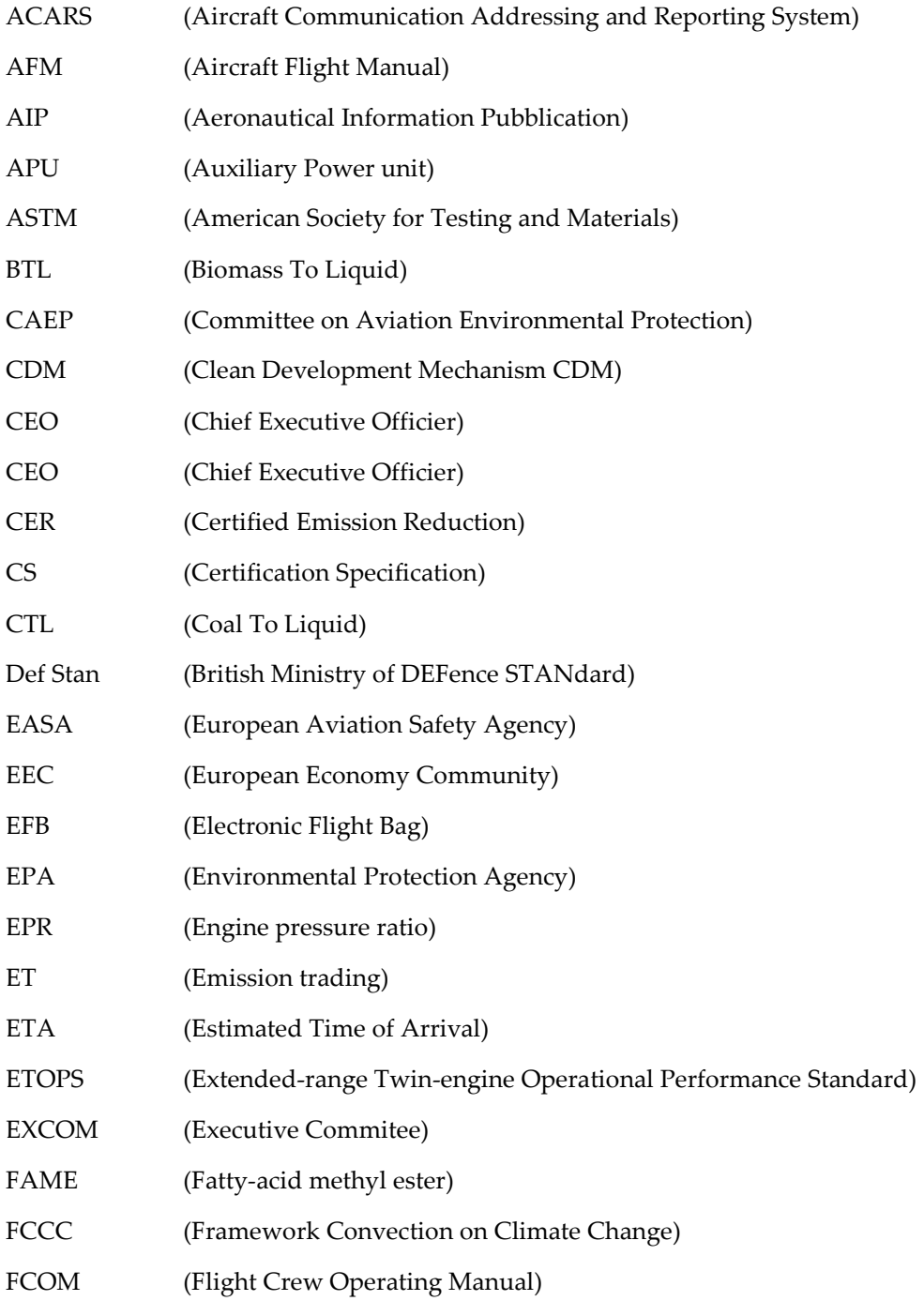

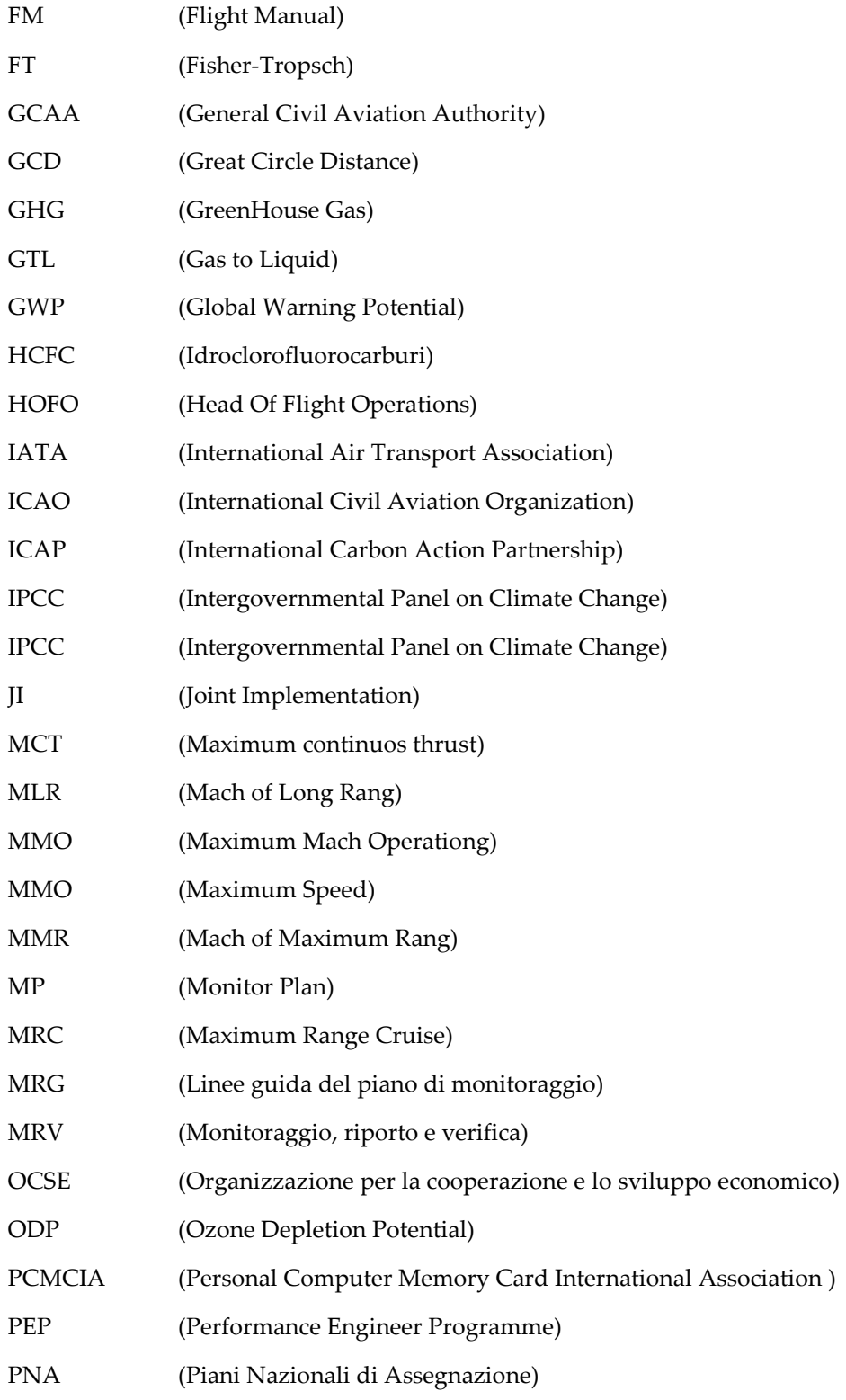

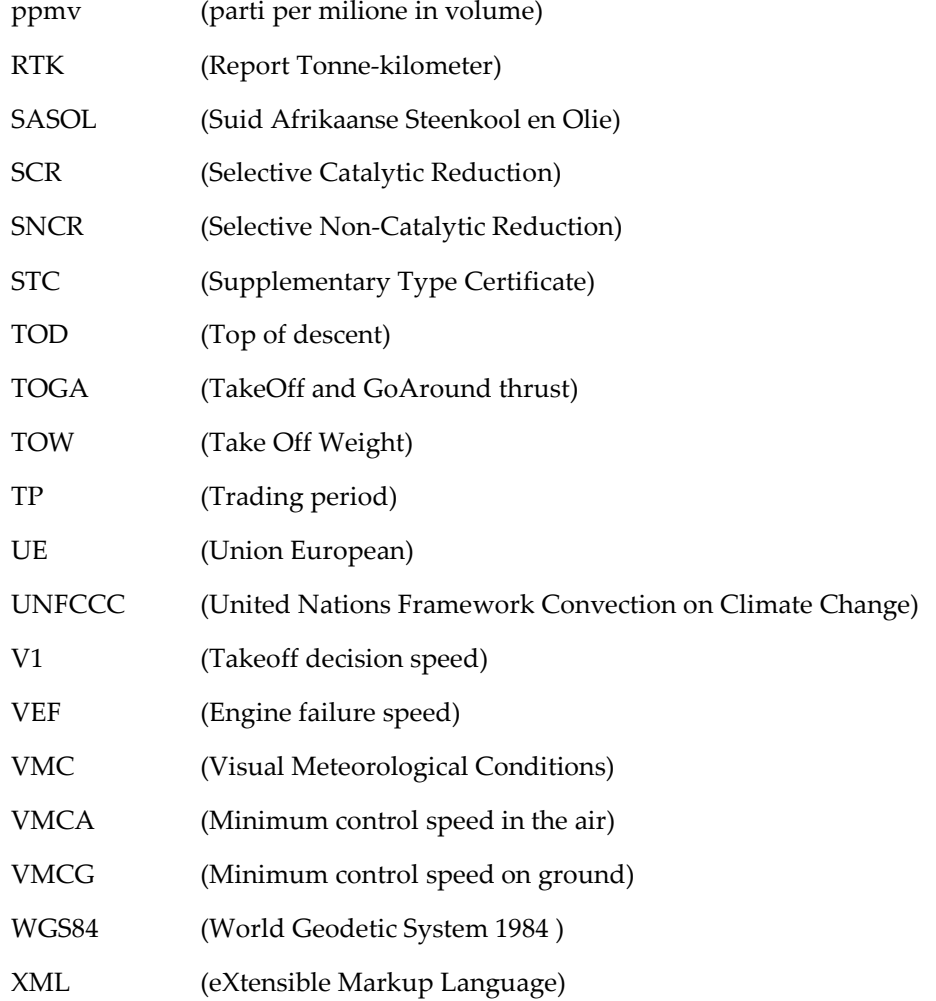